# **RENTRÉE** 2012 TOUTE L'INFO SUR LES MÉTIERS ET LES FORMATIONS

# **PRESITE** CHOISIR SES ETUDES SUPERIEURES

# Académies de Créteil I Paris I Versailles

**\*\* îledeFrance** 

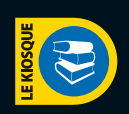

www.onisep.fr/lalibrairie

ministère de l'Éducation nationale, de la Jeunesse et de la Vie associative ministère de l'Enseignement supérieur et de la Recherche

### **X** onisep

Ministère de l'Éducation nationale, de la Jeunesse et de la Vie associative Ministère de l'Enseignement supérieur et de la Recherche

Office national d'information sur les enseignements et les professions 12 mail Barthélemy Thimonnier, Lognes 77437 Marne-la-Vallée Cedex 2 Tél. : 01 64 80 35 00 Publication de l'Onisep

Directeur de la publication : Pascal Charvet Directeur adjoint : Alain Taupin

SERVICES CENTRAUX Éditions Direction Cross-Média : Virginie Sainte-Rose et Arielle Girot Rédactrice en chef : Nelly Burgaleta Correction : Valérie Doineau

Ressources documentaires<br>Directrice du département : Catherine Méric<br>Documentation : Anne-Camille Bazzoli,<br>Marie Forestié, Valérie Forestiez,<br>Pascale Guellier, Dominique Kanonidis, Véronique<br>Pavageau, Mireille Reynier,<br>Émi

Studio Directeur artistique : Bruno Delobelle Maquette et mise en pages : Évelyne Delzescaux Iconographie : Brigitte Gilles de la Londe

Fabrication Directrice : Marie-Christine Jugeau Photogravure : Key Graphic (Paris)

Diffusion et commercialisation<br>Onisep VPC, 12 mail Barthélemy Thimonnier,<br>Lognes, 77437 Marne-la-Vallée Cedex 2<br>Internet : onisep.fr/lalibrairie<br>Relations clients : service\_clients@onisep.fr

Publicité : Ideepole Groupe Bygmalion, 25 rue de Clichy, 75009 Paris Directeurs de publicité : Thierry et Romuald Lestrehan Tél. : 01 42 12 70 80 - Fax. : 01 42 12 74 12

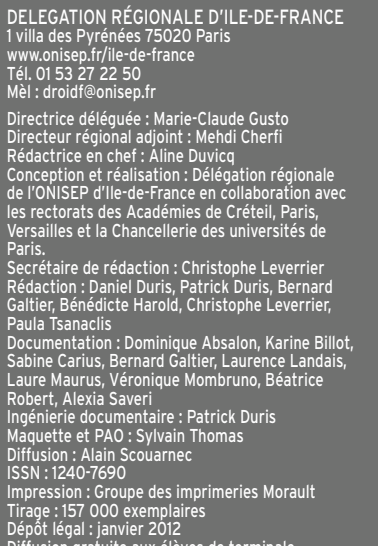

Diffusion gratuite aux élèves de terminale des lycées publics et privés sous contrat des académies de Créteil, Paris, Versailles

Frais de participation (hors diffusion gratuite) : 3,50 euros

Nous remercions les chefs d'établissements, leurs collaborateurs et les équipes des services d'information des universités pour leur concours à l'élaboration de ce document.

Le kiosque : ENS SUP

Reproduction, même partielle, interdite sans accord préalable de l'Onisep.

POUR COMMANDER NOS PUBLICATIONS, rendez-vous p. 15

# Sommaire

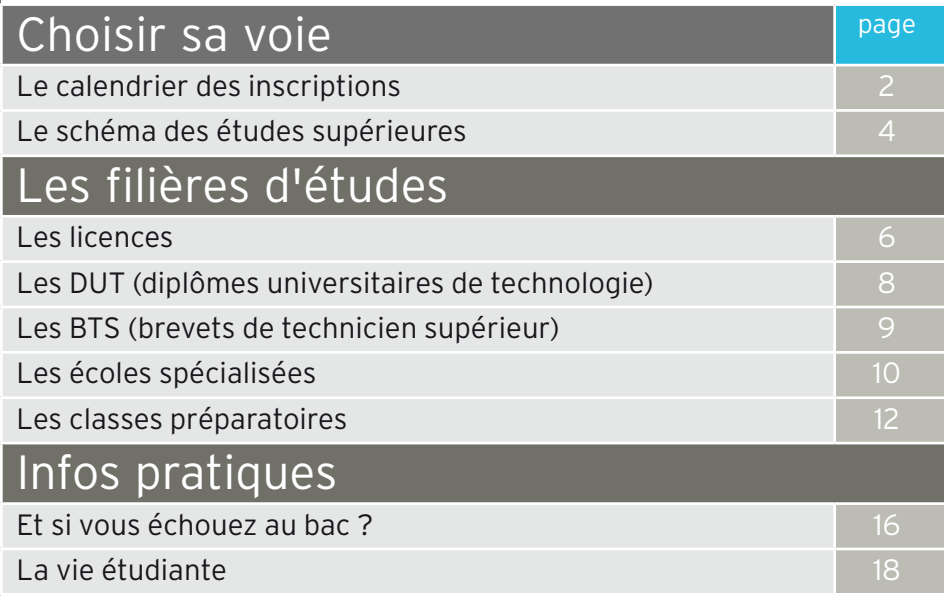

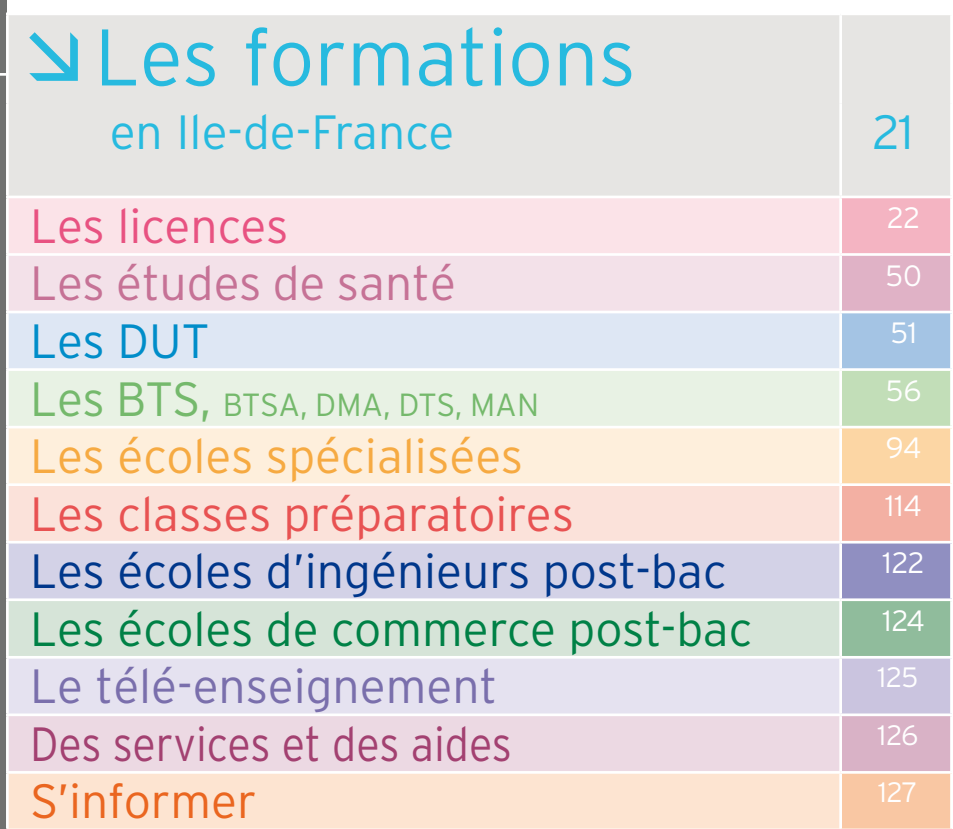

Découvrez et commandez en un clic nos publications www.onisep.fr/lalibrairie

# <span id="page-2-0"></span>Le calendrier ETUDES SUP TOP DEPART des inscriptions

Vous venez d'entrer en terminale. Au cœur de vos préoccupations : obtenir le bac. Néanmoins, vous devrez aussi vous soucier des poursuites d'études, car les inscriptions dans le supérieur ont lieu cette année.

Pour ne pas rater le top départ, informez-vous et profitez des dispositifs en place :

 **l'entretien** personnalisé de terminale au lycée ;

 $\rightarrow$  la démarche d'«**orientation active**» en lien avec les établissements supérieurs (universités, IUT, STS, CPGE...). Ils vous aideront à affiner vos choix.

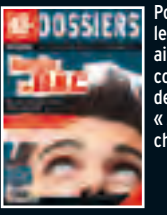

Pour connaître les formations proposées ailleurs en France, consultez le dossier de l'Onisep « Après le bac, choisir dès le lycée ».

**N** Dossier social étudiant www.crous-creteil.fr www.crous-paris.fr www.crous-versailles.fr

LOGEMENT, BOURSES

 ACADÉMIES D'ILE-DE-FRANCE www.ac-creteil.fr (Académie de Créteil) www.ac-paris.fr (Académie de Paris) www.ac-versailles.fr (Académie de Versailles)

# Formations du portail admission post-bac

*Le portail unique admission post-bac permet de s'inscrire simultanément dans la plupart des formations de l'enseignement supérieur.* **à l'université** - DEUST, DUT - 1re année de licence (L1) - 1re année commune aux études de santé **au lycée** - BTS, BTSA, DMA - mise à niveau en arts appliqués ou métiers d'art - mise à niveau en hôtellerie - CPES, CPGE - DCG - DTS **formations d'ingénieurs** - la plupart des écoles - les cycles préparatoires intégrés **certaines grandes écoles, instituts** - écoles nationales supérieures d'architecture - écoles supérieures d'art - INALCO

> 4 étapes à ne pas manquer

www.admission-postbac.fr

septembre **d** octobre **d** novembre decembre d ianvier

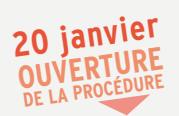

# Formations hors portail admission post-bac

*A vos agendas ! Les inscriptions à ces formations et écoles se font à des dates variables. Voir ci-après . Certaines licences (L1) à l'université peuvent comporter des procédures particulières de recrutement. Voir les universités p. 27 et suivantes.*

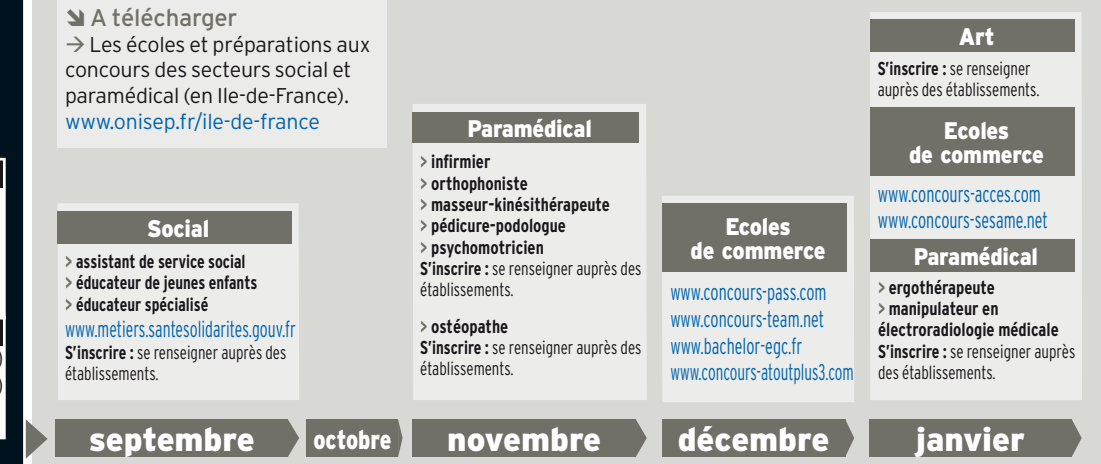

# CHOISIR SA VOIE

#### www.admission-postbac.fr

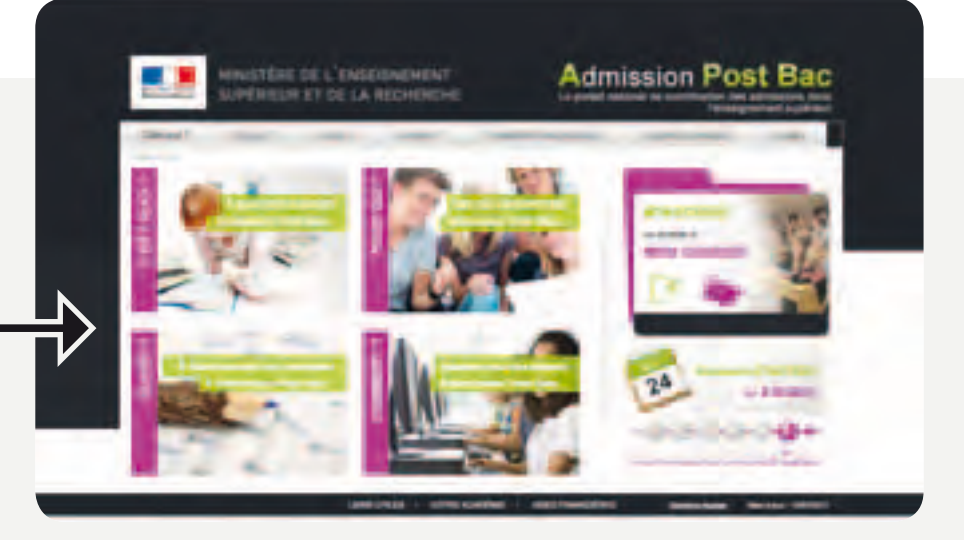

#### LEXIQUE

BTS/BTSA : brevet de technicien supérieur/ agricole

CPES : classe préparatoire aux études supérieures CPGE : classe préparatoire aux grandes écoles DCG : diplôme de comptabilité et de gestion DEUST : diplôme d'études universitaires scientifiques et techniques DMA : diplôme des métiers d'art

DTS : diplôme de technicien supérieur

DUT : diplôme universitaire de technologie

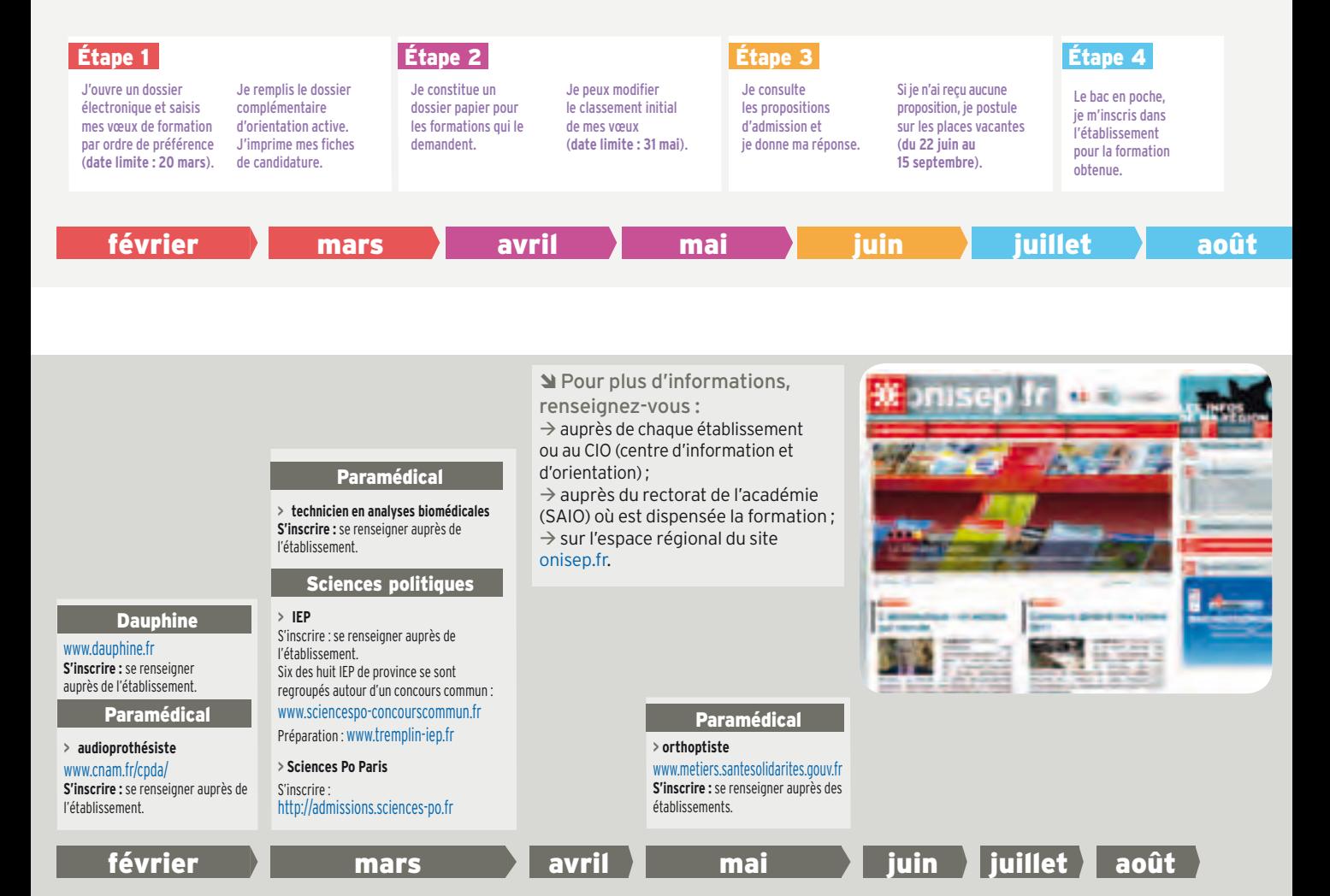

# <span id="page-4-0"></span>Le schéma des études supérieures

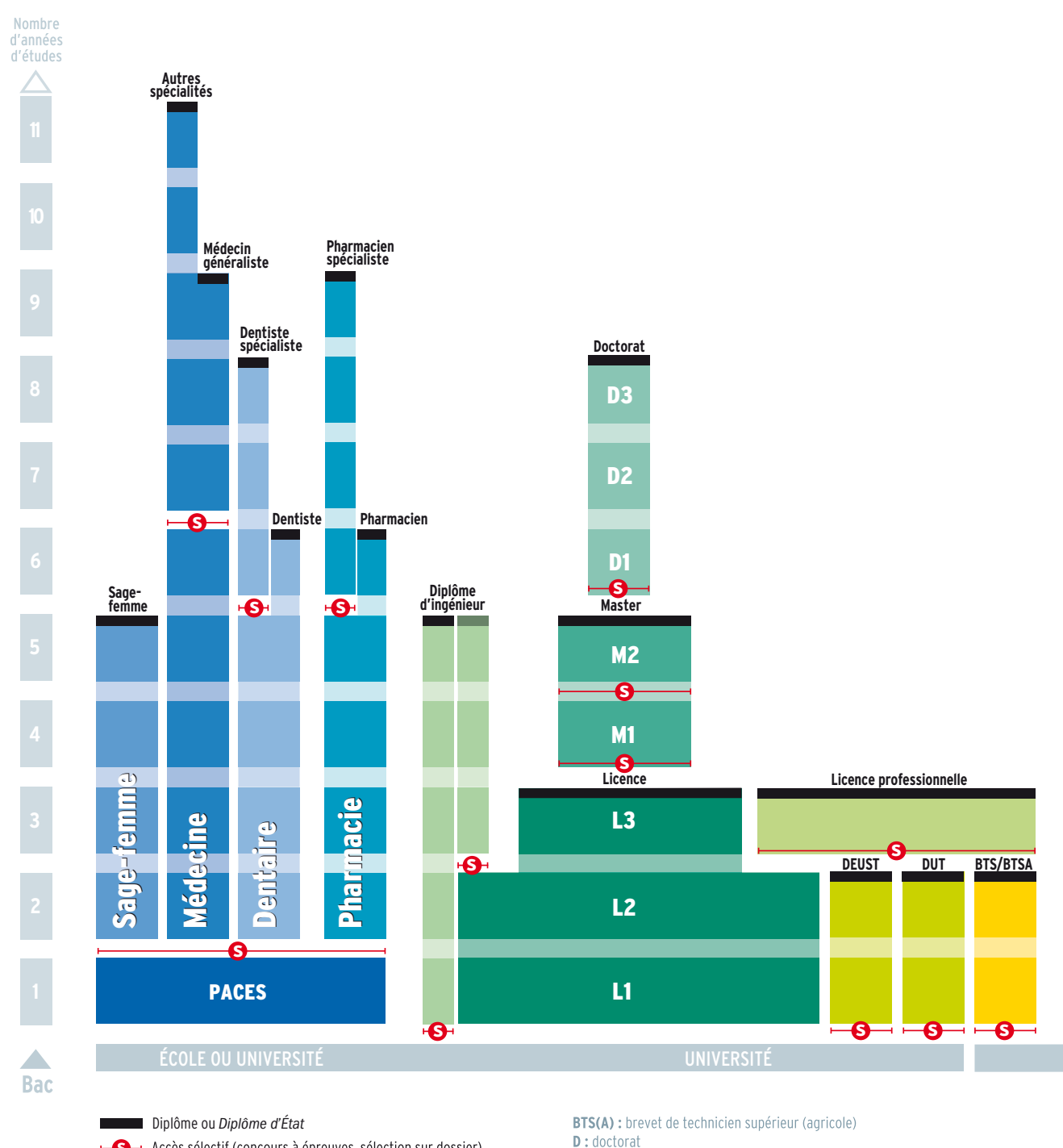

DCG : diplôme de comptabilité et de gestion DEC : diplôme d'expert-comptable

**DMA** : diplôme des métiers d'art **DNAP** : diplôme national d'arts plastiques

**DEUST** : diplôme d'études universitaires scientifiques et techniques

 $\overrightarrow{B}$  Accès sélectif (concours à épreuves, sélection sur dossier)

Il existe des passerelles entre ces différentes filières.

Nombre

Nous avez dit LMD ? En France, les universités et les grandes écoles ont adopté une organisation des études en 3.5 et 8 ans après le bac, conférant les grades de licence (L). master (M) et doctorat (D). Objectif du LMD ? Favoriser la construction de parcours de formation personnalisés. Son principe : pour chaque diplôme. les enseignements sont découpés en semestres, correspondant chacun à 30 crédits, capitalisables et transférables en France (d'un établissement supérieur à l'autre) et en Europe (d'un pays à l'autre). Sont également organisés selon le schéma du LMD : les DUT, les BTS, les prépas, les études de santé, d'architecture...

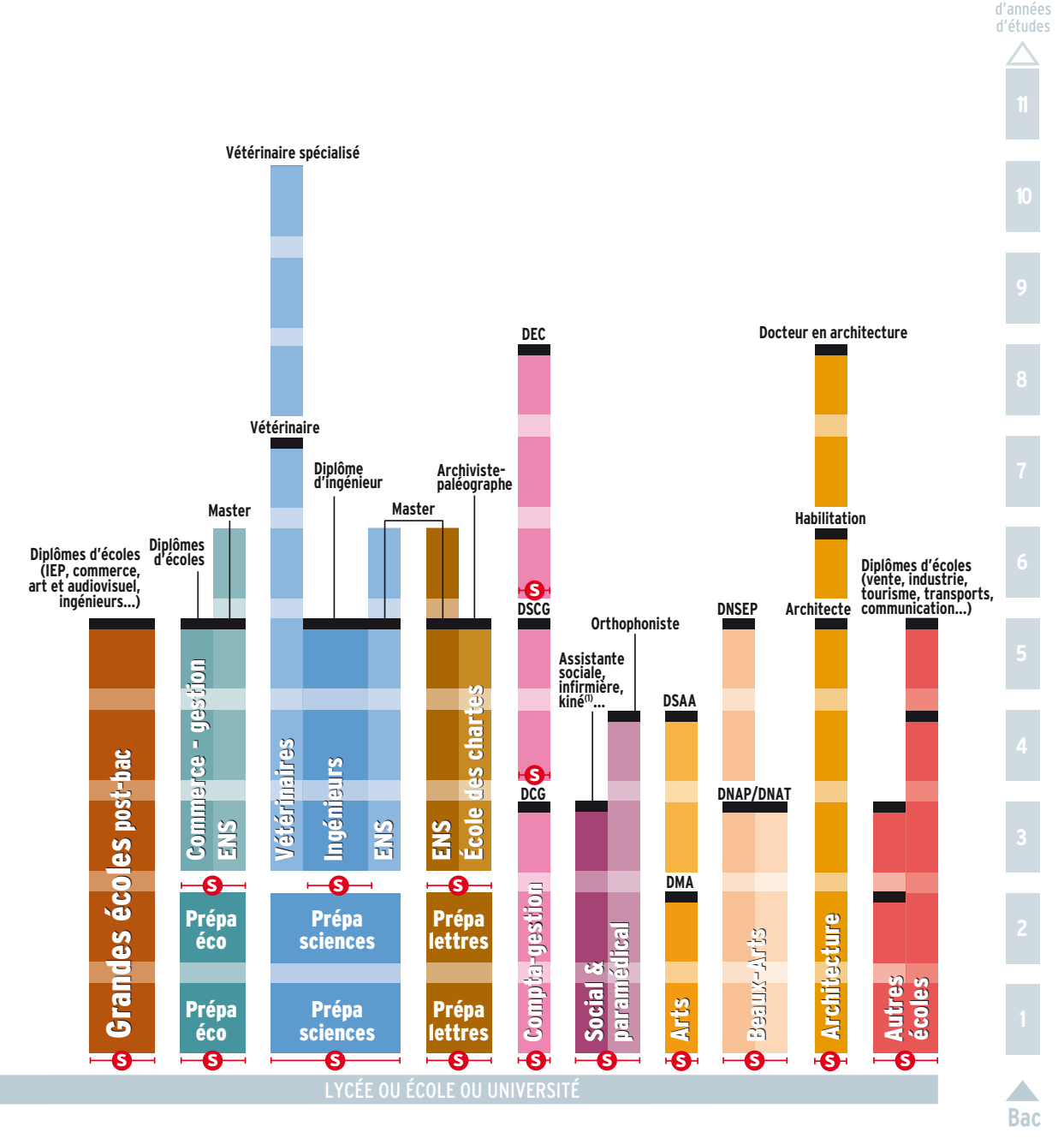

**DNAT** : diplôme national d'arts et techniques

**DNSEP**: diplôme national supérieur d'expression plastique

**DSAA :** diplôme supérieur d'arts appliqués

DSCG : diplôme supérieur de comptabilité et de gestion

DUT : diplôme universitaire de technologie

**ENS** : école normale supérieure

IEP : institut d'études politiques

L: licence

M : master

PACES : première année commune aux études de santé (1) Attention, certaines écoles paramédicales recrutent après la première année d'études de santé (PACES)

#### <span id="page-6-0"></span>À L'UNIVERSITÉ

# Les licences

En 3 ans après le bac, la licence générale est le premier pas vers le **master**. Organisée en parcours, elle offre une spécialisation progressive et permet aussi, une fois le titre acquis, d'entrer dans la vie active.

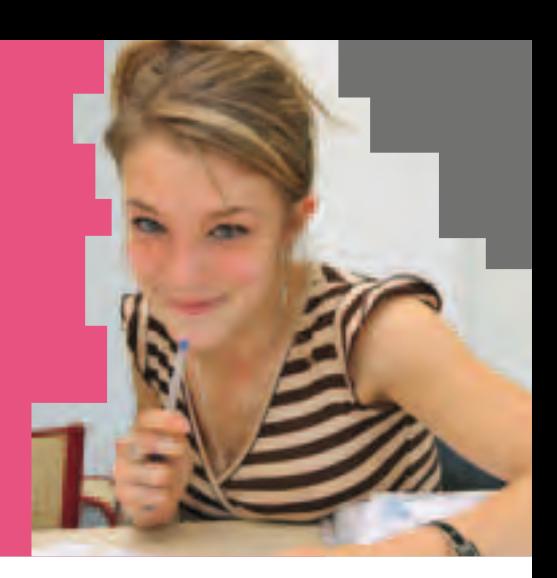

#### S'INSCRIRE

Â**Se reporter au portail**  www.admission-postbac.fr Voir le calendrier pp. 2 et 3.

#### <sup>À</sup> SAVOIR

**Les licences professionnelles** Elles se préparent en 1 an post-bac + 2 (L2, BTS, BTSA, DUT…), à l'université, en lycée, en école ou en centre de formation d'apprentis (CFA). Offrant une spécialisation plus poussée ou une double compétence, elles sont conçues pour permettre une insertion professionnelle immédiate.

## ÂOù et comment ?

L'université couvre de nombreux domaines de formation et délivre des diplômes à différents niveaux : licence, master, doctorat (d'où l'appellation LMD).

 $\rightarrow$  La licence se prépare en 6 semestres (3 ans) au sein d'une unité de formation et de recherche (UFR). La 1re année est dite L1 (année fondamentale) ; la 2<sup>e</sup> année, L2 (année de consolidation) ; la 3e année, L3 (année de spécialisation).

 $\rightarrow$  Les cours magistraux (CM) en amphi alternent avec des travaux dirigés (TD) ou pratiques (TP) en groupes-classes. Toutefois, le plan pluriannuel pour la réussite en licence préconise une limitation des cours en amphi pendant la 1re année de licence (L1) afin d'offrir aux étudiants un encadrement pédagogique renforcé. Durant le cursus licence, il prévoit également au moins un stage en entreprise, dans l'administration, l'enseignement ou au sein d'associations.

### ÂAccès

Avec le bac (ou un diplôme équivalent). Toutes les séries sont admises, mais il est recommandé de choisir une filière cohérente avec son profil.

 $\rightarrow$  À l'université, suivre des études dans la filière de son choix est un droit, dans la limite des places disponibles.

#### *INFO +*

### **L'université, c'est aussi...**

> **Les études de santé** se déroulent à l'université. Lesfilièresmédecine, pharmacie, dentaire débutent parla première année commune aux études de santé (PACES) tout comme la formation de sage-femme quise déroule, elle, en école (pour 4 ans). Les cursus dentaire, médecine et pharmacie débouchent, en 6 à 11 ans, sur des diplômes d'État. Ceux d'audioprothésiste, d'orthoptiste et d'orthophonistemènent, en 3 ou 4 ans, à un certificat de capacité. Ces titres sont obligatoires pour exercer. > Sont aussi délivrés à l'université : les diplômes universitaires(**DU**, tous niveaux), les diplômes d'études universitairesscientifiques et techniques(**DEUST**)

et les diplômes universitaires de technologie (**DUT**) > voir p. 8.

Ainsi, certaines filières très demandées organisent lors des inscriptions des tests de niveau : en langues, en arts plastiques, en musique…

 $\rightarrow$  S'il est aisé de s'inscrire en licence, il est important de se renseigner au préalable sur les contenus de la filière envisagée, ses exigences, les profils adaptés… afin de limiter les risques d'échec.

 $\rightarrow$  Le dispositif dit « d'orientation active » est généralisé à toutes les universités. Sur le site www.admission-postbac.fr, l'élève de terminale indique ses vœux de filières pour obtenir un avis sur ses chances de réussite et des conseils. Il reste maître de son choix.

# ÂRythme de travail

Être autonome, savoir organiser son temps, avoir un certain goût pour la théorie et les recherches personnelles sont des qualités indispensables pour réussir à l'université.

 $\rightarrow$  La licence prévoit au moins 1500 heures sur 3 ans. Avec 20 à 30 heures hebdomadaires d'enseignement en moyenne, chaque semestre donne lieu à deux sessions d'examens dont une de rattrapage. La seule participation aux cours ne saurait suffire à assurer la réussite aux évaluations.

 $\rightarrow$  Pour être de ceux qui réussissent en 1 re année, il faut approfondir les cours régulièrement, lire des ouvrages spécialisés chez soi et en bibliothèque universitaire (BU). Compter au moins une vingtaine d'heures de travail personnel par semaine.

 $\rightarrow$  Depuis la rentrée 2008, le plan pluriannuel pour la réussite en licence a permis aux universités de renforcer l'encadrement pédagogique, notamment en 1re année. Ce plan a également favorisé l'accompagnement des étudiants : ainsi, le tutorat d'accueil en début de 1er semestre permet à l'étudiant nouvellement inscrit à l'université d'identifier ses points forts et lacunes ; les modules de soutien pilotés par des enseignants référents l'aident par la suite à surmonter d'éventuelles difficultés.

#### ÂAu programme

Les licences se répartissent en domaines de formation (sciences, technologie, santé ; sciences humaines et sociales ; arts, lettres, langues ; droit, économie, gestion) qui se déclinent en une trentaine de mentions (droit ; langues étrangères appliquées ; lettres ; géographie ; mathématiques…). Chaque mention propose des parcours types, définis par chaque université.

Certaines licences proposent des spécialités (type d'activités sportives en STAPS ; langue(s) étudiée(s) en LLCE ou LEA).

 $\rightarrow$  La licence générale couvre 6 semestres. Chaque semestre se compose d'unités d'enseignement (UE) obligatoires et optionnelles, valant chacune un nombre de crédits donné. L'étudiant valide 30 crédits par semestre, 60 par année universitaire.

 $\rightarrow$  La 1<sup>re</sup> année de licence (L1) renforce l'apprentissage des savoirs fondamentaux. Son contenu privilégie la culture générale avec des enseignements largement pluridisciplinaires et l'acquisition de compétences transversales (informatique, méthodologie de travail, préparation au projet professionnel et à l'insertion, langues étrangères).

*À noter :* pour certains étudiants en difficulté, la réorientation vers un DUT ou un BTS est favorisée. Elle peut intervenir dès la fin du 1er semestre ou en fin de L1.

 $\rightarrow$  La 2<sup>e</sup> année de licence (L2) est articulée autour de la spécialisation disciplinaire et de la découverte des débouchés professionnels et des métiers en relation avec la formation. La poursuite d'études en licence professionnelle est ouverte aux étudiants issus de L2.

 $\rightarrow$  La 3<sup>e</sup> année de licence (L3) s'attache à approfondir la spécialisation disciplinaire et à renforcer l'ouverture vers les champs de métiers possibles. En fin de L3, tout étudiant devra avoir validé au moins un stage dans son cursus (administration, enseignement, entreprise, association).

#### ÂValidation du diplôme

L'évaluation des connaissances se fait par contrôle continu, examen terminal ou combinaison des deux modalités. En L1, le contrôle continu se généralise.

 $\rightarrow$  La licence générale vaut 180 crédits européens. Des crédits capitalisables (c'està-dire définitivement acquis, ce qui autorise une interruption puis une reprise des études) et transférables, en France et dans les pays de l'Espace européen. Les périodes d'études à l'étranger sont aussi validées. Ce système de crédits favorise la mobilité

d'un établissement à l'autre, d'une région ou d'un pays à l'autre, et permet la construction de parcours individualisés.

### ÂPoursuite d'études

De niveau bac + 3, la licence générale est le socle des études longues.

 $\rightarrow$  Ceux qui décident de continuer à l'université s'inscrivent en master (bac + 5). Ce diplôme correspond à 4 semestres (120 crédits européens). Il est organisé sur deux années (M1 et M2) qui se déclinent en spécialités et parcours « recherche » ou « professionnel ».

 $\rightarrow$  Les autres peuvent rejoindre une école de commerce, d'ingénieurs, de journalisme, un institut d'études politiques… accessibles sur titres et épreuves.

### ÂDébouchés

 $\rightarrow$  Grâce à l'acquisition de compétences préprofessionnelles, les diplômés de licence sont mieux préparés pour une entrée immédiate dans la vie active. De niveau bac + 3, la licence permet par exemple de présenter les concours administratifs de catégorie A.

 $\rightarrow$  Le master permet de s'insérer dans une fonction ou un secteur d'activité précis. Les profils scientifiques à vocation industrielle (électronique, automatisme, maintenance…) sont les mieux placés sur le marché du travail. Les diplômés en gestion connaissent aussi des conditions d'insertion favorables. Les profils littéraires, sciences humaines et droit présentant une double compétence (langue et informatique, ou art et gestion...) sont très appréciés des employeurs.

 $\rightarrow$  De niveau bac + 5, le master permet de présenter les concours de la fonction publique, notamment de l'enseignement. Il permet aussi de s'inscrire en doctorat (bac + 8).

¼*Pour les spécialités et les adresses dans votre région, voir pp. 21 et suivantes.* 

#### **LEXIQUE**

BTS/BTSA : brevet de technicien supérieur/agricole CPGE :classe préparatoire

aux grandes écoles DEUST : diplôme d'études universitaires scientifiques et techniques

DUT : diplôme universitaire de technologie

LEA : langues étrangères appliquées

LLCE : langues, littératures et civilisations étrangères

L1 : 1<sup>re</sup> année de licence

L2 : 2e année de licence

L3 : 3e année de licence

M1 : 1<sup>re</sup> année de master M2 : 2e année de master

STAPS : sciences et techniques des activités physiques et sportives

UE : unité d'enseignement

UFR : unité de formation et de recherche

PACES : première année commune aux études de santé

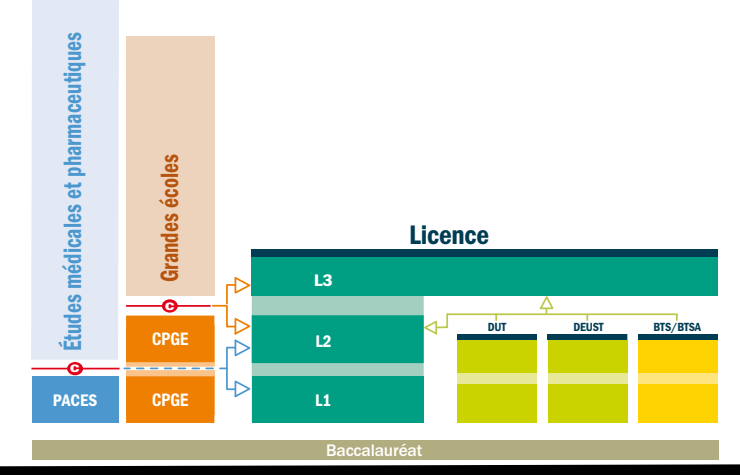

#### **Itinéraires d'accès à la licence générale** Les admissions se font en L1, L2 ou L3 selon le parcours d'origine de l'étudiant.

#### <span id="page-8-0"></span>À L'UNIVERSITÉ

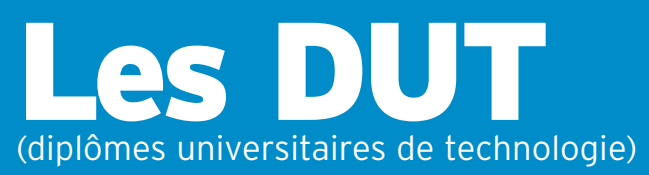

Un diplôme qui permet l'insertion immédiate sur le marché du travail et la poursuite d'études.

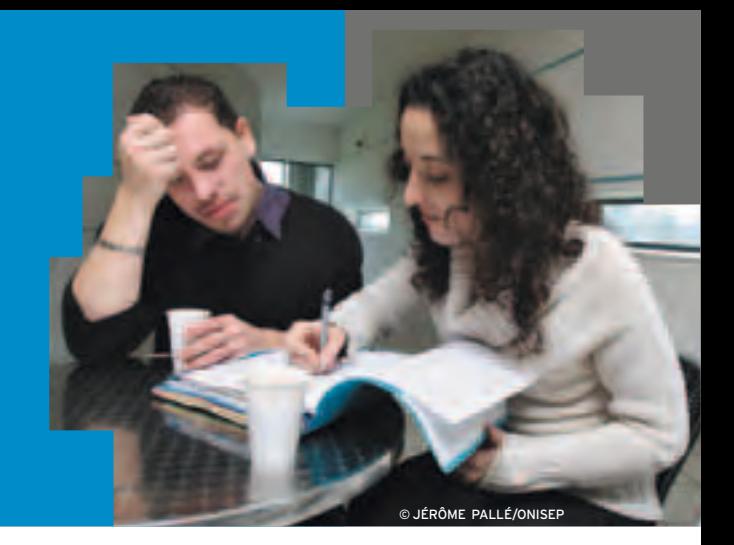

#### S'INSCRIRE

Â**Se reporter au portail**  www.admission-postbac.fr Voir le calendrier pp. 2 et 3.

#### <sup>À</sup> SAVOIR

Avec près de 50 spécialités, le **DEUST** (diplôme d'études universitaires scientifiques et techniques) propose desformations en 2 ans sur des créneaux pointus, adaptés aumarché du travail local. Accès: sur dossier, voire entretien ou tests, après le bac, ou après une L1 ou une L2.

# ÂOù et comment ?

Le DUT se prépare en 4 semestres, soit 2 ans, au sein d'un institut universitaire de technologie (IUT). La formation alterne cours magistraux/CM en amphi, travaux dirigés/TD en petits groupes (et, selon les spécialités, travaux pratiques/TP), projets tutorés et stages en entreprise. Certains IUT proposent la formation par apprentissage. Le programme d'études étant identique à celui proposé sous statut étudiant, l'alternance université/entreprise suppose un investissement personnel important.

#### ÂAccès

Avec le bac. Il est recommandé que celui-ci soit dans le champ de la spécialité visée. Sélection sur dossier (bulletins de première, du 1er et/ou du 2e trimestres de terminale), parfois sur tests et/ou entretien.

 $\rightarrow$  Les titulaires d'un bac technologique obtenu avec mention « bien » ou « très bien » sont admis de droit, pour la rentrée suivante, dans une spécialité cohérente avec leur bac. Ils devront faire acte de candidature en DUT dans les formes et délais prévus.

 $\rightarrow$  Quelques IUT proposent la formation en un 1 an appelée « année spéciale DUT » pour les candidats ayant validé un bac + 2.

#### **New programme**

La formation comporte une majeure couvrant le cœur de compétences requises

#### *INFO +*

#### **L'apprentissage**

**>** Une formule **pourles formations professionnelles** de tous niveaux. Dans le supérieur, 50 % des apprentis préparent un BTS/BTSA et 10 %, un DUT. **Les avantages de l'apprentissage :** étudier tout en étant salarié, appliquer immédiatement la théorie apprise en cours et acquérir une première expérience. Un choix d'études qui n'est pas sans contraintes. Il n'est pas toujours facile pour l'apprenti de gérer son temps entre travail et études. Souvent, les résultats scolaires s'en ressentent. D'où la nécessité de s'engager en connaissance de cause. **Pour en savoir plus :** www.lapprenti.com; www.travail-emploi-sante.gouv.fr/

pour le domaine professionnel visé et trois modules complémentaires choisis par l'élève selon son projet, ainsi que 10 à 12 semaines de stage valant première expérience professionnelle.

 $\rightarrow$  Avec 44 spécialités (options comprises), tous les secteurs ne sont pas couverts. Ainsi, il n'y a aucun DUT en audiovisuel ni en arts.

## ÂRythme de travail

Entre 35 et 40 heures par semaine de cours magistraux, de TD (et, selon les spécialités, de TP) et de projets tutorés, auxquelles s'ajoute beaucoup de travail personnel. Un rythme soutenu qui exige constance, rigueur, assiduité et sens de l'organisation.

### ÂValidation du diplôme

Le diplôme national est délivré sur la base d'un contrôle continu des connaissances, avec une validation de chaque semestre.  $\rightarrow$  Inscrit dans le LMD, le DUT permet l'acquisition de 120 crédits européens.

### ÂPoursuite d'études

La formation polyvalente du DUT favorise la poursuite d'études (79 % des diplômés). Les possibilités varient selon la spécialité.  $\rightarrow$  À l'université, les licences pro sont la voie la plus adaptée. Pour approfondir la formation ou acquérir une double compétence tout en accédant au niveau bac + 3.

Les licences générales sont accessibles avec un solide dossier. Objectif : la poursuite d'études en master (bac + 5).

 $\rightarrow$  Autres pistes : rejoindre une **école** d'ingénieurs pour 3 ans (passage par une prépa ATS en 1 an recommandé), une école de commerce pour 1 à 3 ans, ou une formation complémentaire en 1 an.

# ÂDébouchés

L'insertion professionnelle des titulaires de DUT est globalement satisfaisante.

¼*Pour les spécialités et les adresses dans votre région, voir pp. 21 et suivantes.* 

# LES FILIÈRES D'ÉTUDES

#### <span id="page-9-0"></span>DANS LES LYCÉES ET LES ÉCOLES

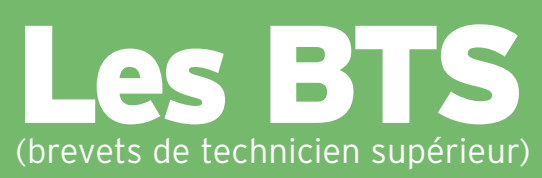

© JEROME PALLE/ONISEF

ÂOù et comment ?

En lycée ou en école, ils se préparent sur 2 ans, dans une section de techniciens supérieurs (STS). À noter : les BTS prothésiste-orthésiste et podo-orthésiste se préparent en 3 ans.

Les BTS et BTSA (pour l'agriculture)

répondent aux besoins des entreprises.

 $\rightarrow$  Avec une trentaine d'élèves par classe, l'encadrement pédagogique est proche de celui de terminale.

 $\rightarrow$  Certains établissements proposent la formation par apprentissage.

#### ÂAccès

Avec le bac (ou un niveau bac dans certains cas). Il est recommandé que celui-ci soit compatible avec la spécialité visée.

 $\rightarrow$ Sélection sur bulletins scolaires (et travaux personnels, par exemple pour les arts) et parfois entretien de motivation. Les bacheliers technologiques sont prioritaires.

 $\rightarrow$  Les titulaires d'un bac technologique ou professionnel obtenu avec mention « bien » ou « très bien » sont admis de droit, pour la rentrée suivante, dans une spécialité cohérente avec leur bac. Ils devront faire acte de candidature en BTS/BTSA dans les formes et délais prévus.

#### ÂAu programme

Le BTS/BTSA permet d'acquérir des compétences dans un domaine pointu : transport, électronique, design, sciences et technologies des aliments... Il est proposé dans 132 spécialités (options comprises).

 $\rightarrow$  Avec un objectif d'insertion, la formation privilégie la pratique, les stages et l'intervention de professionnels du secteur.

# **Quelles différences ?**

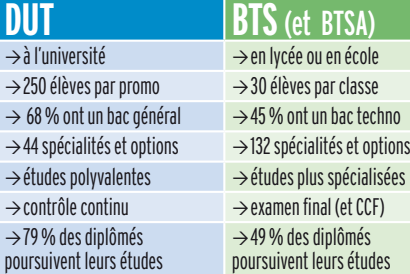

 $\rightarrow$  Les matières générales (français, maths, langues…) constituent la moitié de la formation en 1re année et le tiers en 2e année.

### ÂRythme de travail

Entre 35 et 40 heures par semaine de cours magistraux/CM, travaux dirigés/TD et pratiques /TP. Sans oublier les devoirs, les projets à rendre… Un rythme de travail soutenu qui exige constance, rigueur et sens de l'organisation.

## ÂValidation du diplôme

Le diplôme national s'acquiert sur examen final et contrôle en cours de formation (CCF). Les résultats de 1re année sont déterminants pour le passage en 2e année. Intégré au LMD, le BTS permet l'acquisition de 120 crédits européens.

# ÂPoursuite d'études

Près de la moitié des titulaires de BTS/BTSA poursuivent leurs études. Leur formation spécialisée les prédispose peu à réussir dans des cursus longs (bac + 5).

 $\rightarrow$  Ils préparent principalement une licence pro (bac + 3) ou une formation complémentaire en 1 an, pour approfondir leur formation ou acquérir une double compétence.

 $\rightarrow$  Les écoles d'ingénieurs proposent des concours spécifiques. Il est conseillé de suivre une prépa ATS en 1 an : celle réservée aux BTS-DUT industriels mène aux écoles d'ingénieurs ; celle ouverte aux BTSA et à certains BTS ou DUT de biologie et de chimie notamment conduit également aux écoles d'agronomie ou vétérinaires.

 $\rightarrow$  La plupart des écoles de commerce recrutent les titulaires de BTS (majoritairement du domaine économie et gestion) sur concours.

### ÂDébouchés

Les BTS/BTSA sont appréciés des entreprises, avec des variations selon les spécialités.

¼*Pour les spécialités et les adresses dans votre région, voir pp. 21 et suivantes.* 

#### S'INSCRIRE

Â**Se reporter au portail**  www.admission-postbac.fr Voir le calendrier pp. 2 et 3.

#### <sup>À</sup> SAVOIR

Le passage par une année de**mise à niveau** (MAN) est requis pour intégrer certains BTS. C'est le cas des BTS hôtellerie-restauration et responsabled'hébergement, pour ceux qui n'ont pas un bactechno hôtellerie, et des BTS des arts appliqués, pour ceux qui n'ont pasle bac STI de la spécialité.

#### <sup>À</sup> SAVOIR

À bac + 2, le **DMA** (diplôme desmétiers d'art) existe dans13 spécialités. Accès sur dossier avec un bac STI arts appliqués, un BMA demême spécialité, un BT arts appliqués, ou parfois un autre bac après mise à niveau.

<span id="page-10-0"></span>DANS LES LYCÉES ET LES ÉCOLES

# Les écoles spécialisées

Après le bac, nombre de lycées, instituts et écoles proposent des formations professionnelles reconnues sur le marché du travail.

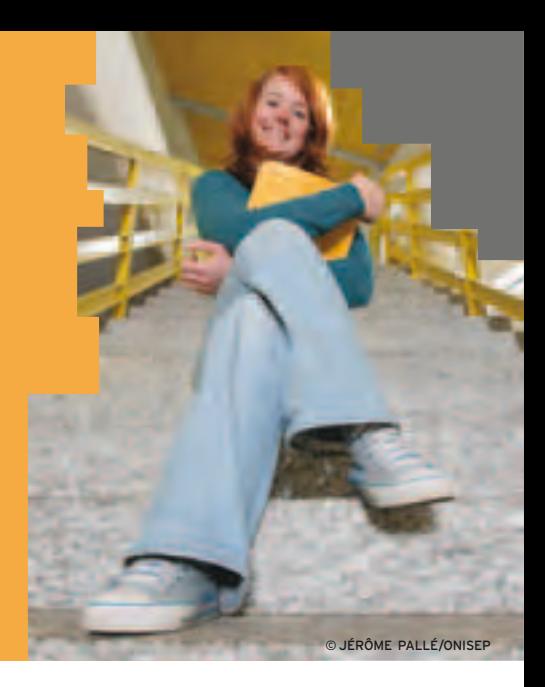

#### À SAVOIR

Lesformations en écoles spécialiséesmenant à un diplôme précis, mieux vaut être sûr de samotivation. D'autant qu'il n'y a **pas de diplôme intermédiaire** : il faut achever le cursus pour avoirle titre. En cas d'échec ou d'abandon,raressont les possibilités de réorientation.

#### À SAVOIR

Il existe desformations professionnalisantes en 1 an post-bac: formation complémentaire d'initiative locale (**FCIL**) ; mention complémentaire (**MC**) ; certificat de spécialisation (CS). Proposées sur des créneaux pointus, elles doivent faciliter l'insertion dans lemarché du travail.

#### LES ÉCOLES D'ARCHITECTURE

Vingt écoles publiques (Ensa) préparent au métier d'architecte et deux à celui d'architecte paysagiste. Elles délivrent un diplôme d'État. Durée : 5 ans (mais il faut compter une année supplémentaire pour exercer en son nom propre). Accès : sur dossier avec le bac. Les bacheliers S sont majoritaires.

Forment également des architectes : une école privée parisienne (ESA) et une école d'ingénieurs à Strasbourg (Insa).

Forment également des paysagistes : l'ENSP Versailles-Marseille, quatre écoles d'ingénieurs (ENSNP Blois, Agrocampus Ouest INH Angers, Polytech Tours, Itiape Lesquin) et une école spécialisée (Esaj Paris).

#### LES ÉCOLES D'ART

Publiques ou privées, elles préparent aux métiers du graphisme ou du design pour la mode, la publicité, l'édition, la communication visuelle, l'aménagement d'espace… C'est leur réputation dans la profession qui prime. Durée : 2 à 5 ans. Accès : sur dossier de travaux personnels, concours et entretien, avec le bac. La sélection est sévère.  $\rightarrow$ Les écoles supérieures d'arts appliqués publiques (Duperré, Estienne, Olivier de Serres, Boulle à Paris ; Esaat à Roubaix ; Esad à Strasbourg, lycée Alain-Colas à Nevers ; lycée La Martinière Diderot à Lyon) préparent aux DMA et BTS (bac + 2), puis aux DSAA  $(hac + 4)$ .

 $\rightarrow$ Les écoles nationales, régionales ou municipales des beaux-arts délivrent elles aussi des diplômes nationaux: DNAT, DNAP  $\hat{a}$  bac + 3 ; DNSEP  $\hat{a}$  bac + 5.

 $\rightarrow$ Les plus réputées sont les écoles nationales supérieures d'art : Les Ateliers (Ensci), Les Arts-Déco (Ensad), Les Beaux-Arts (Ensba), à Paris. Accessibles sur concours post-bac, elles accueillent peu d'étudiants.  $\rightarrow$  Les écoles privées sont souvent très coûteuses. On en dénombre de prestigieuses (Penninghen, ECV, Camondo…).

#### LES ÉCOLES DE CINÉMA, DE MUSIQUE, DE SPECTACLE

 $\rightarrow$  De nombreuses écoles en audiovisuel. privées, recrutent dès le bac, pour 3 ans. Les écoles publiques (Louis-Lumière et La Fémis à Paris, l'École de photo d'Arles) sont accessibles sur concours post-bac + 2. Deux écoles consulaires post-bac forment au cinéma d'animation : l'Emca gérée par la chambre de commerce et d'industrie (CCI) d'Angoulême et Les Gobelins gérée par la CCI de Paris.

 $\rightarrow$  Les écoles nationales d'art dramatique n'admettent pas les débutants. Quelques écoles publiques reconnues proposent des formations en 2 ou 3 ans accessibles sur concours. Les cours ou écoles privés, ouverts à tous, sont de qualité variable.

L'Ensatt Lyon, qui forme les artistes et techniciens du théâtre, ne recrute qu'à bac + 2.  $\rightarrow$ Pour la musique et la danse, conservatoires à rayonnement national ou régional et écoles privées se partagent les formations.

#### LES ÉCOLES DE COMMUNICATION

 $\rightarrow$ Les écoles formant les chargés de communication, attachés de presse ou chargés de relations publiques sont souvent privées et coûteuses. Durée : 4 ans (deux cycles de

#### *INFO +*

# **Bien choisir son école**

Dans certains secteurs comme les arts, l'audiovisuel, le tourisme ou le commerce, **les écoles privées sont nombreuses et de qualité inégale.** Informez-vous: depuis quand l'école existe-t-elle ? Commentsélectionne-t-elle ses élèves ? Quels sont les résultats aux examens ? Que recouvrent les frais de scolarité ? L'insertion professionnelle à la sortie de l'école est-elle bonne ?

**Il estimportant de connaître la nature du diplôme délivré.** Un diplôme d'ingénieur est dit « RCT » s'il est reconnu par la commission des titres d'ingénieur (CTI). Un titre répertorié au RNCP atteste du niveau acquis au terme de la formation (bac + 2, bac + 3-4 et bac +5); un diplôme est « visé », s'il est reconnu par l'Éducation nationale. Par ailleurs, certains syndicats professionnels octroient des labels qualité.

# LES FILIÈRES D'ÉTUDES

2 ans). Accès : sur dossier, tests et entretien avec le bac ou plutôt à bac + 1.

 $\rightarrow$  Parmi les formations de journalisme reconnues par la profession, deux recrutent postbac : les IUT information-communication de Tours et Lannion, qui délivrent un diplôme universitaire de technologie. Durée : 2 ans. Accès : sur concours ; les admis dans ces IUT ont souvent bac + 2, + 3.

Les autres écoles recrutent à bac + 2 ou + 3 ; les admis ont souvent un niveau bac + 5.

#### LES ÉCOLES DE COMPTABILITÉ, DE COMMERCE OU DE GESTION

 $\rightarrow$ Les écoles de la filière expertise comptable dispensent des formations à différents niveaux, menant à des diplômes spécifiques. Le premier est le diplôme de comptabilité et de gestion (DCG) que l'on peut aussi préparer en lycée public ou privé. Durée : 3 ans. Accès : sur dossier avec le bac S, ES ou STG.

 $\rightarrow$ Les écoles spécialisées dans la vente, le commerce international et la gestion sont nombreuses. Signalons les écoles consulaires organisées en réseau : celles du réseau Négoventis ; les écoles de gestion et de commerce (EGC) et celles proposant le *bachelor* Négocia. Leur qualité est reconnue sur le marché du travail. Durée : 1 à 3 ans. Accès : sur concours ou sur dossier, tests et entretien, avec le bac.

 $\rightarrow$ Une quarantaine d'écoles supérieures de commerce recrutent dès le bac. Durée : 4 à 5 ans. Accès : sur concours avec le bac S, ES, voire STG ou L.

#### LES ÉCOLES D'INGÉNIEURS

Environ 120 écoles recrutent au niveau du bac : les Insa, les ENI, les écoles de la Fésic, les écoles Polytech, les UT... Certaines le font *via* des cycles préparatoires communs (CPP, CPI, CPBX…) ouvrant à un nombre restreint d'écoles. D'autres, à « prépas intégrées », permettent à leurs élèves de continuer sans concours dans le cycle ingénieur que chacune d'elles propose. Durée : 5 ans (2 ans en cycle préparatoire ; 3 ans en cycle ingénieur). Accès : sur concours avec les bacs S, STI, STL ou STAV.

#### LES ÉCOLES INDUSTRIELLES

Quelques écoles préparent aux fonctions s'exerçant dans l'industrie : qualiticien, chargé de maintenance, de gestion de production, des achats… Elles sont présentes en chimie, dans l'environnement, la sécurité, l'emballage, la mécanique, le textile. Les plus nombreuses concernent le technicocommercial ou l'informatique. Durée : 2 à 4 ans d'études. Accès : sur dossier, tests et entretien, avec un bac S ou STI.

#### LES ÉCOLES PARAMÉDICALES

Elles préparent à une quinzaine de métiers (auxiliaire de puériculture, infirmière…) et délivrent un diplôme d'État (DE). Les formations d'orthophoniste et d'orthoptiste menant au certificat de capacité se déroulent à l'université (*voir p. 6*). Durée : de 1 an pour l'aide-soignant à 6 ans pour l'ostéopathe. 3 ans, le plus souvent. Accès : sur concours, avec le bac (sauf pour aide- soignant et auxiliaire de puériculture, qui n'exigent pas le bac). Une année de préparation est parfois nécessaire. Les admis sont pour la plupart des bacheliers S ou STL. Les titulaires du bac ST2S devraient y figurer en bonne place. Les L et ES ont leurs chances en Ifsi (Instituts de formation en soins infirmiers).

Attention : certaines écoles de kinésithérapeutes, d'ergothérapeutes, de psychomotriciens, de manipulateurs en électroradiologie médicale, de pédicures-podologues recrutent sur concours à l'issue de la 1re année commune aux études de santé (PACES).

#### LES ÉCOLES SOCIALES

Elles préparent aux métiers d'assistant de service social, d'éducateur de jeunes enfants, d'éducateur spécialisé… et délivrent un diplôme d'État (DE). Durée : 1 à 3 ans. Accès : sur concours, avec le bac (sauf pour moniteur-éducateur, qui n'exige pas le bac). *À noter* : les DE assistant de service social et éducateur spécialisé peuvent se préparer en 1 an après le DUT carrières sociales option assistance sociale pour l'un, éducation spécialisée pour l'autre.

#### LES IEP

Au nombre des grandes écoles, les instituts d'études politiques forment à des domaines variés : communication, relations internationales, économie-gestion... Durée : 5 ans. Accès : sur épreuves avec le bac. Six IEP de province organisent un concours commun. Retrait des dossiers de candidature en février-mars de l'année de terminale. *À noter :* dans certains IEP, les bacheliers

reçus avec mention « très bien » peuvent être dispensés des épreuves.

¼*Pour les spécialités et les adresses dans votre région, voir pp. 21 et suivantes.* 

#### S'INSCRIRE

N Attention aux dates Habituellement, les candidatures commencent dès septembre pour les écoles du secteur social. en décembre pourles écoles paramédicales ou les écoles d'art, en février-mars pour les IEP...

Voir le calendrier pp. 2 et 3.

 $\blacktriangleright$  Certaines formations sont accessibles via le portail

#### www.admission-postbac.fr.

D'autres écoles ont recours à des procédures spécifiques. Ainsi, certaines écoles d'ingénieurs utilisent le site www.grandesecoles-postbac.fr.

Les écoles de commerce et de gestion, elles, recrutent souvent via des banques communes d'épreuves. Inscription dès janvier sur les sites:

www.concours-acces.com ; www.concours-pass.com ; http://bs.iseg.fr/admissionsconcours-prism-session-postbac.aspx ; www.concours-sesame. net ; www.concours-team.net ; www.concours-bachelor-egc.fr ; www.concours-atoutplus3.com.

Dans tous les cas, les épreuves de sélection se déroulent avant même l'examen du bac.

*INFO +*

### **Des écoles post-bac + 2, + 3 ou + 4**

Les écoles ne recrutent parfois qu'après plusieurs années d'études supérieures. C'est le cas de la plupart des **écoles de journalisme** ou de **documentation**,mais aussi desformations professionnelles pour devenir **avocat**, **magistrat**, **notaire**... Sans oublierles **écoles normales supérieures** (ENS) et un grand nombre d'**écoles d'ingénieurs** ou **de commerce** (voir p. 13).

#### <span id="page-12-0"></span>DANS LES LYCÉES PRINCIPALEMENT

# Les classes préparatoires

Exigeantes, les classes prépa, dites aussi « CPGE », sont la principale voie d'accès aux grandes écoles.

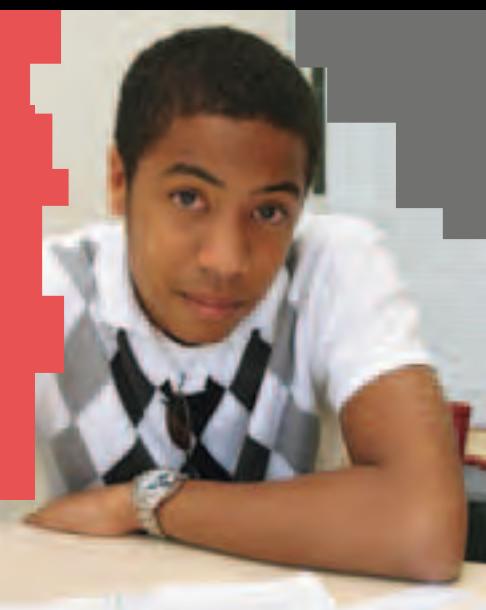

© JÉRÔME PALLÉ/ONISEP

#### LEXIQUE

ATS : adaptation technicien supérieur BCPST : biologie, chimie, physique et sciences de la Terre CPGE : classe préparatoire aux grandes écoles EPS : éducation physique et sportive ES : économique et social Khôlle : interrogation orale L : littéraire LVE : langue vivante étrangère MP : maths-physique<br>MPSI : mathématiques, physique mes : mathématiques, pr PC : physique-chimie PCSI : physique, chimie<br>et sciences de l'ingénieur PSI : physique et sciences de l'ingénieur PT : physique et technologie PTSI : physique, technologie et sciences de l'ingénieur S : scientifique<br>STAV : sciences et technologies STAV : sciences et technologies de l'agronomie et du vivant STG : sciences et technologies de la gestion STI : sciences et technologies industrielles STL : sciences et technologies de laboratoire TB : technologie, biologie TPC : technologie et physiquechimie TSI : technologie et sciences industrielles

#### À SAVOIR

Les concours des écoles d'ingénieurs, des écoles vétérinaires et des écoles normales supérieures prévoient des **quotas par filières**, un système de répartition qui laisse sa chance à tout profil d'élève (bachelier général comme bachelier technologique).

### Â Où et comment ?

Les prépas se déroulent sur 2 ans au sein des lycées et de quelques écoles et universités.

 $\rightarrow$ La formation alterne cours théoriques, travaux dirigés (et travaux pratiques en prépa scientifique), devoirs sur table et khôlles.

 $\rightarrow$ On distingue trois filières : les prépas littéraires ; les prépas scientifiques ; les prépas économiques. Elles mènent aux différentes écoles mentionnées dans l'encadré p. 13. Accessibles sur concours, ces écoles requièrent un bon niveau général, de grandes capacités de travail et une solide motivation *(voir les tableaux p. 14)*.

#### Â Accès

Admission sur dossier scolaire (et travaux personnels en prépa artistique). Sont examinées les notes de première, celles du 1er trimestre ou des deux premiers trimestres de terminale, les appréciations des professeurs et la motivation du candidat.

 $\rightarrow$ Les prépas ne sont pas réservées aux « têtes de classe ». L'important est d'avoir un profil équilibré entre toutes les disciplines et d'être régulier dans ses efforts.

 $\rightarrow$ Les CPGE ne concernent pas seulement les bacheliers généraux (S, ES ou L), même s'ils y sont majoritaires. L'option technologique des prépas économiques et commerciales est ainsi réservée aux bacheliers STG ; les prépas scientifiques TSI, TB et TPC sont réservées, selon le cas, aux bacheliers STI, STAV ou STL *(voir les tableaux p. 14)*.

 $\rightarrow$ Il existe des prépas en 1 an post-bac + 2. Destinées aux titulaires d'un BTS ou d'un DUT industriel, les prépas ATS mènent aux écoles d'ingénieurs. Ouvertes aux spécialités agricoles, de biologie ou de chimie, les prépas post-BTSA/BTS/DUT mènent principalement aux écoles d'agronomie et vétérinaires.

### ÂRythme de travail

Concours oblige, le rythme est très soutenu. Bien s'organiser est essentiel afin de pouvoir fournir un effort régulier sur 2 années.

#### Â Au programme

Les cours sont adaptés aux exigences des concours préparés.

**En prépas littéraires, artistiques**

 $\rightarrow$ Les prépas ENS lettres proposent des cours de philo, français, histoire, géographie, LVE, langues et cultures de l'Antiquité, EPS, et des options (grec, latin, langue, géographie, arts...). La 1<sup>re</sup> année est commune aux prépas Ulm et Lyon. Le choix de l'ENS se fait en 2<sup>e</sup> année.

 $\rightarrow$ Les prépas ENS lettres et sciences sociales prévoient français, philosophie, histoire, LVE, maths, sciences sociales, EPS, et des options (grec, latin, sciences sociales, LVE, géographie...).

 $\rightarrow$ Les prépas Saint-Cyr lettres ont un programme similaire aux prépas ENS lettres, le sport en plus.

 $\rightarrow$ La prépa Chartes associe français, latin, histoire (médiévale, moderne, contemporaine), LVE, EPS et, en option, grec ou LVE.

 $\rightarrow$ La prépa artistique ENS Cachan combine création industrielle, arts graphiques, design de communication, histoire et philosophie de l'art, LVE.

#### **En prépas scientifiques**

 $\rightarrow$ Certaines prépas scientifiques sont destinées aux bacheliers S. Les unes les accueillent en 1re année dans trois voies : MPSI, PCSI, PTSI, qui débouchent en 2e année sur quatre filières : MP, PC, PSI, PT *(voir le tableau p. 14)*. Les autres sont organisées sur 2 ans, telle la voie BCPST. - En MP, les maths et la physique sont les disciplines reines, sans oublier la chimie et les sciences industrielles ou l'informatique.

# LES FILIÈRES D'ÉTUDES

- En PC, la physique et la chimie dominent avec une approche expérimentale. Les maths y sont moins abstraites qu'en MP.

- En PSI, les maths, la physique, la chimie, la mécanique et l'automatique concourent à l'étude d'objets technologiques complexes. - En PT, sont prévus l'analyse des systèmes automatisés, des cours de maths-physique et des TP en technologie industrielle.

- En BCPST, la formation aborde les sciences du vivant et géosciences, les sciences physiques et les maths.

 $\rightarrow$  D'autres prépas scientifiques sont réservées aux bacheliers technologiques, provenant de diverses séries.

- La voie TSI, qui accueille les bacheliers STI industriels et STL spécialité physique, associe maths, physique, chimie, sciences industrielles.

- La voie TB, qui accueille les STL spécialité biologie et STAV, aborde les maths-physique, les sciences du vivant, les géosciences, les technologies biochimiques et biologiques.

- La voie TPC, qui accueille les STL spécialité chimie (voire physique), privilégie maths, physique-chimie, technologies physique et chimique.

**En prépas économiques**

 $\rightarrow$ Les prépas économiques et commerciales accordent une large place à la culture générale, aux sciences humaines et aux langues étrangères, en proposant un programme spécifique au profil des élèves accueillis.

- L'option scientifique (ECS), destinée aux bacheliers S, s'appuie sur les maths, la culture générale, l'histoire-géographie économique et les langues vivantes.

- L'option économique (ECE), ouverte aux bacheliers ES et L (profil maths), associe maths, culture générale, analyse économique et historique des sociétés contemporaines.

- L'option technologique (ECT), réservée aux STG, s'appuie sur l'économie, le droit et la gestion, avec mise à niveau en culture générale.  $\rightarrow$ Les prépas économiques ENS Cachan proposent deux voies : l'une met l'accent sur le droit (concours économie, droit et gestion), l'autre sur l'économie (concours économie, méthodes quantitatives et gestion). Y sont admis les bacheliers L, ES, S. Quelques sections accueillent les STG.

# ÂValidation des études

Le passage de 1<sup>re</sup> en 2<sup>e</sup> année est conditionné par les résultats et l'avis des professeurs. Le redoublement n'est pas prévu.

 $\rightarrow$ Le contrôle continu permet à chacun de faire régulièrement le point sur ses acquis et ses progrès. Le niveau étant élevé, les notes à l'entrée en prépa sont souvent plus faibles qu'en terminale. Ne pas se décourager.

 $\rightarrow$ Inscrites dans le LMD, les CPGE permettent d'obtenir des crédits européens (120 au maximum à l'issue des 2 ans).

### Â Poursuite d'études

Les CPGE sont la principale voie d'accès aux grandes écoles. Avec des taux de réussite différents selon les filières.

 $\rightarrow$ À l'issue des **prépas littéraires**, les débouchés sont plus importants qu'on ne le croit. Si, du fait d'un nombre de places limité, un étudiant sur dix intègre une grande école, il existe d'autres débouchés : en écoles et en instituts (IEP, écoles de journalisme, de commerce…), ainsi qu'à l'université (licences). 80 % des étudiants de prépas scientifiques intègrent une école d'ingénieurs au terme de leur formation. Environ 16 000 places sont à prendre, toutes prépas et tous concours confondus. Mieux vaut tenter sa chance au-delà des écoles très connues : X, Ponts, Mines... Quelques-uns entrent dans une ENS ou dans une école vétérinaire.

À l'issue des prépas économiques, une grande partie des étudiants intègrent une école de commerce. Près de 8 000 places sont ouvertes. Là aussi, ne pas se limiter aux plus connues : Essec, ESCP-Europe, HEC, EM Lyon, EDHEC… Quelques-uns entrent à l'ENS Cachan.

 $\rightarrow$ En cas d'échec aux concours, les étudiants peuvent refaire une 2<sup>e</sup> année de prépa, avec l'accord préalable du conseil de classe, ou bien se réorienter. Pour faciliter les poursuites d'études à l'université, des conventions existent entre lycées et établissements d'enseignement supérieur.

> Pour les spécialités et les adresses dans votre région, voir pp. 21 et suivantes.

#### S'INSCRIRE Â**Se reporter au portail**  www.admission-postbac.fr Voir le calendrier pp. 2 et 3.

ÂAttention ! Les établissements ne proposent pastoujours la 2<sup>e</sup> année de prépa. Consultez la partie adresses du guide pour les lycées de votre académie. Pour les Ivcées hors académie,consultezle site national de l'Onisep : www.onisep.fr.

#### À SAVOIR

D'autres " prépas " donnent accès aux écoles d'ingénieurs. Ne pasles confondre avecles CPGE scientifiques.

- Les **cycles préparatoires communs** permettent chacun d'intégrer un nombre restreint d'écoles parmi les 80 écoles d'ingénieurs concernées. - Les **prépas intégrées**

permettent de poursuivre dans le cycle ingénieur de l'école où l'on est entré dès après le bac.

#### *INFO +*

# **Après les prépas, les grandes écoles**

Les **écoles d'ingénieurs** recrutent à l'issue des prépas scientifiques postbac MP, PC, PT, PSI, TSI et TPC ou post-bac + 2 ATS et post BTSA/BTS/DUT. Les écoles à dominante « technologique » offrent un plus grand nombre de places aux élèves de PT et TSI. Celles de chimie admettent des sortants de TPC ; celles de géologieenvironnement accueillent aussi des élèves passés parles prépas BCPST.

Les**écolesd'agronomie**etles**écolesvétérinaires**recrutentsurprépasscientifiquespostbac BCPST et TB ou post-bac+ 2 ATS et post-BTSA/BTS/DUT.

Les **écoles de commerce** forment aux métiers de la gestion, du management, du marketing, de la finance. Elles recrutent à l'issue des prépas économiques, mais aussi après les prépas littéraires.

Les**institutsd'étudespolitiques**sontaccessiblessurépreuvesetentretien,notamment après une classe prépa (sauf l'IEP de Paris).

Les **écoles normales supérieures** d'Ulm, de Lyon et de Cachan préparent auxmétiers de l'enseignement et de la recherche. Toutes les filières sont concernées : accès post-prépas scientifiques, littéraires, artistiques ou bien économiques.

L'**École des chartes** forme des archivistes-paléographes. On y accède après une prépa Chartes(concours A) ou une prépa lettres ENS Ulm(concours B).

L'**École Saint-Cyr** prépare auxcarrières d'officier dansl'armée de terre. Accès post-prépas Saint-Cyr lettres (concours lettres), ou MP, PC et PSI (concours sciences) ou économiques et commerciales (concours économie). Les **autres grandes écoles militaires (Air, Navale, Polytechnique, Ensieta)** recrutent sur prépas scientifiques.

Ces écoles proposent des formations en 3 ans, sauf les ENS (4 ans), les IEP et les ENV (5 ans). La plupart sont accessibles par d'autres voies que les CPGE.

# Classes préparatoires littéraires ou artistiques : choisir sa voie

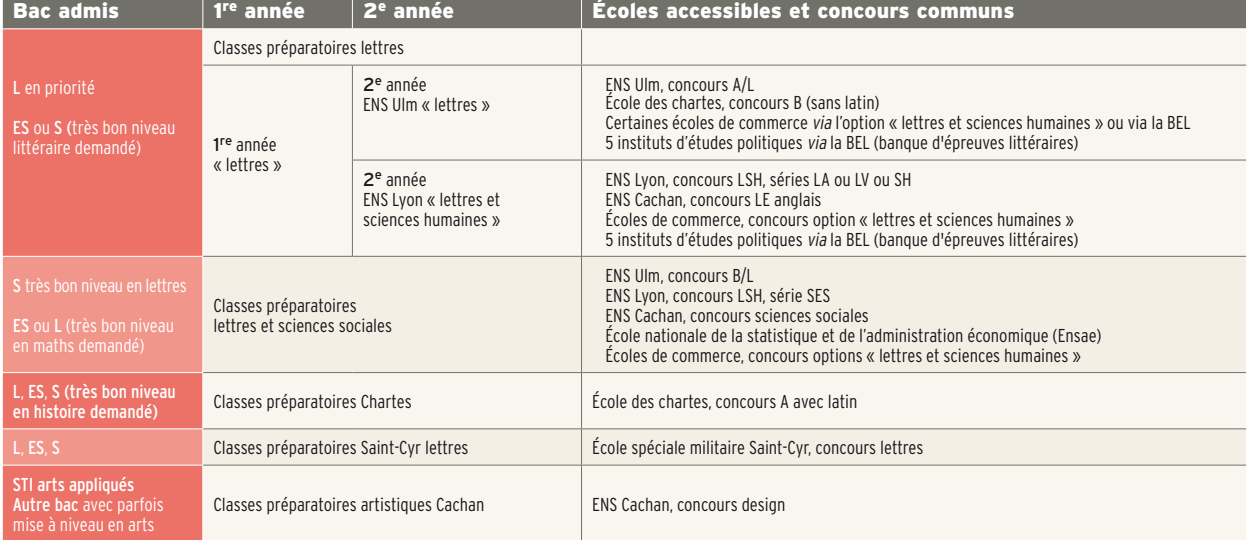

Les sigles : LA (lettres et arts) ; LE (langues étrangères) ; LV (langues vivantes) ; SES (sciences économiques et sociales) ; SH (sciences humaines)

# Classes préparatoires économiques : choisir sa voie

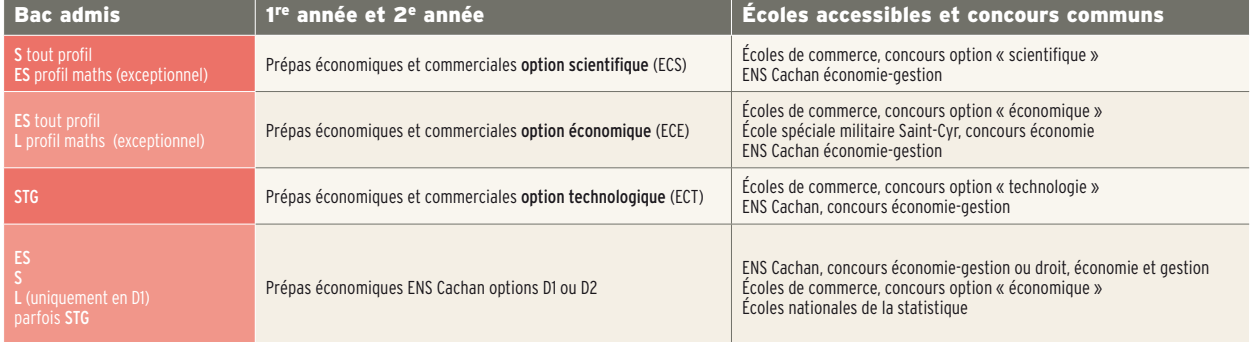

# Classes préparatoires scientifiques : choisir sa voie

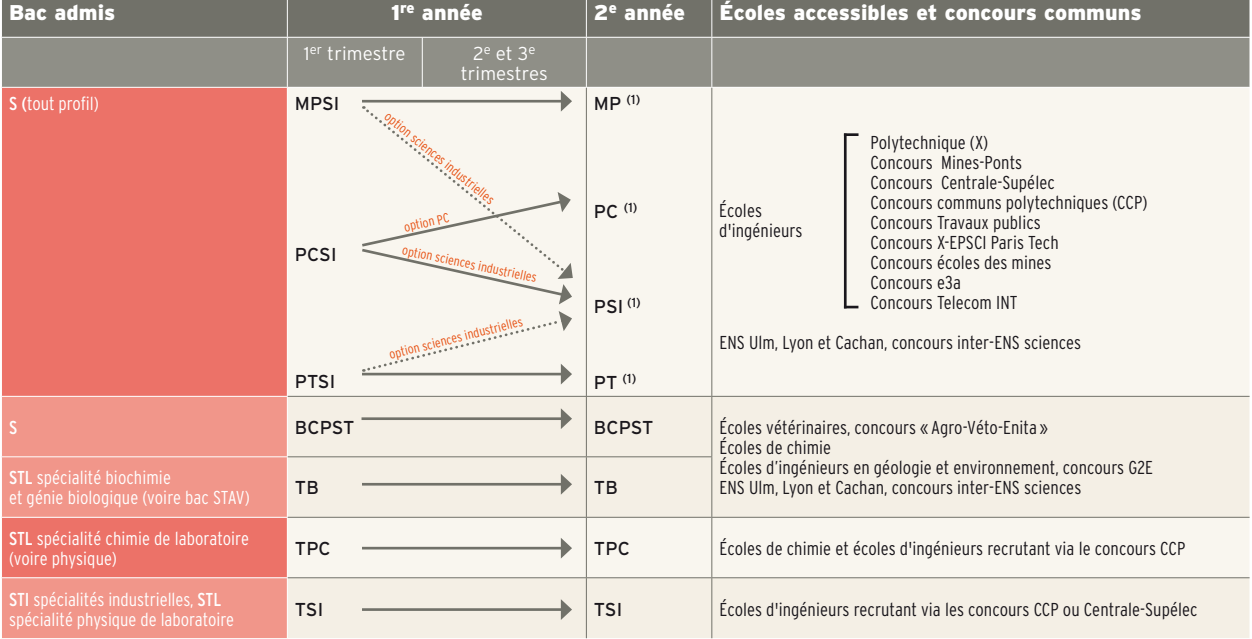

(1) En 2e année, des classes étoiles (\*) préparent en priorité aux ENS, à Centrale, aux Mines et Ponts, et à Polytechnique.

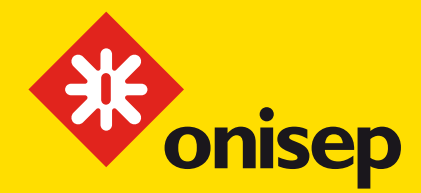

# Des publications<br>pour bien choisir<br>son orientation !

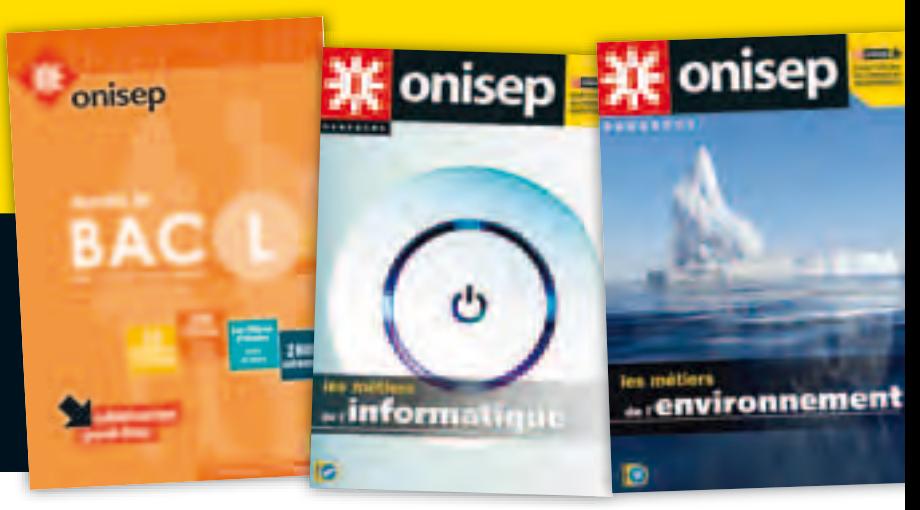

 $\begin{bmatrix} 0 & 1 \\ 0 & 1 \end{bmatrix}$ 

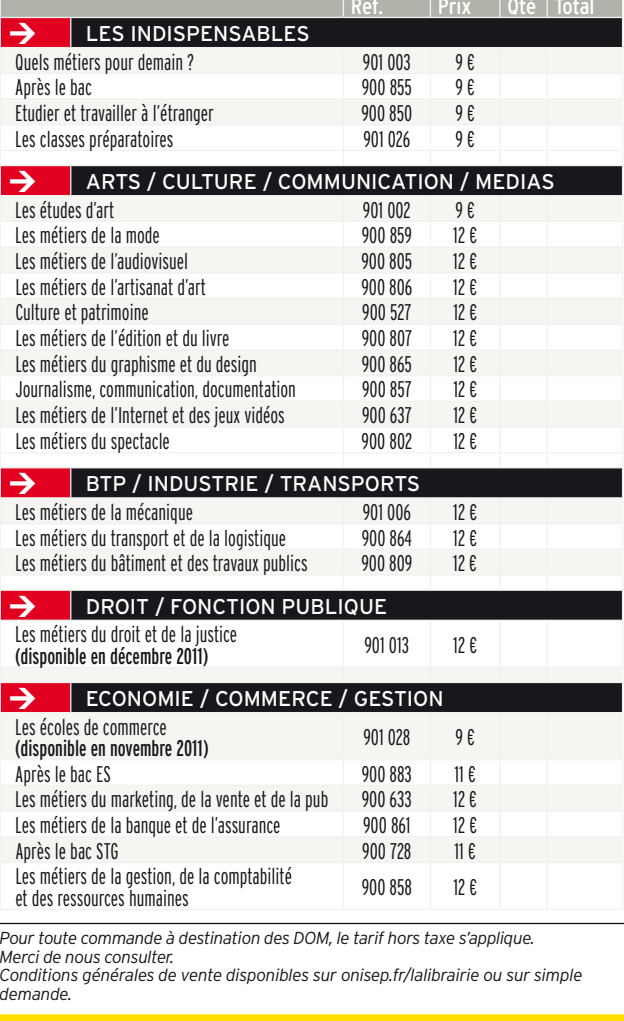

#### Complétez et retournez ce bon de commande accompagné de votre règlement à :

Onisep VPC, 12 mail Barthélemy-Thimonnier, Lognes, 77437 Marne-la-Vallée Cedex 2

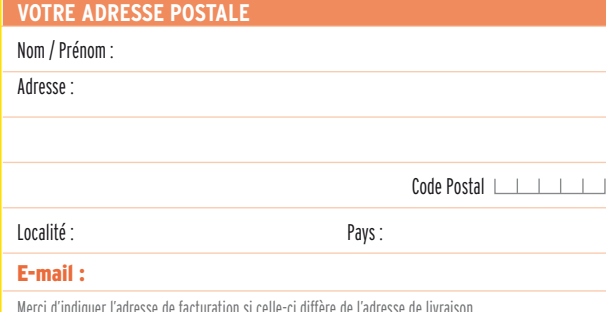

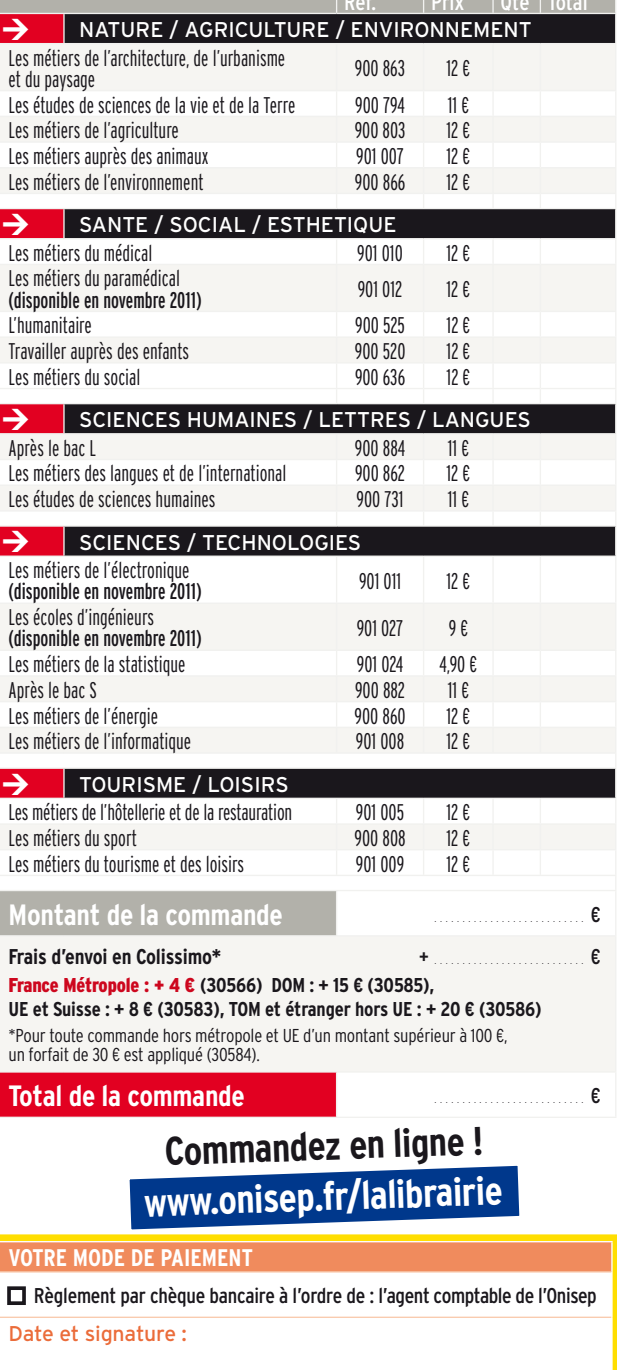

 $\square$  Je souhaite que les informations me concernant restent confidentielles et ne soient pas divulguées. Conformément à la loi informatique et liberté du 6 janvier 1978, vous disposez d'un droit d'accès et de rectification aux données informatiques.

# <span id="page-16-0"></span>Et si vous échouez au bac ?

Certaines écoles acceptent les non-bacheliers, mais le mieux est de repasser le bac.

#### **Se représenter au bac**

Le passeport pour continuer ses études reste le bac. Si vous avez échoué à l'examen, vous pouvez le passer à nouveau l'année suivante, avec de bonnes chances de réussite. 75 % de ceux qui se représentent l'obtiennent.

#### $\rightarrow$ Refaire une année de terminale

est un droit. Mais l'inscription n'est pas automatique. Dès l'annonce des résultats, contactez le proviseur de votre lycée pour obtenir l'autorisation de redoubler. En cas de refus, adressezvous à l'Inspection académique.

*Important à savoir :* si vous avez déjà présenté le bac deux fois, vous pouvez préparer à nouveau certaines épreuves ou choisir un bac pro en 1 an, dans le cadre d'un parcours adapté. Contactez, dès juillet, le proviseur de votre lycée ou bien le CIO.

 $\rightarrow$ Préparer le bac autrement est toujours possible. Les candidats qui veulent se représenter à l'examen sans passer par les dispositifs cités ci-dessus peuvent le faire, notamment avec le Centre national d'enseignement à distance (infos sur le site : www.cned.fr) ou dans le cadre des cours du soir proposés par certains lycées. Selon le cas, l'inscription au bac se fait en tant que candidat scolaire ou en tant que candidat libre. L'inscription individuelle au bac (candidat libre) permet de conserver les notes ≥10/20 obtenues précédemment.

#### **Continuer ses études**

Quelques formations supérieures sont ouvertes aux élèves ayant échoué à l'examen. Certaines exigent d'eux le « niveau bac » (soit une moyenne ≥8/20 pour l'ensemble des épreuves).

 $\rightarrow$ Les écoles spécialisées accessibles sans le bac sont le plus souvent privées et chères, notamment dans le domaine des arts, du tourisme ou de l'hôtellerierestauration. Avant de choisir un établissement, renseignez-vous sur les frais de scolarité, le déroulement des études…

 $\rightarrow$ Certains établissements (le plus souvent privés) accueillent des nonbacheliers pour préparer un BTS, en particulier dans les domaines du tourisme, de la comptabilité, du secrétariat et du commerce. On leur demande souvent de repasser le bac en fin de 1re année.

 $\rightarrow$ La capacité en droit, accessible aux jeunes âgés d'au moins 17 ans, se prépare en cours du soir, à l'université ou via le CNED, sur 2 ans. Elle permet de s'inscrire en licence de droit ou en DUT carrières juridiques. Le taux d'échec en 1re année est élevé.

→ Le BPJEPS (brevet professionnel de la jeunesse, de l'éducation populaire et du sport) forme aux métiers de l'animation sociale et sportive dans près de 20 spécialités. Ce diplôme tend à remplacer le BEES (brevet d'État d'éducateur sportif) <sup>1er</sup> degré. Les conditions d'accès varient selon les spécialités.

#### **Se former en alternance**

Suivre une formation qui alterne périodes de cours et périodes en entreprise augmente les chances d'insertion. Plusieurs parcours sont possibles, sous contrat d'apprentissage ou de professionnalisation :

→ Vous pouvez préparer un bac pro (souvent en 1 an) après avoir fait l'objet d'une décision de positionnement par le centre de formation d'apprentis (CFA). Contactez le CIO pour obtenir la liste des formations en alternance.

→ Vous pouvez préparer un BTS (en 2 ans), après avoir fait l'objet d'une décision de positionnement. Certains CFA acceptent les non-bacheliers qui peuvent justifier du « niveau bac ».

→ Vous pouvez préparer un CQP (certificat de qualification professionnelle), un CCP (certificat de compétence professionnelle) ou un titre homologué au RNCP<sup>1</sup>. Ils sont proposés par les écoles ou CFA relevant des CCI2 (www.acfci.cci.fr), par les écoles d'entreprises (EDF, GDF-Suez, SNCF, Lapeyre, Casino...), par le Cnam<sup>3</sup> (www.cnam.fr), l'AFPA<sup>4</sup> (www.afpa. fr) ou dans le cadre des formations qualifiantes subventionnées par les régions (infos sur www.intercarif.org).

1. Répertoire national des certifications professionnelles.

- 2. Chambres de commerce et d'industrie.
- 3. Conservatoire national des arts et métiers.
- 4. Association pour la formation professionnelle des adultes.

# **Travailler dans la fonction publique**

→ Sans le bac, vous pouvez présenter les **concours de catégorie C** et accéder à des postes d'agent administratif ou d'agent technique (infos sur le site http://concours.fonction-publique.gouv.fr). Vous pouvez aussi intégrerla**Police nationale** comme adjoint de sécurité ou comme cadet de la République (www.blog-police-recrutement.com).  $\rightarrow$  Vous pouvez aussi entrer dans la **Gendarmerie nationale** comme gendarme volontaire adjoint - agent de police judiciaire adjoint (infos sur le site www.lagendarmerierecrute.fr).

 *Pour en savoir +*

¼*UNE PUBLICATION* Dans la collection « Dossiers *»* de l'Onisep

Vous pouvez enfin entrer dans**l'armée** comme volontaire ou comme militaire (www.recrutement.terre.defense.gouv.fr; www. recrutement.air.defense.gouv.fr; http://etremarin.fr/).

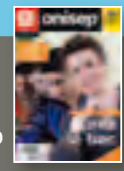

¼*UN SITE* www.onisep.fr/metiers

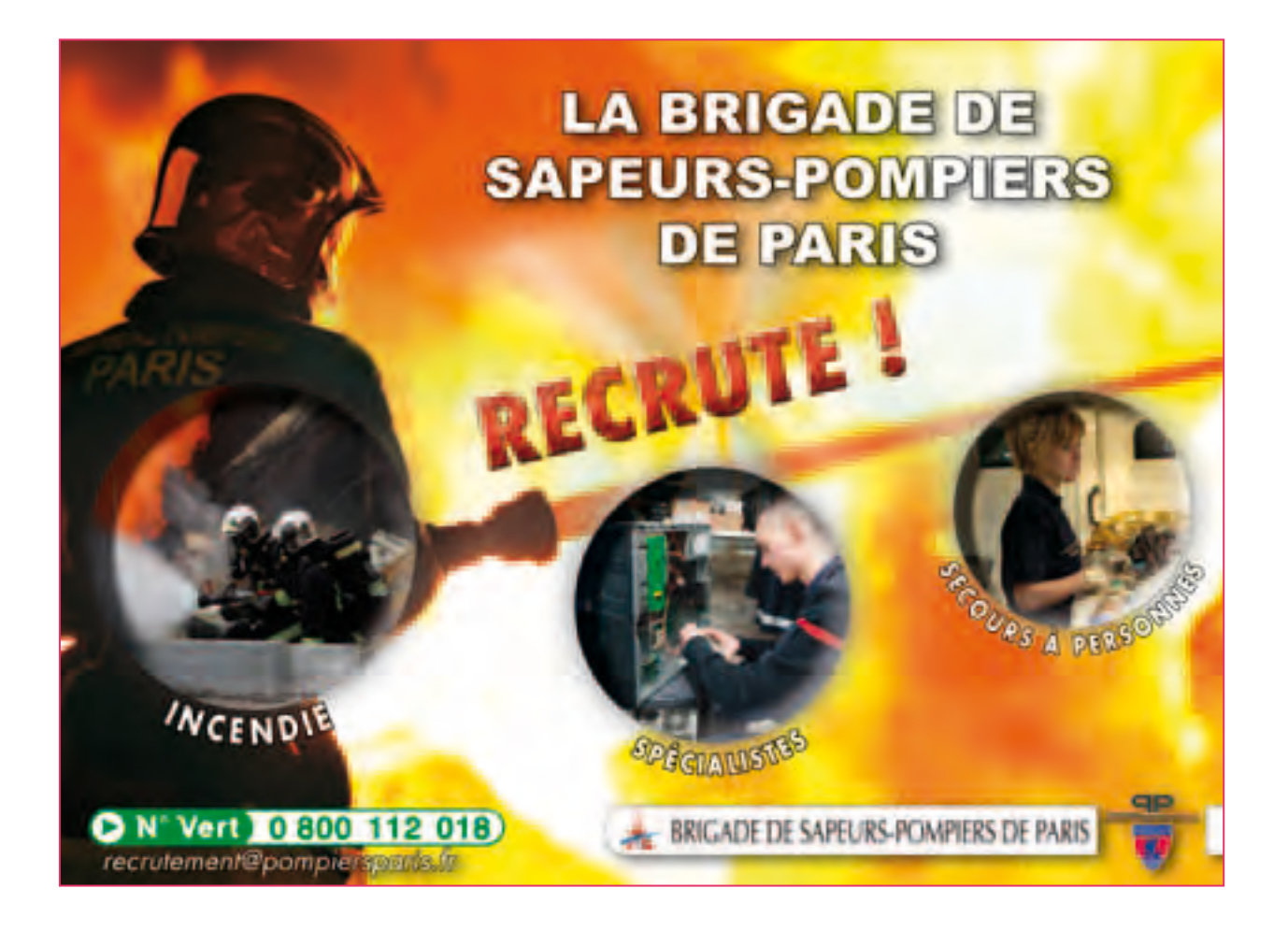

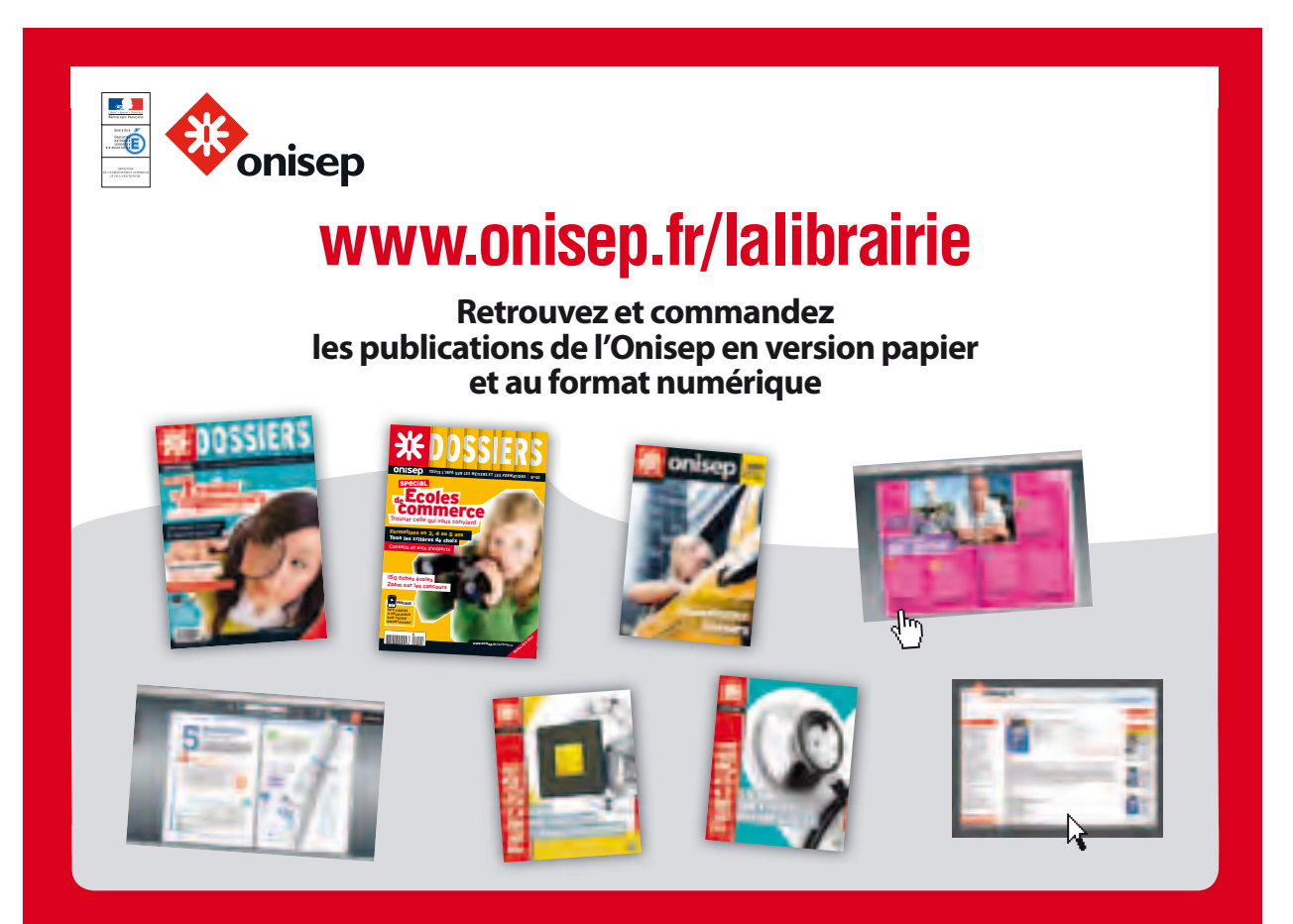

# <span id="page-18-0"></span>La vie étudiante

Sécu, logement, bourses... Guide pratique à l'usage des futurs étudiants.

### **Se loger**

→ Les demandes de logement en résidence universitaire se font par le biais du dossier social étudiant (DSE, voir encadré). Attribution sous conditions de ressources.

 $\rightarrow$ Le centre régional des œuvres universitaires et scolaires (CROUS) met à la disposition des étudiants des listes de chambres chez les particuliers ou de studios à des prix intéressants.

 $\rightarrow$ Pour une résidence privée ou un logement indépendant, voir auprès des associations étudiantes ou des centres régionaux d'information jeunesse (CRIJ ; adresses sur le site national www.cidj.asso.fr).

→ Pour une place en foyer d'étudiants, contacter l'Union nationale pour l'habitat des jeunes au 01 41 74 81 00 ou consulter le site : www.unhaj.org.

**→ Possibilité d'obtenir des aides** au logement : allocation logement à caractère social (ALS) ou allocation personnalisée au logement (APL) selon ses ressources. Contacter la caisse d'allocations familiales ; toutes les infos sur le site : www.caf.fr.

#### **Financer ses études**

 $\rightarrow$ La demande de bourse sur critères sociaux (BCS) se fait par le biais du dossier social étudiant (DSE, voir encadré). Elle est accordée en fonction des revenus des parents, du nombre d'enfants à charge, de l'âge du demandeur, de la distance domicilelieu d'études... Son montant est variable.

Pour en bénéficier, il faut être assidu en cours et aux examens, progresser régulièrement dans ses études.

 $\rightarrow$  D'autres dispositifs existent, qui peuvent être cumulés avec une BCS : aide au mérite, aide à la mobilité internationale,

allocations pour la diversité dans la fonction publique, aides des collectivités ou des fondations, prêts étudiants garantis par l'État (sans caution ni conditions de ressources), allocation financière « parcours de réussite professionnelle » (PARP). Il existe par ailleurs un Fonds national d'aide d'urgence pour les étudiants en situation de précarité (rupture avec la famille…). S'adresser au Crous. *À noter :* les critères d'attribution pour l'enseignement supérieur diffèrent de ceux du secondaire. Se renseigner sur ses droits auprès du Crous sans attendre les résultats du bac.

**→ Nombre d'étudiants sont amenés** à travailler en parallèle de leur scolarité. Des offres d'emplois temporaires ou de jobs étudiants sont diffusées par le Crous, le CIDJ, les universités, les grandes écoles… Le travail ne prive pas du droit à percevoir une bourse.

#### **Se soigner**

→ L'inscription à la sécurité sociale étudiante est obligatoire. Elle se fait auprès du service de la scolarité de l'établissement qui délivre la carte d'étudiant. Le paiement de la cotisation (203 € en 2011-2012) est exigé pour ceux

# **L'accueil des étudiants handicapés**

Afin d'inclure lemieux possible les étudiants en situation de handicap, **certains établissements** (notamment toutes les universités) **proposent un accueil spécifique**. Vous pourrez alors être informé sur l'accessibilité des locaux. sur les équipements pédagogiques adaptés, sur les modalités particulières d'aménagement des examens...; toutes les infos sur le site :

www.handi-u.fr.

Pour obtenir des aides humaines et matérielles. vous devrez vous tourner vers la maison départementale des personnes handicapées (MDPH). Il existe aussi des associations spécialisées.

 *Pour en savoir + > UN SITE* www.onisep.fr/handicap qui atteignent l'âge de 20 ans dans l'année scolaire (hormis les boursiers). Les autres sont en principe couverts par la sécurité sociale parentale. → L'adhésion à une mutuelle étudiante est facultative mais recommandée, car elle complète le remboursement des frais médicaux versé par la « Sécu ». Il existe plusieurs mutuelles : La Mutuelle des étudiants www.lmde.com ; l'Union nationale des sociétés étudiantes mutualistes régionales www.usem.fr.

#### **S'informer, s'orienter**

Renseignez-vous le plus tôt possible sur les études et leurs débouchés. Utilisez toutes les ressources : - journées portes ouvertes dans les établissements et salons spécialisés ; - dispositifs d'« orientation active » ;

- rencontres organisées par le lycée et le CIO ;

- entretien d'orientation de terminale ;

- entretiens et ateliers proposés par le conseiller d'orientationpsychologue ;

- centre de documentation et d'information ;

 - publications, produits multimédias de l'Onisep et www.onisep.fr ;

- le service

www.monorientationenligne.fr par tchat, mail et téléphone.

#### *INFO +*

# **DSE**

Une démarche unique pour **demander une bourse et/ou un logement** en résidence universitaire : le dossier social étudiant. Une démarche à renouveler chaque année sans attendre les résultats des examens. L'**inscription** pour la rentrée universitaire suivante se fait sur le site Internet du Crous de l'académie (via www.cnous.fr), **au 2e trimestre**. Attention à bien respecter le délai. Dans les 15 jours qui suivent le retour du dossier, le Crous émet un avis conditionnel sur la suite réservée à la demande : attribution, rejet, attente. De **juin à octobre**, le Crous donne une réponse définitive au vu du justificatif d'inscription.

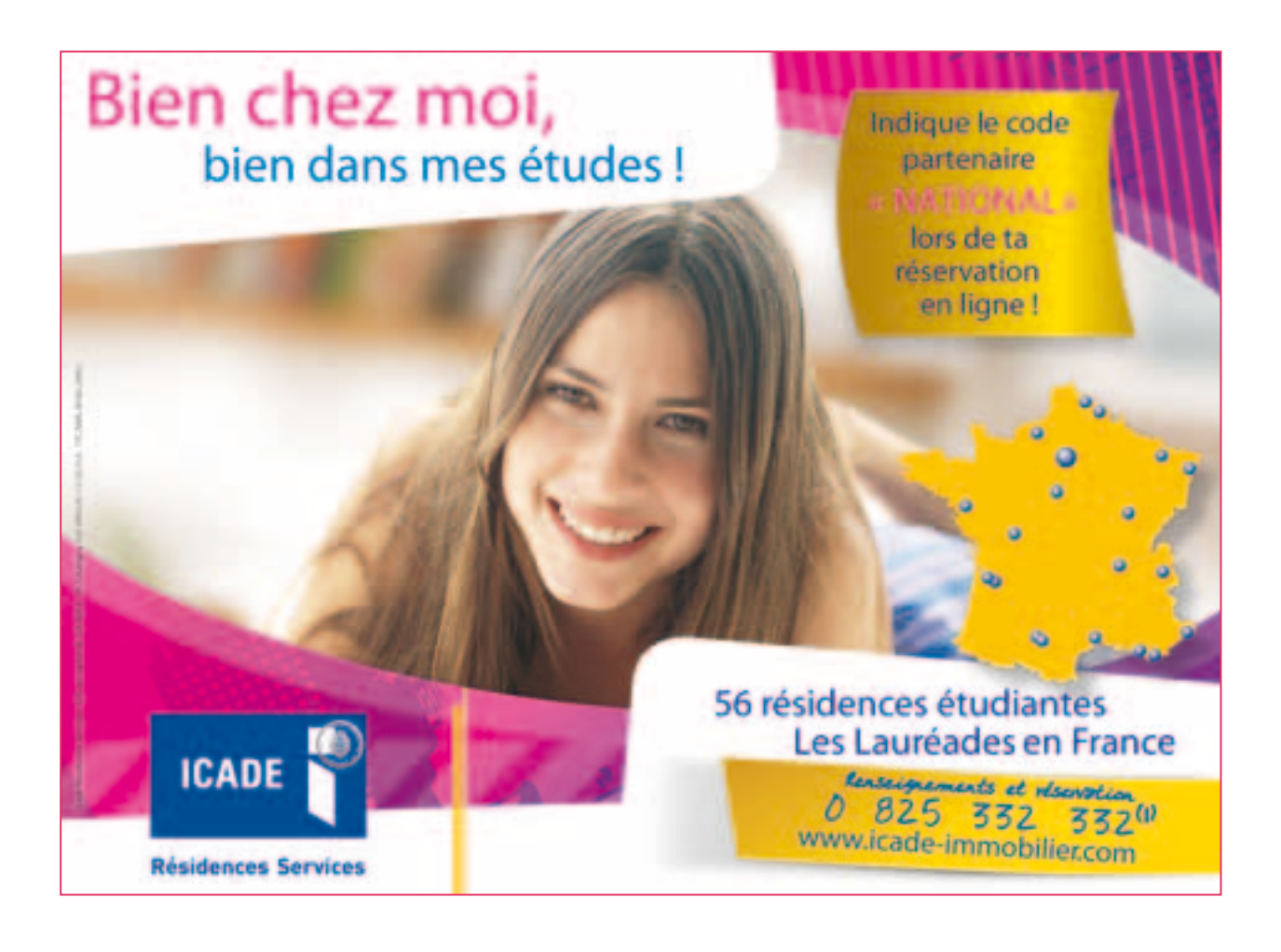

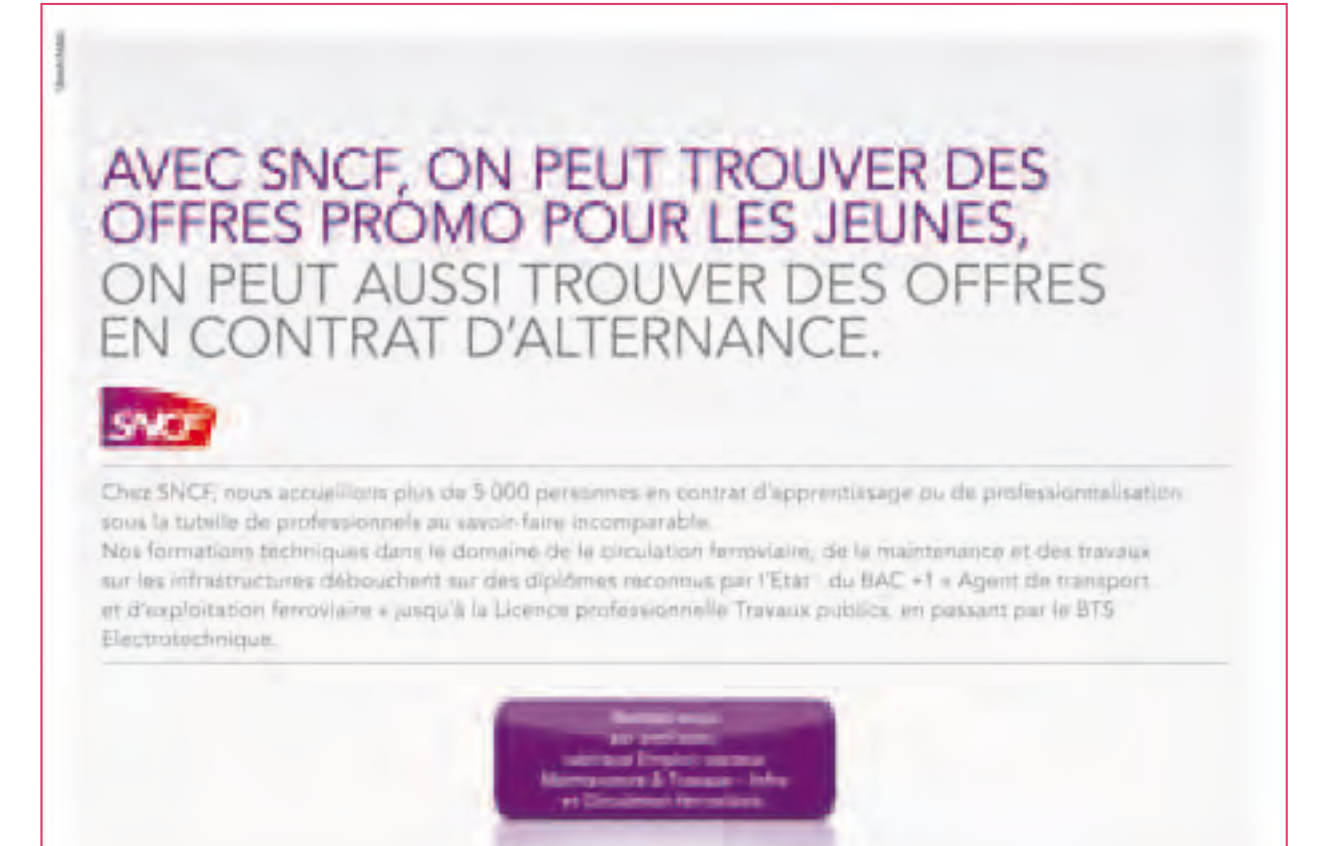

# SMEREP.FR

617 - SMEREP À COCHER SANS MODÉRATION

# RETIENS BIEN CE CHIFFRE, **C'EST LA CLEF DE TON AUTONOMIE**

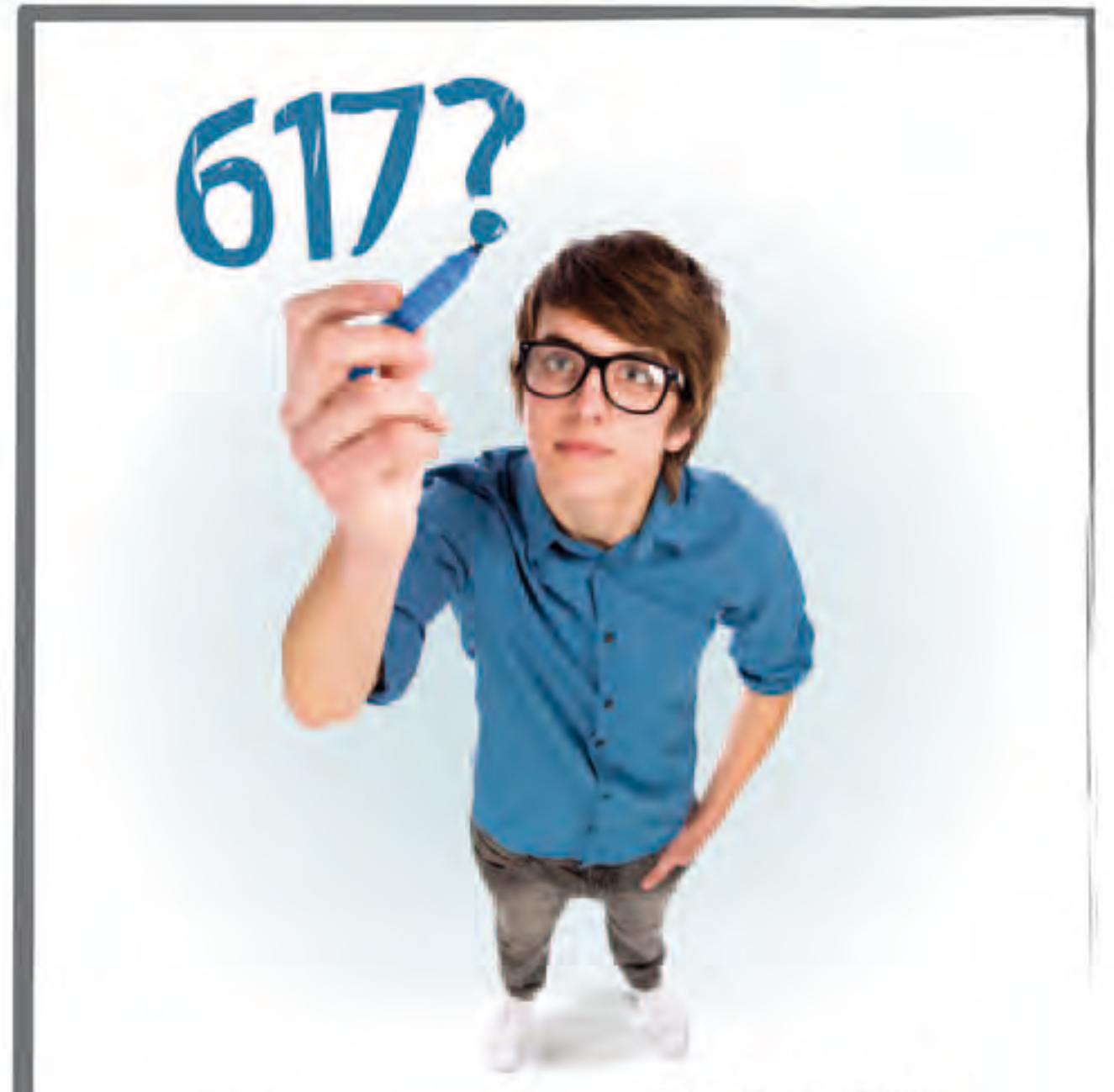

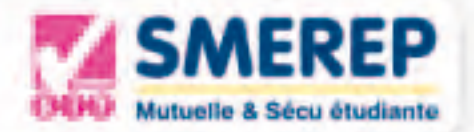

# en Ile-de-France

<span id="page-21-0"></span>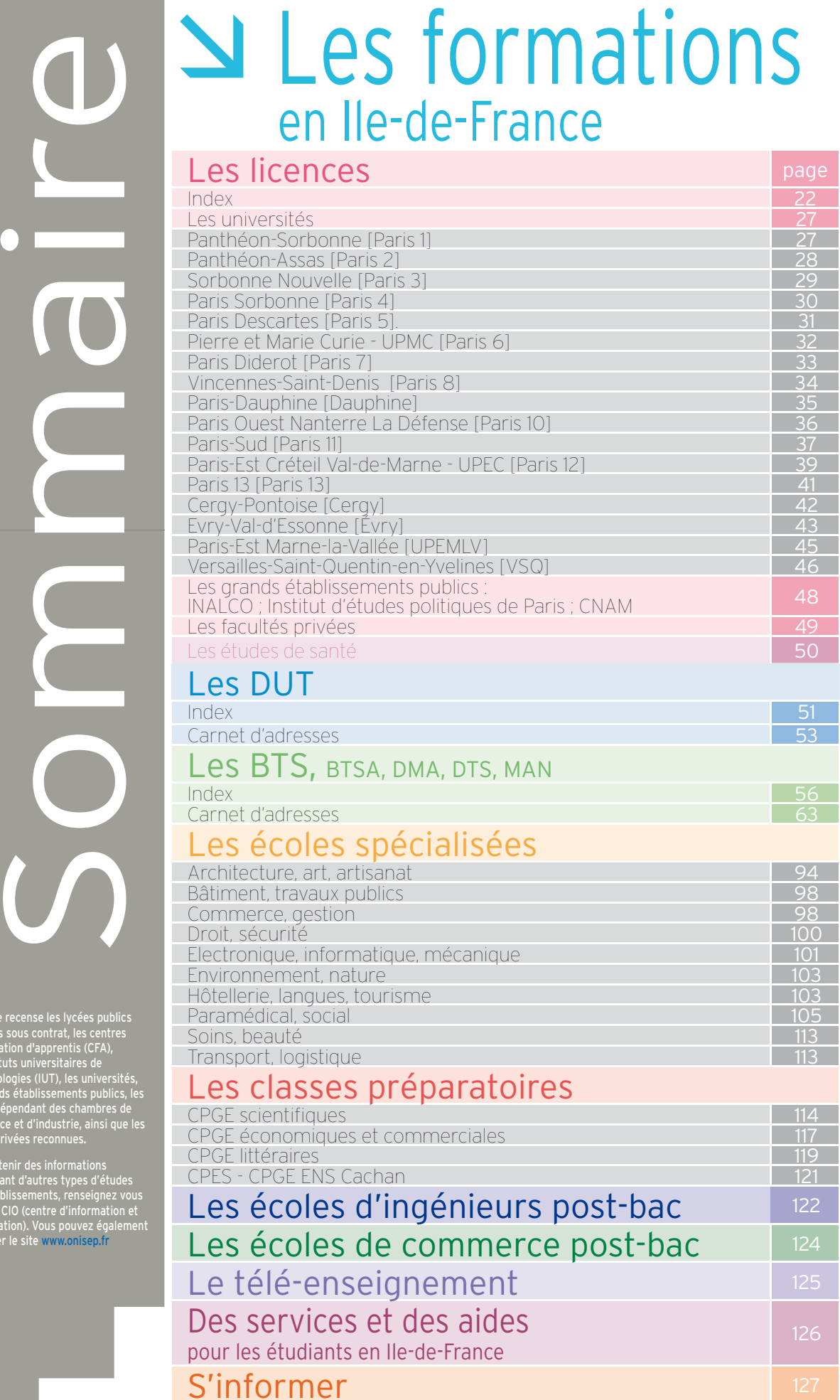

Ce guide recense les lycées publics et privés sous contrat, les centres de formation d'apprentis (CFA), les instituts universitaires de technolologies (IUT), les universités, les grands établissements publics, les écoles dépendant des chambres de commerce et d'industrie, ainsi que les écoles privées reconnues.

Pour obtenir des informations concernant d'autres types d'études ou d'établissements, renseignez vous dans un CIO (centre d'information et d'orientation). Vous pouvez également consulter le site www.onisep.fr

# <span id="page-22-0"></span>Les licences

# **Mini sommaire**

#### **Index**

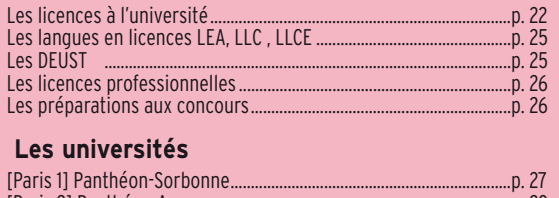

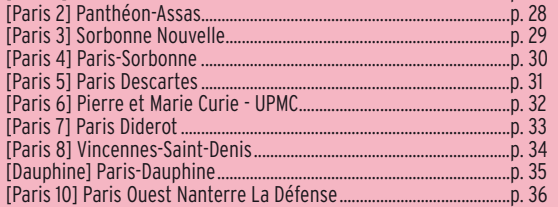

#### [Paris 11] Paris-Sud ........................................................................................p. 37 [Paris 12] Paris-Est Créteil Val-de-Marne - UPEC ..................................p. 39 [Paris 13] Paris 13 ..........................................................................................p. 41 [Cergy] Cergy-Pontoise ...............................................................................p. 42 [Evry] Evry-Val-d'Essonne ..........................................................................p. 43 [UPEMLV] Paris-Est Marne-La-Vallée .......................................................p. 45 [VSQ] Versailles Saint-Quentin-en-Yvelines ......

#### **Les grands établissements publics**

[INALCO] Institut national des langues et civilisations orientales .......... p. 48 [Sciences Po] Institut d'études politiques de Paris .........................p. 48 [CNAM] Conservatoire national des arts et métiers .............

#### **Les facultés privées**

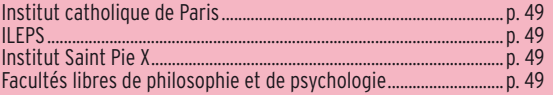

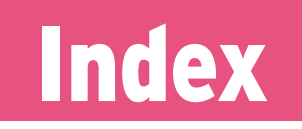

# Les licences à l'université

Les mentions de licences sont regroupées en grands domaines disciplinaires : arts, lettres, langues - droit, économie, gestion, etc. A chaque mention est associée l'université correspondante. **Infos : [pages 6 et 7](#page-6-0)**

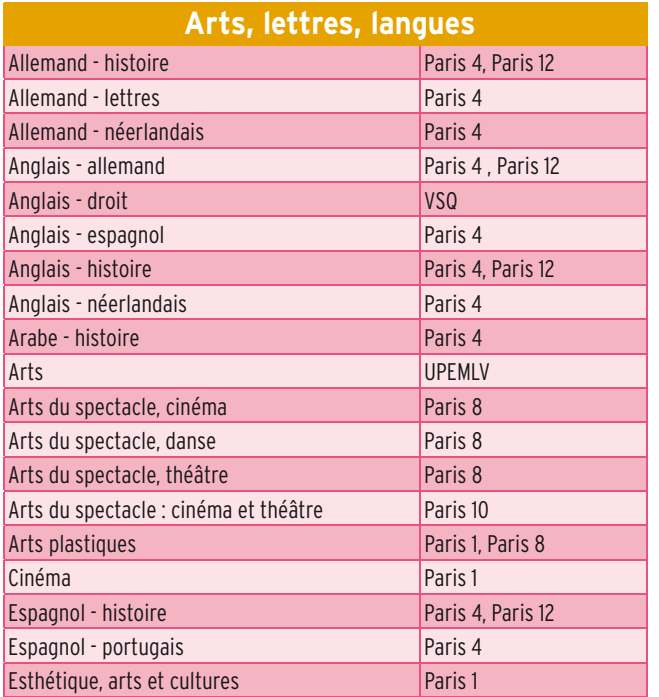

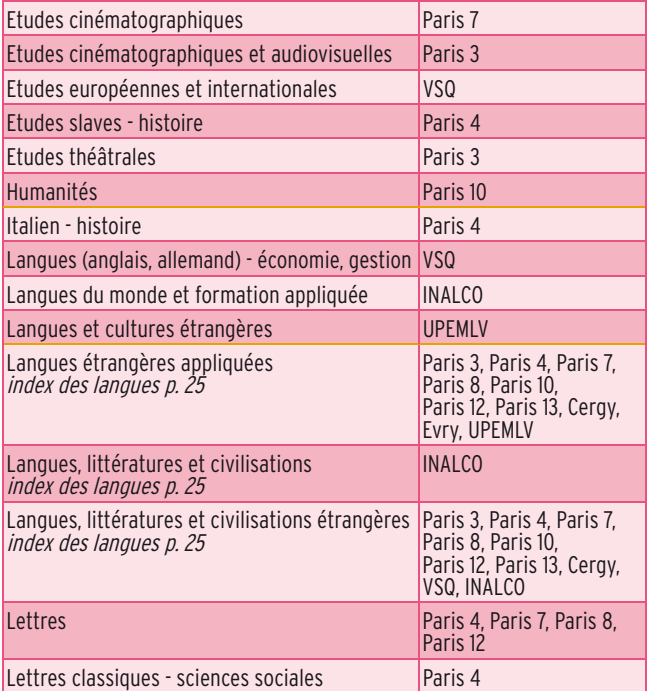

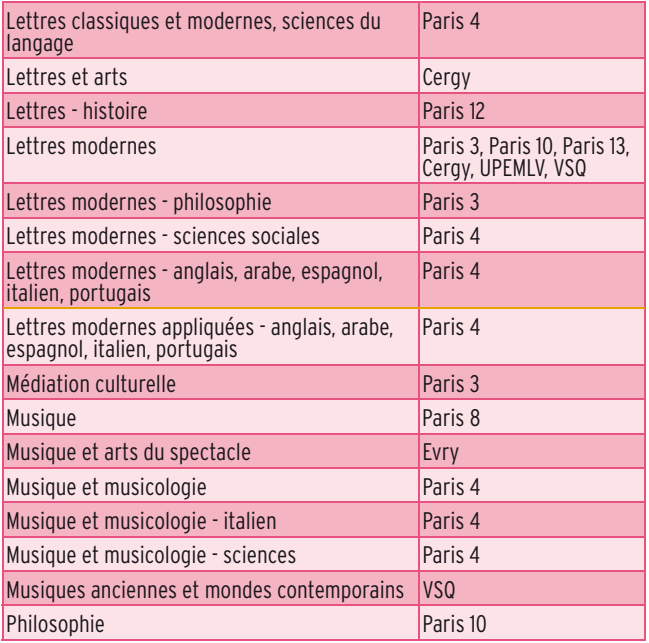

## **Droit, économie, gestion - science politique**

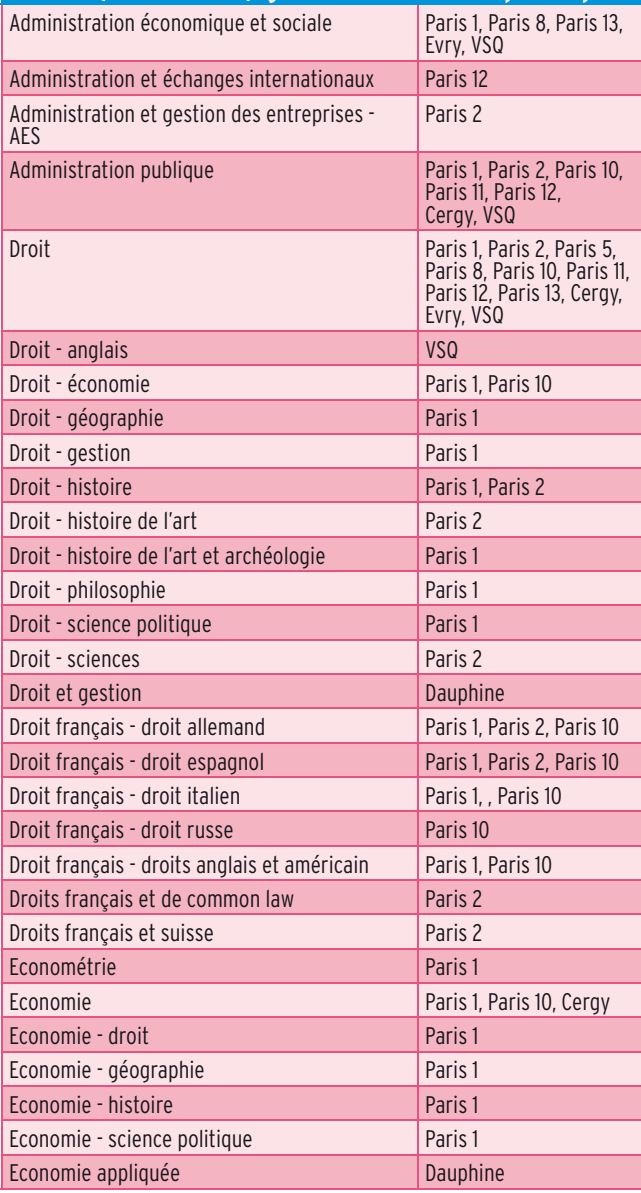

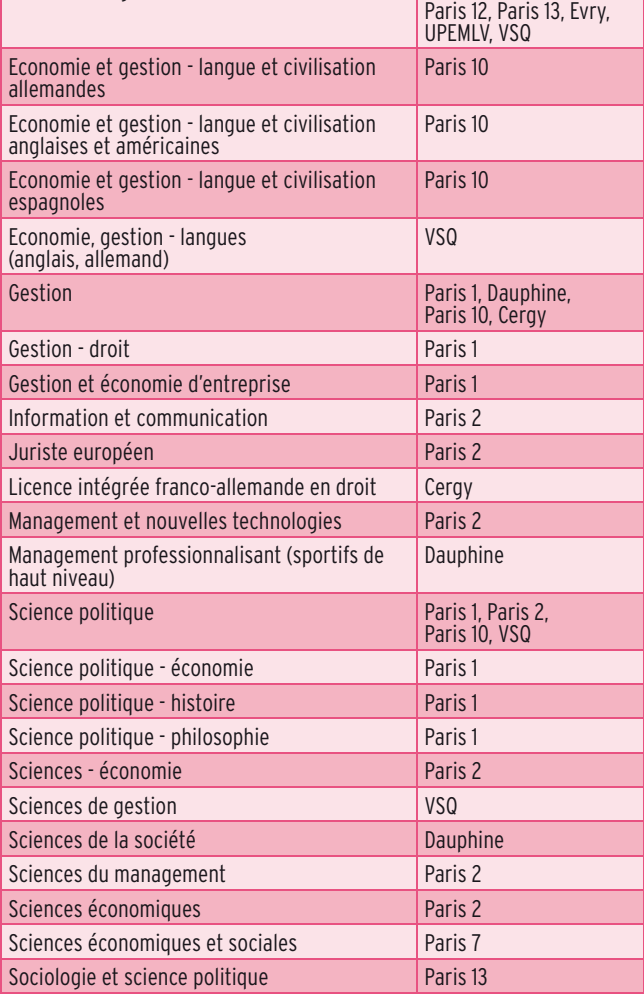

Economie et gestion Paris 5, Paris 8, Paris 11,

#### **Sciences et techniques des activités physiques et sportives (STAPS)**

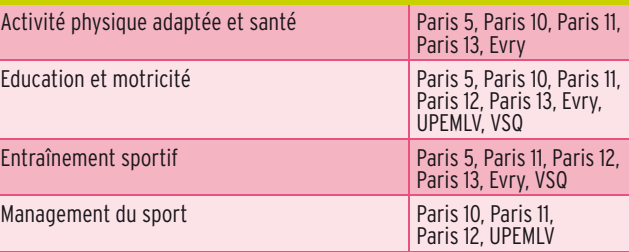

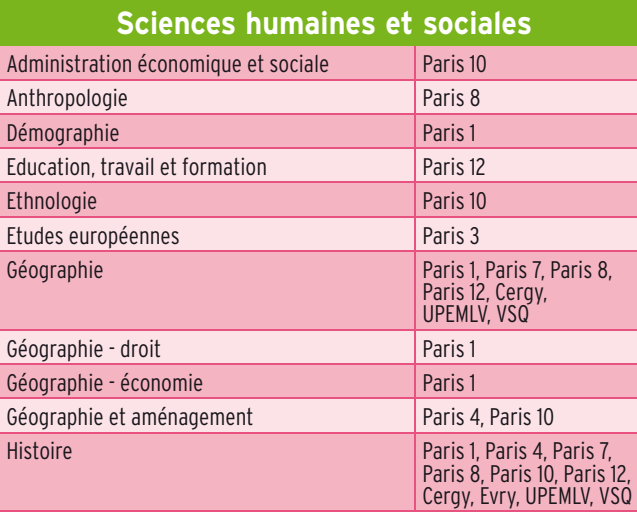

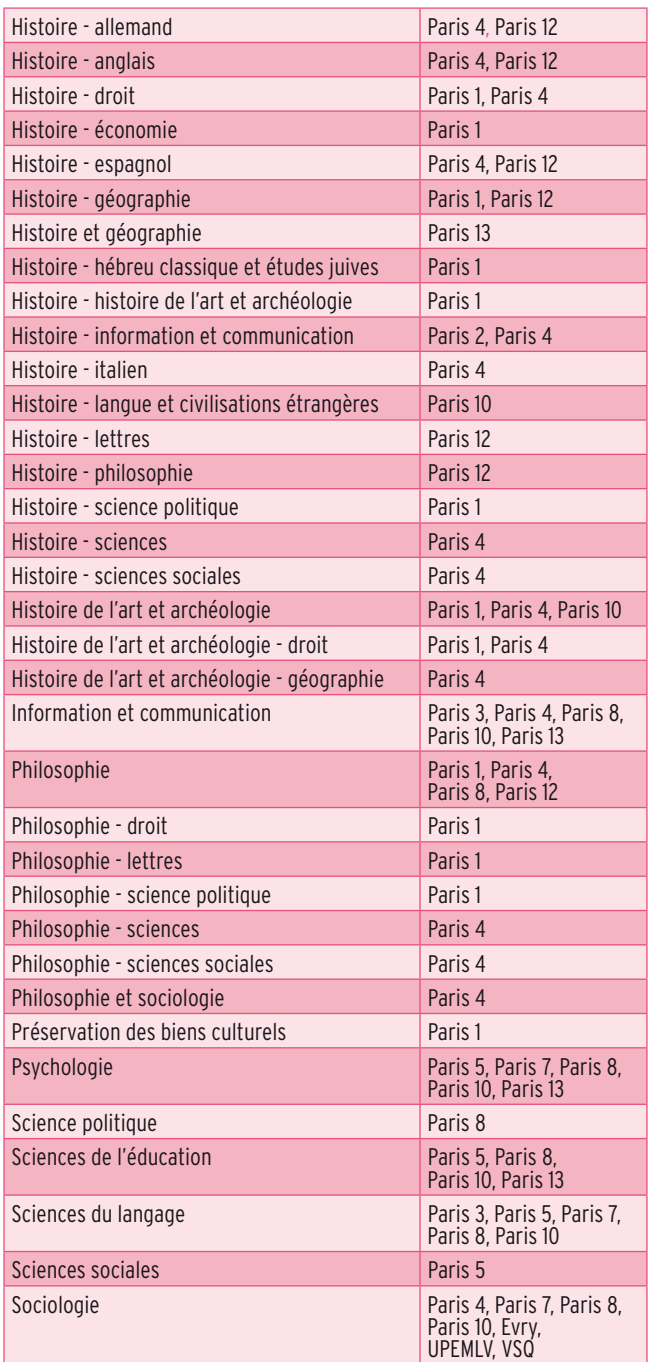

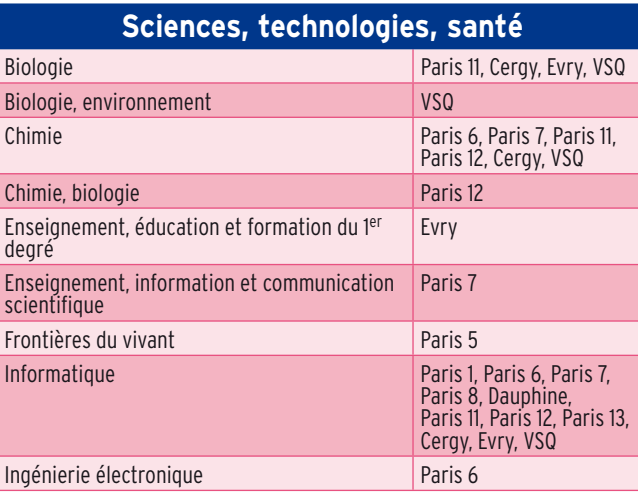

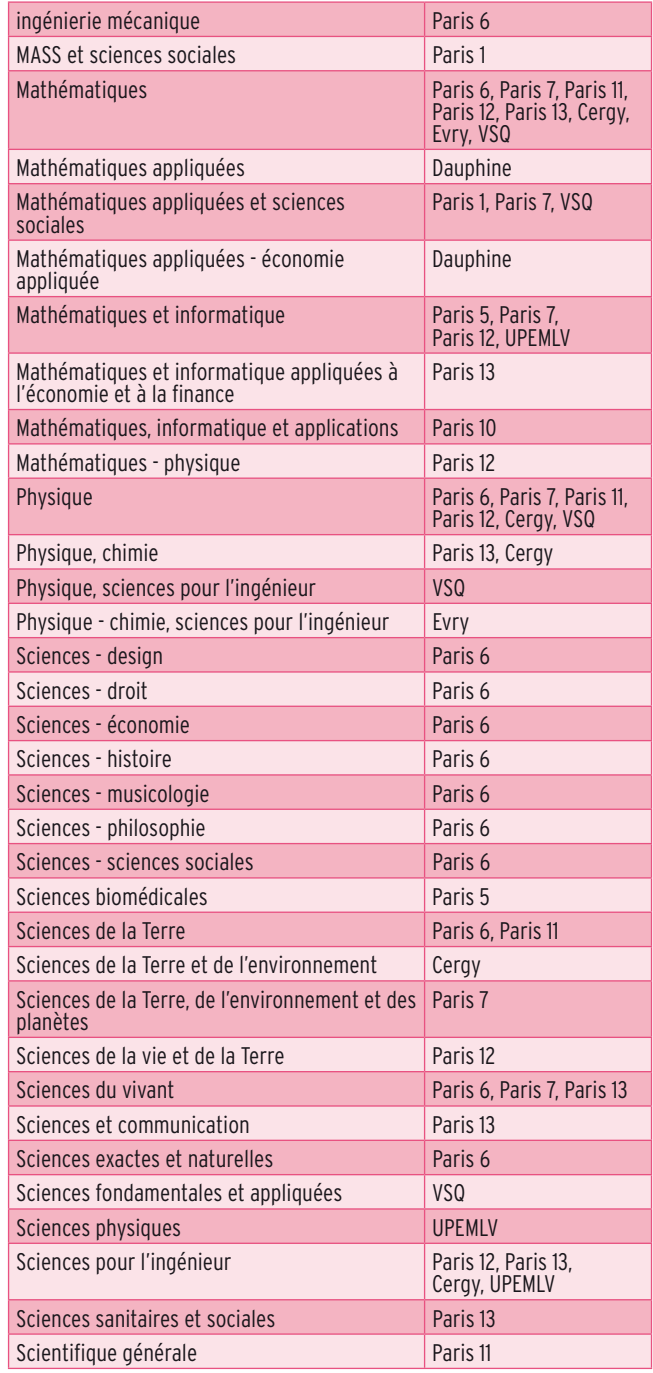

# Les langues en licence LEA, LLC et LLCE

# **Langues étrangères appliquées (LEA)**

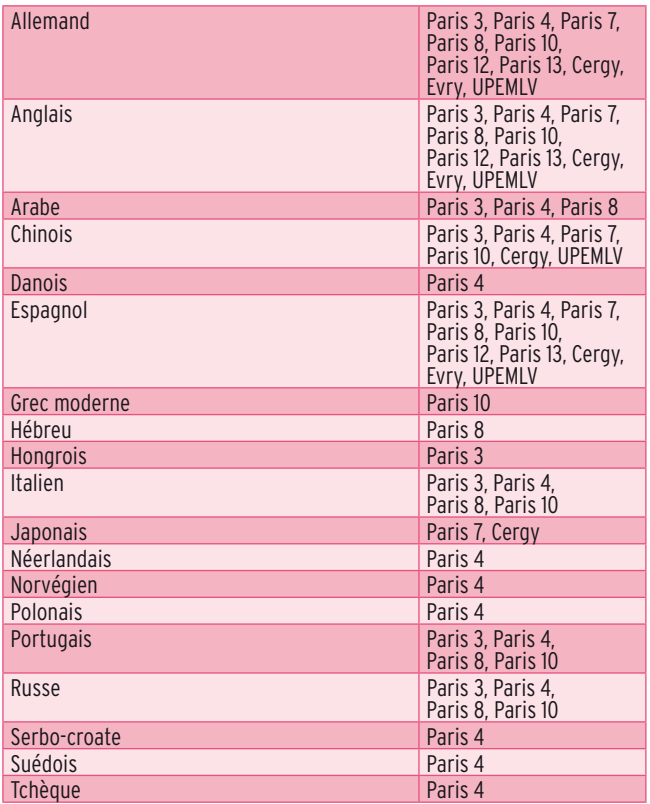

### **Langues, littératures et civilisations (LLC)**

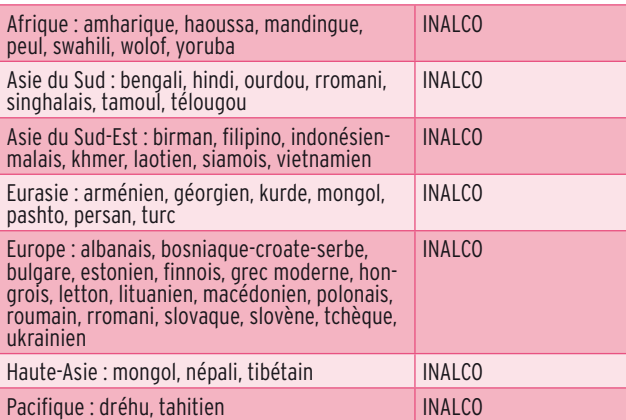

### **Langues, littératures et civilisations étrangères (LLCE)**

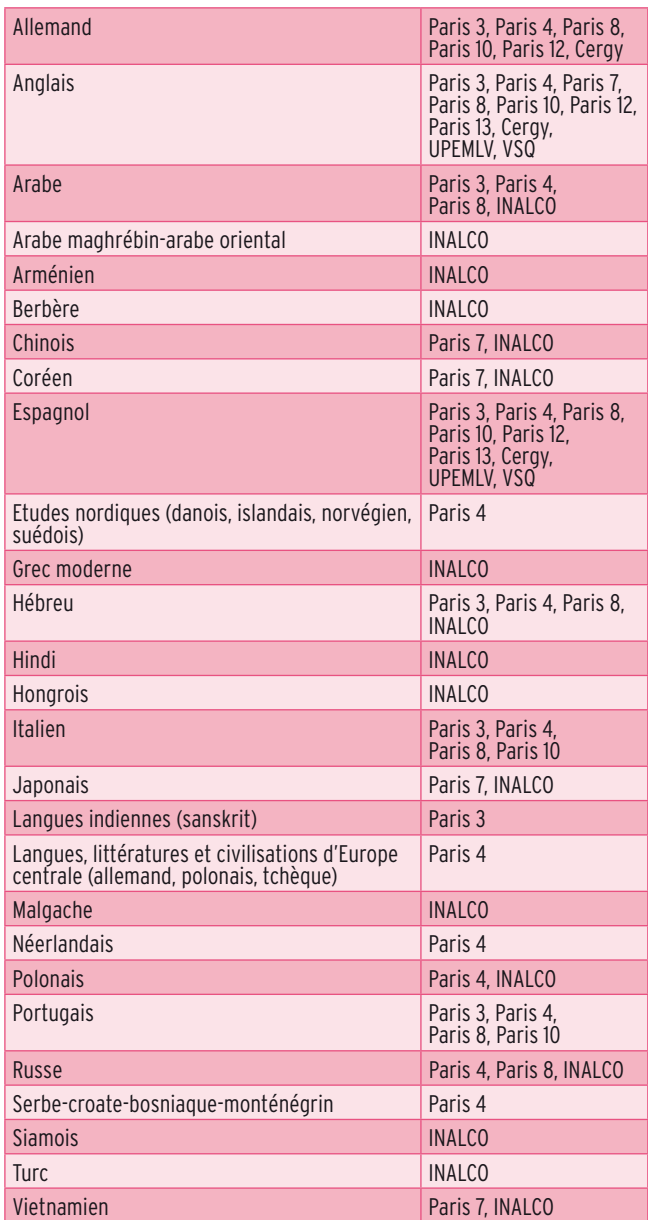

# Les DEUST

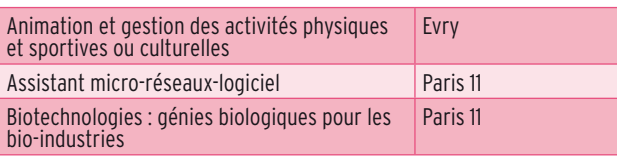

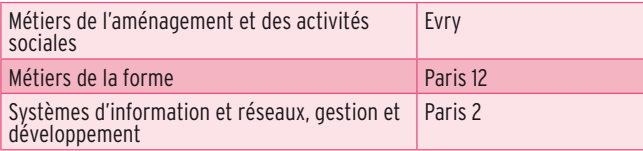

# Les licences professionnelles

Les licences professionnelles se préparent après un Bac+2 : 2<sup>e</sup> année de licence, BTS ou DUT. Elles sont classées dans l'ordre alphabétique de leur appellation nationale. Elles sont associées à l'université correspondante.

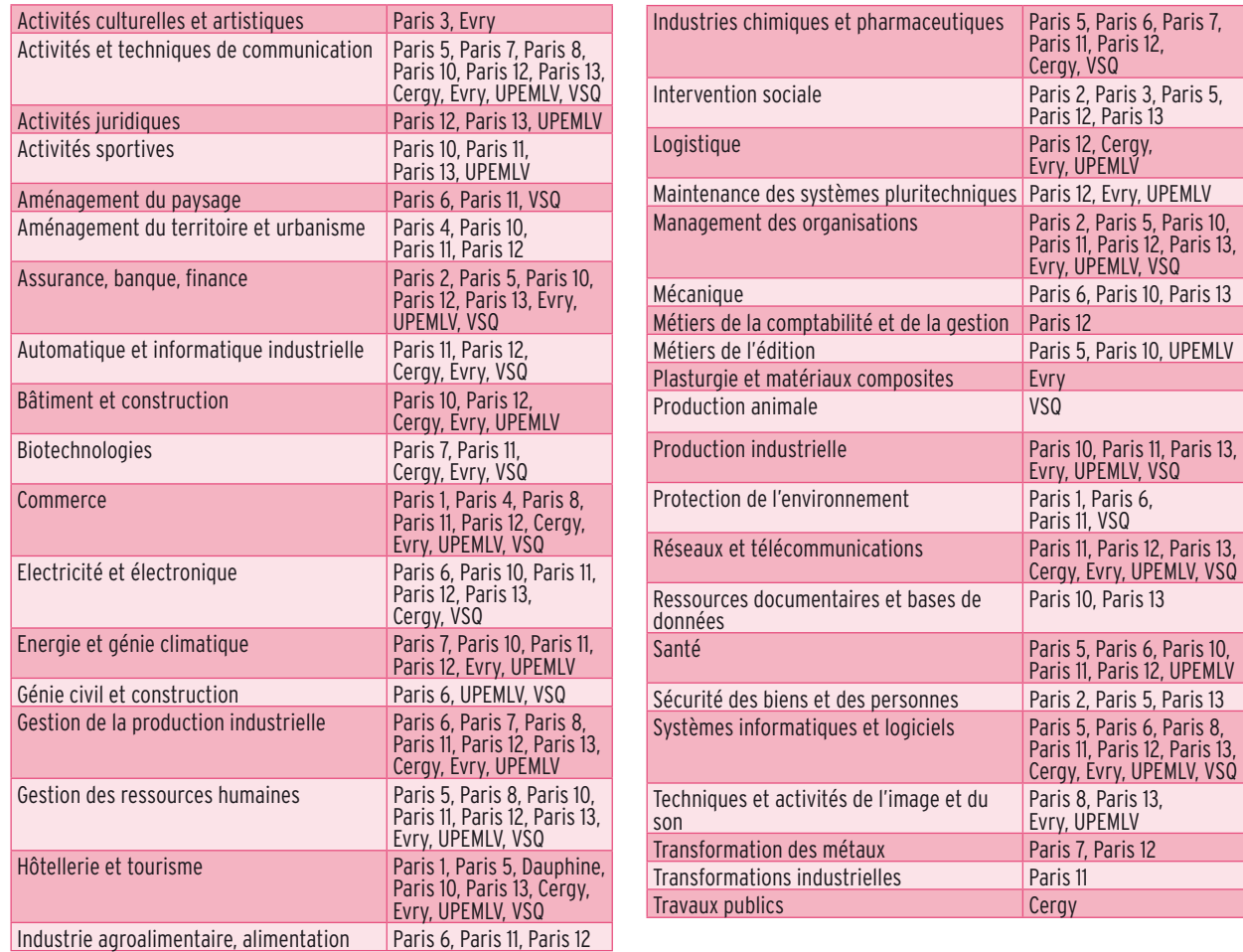

# Les préparations aux concours

Les préparations présentées sont accessibles après un bac+3 ou un bac+4. Elles concernent les concours de la fonction publique et du droit.

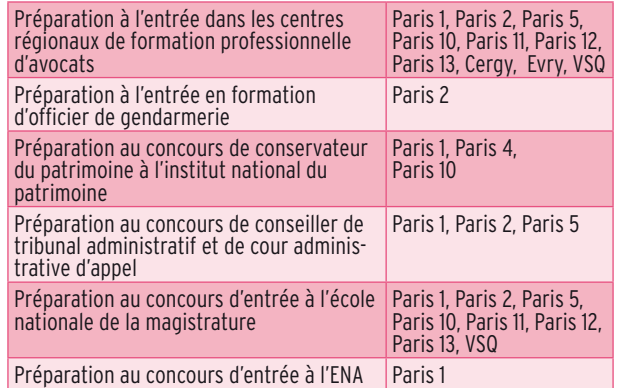

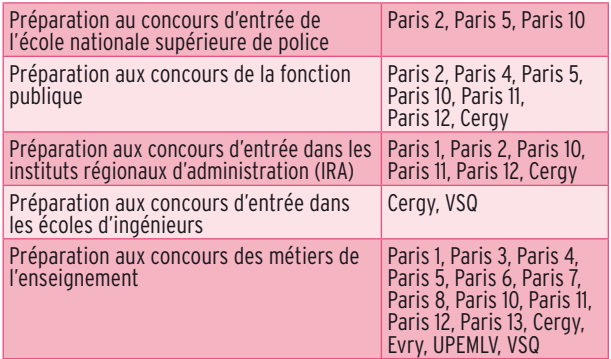

# Les universités

# <span id="page-27-0"></span>Panthéon-Sorbonne [Paris 1]

#### www.univ-paris1.fr

#### **Siège de la présidence**

12 place du Panthéon, 75231 Paris Cedex 05 Tél. 01 44 07 80 00

#### **Académie de Paris**

#### **Portes ouvertes**

**Samedi 11 février** (10h30 à 17h) - Droit Centre René Cassin 17 rue Saint Hippolyte, 75 Paris 13<sup>e</sup>

**Samedi 10 mars** (10h30 à 17h) - Administration économique et sociale, arts plastiques, cinéma, économie, gestion, mathématiques appliquées et sciences sociales, géographie, histoire, histoire de l'art et archéologie, philosophie Centre Pierre Mendès-France 90 rue de Tolbiac, 75 Paris 13e

#### **Informations**

#### **SCUIO-Centre Pierre Mendès-France**

90 rue de Tolbiac Bureau C 9-01, 9<sup>e</sup> étage, 75 Paris 13<sup>e</sup> Tél. 01 44 07 88 56 Courriel : scuio@univ-paris1.fr Internet :www.univ-paris1.fr/formations/sorienter/ **Orientation active :** http://lyceens-votreavenir.univ-paris1.fr

**Inscriptions**

www.admissission-postbac.fr Pour les formations à recrutement particulier, consulter le site internet de l'université.

#### **Etudiants handicapés**

Centre Pierre Mendès-France 90 rue de Tolbiac, 75 Paris 13e Bureau C 9-03 Tél. 01 44 07 89 27

#### **Domaine : Arts, lettres, langues**

#### **Licence, mentions**

- **Arts plastiques**
- parcours : arts plastiques (L1 à L3)
- parcours : design et environnements (L3)
- **Cinéma**
- parcours : pratique et esthétique du cinéma (L1 à L3)

#### **Licence, après bac+2**

- **Esthétique, arts et cultures**
- parcours : esthétique (L3)
- parcours : métiers des arts et de la culture (L3)

#### **Domaine : Droit, sciences politiques et sociales**

#### **Licence, mentions**

- **Administration économique et sociale**
- parcours : ressources humaines (L1 à L3)
- parcours : développement social (L3)
- **Droit**
- parcours : indifférencié (L1 à L3)
- parcours : droit privé (L3) - parcours : droit public (L3)
- parcours : droit international et européen (L3)

#### **Licences, double cursus**

- **Droit économie** (double cursus) (L1 à L3) R
- **Droit géographie** (double cursus) (L1 à L3) R
- **Droit gestion** (bi-licence) (L1 à L3) R
- **Droit histoire** (double cursus) (L1 à L3)<sup>R</sup>
- **Droit histoire de l'art et archéologie** (bi-licence)  $(L1 \land L3)$ <sup>R</sup>
- **Droit philosophie** (double cursus) (L1 à L3) R
- **Science politique histoire** (double cursus) (L1 à L3) R
- **Science politique philosophie** (double cursus)  $(L1 \land L3)$

#### <sup>R</sup> Recrutement particulier : sur dossier.

- **Droits français et étranger** (filières avec cursus à l'étranger) (L1 à L3) R
- Droits français et allemand (L1 à L3)  $<sup>R</sup>$ </sup>
- Droits français et anglais (L1 à L3)<sup>R</sup>
- Droits français et espagnol (L1 à L3) R
- Droits français et italien (L1 à L3) R
- <sup>R</sup> Recrutement particulier : sur dossier et entretien.

#### **Licences, après bac+2**

- **Administration publique** (L3)
- **Droit science politique** (double cursus) (L3)
- **Droits français et américain** (filière avec cursus à l'étranger)
- **Science politique** (L3)
- **Science politique économie** (double cursus) (L3)

#### **Domaine : Economie, gestion**

#### **Licence, mentions**

- **Economie**
- parcours : général (L1 à L3)
- **Gestion et économie d'entreprise** (L1 à L3)

#### **Licences, double cursus**

- **Economie droit** (double cursus) (L1 à L3) R
- **Economie géographie** (double cursus) (L1 à L3) R
- **Economie histoire** (double cursus) (L1 à L3)<sup>R</sup>

**S** scolaire **A** apprentissage 27 apprentissage 2011-2012 l APRÈS LE BAC, CHOISIR SES ÉTUDES SUPÉRIEURES 27

- **Gestion droit** (bi-licence) (L1 à L3)<sup>R</sup>
- <sup>R</sup> Recrutement particulier : sur dossier.

#### **Licences, après bac+2**

- **Econométrie** (L3)
- parcours : modélisation statistiques, économiques et financières (L3)
- parcours : magistère économie (L3)
- **Economie science politique** (double cursus) (L3).
- **Gestion** (L3)
- parcours : général (L3)
- parcours : comptabilité (L3)
- parcours : finance (L3)

#### **Licences professionnelles**

- **Commerce** (L3)
- management et gestion de rayon **A**
- **Hôtellerie et tourisme** (L3)
- distribution touristique **S**
- hôtellerie internationale et hébergements touristiques **A**

#### **Domaine : Sciences humaines et sociales**

**[Paris 1]**

#### **Licence, mentions**

#### **• Géographie**

- tronc commun (L1 à L2)
- parcours : analyse territoriale (L3)
- parcours : environnement (L3) - parcours : aménagement (L3)
- 
- **Histoire**
- parcours : général (L1 à L3)
- **Histoire de l'art et archéologie**  - parcours : histoire de l'art et archéologie (L1 à L2)

**• Préservation des biens culturels** (L2 à L3)\* \* après un bac+1 en histoire ou histoire de l'art. **Licences, double cursus**

• **Géographie - droit** (double cursus) (L1 à L3)<sup>R</sup> **• Géographie - économie** (double cursus) (L1 à L3) R **• Histoire - droit** (double cursus) (L1 à L3) <sup>R</sup> • **Histoire - économie** (double cursus) (L1 à L3) <sup>R</sup> **• Histoire - hébreu classique et études juives**  (double cursus avec l'université Sorbonne

**• Histoire - histoire de l'art et archéologie** (double

• **Histoire - science politique** (double cursus) (L1 à L3)<sup>R</sup> **• Histoire de l'art et archéologie - droit** (bi-licence)

 $SUTE \rightarrow$ 

• **Philosophie - droit** (double cursus) (L1 à L3)<sup>R</sup>

<sup>R</sup> Recrutement particulier : sur dossier

- parcours : histoire de l'art (L3)
- 
- parcours : archéologie (L3) - parcours : histoire du cinéma (L3)
- **Philosophie**
- parcours : général (L1 à L3) - parcours : logique (L1 à L3)

Nouvelle) (L1 à L3) R

cursus) (L1 à L3) R

 $(L1 \land L3)^{k}$ 

- l'université Sorbonne Nouvelle) R
- **Philosophie science politique** (double cursus)  $(L1 \land L3)$

<sup>R</sup> Recrutement particulier : sur dossier

#### **Licences, après bac+2**

- **Démographie** (L3)
- **Histoire géographie** (double cursus) (L3)

#### **Licence professionnelle**

- **Protection de l'environnement** (L3)
- géomatique et environnement **S**

#### **Domaine : Sciences, technologies, santé**

#### **Licence, mention**

- **Mathématiques appliquées et sciences sociales**
- parcours : économie (L1 à L3)
- parcours : démographie (L1 à L3)

#### **Licence, double cursus**

<span id="page-28-0"></span>**• Philosophie - lettres (L1 à L3)**<br> **Evinestité Sontone Nouvelle)** <sup>R</sup><br> **• Philosophie - science politique (double cursus)**<br> **• Philosophie - science politique (double cursus)**<br> **(13 à 3)**<br> **<sup>8</sup>** *Reculement particulier :* **• MASS et sciences sociales** (double cursus avec l'institut d'études politiques de Paris) (L1 à L3) <sup>R</sup>

R Recrutement particulier : sur dossier.

#### **Licence, après bac+2**

**• Informatique** (L3) **S A**

#### **Préparations aux concours**

- préparation à l'entrée dans les centres régionaux de formation professionnelle d'avocats
- préparation au concours de conseiller de tribunal administratif et de cour administrative d'appel
- préparation au concours de conservateurs du patrimoine de l'Institut national du patrimoine
- préparation au concours d'entrée à l'école nationale de la magistrature
- préparation au concours d'entrée à l'ENA
- préparation aux concours d'entrée dans les instituts régionaux d'administration (IRA)

**28** APRÈS LE BAC, CHOISIR SES ÉTUDES SUPÉRIEURES l 2011-2012

• préparation aux concours des métiers de l'enseignement

# Panthéon-Assas [Paris 2]

#### www.u-paris2.fr

**Siège de la présidence** 12 place du Panthéon, 75231 Paris Cedex 05 Tél. 01 44 41 57 00 **Académie de Paris**

#### **Portes ouvertes**

**Samedi 21 janvier** (10h à 17h) - Droit, économie-gestion Centre Vaugirard, 391 rue de Vaugirard, 75 Paris 15<sup>e</sup> **Samedi 4 février**  - Droit, économie-gestion, administration et gestion des entreprises Centre Melun, 19 rue du Château, 77 Melun

#### **Informations**

#### **CIO - Centre Assas**  92 rue d'Assas Immeuble Notre-Dame des Champs 75 Paris 6e Tél. 01 44 41 58 75 Courriel : cio@u-paris2.fr Internet : http://cio.u-paris2.fr **Orientation active :** www.u-paris2.fr

### **Inscriptions**

www.admissission-postbac.fr Pour les formations à recrutement particulier, consulter le site internet de l'université.

**Etudiants handicapés** Service au centre Assas, Tél. 01 44 41 57 13

#### **Domaine : Droit**

#### **Licence, mention**

- **Droit**
- parcours : classique ou réussite (L1 à L3)
- parcours : renforcé (parcours classique + diplôme d'université Collège de Droit) (L1 à L3) R

<sup>R</sup> Recrutement particulier : sur dossier et test.

#### **Licences, double cursus**

- **Droit histoire** (avec l'université Paris Sorbonne) (L1 à L3)<sup>R</sup>
- **Droit histoire de l'art** (avec l'université Paris Sorbonne) (L1 à L3) $\frac{F}{L}$
- **Droit sciences** (avec l'université Pierre et Marie Curie) (L1 à L3) $<sup>F</sup>$ </sup>

R Recrutement particulier : sur dossier.

- **Droit français et de common law** (avec l'university college à Dublin) (L1 à M1)<sup>R</sup>
- **Droit français et suisse** (avec l'université de Fribourg) (L1 à M2)<sup>R</sup>
- **Droit français droit allemand** (avec l'université de la Sarre à Sarrebruck) (L1 à L2) k
- **Droit français droit espagnol** (avec l'université Autonoma à Barcelone) (L1 à M1)
- **Juriste européen** (avec les universités Humboldt à Berlin et King's college à Londres) (L1 à M2)<sup>R</sup>

R Recrutement particulier : sur dossier et entretien.

#### **Licence, après bac+2**

**• Administration publique** (L3)

#### **Licences professionnelles**

- **Assurance, banque, finance** (L3**)**
- gestion juridique des contrats d'assurance **S A**
- **Sécurité des biens et des personnes** (L3)
- enquêtes privées **S**

#### **Domaine : Economie, gestion**

#### **DEUST**

**• Systèmes d'information et réseaux, gestion et développement** <sup>R</sup> **<sup>S</sup> <sup>A</sup>**

<sup>R</sup> Recrutement particulier : sur dossier

#### **Licence, mentions**

- **Administration et gestion des entreprises** (L1 à L3)
- **Sciences économiques**
- parcours : classique (L1 à L2)
- parcours : renforcé (parcours classique + diplôme d'université en sciences économiques) (L1 à L3)
- parcours : analyse économique (L3)
- parcours : économie managériale et industrielle (L3)
- parcours : économie internationale (L3)
- parcours : monnaie et finance (L3)
- <sup>R</sup> Recrutement particulier : sur dossier

#### **Licence, double cursus**

**• Sciences - économie** (avec l'université Pierre et Marie Curie) (L1 à L3)

R Recrutement particulier : sur dossier.

#### **Licences, après bac+2**

- **Management et nouvelles technologies** (L3)
- **Sciences du management** (L3)

#### **Licences professionnelles**

- **Intervention sociale** (L3)
- ingénierie des services de proximité **S A**
- **Management des organisations** (L3)
- management des entreprises de distribution en réseau **A**
- management des réseaux et systèmes d'information **S A**

#### **Domaine : Sciences politiques et sociales**

#### **Licence, mention**

supérieure de police

d'administration IRA

*publique* 

- **Science politique** (L2 à L3)\*
- \* après une L1 en droit.

#### **Licences, après bac+2**

- **Histoire information et communication** (double cursus avec l'université Paris Sorbonne) (L3)
- **Information et communication** (L3)

#### **Préparations aux concours**

- préparation à l'entrée dans les centres régionaux de formation professionnelle d'avocats
- préparation à l'entrée en formation d'officier de gendarmerie
- préparation au concours de conseiller de tribunal administratif et de cour administrative d'appel

**S** scolaire **A** apprentissage

• préparation au concours d'entrée à l'école nationale de la magistrature • préparation au concours d'entrée de l'école nationale

• préparation aux concours de catégorie A de la fonction

• préparation aux concours des Instituts régionaux

# <span id="page-29-0"></span>Sorbonne Nouvelle [Paris 3]

#### www.univ-paris3.fr

#### **Siège de la présidence**

17 rue de la Sorbonne, 75230 Paris Cedex 05 Tél. 01 40 46 28 84 (ou 86) Courriel : presidence@univ-paris3.fr **Académie de Paris**

#### **Portes ouvertes**

**Samedi 21 janvier** (9h30 à 17h) - Toutes disciplines Centre Censier, 13 rue Santeuil, 75 Paris 5e

#### **Informations**

**SCUIO - centre Censier** 13 rue Santeuil – Bureau 4 75 Paris 5e Tél. 01 45 87 40 01 Courriel : scuio@univ-paris3.fr Internet : www.univ-paris3.fr/scuio **Orientation active :**

http://orientationactive.univ-paris3.fr

#### **Inscriptions**

www.admissission-postbac.fr Pour les formations à recrutement particulier, consulter le site internet de l'université.

#### **Etudiants handicapés**

Mission handicap Centre Censier, bureau 39 A (rez-de-chaussée) 13 rue Santeuil, 75 Paris 5<sup>e</sup> Tél 01 45 87 78 49 (ou 79 29

#### **Domaine : Arts, lettres, langues**

#### **Licence, mentions**

#### **• Etudes cinématographiques et audiovisuelles**

- parcours : études cinématographiques et audiovisuelles (L1 à L3)
- parcours : cinéma et audiovisuel études théâtrales (L1 à L3)
- parcours : cinéma et audiovisuel lettres modernes (L1 à L3)
- **Etudes théâtrales**
- parcours : études théâtrales (L1 à L3)
- parcours : théâtre cinéma et audiovisuel (L1 à L3)
- parcours : théâtre lettres modernes (L1 à L3)
- **Langues étrangères appliquées**
- **spécialités :** anglais allemand , anglais arabe, anglais - chinois, anglais - espagnol, anglais hongrois, anglais - italien, anglais - portugais, anglais - russe, espagnol - portugais

tronc commun (L1 à L2)

- parcours : affaire et commerce (L3)
- parcours : traduction spécialisée (L3)

**S** scolaire **A** apprentissage

#### **• Langues, littératures et civilisations étrangères**

- **spécialité :** allemand
- parcours : allemand : culture, enseignement, recherche (L1 à L3)
- parcours : allemand : études franco-allemandes (L1 à L3)
- parcours : allemand français langue étrangère et seconde (L1 à L3)
- parcours : allemand économie et gestion (L1 à L3)
- parcours : allemand histoire (avec l'université Paris
- Diderot) (L1 à L3) - parcours : allemand - communication (L1 à L3)

#### **spécialité :** anglais

- parcours : anglais : culture, enseignement, recherche (L1 à L3)
- parcours : anglais français langue étrangère et seconde (L1 à L3)
- parcours : anglais économie et gestion (L1 à L3)

#### **spécialité :** arabe \*

- parcours : arabe : culture, enseignement, recherche (L1 à L3)
- parcours : arabe français langue étrangère et seconde (L1 à L3)

#### **spécialité :** espagnol

- parcours : espagnol : culture, enseignement, recherche (L1 à L3)
- parcours : espagnol français langue étrangère et seconde (L1 à L3)

- **spécialité :** italien \* parcours : italien : culture, enseignement, recherche (L1 à L3)
- parcours : italien français langue étrangère et
- seconde (L1 à L3) - parcours : italien - communication (L1 à L3)
- **spécialité :** portugais \*
- parcours : portugais : culture, enseignement, recherche (L1 à L3)
- parcours : portugais français langue étrangère et seconde (L1 à L3)
- parcours : portugais communication (L1 à L3)
- \* accessible aux débutants.

#### **• Lettres modernes**

- parcours : littérature (L1 à L3)
- parcours : lettres modernes cinéma et audiovisuel (L1 à L3)
- parcours : lettres modernes communication (L1 à L3)
- parcours : lettres modernes études théâtrales (L1 à L3)
- parcours : lettres modernes français langue étrangère et seconde (L1 à L3)
- parcours : lettres modernes philosophie (avec l'université Panthéon Sorbonne) (L1 à L3)
- parcours : pluridisciplinaire, professorat des écoles (avec l'université Pierre et Marie Curie) (L1 à L3)
- parcours : littérature générale et comparée (L2 à L3)
- **Médiation culturelle**
- parcours : médiation culturelle (L1)
- parcours : image (L2 à L3)
- parcours : théâtre et arts de la scène (L2 à L3)
- parcours : musique et danse (L2 à L3)
- parcours : musées et patrimoines (L2 à L3) - parcours : médiation du livre et de la lecture (L2 à L3)
- **Licence, après bac+2**

# **• Langues, littératures et civilisations**

#### **étrangères** (L3) **spécialité :** hébreu

- parcours : hébreu : culture, enseignement, recherche (avec
- l'université Paris Sorbonne) (L3)
- parcours : hébreu histoire (avec l'université Panthéon Sorbonne) (L3)

#### **spécialité :** langues indiennes (sanskrit)

- parcours : culture, enseignement, recherche (L3)

#### **Licences professionnelles**

- **Activités culturelles et artistiques** (L3)
- encadrement d'ateliers de pratiques théâtrales **S**
- **Intervention sociale** (L3)
- écrivain public, conseil en écriture professionnelle et privée **S**

#### **Domaine : Sciences humaines et sociales**

#### **Licence, mentions**

- **Information et communication**
- parcours : communication lettres (L1 à L3)
- parcours : communication sciences du langage (L1 à L3)
- parcours : communication langues étrangères (allemand,
- italien, portugais) (L1 à L3)
- parcours : communication (L3)

#### **• Sciences du langage**

- parcours : sciences du langage (L1 à L3)
- parcours : pluridisciplinaire, professorat des écoles (avec l'université Pierre et Marie Curie) (L1 à L3)
- parcours : sciences du langage communication (L1 à L3)
- parcours : sciences du langage français langue étrangère et seconde (L2 à L3)
- parcours : langues et civilisations européennes (allemand, anglais, espagnol, finnois, italien, hongrois) (L2 à L3)

**[Paris 3]**

- parcours : traitement automatique des langues (L3)

• préparation aux concours des métiers de l'enseignement

2011-2012 l APRÈS LE BAC, CHOISIR SES ÉTUDES SUPÉRIEURES **29**

#### **Licence, après bac+2 • Etudes européennes** (L3)

- parcours : études européennes (L3)

**Préparation aux concours**

# <span id="page-30-0"></span>Paris-Sorbonne [Paris 4]

#### www.paris-sorbonne.fr

#### **Siège de la présidence**

1 rue Victor Cousin, 75230 Paris Cedex 05 Tél. 01 40 46 22 11 **Académie de Paris**

#### **Portes ouvertes**

**Samedi 14 janvier** (13h30 à 17h30) - CELSA (licence Information et communication) 77 rue de Villiers, 92 Neuilly-sur-Seine **Samedi 4 février** (14h à 17h30) - Toutes disciplines Centre universitaire Malesherbes 108 boulevard Malesherbes, 75 Paris 17e

#### **Informations**

**Service commun universitaire d'information, d'orientation et d'insertion professionnelle** 46 rue Saint Jacques, 75 Paris 5e Salles F036 et F037 Tél. 01 40 46 26 14 Courriel : contact.pio@paris-sorbonne.fr **Orientation active :** www.admission-posbac.fr

#### **Inscriptions**

**[Paris 4]**

www.admissission-postbac.fr Pour les formations à recrutement particulier, consulter le site internet de l'université.

#### **Etudiants handicapés**

Accueil handicap : Tél. 01 40 46 47 92 (ou 33 59) Courriel : accueil-handicaparis-sorbonne.fr

#### **Domaine : Arts, lettres, langues**

#### **Licence, mentions**

- **Langues étrangères appliquées** (L1 à L3) <sup>R</sup> **2 langues au choix :**allemand, anglais, arabe, chinois, danois débutant, espagnol, italien, néerlandais débutant, norvégien débutant, polonais débutant, portugais, russe, serbo-croate débutant, suédois débutant, tchèque débutant
- R Recrutement particulier : sur dossier.

#### **• Langues, littératures et civilisations étrangères spécialité :** allemand

- parcours : langue, littérature et civilisation (L1 à L3)
- parcours : français langue étrangère (FLE) (L3)
- **spécialité :** anglais
- parcours : anglais (L1 à L2)
- parcours : bilingue anglais, lettres et sciences humaines (L1)\*
- parcours : enseignement et recherche (L3)
- parcours : traduction et médias (L3)
- parcours : métiers de l'international (L3)
- parcours : français langue étrangère (FLE) (L3) \* Très bon niveau d'anglais exigé.

#### **spécialité :** arabe

- parcours : arabe, langue, littérature et civilisation (L1 à L3)

**30** APRÈS LE BAC, CHOISIR SES ÉTUDES SUPÉRIEURES l 2011-2012

- parcours : arabe et hébreu (L1 à L3)
- parcours : français langue étrangère (FLE) (L3)

#### **spécialité :** espagnol

- parcours : espagnol (L1)
- parcours : catalan (L2 à L3)
- parcours : métiers de l'enseignement (L2 à L3)
- parcours : métiers de la culture (L2 à L3)
- parcours : langue et traduction (L2 à L3)
- parcours : français langue étrangère (FLE) (L3)
- parcours : pré-professionnalisation pour le concours de professeur des écoles (L3)
- **spécialité :** études nordiques
- **langues :** danois débutant, islandais débutant, norvégien débutant, suédois débutant
- parcours : langue, littérature et civilisation (L1 à L3)
- parcours : français langue étrangère (FLE) (L3)
- **spécialité :** italien
- parcours : italien (L1 à L2)
- parcours : langue, littérature et civilisation (L3)
- parcours : langue, linguistique et traduction (L3)
- parcours : français langue étrangère (FLE) (L3) **spécialité :** langues, littératures et civilisations d'Europe centrale
- **langues :** allemand, polonais débutant, tchèque débutant - parcours : Europe centrale (L1 à L3)
- **spécialité :** néerlandais (débutant)
- parcours : langue, littérature et civilisation (L1 à L3)
- parcours : français langue étrangère (FLE) (L3)
- **spécialité :** polonais (confirmé ou débutant)
- parcours : langue, littérature et civilisation (L1 à L3)
- parcours : français langue étrangère (FLE) (L3) **spécialité :** portugais
- parcours : langue, littérature et civilisation (L1 à L3)
- parcours : français, langue étrangère (FLE) (L3)
- **spécialité :** russe (confirmé ou débutant)
- parcours : langue, littérature et civilisation (L1 à L3)
- parcours : français langue étrangère (FLE) (L3) **spécialité :** serbe-croate-bosniaque-monténégrin
- (débutant) - parcours : langue, littérature et civilisation (L1 à L3)
- parcours : français langue étrangère (FLE) (L3)
- **Lettres**
- **spécialité :** lettres classiques
- parcours : culture antique et monde contemporain (L1 à L3)
- parcours : lettres classiques (L1 à L3)
- **spécialité :** lettres modernes
- parcours : lettres modernes (L1 à L3)
- parcours : lettres modernes appliquées (L1 à L3) - parcours : lettres modernes - français langue
- étrangère (FLE) (L3)
- parcours : lettres modernes sciences (avec l'IUFM de l'académie de Paris) (L1 à L3)
- parcours : lettres modernes appliquées sciences (avec l'IUFM de l'académie de Paris) (L1 à L3)

#### **spécialité :** sciences du langage

- parcours : langue française et techniques informatiques (L1 à L3)
- parcours : sciences du langage (L3)
- parcours : sciences du langage français langue étrangère (FLE) (L3)

#### **• Musique et musicologie**

- parcours : musique et musicologie (L1 à L3) R
- parcours : musique et musicologie Pôle supérieur Paris-Boulogne-Billancourt (L1 à L3)
- parcours : musique et musicologie Conservatoire national supérieur de musique et de danse de Paris (L1 à L3) R

<sup>R</sup> Recrutement particulier : test de niveau.

#### **Licences, double cursus**

- **Allemand lettres** (bi-licence) (L1 à L3) R
- **Allemand néerlandais** (bi-licence) (L1 à L3)\*
- **Anglais allemand** (bi-licence) (L1 à L3)
- **Anglais néerlandais** (bi-licence) (L1 à L3)\*
- **Anglais espagnol** (bi-licence) (L1 à L3)
- **Espagnol portugais** (bi-licence) (L1 à L3)
- **Histoire allemand** (bi-licence) (L1 à L3)
- **Histoire anglais** (bi-licence) (L1 à L3) R
- **Histoire arabe** (bi-licence) (L1 à L3)\*
- **Histoire espagnol** (bi-licence) (L1 à L3)
- **Histoire études slaves** (bi-licence) (L1 à L3)\*
- **Histoire italien** (bi-licence) (L1 à L3)
- **Lettres classiques sciences sociales** (bi-cursus avec Sciences Po) (L1 à L3) R
- **Lettres modernes anglais** (bi-licence) (L1 à L3) R
- **Lettres modernes arabe** (bi-licence) (L1 à L3)

**• Lettres modernes appliquées - anglais** 

**• Lettres modernes appliquées -arabe**

**• Lettres modernes appliquées - espagnol** 

**• Musique et musicologie - italien** (L1 à L3)\* **• Musique et musicologie - sciences** (double cursus avec l'université Pierre et Marie Curie) (L1 à L3) R <sup>R</sup> Recrutement particulier : sur dossier et/ou entretien.

- parcours : hébreu classique (avec l'université Sorbonne

- collaborateur des activités internationales **S A**

**Domaine : Sciences humaines et sociales**

**• Lettres modernes appliquées - italien** (L1 à L3)\* **• Lettres modernes appliquées - portugais** 

- **Lettres modernes espagnol** (bi-licence) (L1 à L3)
- **Lettres modernes italien** (L1 à L3) \*

avec Sciences Po) (L1 à L3)

(bi-licence) (L1 à L3)

(bi-licence) (L1 à L3)

(bi-licence) (L1 à L3)

(bi-licence) (L1 à L3)

\* Sous réserve.

**étrangères** (L3) **spécialité :** hébreu

Nouvelle) (L3)

**• Commerce** (L3)

**Licence, mentions • Archéologie et histoire de l'art** - parcours : archéologie et histoire de l'art (L1 à L2)

 - parcours : archéologie (L3) - parcours : histoire de l'art (L3) **• Géographie et aménagement**  - parcours : géographie (L1 à L3) - parcours : histoire-géographie (L1 à L3) - parcours : gestion et aménagement des collectivités

territoriales (L3) **• Histoire** 

**• Philosophie**  - parcours : philosophie (L1 à L3) **• Philosophie et sociologie**  - parcours : philosophie - sociologie (L1 à L3)

**• Sociologie** 

- parcours : sociologie (L1 à L3)

- parcours : histoire (L1 à L3)

 - parcours : histoire - sciences humaines (L1 à L3) - parcours : histoire - géographie (L1 à L3) - parcours : histoire - langue vivante (L1 à L3)

**Licence, après bac+2 • Langues, littératures et civilisations** 

**Licence professionnelle**

**• Lettres modernes - portugais** (bi-licence) (L1 à L3) **• Lettres modernes - sciences sociales** (bi-cursus

**S** scolaire **A** apprentissage

#### <span id="page-31-0"></span>**Licences, double cursus**

- **Archéologie et histoire de l'art droit** (double cursus avec l'université Panthéon Assas) (L1 à L3) <sup>R</sup>
- **Archéologie et histoire de l'art géographie**   $(L1 \land L3)$
- **Histoire allemand** (bi-licence) (L1 à L3)
- **Histoire anglais** (bi-licence) (L1 à L3) R
- **Histoire droit** (double cursus avec l'université Panthéon-Assas) (L1 à L3) R
- **Histoire espagnol** (bi-licence) (L1 à L3)
- **Histoire italien** (bi-licence) (L1 à L3)
- **Histoire sciences** (double cursus avec l'université Pierre et Marie Curie) (L1 à L3)
- **Histoire sciences sociales** (bi-cursus avec Sciences Po) (L1 à L3)
- **Philosophie sciences** (L1 à L3) (double cursus avec l'Université Pierre et Marie Curie)
- **Philosophie sciences sociales** (L1 à L3) (bi-cursus avec Sciences Po)
- R Recrutement particulier : sur dossier et/ou entretien. \* Sous réserve.

#### **Licences, après bac+2**

- **Information et communication** (L3)
- parcours : communication des entreprises et des institutions (L3)
- parcours : management de la communication (magistère de communication) (L3)
- parcours : marketing, publicité et communication (L3)
- parcours : médias et communication (L3)
- parcours : ressources humaines et communication (L3)
- **Histoire information et médias** (double cursus avec l'université Panthéon-Assas) (L3)

#### **Licence professionnelle**

- **Aménagement du territoire et urbanisme** (L3)
- aménagement et géomatique **S A**

**S** scolaire **A** apprentissage

#### **Préparation aux concours**

- préparation aux concours de la fonction publique
- préparation au concours de conservateur du patrimoine
- préparation aux concours des métiers de l'enseignement

# Paris Descartes [Paris 5]

#### www.parisdescartes.fr

**Siège de la présidence** 12 rue de l'Ecole de Médecine, 75270 Paris Cedex 06 Tél. 01 76 53 16 16 **Académie de Paris** 

#### **Portes ouvertes**

**Samedi 11 février** (10h à 18h) - Toutes disciplines Centre Universitaire des Saints-Pères, 45, rue des Saints-Pères, 75 Paris 6e **Samedi 18 février** (9h30 à 16h) - Journée d'immersion en psychologie Institut de Psychologie 71, avenue Edouard Vaillant 92 Boulogne-Billancourt

#### **Informations**

**Service offre de formation et insertion professionnelle** 12 rue de l'Ecole-de-Médecine 75 Paris 6e Tél. 01 76 53 16 50

Courriel: sofip@parisdescartes.fr Internet : www.sofip.parisdescartes.fr **Orientation active :**

www.admission-postbac.fr http://orientationactive.parisdescartes.fr

#### **Inscriptions**

www.admissission-postbac.fr Pour les formations à recrutement particulier, consulter le site internet de l'université.

#### **Etudiants handicapés**

Contact : Mme Delmotte Tél. 01 76 53 17 26 (ou 64)

#### **Domaine : Droit, économie, gestion**

#### **Licence, mentions**

- **Droit**
- parcours : général (L1 à L3)
- parcours : bi-diplômant droit économie, gestion (L1 à L3)
- **Economie, gestion**
- parcours : économie et gestion des entreprises (L1 à L3)
- parcours : gestion des ressources humaines dans les organisations (L1 à L3)
- parcours : bi-diplômant économie, gestion droit (L1 à L3)
- parcours : sciences comptables et financières (L3) **S A** - parcours : contrôle et systèmes d'information comptable (L3)

#### **Licences professionnelles**

- **Assurance, banque, finance** (L3)
- banque : gestion de la clientèle de particuliers **A**
- suivi administratif et contrôle de gestion des opérations bancaires : back office, middle office **A**
- **Gestion des ressources humaines** (L3)
- coordinateur du personnel **S**
- **Hôtellerie et tourisme** (L3)
- gestion touristique et hôtelière **S A**
- **Management des organisations** (L3)
- gestion des établissements de santé **A**

#### **Domaine : Sciences humaines et sociales**

#### **Licence, mentions**

- **Psychologie** (L1 à L3)
- **Sciences du langage**
- parcours : sciences du langage (général) (L1 à L3)
- parcours : français langue étrangère (L1 à L3)
- parcours : linguistique, mathématiques, éducation physique et sportive (L1 à L3)
- **Sciences et techniques des activités physiques et sportives**
- **spécialité :** activités physiques adaptées et santé (L1 à L3)
- **spécialité :** éducation et motricité (L1 à L3)
- parcours : enseignement 1<sup>er</sup> degré (L3)
- parcours : enseignement 2nd degré (L3)
- **spécialité :** entraînement sportif (L1 à L3)
- **Sciences sociales**
- parcours : ethnologie anthropologie (L1 à L3)
- parcours : démographie (L1 à L3)
- parcours : sociologie (L1 à L3)

#### **Licence, après bac+2**

- **Sciences de l'éducation** (L3)
- parcours : lien social, éducation et formation (L3)
- parcours : enseignement et éducation (L3)
- parcours : intervention dans les secteurs de l'éducation, de la formation, du travail social et de la santé (L3)

#### **Licences professionnelles**

- **Activités et techniques de communication** (L3)
- chef de projet de communication **A**
- **Intervention sociale** (L3)
- accompagnant de personnes avec autisme et troubles apparentés **S**
- développement social et socioculturel local **S** - métiers de la formation de base et de l'insertion des

**[Paris 4] [Paris 5]**

[Paris 4] [Paris

<u>່ເດ</u>ັ

- adultes **S**
- **Métiers de l'édition** (L3) - métiers des bibliothèques, de l'édition et du commerce
- du livre **S**
- **Sécurité des biens et des personnes** (L3)
- formation de l'encadrement **S A**

#### **Domaine : Sciences, technologies, santé**

- parcours : méthodes informatiques appliquées à la gestion

- parcours : pluridisciplinaire : linguistique, mathématiques,

 $SUTE \rightarrow$ 

- parcours : informatique (normal ou renforcé) (L1 à L3) - parcours : mathématiques, applications et enseignement

#### **Licence, mentions**

tronc commun (L1)

- **Frontières du vivant** (L1 à L3) <sup>R</sup>
- Recrutement particulier : sur dossier et entretien.

2011-2012 l APRÈS LE BAC, CHOISIR SES ÉTUDES SUPÉRIEURES **31**

#### **• Mathématiques, informatique**

des entreprises (MIAGE) (L2 à L3) **A**

éducation physique et sportive (L3) **• Sciences biomédicales** (L1 à L3)

(normal et renforcé) (L1 à L3)

 - parcours : techniques statistiques (L2 à L3) - parcours : économie quantitative (L2 à L3) - parcours : modélisation et simulation (L2 à L3) - parcours : mathématiques de la modélisation (L2 à L3) - parcours : informatique théorique (L2 à L3)

#### <span id="page-32-0"></span>**Licences professionnelles**

- **Industries chimiques et pharmaceutiques** (L3)
- analyses physico-chimiques **A**
- biotechnologie **A**
- développement du médicament **A**
- **Santé** (L3)
- instrumentation et maintenance biomédicales **S**
- statistique et informatique décisionnelles pour la santé **S**
- **Systèmes informatiques et logiciels** (L3)
- décision et traitement de l'information data mining **S A**
- génie logiciel, système d'information **S A**

#### **Préparations aux concours**

- préparation à l'entrée dans les centres régionaux de formation professionnelle d'avocats
- préparation aux concours de l'Administration générale, de la Justice et de la Sécurité
- préparation au concours d'entrée à l'école nationale de la magistrature
- préparation aux concours des métiers de l'enseignement

#### **Etudes de santé**

Page 50

# Pierre et Marie Curie - UPMC [Paris 6]

#### www.upmc.fr

#### **Siège de la présidence**

4 place Jussieu, 75252 Paris Cedex 05 Tél. 01 44 27 44 27 **Académie de Paris**

#### **Portes ouvertes**

**Samedi 11 février**  - Médecine (matin) Pitié Salpétrière 105 boulevard de l'Hôpital, 75 Paris 13e - Sciences (14h à 17h) Jussieu, bâtiment Esclangon place 4 place Jussieu, 75 paris 5<sup>e</sup>

#### **Informations**

**Cellule d'appui à l'information** 4 place Jussieu Bâtiment K - 2ème étage 75 Paris 5e Tél. 01 44 27 39 70 (ou 33 66) Courriel: caio@upmc.fr **Orientation active :** www.upmc.fr

#### **Inscriptions**

www.admissission-postbac.fr Pour les formations à recrutement particulier, consulter le site internet de l'université.

#### **Etudiants handicapés**

Relais handicap Bâtiment 41, rez-de-chaussée Tél. 01 44 27 46 31 Contact : Mme Corre Menguy Courriel : rhs@upmc.fr

#### **Domaine : Sciences et technologies**

#### **Licence, mentions**

- parcours (d'entrée) : physique, chimie, mécanique, électronique (PCME) (L1)
- parcours (d'entrée) : biologie, géologie, physique, chimie (BGPC) (L1)
- parcours (d'entrée) : maths, informatique, mécanique, électronique (MIME) (L1)
- **Chimie** (L2 à L3)
- **Informatique** (L2 à L3)
- **Ingénierie électronique** (L2 à L3)
- **Ingénierie mécanique** (L2 à L3)
- **Mathématiques** (L2 à L3)
- **Physique** (L2 à L3)
- **Sciences de la Terre** (L2 à L3)
- **Sciences du vivant** (L2 à L3)
- **Sciences exactes et naturelles** (L2 à L3)

#### **Licences, double cursus**

- **Sciences design** (avec l'Ecole nationale supérieure de création industrielle) (L1 à L3) R
- **Sciences droit** (avec l'université Panthéon Assas) (L1 à L3)<sup>R</sup>
- **Sciences économie** (avec l'université Panthéon Assas) (L1 à L3)<sup>R</sup>
- **Sciences histoire** (avec l'université Paris Sorbonne) (L1 à L3)<sup>R</sup>
- **Sciences musicologie** (avec l'université Paris Sorbonne) (L1 à L3) R
- **Sciences philosophie** (avec l'université Paris Sorbonne) (L1 à L3)<sup>I</sup>
- **Sciences sciences sociales** (avec l'Institut d'études politiques de Paris) (L1 à L3) <sup>R</sup>

Recrutement particulier : sur dossier et entretien.

#### **Licences professionnelles**

- **Aménagement du paysage** (L3)
- aménagement et gestion écologiques des paysage urbains **A**
- **Electricité et électronique** (L3)
- ingénierie de conception et maintenance mécatroniques **A**
- instrumentation optique et visualisation **A**
- responsable maintenance et environnement pour l'immobilier et l'hôtellerie **A**
- **Génie civil et construction** (L3)
- éco-construction pour un développement durable **S A**
- **Gestion de la production industrielle** (L3)
- chargé d'affaires à l'international **A**
- innovation et développement industriel **A**
- **Industrie agroalimentaire, alimentation** (L3)
- sécurité des aliments **A**
- **Industries chimiques et pharmaceutiques** (L3)
- gestion de la qualité et des risques dans les bio-industries **A**
- métiers de la chimie des matériaux **A**
- métiers de la biotechnologie **A**
- métiers de la chimie de formulation **A**
- métiers de la chimie organique **A**
- **Mécanique** (L3)
- groupe moto-propulseur et son environnement **A**
- **Protection de l'environnement** (L3)
- eau, ressource et qualité de l'eau dans l'environnement **A**
- **Santé** (L3)
- codeur LPC (langue française parlée complétée) **S**
- métiers de la recherche clinique **S**
- **Systèmes informatiques et logiciels** (L3)
	- intégrateur et gestionnaire de flux numériques pour les industries graphiques **A**

#### **Préparation aux concours**

• préparation aux concours des métiers de l'enseignement

**Etudes de santé**

Page 50

**Formations d'ingénieurs** Page 122

# <span id="page-33-0"></span>Paris Diderot [Paris 7]

#### www.univ-paris-diderot.fr

#### **Siège de la présidence**

5 rue Thomas Mann, Bâtiment Grands Moulins, 75205 Paris Cedex 13 Tél. 01 57 27 55 10 **Académie de Paris**

#### **Portes ouvertes**

**Samedi 18 février** (14h à 18h) - Santé UFR de médecine, site Villemin 10 avenue de Verdun, 75 Paris 10e **Samedi 10 mars** (14h et 15h) - Arts, lettres, langues - économie, gestion sciences humaines et sociales - sciences, technologies Site Paris Rive Gauche, Halle aux Farines Esplanade Pierre Vidal-Naquet, 75 Paris 13e

#### **Informations**

#### **Service d'aide à l'orientation et à l'insertion professionnelle**

10 esplanade Pierre Vidal Naquet Bâtiment C (rez-de-chaussée) 75 Paris 13e Tél. 01 57 27 71 31 Courriel : saoip@univ-paris-diderot.fr **Orientation active :** www.admission-postbac.fr

#### **Inscriptions**

www.admissission-postbac.fr Pour les formations à recrutement particulier, consulter le site internet de l'université.

#### **Etudiants handicapés**

Relais Handicap Diderot 10 rue Françoise Dolto, 75 Paris 13e Halle-aux-Farines, rez-de-chaussée Mardi au vendredi (9h30 à 17h30) Tél. 01 57 27 60 15

#### **Domaine : Arts, lettres, langues**

#### **Licence, mentions**

- **Etudes cinématographiques** (L1 à L3) R
- <sup>R</sup> Recrutement particulier : sur dossier.

#### **• Langues étrangères appliquées**

- **spécialités :** anglais allemand, anglais espagnol - parcours : industrie des langues et traduction
- spécialisée (L1 à L3)
- parcours : langues et civilisation (L1 à L3)
- parcours : langues et droit (L1 à L3)
- **spécialités :** anglais chinois <sup>R</sup>, anglais japonais <sup>R</sup>
- parcours : échanges internationaux (L1 à L3)

<sup>R</sup> Recrutement particulier : sur dossier.

**S** scolaire **A** apprentissage

#### **• Langues, littératures et civilisations étrangères spécialité :** anglais

- parcours : langue, littérature et civilisation étrangère (L1 à L3)
- parcours : français langue étrangère (L1 à L3)
- parcours : anglais de spécialité (L1 à L3)
- parcours : anglais lettres modernes (L1 à L3)
- parcours : anglais histoire (L1 à L3)
- parcours : anglais langue d'Asie orientale (L1 à L3) - parcours : métiers de l'enseignement (L1 à L3)
- parcours : traduction littéraire (L1 à L3)
- parcours : anglais sciences du langage (L3)
- 

### **• Langues, littératures et civilisations étrangères**

- **spécialités :** chinois, coréen, japonais <sup>R</sup>, vietnamien - parcours : langue, littérature et civilisation étrangère (L1 à L3)
- parcours : bilingue (deux langues asiatiques) (L1 à L3)
- parcours : Asie orientale français langue étrangère (L1 à L3)
- parcours : Asie orientale anglais (L1 à L3)
- parcours : Asie orientale études cinématographiques (L1 à L3)
- parcours : Asie orientale géographie (L1 à L3)
- parcours : Asie orientale histoire (L1 à L3)
- parcours : Asie orientale lettres modernes (L1 à L3)
- parcours : Asie orientale sciences du langage (L1 à L3)
- <sup>R</sup> Recrutement particulier : sur dossier.

#### **• Lettres**

- parcours : lettres modernes (L1 à L3)
- parcours : français langue étrangère (L1 à L3)
- parcours : métiers du livre (L1 à L3)
- parcours : métiers de l'écrit (L1 à L3)
- parcours : lettres modernes anglais (L1 à L3)
- parcours : lettres modernes langues orientales (L1 à L3)
- parcours : lettres modernes études cinématographiques (L1 à L3)
- parcours : lettres modernes psychologie (L1 à L3)
- parcours : lettres modernes sciences du langage (L3)
- parcours : lettres et arts (L1 à L3) $<sup>F</sup>$ </sup>
- <sup>R</sup> Recrutement particulier : sur dossier.

#### **Licence professionnelle**

- **Activités et techniques de communication** (L3)
- rédacteur technique **S A**

#### **Domaine : Droit, économie, gestion**

#### **Licence, mention**

- **Sciences économiques et sociales**
- parcours : économie et gestion (L1 à L3)
- parcours : emploi et ressources humaines (L1 à L3)

#### **Domaine : Sciences humaines et sociales**

#### **Licence, mentions**

#### **• Géographie**

- parcours : général de géographie (L1 à L3)
- parcours : aménagement et développement local (L1 à L3)
- parcours : environnement (L1 à L3)
- parcours : géographie histoire (L1 à L3)
- parcours : géographie langues orientales (L1 à L3)
- parcours : enseignement de l'histoire géographie (L1 à L3)

#### **• Histoire**

- parcours : général d'histoire (L1 à L3)
- parcours : histoire géographie (L1 à L3)
- parcours : histoire allemand (L1 à L3)
- parcours : histoire anglais (L1 à L3)
- parcours : histoire langues et civilisations d'Asie orientale (L1 à L3)

#### **• Psychologie** (L1 à L3) R

- <sup>R</sup> Recrutement particulier : sur dossier.
- **Sociologie**
- parcours : parcours libre (L1 à L3)
- parcours : sociologie anthropologie ethnologie (L1 à L3)
- parcours : genre (L1 à L3)

#### **Licence, après bac+2**

- **Sciences du langage** (L3)
- parcours : linguistique théorique et descriptive (L3)
- parcours : linguistique informatique (L3)
- parcours : français langue étrangère (L3)

#### **Domaine : Sciences, technologies, santé**

#### **Licence, mentions**

- **Chimie**
- parcours : chimie (L1 à L3)
- parcours : sciences physiques pour l'enseignement (L1 à L3)

- parcours : formation interuniversitaire en informatique (avec l'Ecole normale supérieure de Paris) (L1 à L3)

**[Paris 7]**

**• Informatique**

**• Mathématiques**

Diderot) (L1 à L3)

**• Physique**

d'ingénieur (L1 à L3) R

**planètes** <sup>R</sup>

l'entreprise (L1 à L3)

nationales vétérinaires.

(UPMC) et Paris-Sud) (L1 à L3)

 - parcours : économie (L1 à L3) - parcours : sociologie (L1 à L3) parcours : géographie (L1 à L3) - parcours : linguistique (L1 à L3) - parcours : histoire (L1 à L3) - parcours : psychologie (L1 à L3)

- parcours : informatique générale (L1 à L3) - parcours : informatique fondamentale (L1 à L3)

 - parcours : mathématiques appliquées (L1 à L3) - parcours : mathématiques fondamentales (L1 à L3) - parcours : mathématiques pour l'enseignement (L1 à L3) - parcours : formation interuniversitaire en mathématiques fondamentales et appliquées (avec l'Ecole normale supérieure de Paris et les universités Pierre et Marie Curie

- parcours : magistère de mathématiques (avec l'Ecole normale supérieure de Cachan et de l'université Paris

**• Mathématiques et informatique** (L1 à L3)

- parcours : cycle préparatoire aux concours

R Recrutement particulier : sur dossier.

- parcours : physique de la matière et applications (L1 à L3) - parcours : sciences physiques pour l'ingénieur (L1 à L3) - parcours : sciences physiques pour l'enseignement (L1 à L3)

- parcours : physique fondamentale magistère (L1 à L3)

- parcours : géosciences fondamentales (L1 à L3) parcours : génie de l'environnement (L1 à L3) R Recrutement particulier : sur dossier. **• Sciences du vivant \***

 - parcours : biologie cellulaire et physiologie (L1 à L3) - parcours : biochimie et biologie moléculaire (L1 à L3) - parcours : biotechnologie et économie de

- parcours : biologie - informatique (L1 à L3) - parcours : vie et Terre (L1 à L3)

 - parcours : magistère européen de génétique (L3) - parcours : interdisciplinaire en biologie (L3)

\* Préparation possible aux concours d'entrée des écoles d'ingénieurs, des écoles d'ingénieurs agronomes ou des écoles

 $SUTE \rightarrow$ 

**• Sciences de la Terre, de l'environnement et des** 

**• Mathématiques appliquées et sciences sociales**

2011-2012 l APRÈS LE BAC, CHOISIR SES ÉTUDES SUPÉRIEURES **33**

#### <span id="page-34-0"></span>**Licence, après bac+2**

- **Enseignement, information et communication scientifique** (L3)
- parcours : médiation scientifique (L3)
- parcours : professorat des écoles (L3)

#### **Licences professionnelles**

- **Biotechnologies** (L3)
- biophotonique **S A**
- **Energie et génie climatique** (L3)
- techniques physiques des énergies **A**
- **Gestion de la production industrielle** (L3)
- métrologie, qualité et sûreté industrielle **S A**
- **Industries chimiques et pharmaceutiques** (L3) - analyse chimique **S A**
- microbiologie industrielle et biotechnologie **S A**
- **Transformation des métaux** (L3)
- analyse des matériaux **S A**
- 

#### **Préparation aux concours**

• préparation aux concours des métiers de l'enseignement

**Etudes de santé** page 50

# Vincennes-Saint-Denis [Paris 8]

#### www.univ-paris8.fr

#### **Siège de la présidence**

2 rue de la Liberté, 93200 Saint-Denis Tél. 01 49 40 67 00 Courriel : presidence@univ-paris8.fr **Académie de Créteil**

#### **Portes ouvertes**

**Mercredi 8 février** (13h30 à 17h30) - Toutes disciplines Campus Saint-Denis, 2 rue de la Liberté, 93 Saint-Denis

#### **Informations**

**Service commun universitaire d'information, d'orientation et d'insertion professionnelle** 2 rue de la Liberté Bâtiment A, salle 347

93 Saint-Denis Tél. 01 49 40 67 15 (ou 17) Courriel : scuio@univ-paris8.fr **Orientation active :** www.admission-postbac.fr

#### **Inscriptions**

www.admissission-postbac.fr Pour les formations à recrutement particulier, consulter le site internet de l'université.

#### **Etudiants handicapés**

Cellule handicap Bâtiment A - Salle A 048 Tél. 01 49 40 67 92 Courriel : accueil.handicap@univ-paris8.fr

#### **Domaine : Arts**

#### **Licence, mentions**

#### **• Arts du spectacle - cinéma**

- tronc commun (L1)
- parcours : théorie et pratique du cinéma et de l'audiovisuel (L2 à L3)
- parcours : disciplines connexes (philosophie, musique, arts plastiques, théâtre, danse, image numérique) (L2 à L3)\*
- parcours : disciplines annexes en sciences humaines et sociales (L2 à L3)<sup>\*</sup>
- ner avec l'éa
- **Arts du spectacle théâtre** (L1 à L3)
- **Arts plastiques**
- parcours : arts plastiques (L1 à L3)
- parcours : libre (L1 à L3)\*
- parcours : arts et technologies de l'image (L3)
- parcours : photographie (L3)
- \* à déterminer avec l'équipe pédagogique.

#### **• Musique**

- parcours : musique occidentale de tradition écrite (L1 à L3)
- parcours : jazz et musiques improvisées (L1 à L3)
- parcours : ethnomusicologie (L1 à L3)
- parcours : composition assistée par ordinateur (L1 à L3)
- parcours : enseignement de la musique (L1 à L3) - parcours : dramaturgie et mise en scène du théâtre lyrique (L1 à L3)
- parcours : partenariat avec le Conservatoire à rayonnement régional (Aubervilliers-La-Courneuve), le Centre de formation des musiciens intervenants (Orsay) et le Centre de formation à l'enseignement de la danse et de la musique (Rueil-Malmaison) (L1 à L3) R
- <sup>R</sup> Recrutement particulier : pratique musicale exigée.

#### **Licence, après bac+2**

**• Arts du spectacle - danse** (L3)

#### **Domaine : Droit, économie, gestion**

#### **Licence, mentions**

- **Administration économique et sociale**  tronc commun (L1 à L2)
- parcours : administration et gestion des entreprises (L3)
- parcours : développement social et territorial (L3)
- **Droit**
- tronc commun (L1 à L2)
- parcours : droit public (L3)
- parcours : droit privé (L3)
- **Economie, gestion**
- tronc commun (L1)
- parcours : économie et finance (économie internationale et financière) (L2 à L3) - parcours : gestion (L2 à L3)
- 
- **Licence professionnelle**
- **Gestion et ressources humaines** (L3)\*
- droit social et ressources humaines **S**
- \*Sous réserve.

#### **Domaine : Lettres et langues**

#### **Licence, mentions**

- **Langues étrangères appliquées \***
- **spécialités :** allemand, anglais, arabe, espagnol, hébreu moderne, italien, portugais, russe tronc commun (L1)
- parcours : traduction (L2 à L3)
- parcours : commerce (L2 à L3)
- parcours : cultures contemporaines étrangères (L2 à L3)
- Test de langue
- **Langues, littératures et civilisations étrangères**
- **spécialité :** allemand
- parcours : approfondissement LLCE allemand (L1 à L3)
- parcours : bi-langue ou autre discipline parmi : droit, histoire, philosophie, littérature comparée, arts, culture et communication (L1 à L3)

#### **spécialité :** anglais

- tronc commun (L1)
- parcours : lettres, littératures et civilisation des pays anglophones (L2 à L3)
- parcours : médias (L2 à L3)
- parcours : traduction (L2 à L3)
- parcours : approfondissement et enseignement préparation aux concours (L2 à L3)

#### **spécialité :** arabe

- tronc commun (L1) - parcours : traduction, médias et métiers du livre (L2 à L3)
- parcours : enseignement, recherche et métiers de l'animation culturelle (L3)

#### <span id="page-35-0"></span>**spécialité :** espagnol

#### tronc commun (L1)

- parcours : approfondissement (L2 à L3)
- parcours : disciplinaire (histoire, littérature, traduction, linguistique) (L2 à L3)
- parcours : catalan (L2 à L3) **spécialité :** hébreu (L1 à L3)

#### **spécialité :** italien

parcours : mineure externe (LLCE-LEA, chinois, littérature, sciences du langage, science politique, sciences de l'éducation, arts, information et communication) (L1 à L3)

#### **spécialité :** portugais

- parcours : mineure externe (littératures française ou comparée, sciences du langage, enseignement, sciences de l'éducation, information et communication, droit, économie) (L1 à L3)

#### **spécialité :** russe

- parcours : mineure externe (littérature française, sciences du langage, science politique, communication) (L1 à L3)
- **Lettres**
- parcours : littérature générale et comparée option traduire, éditer, comparer (L1 à L3)
- parcours : textes et images (L1 à L3)
- parcours : écritures contemporaines (L1 à L3)
- parcours : des cultures antiques à l'espace méditerranéen contemporain (L1 à L3)
- parcours : littérature, sémiotique, communication (L1 à L3)
- parcours : demi-mineure (littératures post-coloniales) (L1 à L2)

#### **Domaine : Sciences humaines et sociales**

#### **Licence, mentions**

#### **• Géographie**

- parcours : aménagement, environnement (L1 à L3)
- parcours : mineure sciences connexe (arts plastiques, cinéma, histoire, informatique, économie, sociologie, science politique, communication, langues, littérature) (L1 à L3)
- **Histoire**
- parcours : métiers du patrimoine et des archives (L1 à L3)
- parcours : histoire et recherche (L1 à L3)
- parcours : histoire et enseignement (L1 à L3)
- parcours : histoire et géographie (L1 à L3)
- parcours : histoire et sciences politiques (L1 à L3)
- parcours : histoire et sociologie (L1 à L3)
- parcours : libre sous contrat pédagogique (L1 à L3)\* \*à déterminer avec l'équipe pédagogiq

#### **• Information et communication** <sup>R</sup>

- parcours : médias et médiatisation (L1 à L3)
- parcours : communication des organisations (L1 à L3)
- parcours : médiations culturelles et scientifiques (L1 à L3)
- parcours : multimédias (L1 à L3)
- parcours : mineure externe (LLCE, cinéma, sciences de l'éducation…) (L1 à L3)

#### R Recrutement particulier : sur dossier.

- **Philosophie**
- parcours : mineure (à choisir parmi plusieurs disciplines) (L1 à L3)
- **Psychologie** (L1 à L3)
- **Science politique**
- parcours : théorie politique (l'ordre politique en question) (L1 à L3)
- parcours : sociologie politique (politique et discrimination)(L1 à L3)
- parcours : histoire politique (citoyenneté et mondialisation) (L1 à L3)

**S** scolaire **A** apprentissage

#### **• Sciences du langage**

- parcours : langues et grammaire (L1 à L3)
- parcours : didactique des langues étrangères (L1 à L3)
- parcours : langue des signes française (L1 à L3)
- parcours : informatique et linguistique (L1 à L3)

#### **• Sociologie**

- parcours : demi-mineures (anthropologie, préparation aux métiers du social) (L1 à L2)
- parcours : demi-mineure d'ouverture aux autres disciplines (anthropologie, droit, science politique, économie…) (L1 à L2)
- parcours : demi-mineure (pratique d'enquête) (L3)
- parcours : mineure complète (français langue étrangère, pratiques de communication) (L1 à L3)

#### **Licences, après bac+2**

- **Anthropologie** (L3)
- **Sciences de l'éducation** (L3)
- parcours : école et enseignement (L3)
- parcours : enfance, jeunesse, familles (politiques et actions sociales) (L3)
- parcours : pratiques pédagogiques, apprentissages et intervention sociale (L3)
- parcours : médiations culturelles, artistiques, technologiques (L3)

#### **Licences professionnelles**

- **Activités et techniques de communication** (L3)
- techniques journalistiques pour les nouveaux médias **S A**
- **Commerce** (L3)
- adjoint de responsable export **S**
- commerce électronique **A**

#### **Domaine : Sciences, technologies, santé**

#### **Licence, mention**

- **Informatique**
- parcours : conception, développement et validation d'applications (L1 à L3)
- parcours : informatique et une autre discipline (L1 à L3)
- parcours : mathématiques (L1 à L3)
- parcours : micro-informatique et machines embarquées (L1 à L3)

#### **Licences professionnelles**

- **Gestion de la production industrielle** (L3)
- coordonnateur des améliorations des processus d'entreprise **A**
- logistique de distribution et commerce international **S A**
- optimisation de la chaîne logistique **S A**
- **Systèmes informatiques et logiciels** (L3)
- communication, informatique et multimédia **A**
- conception des systèmes d'information, intégration et
- décision **A** - informatique des systèmes interactifs **S**
- 
- **Techniques et activités de l'image et du son** (L3) - création et développement numérique en ligne **A**
- 

#### **Préparation aux concours**

• préparation aux concours des métiers de l'enseignement

# Paris-Dauphine [Dauphine]

**LES LICENCES**

#### www.dauphine.fr

#### **Siège de la présidence**

Place du Maréchal de Lattre de Tassigny, 75775 Paris Cedex 16 Tél. 01 44 05 44 05

#### **Portes ouvertes**

**Samedi 21 janvier** (13 h à 17 h) - Samedi du lycéen Place du Maréchal de Lattre de Tassigny, 75 Paris 16<sup>e</sup>

#### **Informations**

#### **Service commun universitaire**

**d'information et d'orientation** Place du Maréchal de Lattre de Tassigny, Cour centrale, 75 Paris 16<sup>e</sup> Tél. 01 44 05 49 84 Courriel : scuio@dauphine.fr

**Etudiants handicapés**

Courriel : handicap@dauphine.fr

**Diplôme d'établissement**

- parcours : mathématiques - informatique

R Recrutement particulier : sur dossier. **Licences, après bac+2 • Informatique** (L3) - parcours : décision (L3)

des entreprises (MIAGE) (L3) **S A • Mathématiques appliquées** (L3) - parcours : économie (L3) - parcours : informatique (L3) - parcours : mathématiques (L3) - parcours : mathématiques discrètes (L3) **• Mathématiques appliquées - économie appliquée** (double diplôme) (L3)

(math-info) (L1 à L2)

2011-2012 l APRÈS LE BAC, CHOISIR SES ÉTUDES SUPÉRIEURES **35**

 $SUTE \rightarrow$ 

#### **Inscriptions**

Tél. 01 44 05 42 54

Recrutement sélectif. Pour les modalités de recrutement, consulter le site Internet : www.dauphine.fr (rubrique : s'inscrire). *Coûts d'inscription* (DEGEAD et DEMI2E) : 460 euros (hors sécurité sociale)

**Domaine : Mathématiques, informatique, décision et organisation**

**• Mathématiques, informatique et applications à l'économie et à l'entreprise** (DEMI2E) <sup>R</sup> - parcours : mathématiques - économie (math-éco) (L1 à L2)

parcours : aspects du monde contemporain (L1 à L2)

parcours : méthodes informatiques appliquées à la gestion

**[Paris 8] [Dauphine]**

[Paris 8] [Dauphine]
#### **Domaine : Sciences des organisations et des marchés**

#### **Diplôme d'établissement**

**• Gestion et économie appliquée de Dauphine**  (DEGEAD)\* (L1 à L2)  $^{\sf R}$ 

<sup>R</sup> Recrutement particulier : sur dossier. \* Le certificat d'études juridiques est exigé pour l'accès à la licence mention droit et gestion.

#### **Licences, après bac+2**

- **Droit et gestion** (L3)
- **Economie appliquée** (L3)
- parcours : économie et ingénierie financière (L3)
- parcours : économie internationale et développement (L3)
- parcours : économie de l'entreprise et des marchés (L3)
- **Gestion** (L3)
- parcours : gestion (L3) **S A**
- parcours : gestion de patrimoine (L3)
- parcours : comptabilité, contrôle, audit (L3)
- **Management professionnalisant pour les sportifs de haut niveau** (L3)
- **Sciences de la société** (L3)

### **Licence professionnelle**

- **Hôtellerie et tourisme** (L3)
- management de l'hôtellerie-restauration **S A**

#### **Magistères**

- **Economie : banque, finance, assurance** (L3 à M2)
- **Sciences de gestion** (L3 à M2)

### Paris Ouest Nanterre La Défense [Paris 10]

### www.u-paris10.fr

### **Siège de la présidence**

200 avenue de la République, Bâtiment B, 92001 Nanterre Cedex Tél. 01 40 97 72 00 **Académie de Versailles**

### **Portes ouvertes**

**Mercredi 8 février** (toute la journée) - toutes disciplines 200 avenue de la République, Hall B - Bâtiment B 92 Nanterre **Samedi 11 Février** (9h30 à 12h30) - Sciences et techniques des activités physiques et sportives (STAPS)

200 avenue de la République, Bâtiment S 92 Nanterre

### **Informations**

**Centre d'accompagnement, de conseil, d'information et d'orientation sur les parcours personnalisés des étudiants**  200 avenue de la République Bâtiment E, salle E14, 92 Nanterre Tél. 01 40 97 75 34 Courriel : cio@u-paris10.fr Internet : www.u-paris10.fr/caciope **Orientation active :** www.admission-posbac.fr

### **Inscriptions**

www.admissission-postbac.fr Pour les formations à recrutement particulier, consulter le site internet de l'université.

### **Etudiants handicapés**

Service Handicaps et accessibilité 200 avenue de la République Bâtiment DD, salle R 05, 92 Nanterre Tél. 01 40 97 58 79

### **Domaine : Arts, lettres, langues**

### **Licence, mentions**

#### **• Arts du spectacle : cinéma et théâtre**

- tronc commun : cinéma et théâtre (L1 à L2)
- parcours : cinéma (L3)
- parcours : théâtre (L3)
- **Humanités**
- parcours : humanités (parcours général) (L1 à L3)
- parcours : humanités classiques, art et patrimoine (L1 à L3)
- parcours : humanités et arts du spectacle (L1 à L3)
- parcours : humanités, droit, économie gestion (L1 à L3)
- **Langues étrangères appliquées 2 langues au choix :**allemand, anglais, chinois, espagnol, grec moderne, italien, portugais, russe
- tronc commun : langues étrangères appliquées (L1) parcours : approfondissement de la langue des affaires (L2 à L3)
- parcours : presse, média, communication (L2 à L3)
- parcours : tourisme (L2 à L3)
- **Langues, littératures et civilisations étrangères** (L1 à L3)
- **spécialités :** allemand, anglais, espagnol, italien, portugais
- **Lettres modernes** (L1 à L3)
- **Philosophie**
- parcours : philosophie (L1 à L3)

### **Licences professionnelles**

- **Activités et techniques de communication** (L3)
- communications audiovisuelles et multimédias locales et de proximité **S**
- **Métiers de l'édition** (L3)
- édition **S**
- librairie **S A**
- **Ressources documentaires et bases de données** (L3)
- bibliothèque **S**

### **Domaine : Droit, économie, gestion**

#### **Licence, mentions**

- **Droit**
- parcours : droit (L1 à L3)
- **Economie**
- tronc commun : économie et gestion (L1 à L2)
- parcours : économie internationale (L3)
- parcours : monnaie, banque, finance (L3)
- parcours : économétrie et modélisation (L3)
- parcours : économie du travail et politiques sociales (L3)

### **• Gestion**

- tronc commun : économie et gestion (L1 à L2)
- parcours : gestion (L3)
- **Science politique** (L2 à L3)\* \* Après une licence en droit.

### **Licences, double cursus**

- **Droit économie** (L1 à L3)
- **Droit français droit allemand** (L1 à L3) R
- **Droit français droit espagnol** (L1 à L3) R
- **Droit français droit italien** (L1 à L3) R
- **Droit français droit russe** (L1 à L3)<sup>R</sup>
- **Droit français droits anglais et américain** (L1 à L3) <sup>R</sup>
- **Economie et gestion langue et civilisation allemandes** (L1 à L3)<sup>R</sup>
- **Economie et gestion langue et civilisation anglaises et américaines** (L1 à L3) R
- **Economie et gestion langue et civilisation espagnoles** (L1 à L3)<sup>R</sup>
- <sup>R</sup> Recrutement particulier : test de langue.

### **Licence, après bac+2**

**• Administration publique** (L3)

#### **Licences professionnelles**

- **Assurance, banque, finance** (L3)
- chargé de clientèle particuliers **A**
- gestion d'actifs financiers back et middle offices **S**
- **Santé** (L3)
- gestion des organisations sanitaires et sociales **S**

# **[Dauphine] [Paris 1 0]** Dauphine] [Paris 1

Paris-Sud [Paris 11]

**Siège de la présidence** Rue du Château, Bâtiment 300, 91405 Orsay Cedex Tél. 01 69 15 74 06

rue du Doyen André Guinier, bâtiment 337,

5 rue Jean Baptiste Clément, 92 Châtenay Malabry

Courriel : president@u-psud.fr **Académie de Versailles Portes ouvertes Samedi 11 février** (10h à 17h) - Sciences, STAPS, santé

www.u-psud.fr

91 Orsay

- Santé

- Droit, économie, gestion 54 boulevard Desgranges, 92 Sceaux **Samedi 3 mars** (13h30 à 17h30)

**Informations**

Rue du Doyen André Guinier Bâtiment 333, 91 Orsay Tél. 01 69 15 59 07 (ou 74 04) - Pharmacie, PACES 5 rue Jean-Baptiste Clément Bâtiment A (rez-de-chaussée), 92 Châtenay-Malabry Tél. 01 46 83 59 07 (ou 53 29) - Droit, économie, gestion 54 boulevard Desgranges Bâtiment B, 92 Sceaux Tél. 01 40 91 17 98 (ou 18 38) **Orientation active :** www.admission-postbac.fr

**Inscriptions** www.admissission-postbac.fr

Service handicap et études

Tél. 01 69 15 31 45

**Licence, mentions**

 - parcours : droit public (L3) parcours : droit privé (L3) - parcours : droit de l'entreprise (L3)

Louvre (L1 à L3) R

**• Droit**

Pour les formations à recrutement particulier, consulter le site internet de l'université. **Etudiants handicapés**

Bâtiment 338 (rez-de-chaussée), 91 Orsay

Accessibilité réalisée dans tous les centres.

**Domaine : Droit, économie, gestion**

tronc commun : droit et administration publique (L1 à L2)

- parcours : droit et langues approfondies (anglais-allemand, anglais-espagnol, chinois-anglais) (L1 à L3)  $F$ - parcours : droit - DU droit franco anglais (L1 à L3) R - parcours : droit - Certificats d'histoire de l'art de l'Ecole du

**Service commun universitaire d'information et d'orientation**  Courriel : scuio@u-psud.fr

- Sciences, STAPS, PACES, Polytech Paris-Sud

**[Paris 10] [Paris 11]**

Paris 10] [Paris 11]

**Domaine : Sciences et techniques des activités physiques et sportives (STAPS)**

#### **Licence, mentions**

- **Activité physique adaptée et santé**  tronc commun : STAPS (L1 à L2)
- **Education et motricité**
- tronc commun : STAPS (L1 à L2)
- **Management du sport**

tronc commun : STAPS (L1 à L2)

### **Licence professionnelle**

- **Activités sportives** (L3)
- animation, gestion et organisation des activités sportives : activités aquatiques\***S**
- développement social et médiation par le sport **S**
- gestion et développement des organisations, des services sportifs et de loisirs **S**

us réserve

#### **Domaine : Sciences humaines et sociales**

#### **Licence, mentions**

#### **• Administration économique et sociale**

tronc commun : administration économique et sociale (L1 à L2)

- parcours : management des organisations (L3)
- parcours : ressources humaines (L3)
- parcours : tourisme (L3)

### **• Géographie et aménagement**

- tronc commun : géographie, aménagement (L1)
- parcours : géographie et aménagement (L2 à L3)
- parcours : géographie histoire ; enseignement (L2 à L3) - parcours : valorisation et développement en patrimoine touristique et des territoires (en partenariat avec l'université de Salerne) (L1 à L2)

### **• Histoire**

- tronc commun : histoire (L1)
- parcours : histoire générale (L2 à L3) - parcours : enseignement (L2 à L3)
- 
- parcours : histoire ethnologie, histoire histoire de l'art et archéologie, histoire - sociologie, histoire - économie, histoire - géographie (bi-disciplinaire) (L2 à L3)

#### **• Histoire de l'art et archéologie**

- tronc commun : histoire de l'art et archéologie (L1 à L2)
- parcours : histoire de l'art (L3)
- parcours : archéologie (L3)
- parcours : patrimoine (L3)
- parcours : documentation (L3)
- **Psychologie**
- parcours : psychologie (L1 à L3)

### **• Sciences du langage**

- tronc commun : sciences du langage (L1 à L2)
- parcours : langage, cognition, interactions (L3)
- parcours : langage et apprentissages (L3)
- parcours : français langue étrangère (L3)
- parcours : métiers du livre (L3)

### **• Sociologie**

- parcours : sociologie (L1)
- parcours : sociologie (parcours général) (L2 à L3)
- parcours : sociologie histoire, sociologie économie, sociologie - philosophie, sociologie - ethnologie (bi-disciplinaire) (L2 à L3)

### **Licences, double cursus**

- **histoire langue et civilisations étrangères** <sup>R</sup>
- parcours : langue et civilisation anglo-américaines (L1 à L3)
- parcours : langue et civilisation espagnoles (L1 à L3)
- parcours : langue et civilisation allemandes (L1 à L3)
- parcours : langue et civilisation italiennes (L1à L3)
- <sup>R</sup> Recrutement particulier : test de langue.

**S** scolaire **A** apprentissage

### **Licences, après bac+2**

#### **• Ethnologie** (L3)

- parcours : ethnologie générale (L3)
- parcours : ethnomusicologie (L3)
- parcours : préhistoire (L3)

### **• Information et communication** (L3)

- parcours : communication (L3)
- parcours : documentation et traitement de l'information (L3)
- **Sciences de l'éducation** (L3)
- parcours : école et enseignement (L3)
- parcours : interventions socio-éducatives (L3)
- parcours : formation des adultes (L3)

#### **Licences professionnelles**

- **Aménagement du territoire et urbanisme** (L3) coordinateur de l'action touristique locale et du développement durable des territoires **S**
- **Gestion des ressources humaines** (L3)
- gestion des rémunérations **S**
- **Hôtellerie et tourisme** (L3)
- management international de l'hôtellerie et de la restauration **S A**
- **Management des organisations** (L3)
- encadrement et exploitation en hôtellerie et restauration de luxe **S A**
- métiers de la gestion des associations **S A**

#### **Domaine : Sciences, technologies, santé**

#### **Licence, mentions**

- **Mathématiques, informatique et applications**
- parcours : économie et gestion (L1)
- parcours : modélisation mathématique (L2 à L3)
- parcours : informatique de gestion (méthodes informatiques appliquées à la gestion des entreprises MIAGE) (L2 à L3) **A**
- parcours : sciences physiques et ingénierie (L1)
- parcours : électronique (L2 à L3)
- parcours : énergétique (L2 à L3)

### - parcours : mécanique (L2 à L3)

### **Licences professionnelles**

- **Bâtiment et construction** (L3)
- management et gestion des bâtis (facilities management) **A**
- **Electricité et électronique** (L3)
- équipements aéronautiques et spatiaux **S A**
- mesures hyperfréquences et radiocommunications **S A**
- **Energie et génie climatique** (L3)
- maîtrise de l'énergie et environnement **S A**
- **Mécanique** (L3)
- structures aéronautiques et spatiales **S A**
- **Production industrielle** (L3)
- informatique industrielle et productique **S A**
- propulsions aéronautique et spatiale **S A**

**Préparations aux concours**

formation professionnelle d'avocats

l'école nationale du patrimoine

magistrature

publique

d'administration

• préparation à l'examen d'entrée dans les centres régionaux de

• préparation au concours de conservateurs du patrimoine de

• préparation au concours d'entrée à l'école nationale de la

• préparation aux concours d'entrée de l'école nationale supérieure de police (commissaire, lieutenant) • préparation aux concours de catégorie A de la fonction

• préparation au concours interne des instituts régionaux

• préparation aux concours des métiers de l'enseignement

2011-2012 l APRÈS LE BAC, CHOISIR SES ÉTUDES SUPÉRIEURES **37**

Recrutement particulier : sur dossier. SUITE

#### **• Economie, gestion**

- tronc commun : économie, gestion (L1 à L2)
- parcours : comptabilité (L2 à L3)
- parcours : économie appliquée (L3) - parcours : gestion des entreprises (L3)
- parcours : économie et mathématiques (L1 à L2) <sup>R</sup>
- parcours : économie, gestion et langues approfondies (anglais-allemand, anglais-espagnol, chinois-anglais) (L1 à L2) F

<sup>R</sup> Recrutement particulier : sur dossier et/ou entretien.

### **Licence, après bac+2**

**• Administration publique** (L3)

#### **Licences professionnelles**

- **Commerce** (L3)
- marketing et marketing international **S A**
- **Gestion des ressources humaines** (L3)
- gestion des ressources humaines à l'international **S**
- **Management des organisations** (L3)
- échanges et gestion **S A**

#### **Domaine : Sciences et techniques des activités physiques et sportives (STAPS)**

#### **Licence, mention**

**• Sciences et techniques des activités physiques et sportives** 

tronc commun : STAPS (L1) tronc commun : STAPS - équitation (L1) R

- tronc commun : STAPS kinésithérapie (L1) R
- **spécialité** : activité physique adaptée et santé parcours : activités physiques adaptées et santé (L2 à L3)
- **spécialité :** éducation et motricité

**[Paris 11]**

- parcours : intervention en milieu scolaire 1<sup>er</sup> degré (L2 à L3)
- parcours : intervention en milieu scolaire 2<sup>nd</sup> degré (L2 à L3)
- **spécialité :** entraînement sportif
- parcours : optimisation de la performance motrice (L2 à L3)
- 
- **spécialité :** management du sport
- parcours : services publics du sport (L2 à L3)
- parcours : sports et loisirs sportifs (L2 à L3)
- parcours : sports et insertion (L2 à L3)
- <sup>R</sup> Recrutement particulier : sur dossier.

### **Licences professionnelles**

- **Activités sportives** (L3)
- animation et politique de la ville, responsable de structure et de projet **S**
- animation, gestion et organisation des activités physiques et sportives **S**
- remise en forme et loisirs sportifs associés, responsable d'équipes et de projets **S**

#### **Domaine : Sciences, technologies, santé**

#### **DEUST**

- **Assistant micro-réseaux-logiciel <sup>R</sup> <sup>A</sup>**
- **Biotechnologies : génies biologiques pour les bio-industries R <sup>A</sup>**
- R Recrutement particulier : sur dossier et entretien.

### **DU**

**• Préparation aux cursus scientifiques d'Orsay** <sup>R</sup>

R Recrutement particulier : sur dossier. Année réservée aux bacheliers non scientifiques.

**38** APRÈS LE BAC, CHOISIR SES ÉTUDES SUPÉRIEURES l 2011-2012

### **Licence, mentions**

#### **• Biologie**

- tronc commun BCST : biologie, chimie, sciences de la Terre (L1)
- parcours : biologie générale (L2) - parcours : bio plus - préparation à l'entrée en magistère (L2)
- parcours : biologie et chimie (L2 à L3)
- parcours : cursus professionnalisé en biotechnologies DEUST et licence professionnelle (L2 à L3)
- parcours : enseignement des sciences de la vie et de la Terre (13)
- parcours : biologie, des organismes aux écosystèmes (L3)
- parcours : biologie et santé (L3)
- parcours : magistère en biologie et biotechnologies (L3 à M2)
- parcours : bio concours préparation aux concours des écoles vétérinaires et d'agronomie (L1 à L2) R

#### <sup>R</sup> Recrutement particulier : sur dossier après un semestre de L1.

#### **• Chimie**

tronc commun BCST : biologie, chimie, sciences de la Terre (L1) tronc commun PCST : physique, chimie et sciences de la Terre (L1) - parcours : chimie (L2 à L3)

- parcours : biologie et chimie (L2 à L3)
- parcours : physique et chimie (L2 à L3)
- parcours : magistère de physico-chimie
- moléculaire (L3 à M2)
- parcours : PC plus physique et chimie renforcée préparation aux concours des écoles d'ingénieurs (L1 à L2) R

#### <sup>R</sup> Recrutement particulier : sur dossier après un semestre de L1.

#### **• Informatique**

- tronc commun MPI : mathématiques, physique et informatique (L1)
- parcours : informatique (L2 à L3)
- parcours : méthodes informatiques appliquées à la gestion (MIAGE) (L2 à L3)
- parcours : cursus professionnel en informatique DEUST et licence professionnelle (L2 à L3)

#### **• Mathématiques**

- tronc commun MPI : mathématiques, physique et informatique (L1)
- parcours : économie et mathématiques (L1 à L3)
- parcours : mathématiques fondamentales et appliquées magistère de mathématiques (L2 à L3)
- parcours : mathématiques et informatique (L2 à L3)
- parcours : mathématiques et applications (L3)
- parcours : mathématiques et enseignement (L3)

#### **• Physique**

tronc commun MPI : mathématiques, physique et informatique (L1) tronc commun PCST : physique, chimie, sciences de la Terre (L1)

- parcours : physique et chimie (L2 à L3)
- parcours : physique (L2)
- parcours : information, systèmes et technologie (L3) - parcours : physique mécanique (L3)
- parcours : physique et applications (L3)
- parcours : physique fondamentale et magistère de
- physique (L3)
- parcours : préparation au magistère et aux concours d'écoles d'ingénieurs (L1 à L2)<sup>R</sup>

#### <sup>R</sup> Recrutement particulier : sur dossier après un semestre de L1.

#### **• Sciences de la Terre**

tronc commun BCST : biologie, chimie, sciences de la Terre (L1) tronc commun PCST : physique, chimie et sciences de la Terre (L1) - parcours : sciences de la Terre (L2 à L3)

#### **Licence, après bac+2**

**• Scientifique générale** (L3)

#### **Licences professionnelles**

**• Aménagement du paysage** (L3)

**• Biotechnologies** (L3)

- optronique **S**

biologie cellulaire et moléculaire **S A • Electricité et électronique** (L3) - métiers du commerce industriel **S A**

**• Energie et génie climatique** (L3) - techniques physiques des énergies **A**

commerciale et collective **S A**

 - bioanalyses et qualité **S A** - chimie analytique **A**

valorisation **S A**

cosmétiques **S A**

**• Santé** (L3)

l'énergie **S A**

magistrature

d'administration

**Etudes de santé**

**Formations d'ingénieurs**

publique

Page 50

Page 122

- optique professionnelle **S A**

**Préparation aux concours** • préparation à l'entrée dans les centres régionaux de formation professionnelle d'avocats

**• Production industrielle** (L3) - ingénierie et CAO **S A**

**• Gestion de la production industrielle** (L3) - gestion industrielle et logistique **S A**

instrumentation et capteurs industriels : acoustique, analyse vibratoire, capteurs photosensibles **S A • Industrie agroalimentaire, alimentation** (L3) - production, qualité et management en restauration

**• Industries chimiques et pharmaceutiques** (L3)

- chimie organique et bio-organique : de la conception à la

 - développement et production pharmaceutique : maîtrise des processus de fabrication des médicaments **S A** - instrumentation et réactifs de laboratoire **S A** - qualité et production des produits pharmaceutiques et

 - robotique - conception et intégration de systèmes **S A • Protection de l'environnement** (L3) traitement et analyse de l'eau et des déchets aqueux **A • Réseaux et télécommunications** (L3) - intégrateur de systèmes de traitement de l'information **S A** - sécurité des réseaux et systèmes informatiques **S A**

**• Systèmes informatiques et logiciels** (L3) - administrateur de parc informatique **S A** - programmation en environnement réparti **S A • Transformations industrielles** (L3)

- ingénierie des matériaux en films minces pour l'optique et

• préparation au concours d'entrée à l'école nationale de la

• préparation aux concours de catégorie A de la fonction

• préparation aux concours des métiers de l'enseignement

• préparation aux concours des instituts régionaux

- gestion environnementale du paysage végétal urbain **A**
- **Aménagement du territoire et urbanisme** (L3)
- gestion durable des eaux pluviales dans l'aménagement des espaces **A**
- **Automatique et informatique industrielle** (L3)
- contrôle industriel et systèmes embarqués temps réel **S A**

génies biotechnologiques, génétique, microbiologie,

**S** scolaire **A** apprentissage

**• Economie et gestion** tronc commun (L1 à L2)

des entreprises (L3) **A** - parcours : économie de la santé (L3) - parcours : économie et gestion (L2)  $\frac{1}{2}$ 

scientifiques ou de PACES.

**• Commerce** (L3)

**• Logistique** (L3) - responsable d'exploitation **S**

- entrepreneuriat **S**

 - contrôle de gestion **S** \* Sous réserve.

**Licences professionnelles • Activités juridiques** (L3)

- montage et gestion du logement locatif social **S • Assurance, banque, finance** (L3) - activités immobilières\* **S** - conseiller - gestionnaire de clientèle **A**

 - distribution : management de rayon - DISTECH **A** - management du point de vente **S A • Gestion des ressources humaines** (L3) - assistant ressources humaines **S A**

**• Management des organisations** (L3)

**• Métiers de la comptabilité et de la gestion** (L3)

**Domaine : Sciences et techniques des activités physiques et sportives (STAPS)**

 - parcours : comptabilité, contrôle, audit (L3) **A** - parcours : économie, mathématiques et décision (L3) - parcours : expertise économique et financière (L3) - parcours : gestion des entreprises (L3) **A**

- parcours : méthodes informatiques appliquées à la gestion

<sup>R</sup> Recrutement particulier : sur dossier pour étudiants de CPGE

### Paris-Est Créteil Val-de-Marne UPEC [Paris 12]

### www.u-pec.fr

### **Siège de la présidence**

61 avenue du Général de Gaulle, Centre multidisciplinaire de Créteil, 94010 Créteil Cedex Tél. 01 45 17 10 00 **Académie de Créteil**

### **Portes ouvertes**

**Samedi 11 février** (10h à 16h) - Santé

8 avenue du Général Sarrail, 94 Créteil - Administration et échanges internationaux, ergothérapie, lettres et sciences humaines, sciences et technologies

- 61, avenue du Général de Gaulle, 94 Créteil - Droit
- 83-85 avenue du Général de Gaulle, 94 Créteil - Sciences de l'éducation, sciences sociales, sciences et techniques des activités physiques et sportives
- 80 avenue du Général de Gaulle, 94 Créteil - Sciences économiques et de gestion

Mail des Mèches, route de Choisy, 94 Créteil

### **Informations**

#### **Service commun universitaire d'information, d'orientation et d'insertion professionnelle, bureau d'aide à l'insertion professionnelle - Site de Créteil**

61 avenue du Général-de-Gaulle, 94 Créteil Centre multidisciplinaire de Créteil, niveau dalle, bâtiment I 3, salle 039 Tél. 01 45 17 12 17 Courriel : baip@u-pec.fr

### **Orientation active :**

www.admission-postbac.fr www.u-pec.fr/lyceen/orientation/orientation-active/

### **Inscriptions**

www.admissission-postbac.fr Pour les formations à recrutement particulier, consulter le site internet de l'université.

### **Etudiants handicapés**

Antenne Handicap 61 avenue du général de Gaulle, 94 Créteil Bâtiment I 3, 1<sup>er</sup> étage Tél. 01 45 17 13 83 Courriel : handi-scve@u-pec.fr

### **Domaine : Arts, lettres, langues**

### **Licence, mentions**

- **Langues étrangères appliquées**
- **spécialités :** anglais allemand, anglais espagnol - parcours : anglais - allemand (L1 à L3)
- parcours : anglais espagnol (L1 à L3)

### **• Langues, littératures et civilisations étrangères**

- **spécialités :** allemand, anglais, espagnol
- parcours : monodisciplinaire de la spécialité (L1 à L3) - parcours : majeure de la spécialité - mineure communication (L1 à L3)
- parcours : professorat des écoles (L1 à L3)
- <sup>R</sup> Recrutement particulier : sur dossier.

#### **• Lettres**

- parcours : lettres modernes (L1 à L3)
- parcours : professorat des écoles (L1 à L3)
- parcours : majeure lettres mineure  $commutation (L1 à L3)$
- parcours : littérature générale comparée et francophonie (L3)
- parcours : rédaction professionnelle (L3)
- parcours : médiation culturelle (L3)
- <sup>R</sup> Recrutement particulier : sur dossier.

### **Licences, double cursus**

- **Allemand anglais** (double diplôme) (L1 à L3) R
- **Histoire allemand** (double diplôme) (L1 à L3) R
- **Histoire anglais** (double diplôme) (L1 à L3)<sup>R</sup>
- **Histoire espagnol** (double diplôme) (L1 à L3) R
- **Histoire lettres** (double diplôme) (L1 à L3) R
- 

<sup>R</sup> Recrutement particulier : sur dossier.

### **Licence professionnelle**

- **Commerce** (L3)
- import export échanges internationaux **A**

### **Domaine : Droit, économie, gestion**

### **Licence, mentions**

#### **• Administration et échanges internationaux**

- parcours : général (L1 à L2)
- parcours : international (L1 à L2)
- parcours : international «classe européenne» trilingue (anglais et deux langues au choix : allemand, espagnol, italien, portugais) (L1 à L3) R
- parcours : international «classe Shanghai» trilingue (mandarin-anglais et une langue au choix : allemand, espagnol, italien, portugais) (L1 à L3) R
- parcours : administration et gestion des entreprises (L3) - parcours : commerce et affaires internationales (L3)
- parcours : ressources humaines (L3)

### <sup>R</sup> Recrutement particulier : sur dossier.

#### **• Administration publique**

- parcours : général (L1 à L2)
- parcours : international (L1 à L2)
- parcours : «classe administration publique» avec anglais obligatoire (L1 à L3) R
- parcours : administration publique (L3)

#### <sup>R</sup> Recrutement particulier : sur dossier.

#### **• Droit**

- parcours : droit (L1 à L3)
- parcours : droit européen filière Jean Monnet (L1 à L3) R
- parcours : cursus franco anglais (avec l'université de Sheffield) (L1 à L3) R
- parcours : préparation aux carrières publiques (L1 à L2)  $^{\rm R}$
- parcours : droit français droit étranger (allemand, anglais, espagnol) (L2 à L3)

#### <sup>R</sup> Recrutement particulier : sur dossier

<sup>R</sup> Recrutement particulier : sur dossier.

### **Licence professionnelle**

- **Santé** (L3)
- vieillissement et activités physiques adaptées **S**
- **[Paris 12]** Paris 12
- **Education et motricité** tronc commun : sciences et techniques des activités physiques et sportives (L1 à L2)

**DEUST**

- parcours : kinésithérapie et ergothérapie (L1)<sup>R</sup>
- parcours : éducation et motricité (L3)
- <sup>R</sup> Recrutement particulier : sur dossier.

#### **• Entraînement sportif**

• Métiers de la forme **S** <sup>R</sup> <sup>R</sup> Recrutement particulier : sur dossier. **Licence, mentions**

tronc commun : sciences et techniques des activités physiques et sportives (L1 à L2)

- parcours : kinésithérapie et ergothérapie (L1) <sup>R</sup>
- parcours : entraînement sportif (L3)
- parcours : éducation et motricité (L3)
- R Recrutement particulier : sur dossier.

#### **• Management du sport**

tronc commun : sciences et techniques des activités physiques et sportives (L1 à L2)

### -<br>parcours : kinésithérapie et ergothérapie (L1) R

- parcours : management du sport (L3)
- parcours : éducation et motricité (L3)
- 

### **Domaine : Sciences humaines et sociales**

#### **Licence, mentions**

#### **• Education, travail et formation**

tronc commun - préparation aux concours d'entrée dans les écoles sociales (L1)

- parcours : professeur des écoles (L2 à L3)
- parcours : travail et formation (L2 à L3)
- parcours : encadrement éducatif et médiation (L2 à L3)
- parcours : tourisme d'affaires, tourisme local et gestion des événements (L3)
- **Géographie**
- parcours : géographie (L1 à L3)
- parcours : majeure géographie mineure
- communication (L1 à L3)
- parcours : professorat des écoles (L1 à L3)
- parcours : aménagement environnement (L3)
- parcours : sociétés et territoires (L3)

#### <sup>R</sup> Recrutement particulier : sur dossier.

- **Histoire**
- parcours : histoire (L1 à L3)
- parcours : professorat des écoles (L1 à L3)
- parcours : majeure histoire mineure communication (L1 à L3) $<sup>R</sup>$ </sup>

#### R Recrutement particulier : sur dossier.

#### **• Philosophie**

**[Paris 12]**

TParis 12

- parcours : philosophie (L1 à L3)
- parcours : majeure philosophie mineure
- communication (L1 à L3)<sup> $\frac{1}{2}$ </sup> parcours : professorat des écoles (L1 à L3)
- 
- <sup>R</sup> Recrutement particulier : sur dossier.

### **Licences, double cursus**

- **Histoire allemand** (double diplôme) (L1 à L3)<sup>R</sup>
- **Histoire anglais** (double diplôme) (L1 à L3) R
- **Histoire espagnol** (double diplôme) (L1 à L3) R
- **Histoire géographie** (double diplôme) (L1 à L3)<sup>R</sup>
- **Histoire lettres** (double diplôme) (L1 à L3) R
- **Histoire philosophie** (double diplôme) (L1 à L3)<sup>R</sup>
- R Recrutement particulier : sur dossier.

#### **Licences professionnelles**

- **Activités et techniques de communication** (L3)
- communication des associations et collectivités **S**
- **Aménagement du territoire et urbanisme** (L3) assistance technique au développement et à
- l'aménagement des espaces périurbains **S**
- **Intervention sociale** (L3)
- coordination et développement de projets pour les territoires **S**
- **Management des organisations** (L3)
- secteur associatif **S**

#### **Domaine : Sciences, technologies, santé**

**Licence, mentions**

### **• Chimie**

tronc commun : mathématiques, informatique, sciences pour l'ingénieur, physique, chimie (L1)

**40** APRÈS LE BAC, CHOISIR SES ÉTUDES SUPÉRIEURES l 2011-2012

- parcours : chimie (L2 à L3)
- parcours : professeur des écoles (L2 à L3)
- parcours : parcours international (L1 à L3) R
- R Recrutement particulier : sur dossier.

#### **• Chimie, biologie**

tronc commun : chimie-biologie, sciences de la vie et de la Terre (L1)

**• Gestion de la production industrielle** (L3)

**• Industrie agroalimentaire, alimentation** (L3) - sécurité des aliments - assurance qualité **S**

**• Industries chimiques et pharmaceutiques** (L3) - chimie analyse contrôle des matières premières et des

- développement du médicament : santé humaine **A • Maintenance des systèmes pluritechniques** (L3)

**• Systèmes informatiques et logiciels** (L3) - administration des systèmes et réseaux **S A** - bases de données, internet et sécurité **S A • Transformation des métaux** (L3) - chimie matériaux : traitement des métaux et alliages **A**

• préparation à l'examen d'entrée dans les centres régionaux de

• préparation au concours d'entrée à l'école nationale de la

• préparation aux concours de catégorie A de la fonction

• préparation au concours interne des instituts régionaux

• préparation aux concours des métiers de l'enseignement

**Préparation aux concours**

formation professionnelle d'avocats

magistrature

d'administration

**Etudes de santé**

publique

Page 50

 - techniques avancées de maintenance **S A • Réseaux et télécommunications** (L3) - administration et sécurité des réseaux **S A** - intégration des systèmes voix et données **S** - réseaux sans fil et sécurité **S A**

- métrologie - qualité **A**

produits formulés **S A**

- maintenance nucléaire **S**

- parcours : préparation aux concours d'entrée dans les instituts de formation en soins infirmiers (L1)
- parcours : chimie biologie (L2 à L3)
- parcours : professeur des écoles (L2 à L3)
- parcours : parcours international (L1 à L3)  $^{\rm R}$
- <sup>R</sup> Recrutement particulier : sur dossier.

#### **• Informatique**

tronc commun : mathématiques, informatique, sciences pour l'ingénieur, physique, chimie (L1)

- parcours : informatique (L2 à L3)
- parcours : professeur des écoles (L2 à L3)

#### **• Mathématiques**

tronc commun : mathématiques, informatique, sciences pour l'ingénieur, physique, chimie (L1)

- parcours : mathématiques (L2 à L3)
- parcours : professeur des écoles (L2 à L3)

#### **• Physique**

tronc commun : mathématiques, informatique, sciences pour l'ingénieur, physique, chimie (L1)

- parcours : physique (L2 à L3)
- parcours : professeur des écoles (L2 à L3)
- **Sciences de la vie et de la Terre**

tronc commun : chimie-biologie, sciences de la vie et de la Terre (L1)

- parcours : préparation aux concours d'entrée dans les instituts de formation en soins infirmiers (L1)
- parcours : biologie moléculaire cellulaire et physiologie (L2 à L3)
- parcours : biologie générale et sciences de la Terre (L2 à L3)
- parcours : professeur des écoles (L2 à L3)
- parcours : biologie générale et sciences de la Terre enseignement secondaire (L2 à L3)

### **• Sciences pour l'ingénieur**

- tronc commun : mathématiques, informatique, sciences pour
- l'ingénieur, physique, chimie (L1)
- parcours : sciences pour l'ingénieur (L2 à L3)
- parcours : professeur des écoles (L2 à L3)
- parcours : électronique et génie informatique (L3) **A**
- parcours : maintenance des systèmes industriels (L3) **A**
- parcours : mécanique (L3) **A**

#### **Licences, double cursus**

- **Mathématiques informatique** (double diplôme) (L1 à L3) R
- **Mathématiques physique** (double diplôme) (L1 à L3) <sup>F</sup>

<sup>R</sup> Recrutement particulier : sur dossier.

#### **Licences professionnelles**

- **Automatique et informatique industrielle** (L3)
- systèmes automatisés et réseaux industriels **S A**
- **Bâtiment et construction** (L3)
- chargé d'affaires en contrôle des bâtiments **S A**
- **Commerce** (L3)

éco-conception **S A**

énergétique\***S** \* Sous réserve.

- commercialisation des produits et services industriels **A**

**S** scolaire **A** apprentissage

- **Electricité et électronique** (L3)
- chargé d'affaires en contrôle électrique **S A** systèmes embarqués, systèmes mécatroniques et

**• Energie et génie climatique** (L3) ingénierie des énergies renouvelables de l'efficacité

### **Paris 13** [Paris 13]

### www.univ-paris13.fr

### **Siège de la présidence**

99 avenue Jean-Baptiste Clément, 93430 Villetaneuse Tél. 01 49 40 30 00 **Académie de Créteil**

### **Portes ouvertes**

Internet : www.scuio.univ-paris13.fr/jpo **Samedi 21 janvier** (10h à 12h) - Sciences Campus de Villetaneuse 99 avenue Jean-Baptiste Clément, 93 Villetaneuse **Mercredi 25 janvier** (13h30 à 17h) - Droit, économie et gestion, lettres, langues, sciences humaines et sociales, sciences, technologies Campus de Villetaneuse 99 avenue Jean-Baptiste Clément, 93 Villetaneuse **Mercredi 1er février** (13h30 à 17h30) - Santé, sciences du vivant, STAPS, sciences sanitaires et sociales, technologies 74 rue Marcel Cachin, 93 Bobigny

### **Informations**

#### **Service commun universitaire d'information, d'orientation et d'insertion professionnelle**

Internet : www.scuio.univ-paris13.fr - Antenne de Bobigny 1 rue de Chablis, 93 Bobigny Tél. 01 48 38 88 38 Courriel : cido2@univ-paris13.fr - Bureau d'aide à l'insertion professionnelle 99 avenue Jean-Baptiste Clément Campus de Villetaneuse, Grand Hall, 93 Villetaneuse Tél. 01 49 40 40 11 Courriel : sec-cido@univ-paris13.fr **Orientation active :** www.admission-postbac.fr

www.scuio.univ-paris13.fr/oa

### **Inscriptions**

www.admissission-postbac.fr Pour les formations à recrutement particulier, consulter le site internet de l'université.

### **Etudiants handicapés**

Service action sociale et handicap Campus de Villetaneuse, Grand Hall Tél. 01 49 40 44 83 Courriel : accueil.villetaneuse@univ-paris13.fr

### **Domaine : Arts, lettres, langues**

#### **Licence, mentions**

- **Langues étrangères appliquées** (L1 à L3)
- **spécialités :** anglais-allemand, anglais-espagnol
- **Langues, littératures et civilisations étrangères** (L1 à L3)
- **spécialités :** anglais, espagnol, anglais-espagnol
- **Lettres modernes** (L1 à L3)

**S** scolaire **A** apprentissage

### **Domaine : Droit, économie, gestion**

### **Licence, mentions**

- **Administration économique et sociale** tronc commun (L1 à L2)
- parcours : échanges internationaux (L3)
- parcours : action publique et sociale (L3)
- parcours : administration publique (L3) - parcours : entreprises (L3)
- **Droit** (L1 à L3)
- 

#### **• Economie, gestion** tronc commun (L1 à L2)

- parcours : économie des marchés et de la finance internationale (L3)
- parcours : management de la banque et de l'assurance (L3) - parcours : sciences de gestion (L3)
- **Sociologie et sciences politiques** (L1 à L3)

#### **Licences professionnelles**

- **Activités juridiques** (L3)
- métiers du notariat **S**
- **Activités sportives** (L3)
- gestion et développement des services sportifs et de loisirs **S A**
- **Assurance, banque, finance** (L3)
- chargé de clientèle particuliers assurances **S A**
- chargé de clientèle particuliers **S A**
- traitement et contrôle des opérations bancaires en services (pôles) d'appui technique et commercial au réseau **S A**
- **Gestion des ressources humaines** (L3)
- administration du personnel et pilotage social **S A**
- **Hôtellerie et tourisme** (L3)
- management de produits de restauration **A**
- **Management des organisations** (L3)
- audit et contrôle de gestion des petites et moyennes organisations **S A**
- manager de petites et moyennes organisations : organisation et entreprenariat **S A**

#### **Domaine : Sciences humaines et sociales**

#### **Licence, mentions**

### **• Histoire et géographie**

tronc commun (L1 à L2)

- parcours : histoire et géographie (L2 à L3)
- parcours : histoire (L2 à L3)
- parcours : géographie (L2 à L3) - parcours : professorat des écoles (L3)
- **Information et communication** (L1 à L3) <sup>R</sup>

### <sup>R</sup> Recrutement particulier : sur dossier.

#### **• Psychologie** tronc commun (L1 à L2)

- parcours : psychologie clinique et pathologique (L3)
- parcours : psychologie du développement (L3)
- parcours : psychologie cognitive (L3)
- parcours : psychophysiologie (L3)
- parcours : psychologie sociale (L3)

### **Licence, après bac+2**

- **Sciences de l'éducation** (interventions sociales et culturelles) (L3)
- parcours : insertion et intervention sociale sur les territoires (L3)
- parcours : médiation culturelle et interventions éducatives (L3)

#### **Licences professionnelles**

- **Intervention sociale** (L3)
- animation professionnelle, coordination et développement
- de projets pour l'action sociale, culturelle et socioculturelle **S**
- assistance sociale : travail social et conduite de projet **S**
- **Techniques et activités de l'image et du son** (L3) - concepteur en niveaux et performances de jeux vidéos et numériques **S**
- infographiste web designer **S A**

#### **Domaine : Sciences, technologies, santé**

#### **Licence, mentions**

- **Informatique**
- tronc commun (L1 à L2)
- parcours : informatique (L3)
- parcours : informatique appliquée (L3)
- **Mathématiques**
- parcours : mathématiques (L1 à L3)
- parcours : métiers de l'enseignement (L3)
- **Mathématiques et informatique appliquées à l'économie et à la finance** (L1 à L3)
- **Physique, chimie**
- parcours : génie des procédés (L1 à L3)
- parcours : sciences de la matière (L1 à L3)
- parcours : métiers de l'enseignement (L1 à L3)

### **• Sciences du vivant**

- tronc commun (L1 à L2)
- parcours : structures des biomolécules (L3)
- parcours : biologie cellulaire et physiologique (L3)
- **Sciences et communication**
- tronc commun (L1 à L2)
- parcours : communication (L3)
- parcours : documentation et professorat des écoles (L3)

**spécialité :** éducation et motricité (L1 à L3) **spécialité :** entraînement sportif (L1 à L3) **• Sciences pour l'ingénieur** 

- parcours : traitement de l'information (L1 à L3) - parcours : optoélectronique et nanotechnologies (L1 à L3)

**• Sciences sanitaires et sociales** - parcours : sciences sanitaires et sociales (L1 à L3) - parcours : sciences sanitaires et sociales - prépa concours

**Licences professionnelles**

**• Electricité et électronique** (L3)

- études de signalisation ferroviaire **A** - management et ingénierie des risques **S A** - management et ingénierie des systèmes

 - électronique, optique et nanotechnologies **S • Gestion de la production industrielle** (L3)

- métiers de la mesure, de l'instrumentation et du

- métiers de la conception et de la fabrication **S A**

 $SUTE \rightarrow$ 

industries du transport **S**

multitechniques **S A**

contrôle **S A • Mécanique** (L3)

**• Activités et techniques de communication** (L3) - concepteur intégrateur web et multimédia **S A** - scénarisation multimédia de contenus de formation en

- électronique et informatique industrielle appliquée aux

infirmier (L1)

ligne **A**

2011-2012 l APRÈS LE BAC, CHOISIR SES ÉTUDES SUPÉRIEURES **41**

**• Sciences et techniques des activités physiques et sportives spécialité :** activité physique adaptée et santé (L1 à L3) **[Paris 13]**

Paris 13

- **Production industrielle** (L3)
- métrologie dimensionnelle qualité de la production en mécanique **S A**
- **Réseaux et télécommunications** (L3)
- administration et sécurité des réseaux **S A**
- **Ressources documentaires et bases de données** (L3)
- gestionnaire de contenus en ligne, documentaliste multi supports multimédia **S A**
- **Sécurité des biens et des personnes** (L3)
- management de la sécurité, de la santé au travail et de l'environnement **S A**
- **Systèmes informatiques et logiciels** (L3)
- génie logiciel, système d'information **S A**

#### **Préparations aux concours**

- préparation à l'entrée dans les centres régionaux de formation professionnelle d'avocats
- préparation au concours d'entrée à l'école nationale de la magistrature
- préparation aux concours des métiers de l'enseignement

**42** APRÈS LE BAC, CHOISIR SES ÉTUDES SUPÉRIEURES l 2011-2012

**Etudes de santé** Page 50

**Formations d'ingénieurs**

Page 122

**[Paris 13] [Cergy]**

Paris 13] [Cergy]

### Cergy-Pontoise [Cergy]

### www.u-cergy.fr

### **Siège de la présidence**

33 boulevard du Port 95011 Cergy Cedex Tél. 01 34 25 60 00 **Académie de Versailles**

### **Portes ouvertes**

**Samedi 28 janvier** (10h à 17h) - Toutes disciplines

### **Informations**

**Service commun universitaire d'information, d'orientation et d'insertion professionnelle** 33 boulevard du Port Tour des Chênes, rez-de-chaussée, 95 Cergy Tél. 01 34 25 63 22

Courriel : scuio@ml.u-cergy.fr Internet : www.u-cergy.fr/rubrique991.html

**Orientation active :** www.admission-postbac.fr

### **Inscriptions**

www.admissission-postbac.fr Pour les formations à recrutement particulier, consulter le site internet de l'université.

### **Etudiants handicapés**

Les Chênes 2, rez-de-chaussée, salle n°4, 95 Cergy Tél. 01 34 25 61 38 Courriel : handicap@ml.u-cergy.fr

### **Domaine : Arts, lettres, langues**

#### **Licence, mentions**

- **Langues étrangères appliquées** (L1 à L3)
- spécialités : anglais allemand, anglais chinois <sup>R</sup>, anglais - espagnol, anglais - japonais <sup>F</sup>

### <sup>R</sup> Recrutement particulier : sur dossier.

- **Langues, littératures et civilisations étrangères**
- **spécialité :**anglais - parcours : langues, littératures et civilisations
- étrangères (L1 à L3)
- parcours : français langue étrangère (L3)
- **Langues, littératures et civilisations étrangères**
- **spécialité :**espagnol
- parcours : langues, littératures et civilisations
- étrangères (L1 à L3)
- parcours : enseignement et recherche (L3) - parcours : français langue étrangère (L3)
- **Lettres et arts**
- parcours : danse (L1 à L3) R
- parcours : musique (L1 à L3) R
- parcours : théâtre (L1 à L3) R

Recrutement particulier : sur dossier et audition.

### **• Lettres modernes**

- parcours : lettres et sciences du langage métiers de l'enseignement et de la recherche (L1 à L3)
- parcours : métiers de l'édition et de la communication (L1 à L3) - parcours : métiers associés au français langue étrangère ou seconde (L1 à L3)
- parcours : préparation aux concours des écoles de journalisme (L1 à L3)
- parcours : éducation et formation, pluridisciplinaires (IUFM) (L3)

#### **Licence, après bac+2**

#### **• Langues, littératures et civilisations étrangères spécialité :**allemand

- parcours : langues, littératures et civilisations étrangères
- parcours : français langue étrangère

#### **Licences professionnelles**

- **Activités et techniques de communication** (L3)
- communication de proximité et nouveaux médias **A**
- **Commerce** (L3)
- technico-commercial en commerce international **S A**
- **Hôtellerie et tourisme** (L3)
- direction de services d'hébergement en hôtellerie internationale **S A**
- responsable international de structures de loisirs, d'accueil et de voyages **S A**
- restauration gastronomique à vocation internationale **S A**
- **Logistique** (L3)
- conception, management et commercialisation de chaîne de transport de marchandises **S A**
- transport de voyageurs **S A**

### **Domaine : Droit, économie, gestion**

### **Licence, mentions**

### **• Droit**

- parcours : droit français (L1 à L3)
- parcours : droit français et droit anglo-américain DU droit anglo-américain (L1 à L3)<sup>R</sup>
- parcours : droit français et droit allemand DU droit allemand  $(11 \lambda 13)$
- parcours : droit français, droit espagnol et latino américain DU droit espagnol et latino-américain (L1 à L3) R
- <sup>R</sup> Recrutement particulier : sur dossier.

#### **• Economie**

- parcours : économie et finance (L1 à L3)
- parcours : économie et finance DU economics and
- corporate english (formation renforcée en anglais) (L1 à L3) R - parcours : économie et mathématiques (L1 à L3)
- <sup>R</sup> Recrutement particulier : sur dossier.
- **Licence intégrée franco-allemande en droit**
- (avec l'université Heinrich Heine de Düsseldorf) (L1 à L3) R
- <sup>R</sup> Recrutement particulier : sur dossier.
- **Gestion** (L2 à L3)<sup>†</sup>
- parcours : gestion
- \* Après une L1 en économie.
- **Licence, après bac+2**

### **• Administration publique** (L3)

### **Licences professionnelles**

- **Commerce** (L3)
- management et gestion commerciale **S A**
- management et gestion commerciale des services **A**

**S** scolaire **A** apprentissage

- technico-commercial en milieu industriel **S A**
- **Logistique** (L3)
- gestion des réseaux ferrés **A**

#### **Domaine : Sciences humaines et sociales**

### **Licence, mentions**

### **• Géographie**

- parcours : aménagement, environnement (L1 à L3)
- parcours : géomatique (L1 à L3)
- parcours : géographie histoire (L1 à L3)
- **Histoire**
- parcours : histoire (L1 à L3)
- parcours : histoire géographie (L1 à L3)
- parcours : préparation aux concours des écoles de journalisme (L3)

#### **Domaine : Sciences, technologies, santé**

Préparation possible aux concours d'entrée dans les écoles d'ingénieurs.

### **Licence, mentions**

#### **• Biologie**

- parcours : biochimie et biologie cellulaire (L1 à L3)
- parcours : biologie générale et sciences de la Terre (L1 à L3)
- **Chimie**
- parcours : chimie (L1 à L3)
- **Informatique**
- parcours : informatique (L1 à L3)
- **Mathématiques**
- parcours : mathématiques (L1 à L3)
- parcours : éducation et formation (pluridisciplinaire) (L3)
- **Physique**
- parcours : physique (L1 à L3)
- parcours : physique et simulation (L1 à L3)
- **Physique, chimie** (L1 à L3)
- **Sciences de la Terre et de l'environnement** (L1 à L3)
- 

### **Licence, après bac+2**

- **Sciences pour l'ingénieur** (L3)
- parcours : génie électrique et informatique industrielle (L3)
- parcours : génie civil et infrastructures (L3)

### **Licences professionnelles**

- **Activités et techniques de communication** (L3)
- chargé de communication culturelle et multimédia **S A** - développeur web des systèmes d'information et
- multimédia **S A** - infographiste, webdesigner et multimédia **S A**
- **Automatique et informatique industrielle** (L3)
- systèmes automatisés et réseaux industriels **A**
- **Bâtiment et construction** (L3)
- activités industrielles de la filière béton **S A**
- bureau d'études et conception technique **S A**
- efficacité environnementale des matériaux et composants du bâtiment **A**
- gestion technique du patrimoine immobilier **A**
- préservation et mise en valeur du patrimoine bâti **A**
- **Biotechnologies** (L3)
- biologie moléculaire et cellulaire bioproduction **A**
- **Electricité et électronique** (L3)
- énergie et systèmes électriques **A**
- infrastructures ferroviaires : signalisation **A**
- mécatronique **A**
- **Gestion de la production industrielle** (L3)
- conduite du processus d'optimisation des entreprises (lean management) **A**
- management par la qualité totale **A**
- **Industries chimiques et pharmaceutiques** (L3)
- formulation industrielle **A**
- **Logistique** (L3)
- management de la chaîne logistique **S A**
- **Réseaux et télécommunications** (L3)
- réseaux et sécurité **S A**
- **Systèmes informatiques et logiciels** (L3)
- informatique embarquée **A**
- **Travaux publics** (L3) - infrastructures ferroviaires **A**
- infrastructures routières et réseaux urbains **A**

### **Préparation aux concours**

- préparation à l'examen d'entrée dans les centres régionaux de formation professionnelle d'avocats
- préparation aux concours de catégorie A de la fonction publique
- préparation au concours interne des instituts régionaux d'administration préparation aux concours d'entrée dans les écoles d'ingénieurs
- préparation aux concours des métiers de l'enseignement

### Evry-Vald'Essonne [Evry]

www.univ-evry.fr

### **Siège de la présidence**

Boulevard François Mitterrand Bâtiment Ile-de-France, 91025 Evry Cedex Tél. 01 69 47 71 25 **Académie de Versailles**

### **Portes ouvertes**

**Samedi 11 février** (10h à 17h) - Toutes disciplines Campus d'Evry, Boulevard François Mitterrand, 91 Evry

### **Informations**

**Pôle d'information et d'orientation des lycéens et des étudiants**

Rue du Père Jarlan Bâtiment des Sciences (Maupertuis), 91 Evry Tél. 01 69 47 76 17 Courriel : piole@univ-evry.fr **Orientation active :**

www.admission-postbac.fr

### **Inscriptions**

www.admissission-postbac.fr Pour les formations à recrutement particulier, consulter le site internet de l'université.

### **Etudiants handicapés**

Service accueil handicap Tél. 01 69 47 71 84 Courriel : handicap@univ-evry.fr

### **Domaine : Arts, lettres, langues**

### **Licence, mentions**

**• Langues étrangères appliquées** (L1 à L3)

- **spécialités :** anglais allemand, anglais espagnol
- **Musique et arts du spectacle**
- parcours : musique et musicologie (L1 à L3)
- parcours : spectacle et musique (L1 à L3)

#### **Licence professionnelle**

- **Activités culturelles et artistiques** (L3)\*
- théâtre en formation **S** \* Sous réserve.

 $SUTE \rightarrow$ 

### **Domaine : Droit, économie, gestion**

### **DEUST**

**• Métiers de l'aménagement et des activités sociales** <sup>R</sup> **<sup>S</sup> <sup>A</sup>**

<sup>R</sup> Recrutement particulier : sur dossier.

### **Licence, mentions**

#### **• Administration économique et sociale**

- tronc commun (L1 à L2)
- parcours : administration et développement territorial (L3) **A**
- parcours : gouvernance et encadrement des organisations (L3)
- parcours : management de projets internationaux  $(L3)^*$
- parcours : administration des territoires urbanisme, droit des sols (L3) **A**
- parcours : rénovation du développement social (L1 à L3)
- parcours : santé (L1 à L3)

#### \* Sous réserve.

#### **• Droit**

- tronc commun (L1 à L2)
- parcours : droit (L3)
- parcours : juriste administrateur des structures artistiques et culturelles (L3)
- parcours : juriste d'entreprises (L3)

#### **• Economie, gestion**

- tronc commun (L1 à L2)
- parcours : sciences économiques (L3)
- parcours : sciences de gestion (L3) **A**

#### **Licences professionnelles**

- **Activités et techniques de communication** (L3)
- communication institutionnelle corporate **S A**
- **Assurance, banque, finance** (L3)
- carrières de l'immobilier **S A**
- gestion de clientèle particulière **S**
- **Commerce** (L3)

**[Evry]**

- marketing et commerce sur Internet : les métiers du E-Business **S A**
- technico-commercial en produits industriels **A**
- **Gestion des ressources humaines** (L3)
- responsable adjoint GRH **S A**
- **Hôtellerie et tourisme** (L3)
- management des entreprises de l'hôtellerie et de la restauration **A**
- **Logistique** (L3)
- gestion de la chaîne logistique internationale des produits agroalimentaires **S A**
- **Management des organisations** (L3)
- collaborateur de cabinet d'expertise comptable **A**
- création-reprise et entrepreneuriat de PME-PMI **A**
- management de la qualité : industrie, services, santé **A**
- management du patrimoine immobilier et mobilier **S A**
- marketing et instruments quantitatifs d'ingénierie économique **S**

#### **Domaine : Sciences humaines et sociales**

**44** APRÈS LE BAC, CHOISIR SES ÉTUDES SUPÉRIEURES l 2011-2012

### **Licence, mentions**

### **• Histoire**

- tronc commun (L1 à L2)
- parcours : civilisations et sociétés (L3)
- parcours : géographie et enseignement (L3)

### **• Sociologie**

- tronc commun (L1 à L2)
- parcours : sociologie de l'urbain (L3)
- parcours : sociologie du travail (L3)
- parcours : systèmes éducatifs et formation (L3)
- parcours : image et société (L3)

#### **Licence professionnelle**

- **Management des organisations** (L3)
- management de l'aide à la personne **S A**

### **Domaine : Sciences, technologies, santé**

**• Biotechnologies** (L3)

agroressources **S A**

**• Logistique** (L3)

l'entreprise **S A**

vidéo **S A** \* Sous réserve.

données et décisionnel **S A**

**Préparation aux concours** • préparation à l'entrée dans les centres régionaux de formations professionnelle d'avocats

• préparation aux concours des métiers de l'enseignement

 - bio-production et contrôle qualité\***S A** - biotechnologies appliquées aux industries des

**• Energie et génie climatique** (L3) - efficacité énergétique et énergies renouvelables **S** - optimisation des préparations industrielles **S**

- management de la chaîne logistique **S A**

**• Maintenance des systèmes pluritechniques** (L3) - ingénierie en méthodes de diagnostic automobiles **A • Plasturgie et matériaux composites** (L3) - matériaux grande diffusion et haute performance : conception, caractérisation et optimisation **A • Production industrielle** (L3)

- ingénierie simultanée en conception mécanique **A • Réseaux et télécommunications** (L3) - intégrateur de réseaux et de services intranet-internet **S A** réseaux et sécurité pour les télécommunications dans

**• Systèmes informatiques et logiciels** (L3) - gestion des systèmes d'information, analyse base de

 - gestion des systèmes d'information, analyse de production, exploitation systèmes réseaux et applications **S A • Techniques et activités de l'image et du son** (L3) - développement d'applications pour l'animation et le jeu

### **DEUST**

- Animation et gestion des activités physiques et sportives ou culturelles R **S**
- R Recrutement particulier : sur dossier.

### **Licence, mentions**

#### **• Biologie**

- tronc commun (L1 à L2)
- parcours : biologie cellulaire et physiologie (L3)
- parcours : biologie, physique, chimie (L3)
- parcours : génie biologique et informatique (L3) **• Informatique**

### tronc commun (L1 à L2)

- parcours : informatique (L3)
- parcours : méthodes informatiques appliquées à la gestion des entreprises (L3) **A**
- parcours : architecture de systèmes en réseaux (L3)

#### **• Mathématiques**

tronc commun (L1 à L2)

- parcours : mathématiques (L3)
- parcours : mathématiques et économie (L3)

### **• Physique, chimie, sciences pour l'ingénieur**

- tronc commun (L1 à L2)
- parcours : physique chimie (L3)
- parcours : technologie (L3)
- parcours : sciences pour l'ingénieur génie mécanique (L3) **A**
- parcours : sciences pour l'ingénieur génie électrique et informatique industrielle (L3) **A**
- parcours : sciences pour l'ingénieur génie des systèmes industriels (L3) **A**
- parcours : sciences pour l'ingénieur design industriel (L3) **A**
- parcours : sciences pour l'ingénieur matériaux (L3) **A**
- **Sciences et techniques des activités physiques et sportives**

**spécialité :**activité physique adaptée et santé (L1 à L3)\*

**spécialité :** éducation et motricité (L1 à L3) **spécialité :** entraînement sportif (L1 à L3)

\* Sous réserve.

### **Licence, après bac+2**

- **Enseignement, éducation et formation du 1er degré** (L3)
	-
- parcours : métiers de l'enseignement, de l'éducation et de la formation (L3)

#### **Licences professionnelles**

**• Automatique et informatique industrielle** (L3)

- management et ingénierie des entreprises de façades **S A**

**S** scolaire **A** apprentissage

- avionique **S A**
	- robotique **S A**

#### **• Bâtiment et construction** (L3)

### Paris-Est Marne-La-Vallée [UPEMLV]

www.univ-mlv.fr

### **Siège de la présidence**

5 boulevard Descartes, Cité Descartes, 77420 Champs-sur-Marne Cedex 02 Tél. 01 60 95 75 00 **Académie de Créteil**

### **Portes ouvertes**

**Samedi 11 février** (9h30 à 17h) Bâtiment du bois de l'Etang, rue Galilée 77 Champs-sur-Marne

### **Informations**

**Service d'information et d'orientation** 5 boulevard Descartes, Cité Descartes Bâtiment Copernic, salle 0B089 77 Champs-sur-Marne Tél. 01 60 95 74 74 Courriel : sio@univ-mlv.fr **Orientation active :** www.admission-postbac.fr

### **Inscriptions**

www.admissission-postbac.fr Pour les formations à recrutement particulier, consulter le site internet de l'université.

### **Etudiants handicapés**

Service de la Vie Etudiante Cellule Accueil Handicap 5 boulevard Descartes, Cité Descartes Bâtiment Copernic, bureau 0B098 77 Champs-sur-Marne Tél. 01 60 95 72 52 Courriel : accueilhandicap@univ-mlv.fr

### **Domaine : Arts, lettres, langues**

### **Licence, mentions**

- **Arts**
- parcours : musique et métiers du son (L1 à L3) R
- parcours : études cinématographiques et
- audiovisuelles (L1 à L3) - parcours : études visuelles, multimédia et arts numériques (L1 à L3)

### <sup>R</sup> Recrutement particulier : sur dossier.

- **Langues et cultures étrangères** (L1 à L3)
- **spécialités :** anglais, espagnol
- **Langues étrangères appliquées** (L1 à L3)
- **spécialités :** anglais allemand, anglais chinois <sup>R</sup>,<br>anglais espagnol

#### <sup>R</sup> Recrutement particulier : sur dossier et test.

### **• Lettres modernes**

- parcours : lettres modernes (L1 à L3)
- parcours : français langue étrangère (L3)

**S** scolaire **A** apprentissage

### **Domaine : Droit, économie, gestion**

### **Licence,mention**

- **Economie et gestion**
- tronc commun (L1 à L2)
- parcours : économie (L3)
- parcours : gestion (L3)
- parcours : management et ingénierie des services (L3) - parcours : classe préparatoire « économie-gestion »
- (concours ENS Cachan et écoles de commerce) (L1 à L2) R

<sup>R</sup> Recrutement particulier : élèves inscrits en classe préparatoire du lycée André Boulloche à Livry Gargan.

#### **Domaine : Sciences et techniques des activités physiques et sportives (STAPS)**

### **Licence, mention**

- **Sciences et techniques des activités physiques et sportives**
- **spécialité :** éducation et motricité
- tronc commun : STAPS (L1 à L2)
- parcours : éducation et motricité (L3)
- parcours : métiers des activités équestres et de  $\frac{1}{2}$ loisir (L1 à L3)
- parcours : métiers de l'animation du tennis (L1 à L3) R **spécialité :** management du sport

### tronc commun : STAPS (L1 à L2)

- parcours : management du sport (L3)
- parcours : métiers des activités équestres et de loisir (L1 à L3) $<sup>R</sup>$ </sup>
- parcours : métiers de l'animation du tennis (L1 à L3)  $<sup>R</sup>$ </sup>

<sup>R</sup> Recrutement particulier : sur dossier (pratique du sport exigée).

#### **Domaine : Sciences humaines et sociales**

#### **Licence, mentions**

- **Géographie** (aménagement et études urbaines) tronc commun : géographie - histoire - sociologie (L1 à L2)
- parcours : études urbaines (L3)
- parcours : géographie (L3)

#### **• Histoire**

- tronc commun : géographie histoire sociologie (L1)
- parcours : histoire (L2 à L3)
- parcours : histoire sociologie (L2 à L3)
- parcours : préparation Sciences po IEP de province (avec les lycées A. Schweitzer au Raincy et A. Boulloche à Livry Gargan) (L1) R

#### <sup>R</sup> Recrutement particulier : sur dossier

#### **• Sociologie**

- tronc commun : géographie histoire sociologie (L1)
- parcours : histoire sociologie (L2 à L3)
- parcours : métiers du social (L2 à L3)
- parcours : métiers de l'enseignement (L3)
- parcours : métiers de la ville et de l'environnement (L3) - parcours : métiers de l'entreprise (L3)
- parcours : préparation sciences po IEP de province (avec les lycées A. Schweitzer au Raincy et A. Boulloche à Livry Gargan) (L1) R
- <sup>R</sup> Recrutement particulier : sur dossier

### **Licences professionnelles**

- **Activités et techniques de communication** (L3)
- chargé de communication en collectivités territoriales **S A**
- **Activités juridiques** (L3)
- management et droit des affaires immobilières **S A**
- **Activités sportives** (L3)
- animation, gestion et organisation des activités physiques et sportives **S A**
- gestion et développement des organisations, des services sportifs et de loisirs **S**
- **Assurance, banque, finance** (L3)
	- commercialisation des produits et services de banque et d'assurance **S A**
- **Commerce** (L3)
- achats et logistique **S A**
- commerce de l'art et des antiquités **S**
- commercialisation de solutions associées au développement durable **S A**
- conseiller commercial en maisons individuelles **S A**
- import-export **S A**
- **Gestion des ressources humaines** (L3)
- gestion et pilotage des ressources humaines **S A**
- **Hôtellerie et tourisme** (L3)
- ingénierie et management dans les métiers de la restauration collective et commerciale **S A**
- management des établissements de loisirs **S A**
- tourisme et nouvelles technologies **S A**
- **Management des organisations** (L3)
- assistant manager **S A**
- économie sociale **S A**
- entrepreneuriat, reprise et création d'entreprise dans les métiers d'art **S A**
- responsable grands comptes **S A**
- responsable point de vente **S A**
- **Santé** (L3)

télévision) **S A**

**Licence, mentions**

tronc commun (L1)

(MASS) (L1 à L3)

du Lycée Jean Moulin à Torcy. **• Sciences physiques**  tronc commun (L1 à L2)

mécanique (L3)

- parcours : aménagé (L3)

 - parcours : physique et chimie (L3) - parcours : aménagé (L1 à L2)

**• Mathématiques et informatique** 

- parcours : informatique (L2 à L3) - parcours : mathématiques (L2 à L3) - parcours : ingénierie mathématique et informatique (L2 à L3)

- management dans les systèmes de santé **S A**

2011-2012 l APRÈS LE BAC, CHOISIR SES ÉTUDES SUPÉRIEURES **45**

management des services d'accompagnement aux personnes handicapées et/ou dépendantes **S A** - santé, sécurité au travail et environnement **S A**

 - vieillissement et activités physiques adaptées **S • Techniques et activités de l'image et du son** (L3) gestion de production audiovisuelle (animation, cinéma et

**Domaine : Sciences, technologies, santé**

parcours : mathématiques appliquées et sciences sociales

- parcours : classe préparatoire scientifique (L1 à L2)<sup>R</sup> <sup>R</sup> Recrutement particulier : élèves inscrits en classe préparatoire

- parcours : électronique, électrotechnique, automatisme -

R Recrutement particulier : sur dossier pour des étudiants issus d'un premier semestre scientifique (CPGE, L1, DUT, BTS).

 $SUTE \rightarrow$ 

- parcours : sciences physiques - anglais (L1 à L3) R <sup>R</sup> Recrutement particulier : sur dossier et test de langue. **[UPEMLV]**

UPEMLV

#### **• Sciences pour l'ingénieur**

- tronc commun (L1)
- parcours : génie des systèmes industriels (L2 à L3)
- parcours : génie urbain (L2 à L3)
- parcours : pluridisciplinaire sciences et technologie (L3)
- parcours : techniques industrielles (L3)
- parcours : technologie (L3)

### **Licences professionnelles**

- **Activités et techniques de communication** (L3) - services et technologies de l'information et de la communication **S A**
- **Bâtiment et construction** (L3)
- bâtiments à basse consommation d'énergie **S A**
- chargé d'affaire en agencement **S A**
- conducteur de travaux en maison individuelle **S A**
- économie de la construction en contexte européen **S A**
- économiste en agencement **S A**
- **Commerce** (L3)
- commercialisation de solutions informatiques professionnelles en réseaux **S A**
- vente de produits et services énergétiques **S A**
- **Energie et génie climatique** (L3)
- gestion et maintenance des installations énergétiques **S A**
- maîtrise de l'énergie et énergies renouvelables **S A**
- **Génie civil et construction** (L3)
- management de la conduite de travaux en bâtiment **S A**
- projeteur en bureau d'études **S A**
- **Gestion de la production industrielle** (L3)
- maintenance industrielle sûreté des process **S A**
- **Logistique** (L3)

**[UPEMLV] [VSQ]**

**UPEMLVI [VS** 

- management de la chaîne du froid (transport, logistique) **S A**
- **Maintenance des systèmes pluritechniques** (L3)
- organisation et management des services automobiles **S A** technologie des carrosseries et équipements des véhicules **S**
- **Métiers de l'édition** (L3)
- ingénierie et management de projets en communication et industries graphiques **S A**
- **Production industrielle** (L3)
- concepteur numérique en design et technique automobile **S A**
- design de mode, textile et environnement **S A**
- **Réseaux et télécommunications** (L3)
- administration et transmission de l'information **S A**
- systèmes audiovisuels numériques **S A**
- **Systèmes informatiques et logiciels** (L3)
- décision et traitement de l'information data mining **S A**

### **Préparation aux concours**

• préparation aux concours des métiers de l'enseignement

**46** APRÈS LE BAC, CHOISIR SES ÉTUDES SUPÉRIEURES l 2011-2012

### Versailles Saint-Quentin-en-Yvelines [VSQ]

### www.uvsq.fr/

### **Siège de la présidence**

55 avenue de Paris, 78035 Versailles Cedex Tél. 01 39 25 78 00 **Académie de Versailles**

### **Portes ouvertes**

**Samedi 4 février** (14h à 17h30) - Arts, lettres, langues, économie, gestion, sciences humaines et sociales, STAPS 5-7 boulevard d'Alembert, bâtiment d'Alembert 78 Guyancourt **Samedi 11 février** (14h à 17h30) - Sciences et technologies, STAPS 45 avenue des Etats-Unis, bâtiment Fermat 78 Versailles **Mercredi 7 mars**(14h à 17h30) - Droit, science politique 3 rue de la division Leclerc, bâtiment Leclerc 78 Guyancourt **Samedi 17mars**(14h à 17h30) - Médecine 5-7 boulevard d'Alembert, bâtiment d'Alembert

### 78 Guyancourt

### **Informations**

#### **Direction de la réussite et de l'insertion professionnelle**

- Arts, lettres, langues ; droit, économie, gestion ; sciences humaines et sociales 47 boulevard Vauban Mezzanine, Bureau 101, 78 Guyancourt Tél. 01 39 25 56 10 Courriel : orientation.sqy@uvsq.fr

- Sciences, technologies, santé, STAPS 45 avenue des Etats-Unis, Bâtiment Fermat, bureau 1202, 78 Versailles Tél. 01 39 25 46 10

Courriel : orientation.vers@uvsq.fr **Orientation active :**

### www.admission-postbac.fr

### **Inscriptions**

www.admissission-postbac.fr Pour les formations à recrutement particulier, consulter le site internet de l'université.

### **Etudiants handicapés**

Service d'accueil des étudiants handicapés 5-7 boulevard d'Alembert, rez-de-chaussée 78 Guyancourt Tél. 01 39 25 51 12

### **Domaine : Arts, lettres, langues**

### **Licence, mentions**

**• Etudes européennes et internationales** (L1 à L3)

### **• Langues, littératures et civilisations étrangères**

- **spécialités :** anglais, espagnol
- parcours : enseignement et recherche (L1 à L3)
- **Lettres modernes**
- parcours : enseignement et recherche (L1 à L3)
- parcours : ouverture aux métiers de l'entreprise (L1 à L3)
- **Musiques anciennes et monde contemporain** (L1 à L3)

<sup>R</sup> Recrutement particulier : sur dossier et examen.

### **Licences, double cursus**

- **Anglais droit** (L1 à L3) <sup>R</sup>
- **Economie, gestion langues** (allemand, anglais) (L1 à L3) R
- <sup>R</sup> Recrutement particulier : sur dossier et entretien.

### **Domaine : Droit, économie, gestion**

### **Licence, mentions**

### **• Administration économique et sociale**

- tronc commun (L1 à L2)
- parcours : ressources humaines (L3)
- parcours : développement territorial (L3)
- **Droit**
- parcours : droit (L1 à L3)
- parcours : spécialisation anglais (L1 à L3)  $R$
- parcours : spécialisation espagnol (L1 à L3)
- parcours : Europe (L1 à L3)
- R Recrutement particulier : test de langue.

#### **• Economie, gestion**

- tronc commun : économie, gestion (L1)
- parcours : sciences de gestion (L2)
- parcours : finance et économie internationale (L2 à L3)
- parcours : sciences et techniques du génie logistique (L3)

### **Licences, double cursus**

- **Droit anglais** (L1 à L3) R
- **Economie, gestion langues** (allemand, anglais) R

- gestion et management de chantiers d'aménagement de

**S** scolaire **A** apprentissage

Recrutement particulier : sur dossier et entretien.

### **Licences, après bac+2**

**• Administration publique** (L3)

**Licences professionnelles • Aménagement du paysage** (L3)

**• Assurance, banque, finance** (L3) - conseiller gestionnaire de clientèle sur le marché des

- chargé d'affaires en vente de solutions durables **A** vente et commercialisation nationale et internationale des

- assistant aux fonctions de management du tourisme et de

produits de la cosmétique parfumerie **A • Gestion des ressources humaines** (L3) - gestionnaire des ressources humaines **S A • Hôtellerie et tourisme** (L3)

l'hôtellerie internationale **S A • Management des organisations** (L3) - assistant chef de projet dans le tertiaire **A**

- assistant manager PMO **A**

**• Science politique** (L3)

l'espace **A**

particuliers **S A • Commerce** (L3)

**• Sciences de gestion** (L3)

#### **• Productions animales** (L3)

- commerce et conseil aux adhérents de coopératives filières bétail et viande **A**
- **Protection de l'environnement** (L3)
- gestion des services à l'environnement **A**

#### **Domaine : Sciences humaines et sociales**

#### **Licence, mentions**

#### **• Géographie**

- parcours : enseignement géographie histoire (L1 à L3)
- parcours : tourisme et/ou environnement (L1 à L3)
- parcours : géomatique et/ou environnement (L1 à L3)

#### **• Histoire**

- tronc commun (L1 à L2)
- parcours : enseignement et recherche (L3)
- parcours : histoires et cultures (L3)
- parcours : journalisme et monde contemporain (L3)

#### **• Sociologie**

- tronc commun (L1 à L2)
- parcours : sociologie de l'entreprise (L3)
- parcours : sociologie urbaine (L3)

#### **Domaine : Sciences, technologies, santé**

### **Licence, mentions**

#### **• Biologie**

- parcours : physiologie (L1 à L3)
- parcours : biologie cellulaire et génétique (L1 à L3)
- parcours : biochimie et biologie moléculaire (L1 à L3)
- parcours : bio-informatique et génomique (L1 à L3)
- **Biologie, environnement** (L1 à L3)
- **Chimie**
- parcours : chimie (L1 à L3)
- parcours : chimie biologie (L1 à L3)
- parcours : chimie physique (L1 à L3)
- **Informatique**
- parcours : informatique (L1 à L3)
- parcours : mathématiques et informatique (L1 à L3)
- parcours : électricité, électronique et automatique -
- informatique (L1 à L3) **• Mathématiques**
- parcours : mathématiques fondamentales et appliquées (L1 à L3)
- parcours : mathématiques et physique (L1 à L3)
- parcours : mathématiques et informatique (L1 à L3)
- **Mathématiques appliquées et sciences sociales** (L1 à L3)
- **Physique**
- parcours : physique chimie environnement (L1 à L3)
- parcours : physique chimie (L1 à L3)
- parcours : physique et applications (L1 à L3)
- parcours : physique mathématiques (L1 à L3)
- **Physique et sciences pour l'ingénieur**
- parcours : électronique (L1 à L3)
- parcours : mécanique (L1 à L3)
- **Sciences et techniques des activités physiques et sportives** (L1 à L3)

 **spécialités :** éducation et motricité, entraînement sportif

#### **Licence, après bac+2**

- **Sciences fondamentales et appliquées** (L3)
- parcours : arts, culture et multimédia (L3)
- parcours : sciences, culture et multimédia (L3)
- parcours : pluridisciplinaire (L3)

**S** scolaire **A** apprentissage

### **Licences professionnelles**

- **Activités et techniques de communication** (L3)
- services et technologies de l'information et de la communication - chef de projet multimédia junior **S A**
- **Automatique et informatique industrielle** (L3)
- systèmes embarqués **S A**
- **Biotechnologies** (L3)
- technicien en détection de marqueurs biologiques **S**
- **Electricité et électronique** (L3)
- développement de produits et équipements mécatroniques **S A**
- **Génie civil et construction** (L3)
- conduite des opérations immobilières **S A**
- ingénierie de l'efficacité énergétique des bâtiments **A**
- métiers de l'exploitation immobilière **A**
- **Industries chimiques et pharmaceutiques** (L3)
- analyse pour les métiers de l'eau **S A**
- analyses et applications des industries de la parfumerie, de la cosmétique et des arômes alimentaires **A**
- **Production industrielle** (L3)
- ingénierie intégrée, qualité et environnement **S A**
- **Réseaux et télécommunications** (L3)
- administration et sécurité des réseaux **S A**
- intégration des systèmes voix et données **S A**
- **Systèmes informatiques et logiciels** (L3)
- systèmes d'information et services web **S A**

#### **Préparations aux concours**

- préparation à l'entrée dans les centres régionaux de formation professionnelle d'avocats
- préparation au concours d'entrée à l'école nationale de la magistrature
- préparation aux concours d'entrée en école d'ingénieur
- préparation aux concours des métiers de l'enseignement

#### **Etudes de santé** Page 50

### **Formations d'ingénieurs**

Page 122

## Les grands établissements publics

### Institut national des langues et civilisations orientales [INALCO]

#### www.inalco.fr

### **Siège de la Présidence**

65 rue des Grands Moulins, 75013 Paris Tél. 01 81 70 10 00

### **Portes ouvertes**

**Samedi 11 février**

### **Informations**

65 rue des Grands Moulins, 75 Paris 13e Tél. 01 70 23 26 25 Courriel : guichet.info@inalco.fr

**Inscriptions** www.admission-postbac.fr

### **Etudiants handicapés**

Tél. 01 70 23 26 21 (ou 22) Courriel : vie.etudiante@inalco.fr

#### **Domaine : Langues, cultures et sociétés du monde**

#### **Licence, mentions**

**• Langues, littératures et civilisations d'Afrique** (L1 à L3)

**spécialités :** amharique, haoussa, mandingue, peul, swahili, wolof, yoruba

**• Langues, littératures et civilisations d'Asie du Sud** (L1 à L3)

**spécialités :** bengali, hindi, ourdou, rromani, singhalais, tamoul, télougou

**• Langues, littératures et civilisations d'Asie du Sud-Est** (L1 à L3)

**spécialités :** birman, filipino, indonésien-malais, khmer, laotien, siamois, vietnamien

**• Langues, littératures et civilisations d'Eurasie** (L1 à L3)

**spécialités :** arménien, géorgien, kurde, mongol, pashto, persan, turc

- **Langues, littératures et civilisations d'Europe** (L1 à L3)
- **spécialités :** albanais, bosniaque-croate-serbe, bulgare, estonien, finnois, grec moderne, hongrois letton, lituanien, macédonien, polonais, roumain, rromani, slovaque, slovène, tchèque, ukrainien
- **Langues, littératures et civilisations de la Haute-Asie** (L1 à L3)
- **spécialités :** mongol, népali, tibétain
- **Langues, littératures et civilisations du Pacifique** (L1 à L3)

**spécialités :** dréhu, tahitien

#### **• Langues, littératures et civilisations étrangères** (L1 à L3)

- **spécialités :** arabe, arabe maghrébin-arabe oriental, arménien, berbère, chinois, coréen, grec moderne, hébreu moderne, hindi, hongrois, japonais, malgache, polonais, russe, siamois, turc, vietnamien
- **Langues du monde et formation appliquée** (L2 à L3)
- **spécialités :** commerce international, communication interculturelle et langues du monde, didactique du français langue étrangère, relations internationales, traitement numérique multilingue

*Langues :* albanais, amharique, arabe, arabe maghrébin-arabe oriental, arménien, bengali, berbère, birman, bosniaque-croate-serbe, bulgare, chinois, coréen, dréhu, estonien, filipino, finnois, géorgien, grec moderne, haoussa, hébreu moderne, hindi, hongrois, indonésien, japonais, khmer, kurde, laotien, letton, lituanien, macédonien, malais, malgache, mandingue, mongol, népali, ourdou, pashto, persan, peul, polonais, roumain, rromani (tsigane), russe, siamois, singhalais, slovaque, slovène, swahili, tahitien, tamoul, tchèque, télougou, thaï, tibétain, turc, ukrainien, vietnamien, wolof, yoruba

### Institut d'études politiques de Paris [Sciences Po]

www.sciences-po.fr

**Siège de la Présidence** 27 rue Saint-Guillaume, 75007 Paris Tél. 01 45 49 50 50

**Portes ouvertes Samedi 31 mars**

### **Informations**

Collège universitaire de Sciences Po : http://college.sciences-po.fr

### **Inscriptions**

Sciences Po Admissions : Tél. 01 45 49 50 82 Internet : http://admissions.sciences-po.fr Courriel : admissions@sciences-po.fr

### **Le Collège universitaire**

Le premier cycle, nommé Collège universitaire, offre un enseignement pluridisciplinaire en sciences humaines et sociales (histoire, droit, science politique, économie, sociologie), complété par un enseignement en sciences et humanités, une pratique artistique intégrée dans le cursus et l'étude intensive de deux langues. Le cursus dure trois ans, à l'issue desquels les étudiants obtiennent le diplôme du Collège universitaire de Sciences Po. Les deux premières années du programme se passent en France et la troisième année se poursuit par un séjour à l'étranger : soit en stage, soit au sein de l'une des universités partenaires de Sciences Po. Ensuite, les étudiants se retrouvent à Paris pour préparer pendant deux ans un master, en français ou en anglais, dans des spécialisations variées : communication, droit, finances, affaires internationales, journalisme, affaires publiques, marketing, ressources humaines, urbanisme.

### **Admissions en 1er cycle**

Il existe plusieurs procédures d'admission en première année au Collège universitaire, selon la situation du candidat : procédure française ou cursus antérieur français (examen et éventuellement un entretien), procédure internationale (sur dossier et, le cas échéant, entretien) et procédure « convention d'éducation prioritaire », pour les élèves des lycées partenaires de Sciences Po. En outre, les bacheliers ayant obtenu une mention Très Bien au baccalauréat peuvent se porter candidats sur la base de cette mention.

### **7 campus**

Le Collège universitaire se compose de sept campus, un à Paris et six en région. Ces derniers proposent, outre le cursus commun à tout le Collège universitaire de Sciences Po, des enseignements spécialisés sur une aire géographique (en différentes langues) et des thématiques particulières : Dijon (Europe centrale et orientale), Le Havre (Europe et Asie), Nancy (Europe et espace germanophone), Poitiers (Amérique latine, Espagne et Portugal), Reims (Europe et Amérique du Nord), Menton (Moyen-Orient, Méditerranée et Golfe). En 2011, un programme Europe - Afrique a été ouvert sur le campus de Paris. Chaque campus accueille à parité des étudiants français et des étudiants étrangers.

### **Conservatoire** national des arts et métiers [CNAM]

www.cnam.fr

**Siège de la Présidence** 292 rue Saint-Martin, 75003 Paris Tél. 01 40 27 20 00

### **Informations**

Service Info-Formation : Tél. 01 40 27 23 30 Internet : www.cnam-idf.fr Courriel : info-formation@cnam.fr

Le Conservatoire national des arts et métiers (CNAM) est ouvert aux salariés, aux demandeurs d'emploi et aux étudiants. Ils peuvent y préparer un diplôme ou acquérir une qualification au niveau de l'enseignement supérieur selon un rythme adapté à la situation de chacun, en journée, en cours du soir, le samedi ou à distance. Le CNAM propose également des formations par apprentissage, notamment des diplômes universitaires de tout niveau (DUT, licences, licences professionnelles et masters). Les disciplines sont très variées : économie et gestion, sciences humaines et sociales appliquées à l'entreprise, informatique, mathématiques, sciences et techniques industrielles, entre autres.

## Les facultés privées

### Institut catholique de Paris

### www.icp.fr

**Siège de la Présidence** Rectorat - 21 rue d'Assas, 75006 Paris

Tél. 01 44 39 52 10 **Portes ouvertes**

**Samedi 11 février** (9h à 17h)

### **Informations**

**Centre d'information** 21 rue d'Assas, 75 Paris 6e Tél. 01 44 39 52 00

**Inscriptions** www.admission-postbac.fr Dossier à retirer auprès de l'établissement.

**Etudiants handicapés** Tél. 01 44 39 52 11 Courriel : vice.recteur@icp.fr

**Coût annuel des études**  2 500 à 4 050 euros

### **Domaine : Lettres, langues**

#### **Licence, mentions**

**• Lettres, langues et civilisation de l'orient ancien** (L1 à L3)

**• Lettres, langues et civilisation étrangères** (L1 à L3)

**spécialités :** allemand, anglais, espagnol

- parcours : communication : théorie et pratique (L2) - parcours : préprofessionnalisation aux métiers de
- l'enseignement (L3)
- parcours : documentation (information-communication) (L3) - parcours : français langue étrangère (L3)
- **Lettres modernes** (L1 à L3)
- parcours : communication : théorie et pratique (L2)
- parcours : documentation (information-communication) (L3)
- parcours : français langue étrangère (L3) - parcours : parcours littéraire plurisdisciplinaire intensif (L1 à L2)

### **Licences, double cursus**

- **Allemand lettres modernes** (L1 à L3)
- **Anglais allemand** (L1 à L3)
- **Anglais espagnol** (L1 à L3)

#### **Domaine : Sciences humaines et sociales**

### **Licence, mentions**

- **Histoire géographie** (L1 à L3)
- parcours : communication : théorie et pratique (L2)
- parcours : préprofessionnalisation aux métiers de l'enseignement (L3)
- parcours : documentation (Information-communication) (L3)
- **Histoire de l'art** (L1 à L3)
- **Philosophie** (L1 à L3)<sup>R</sup>
- <sup>R</sup> Recrutement particulier : sur dossier (hors admission- post bac).

### **Licences, double cursus**

- **Histoire de l'art allemand** (L1 à L3)
- **Histoire de l'art anglais** (L1 à L3)
- **Histoire de l'art espagnol** (L1 à L3)

### **Licence professionnelle**

**• Gestion des ressources humaines** (L3)

### **Domaine : Sciences sociales et économiques**

### **Licence, mentions**

- **Droit et sciences politiques** (L1 à L3)
- **Sciences sociales et économiques** (L1 à L3)

### ILEPS - Ecole des métiers du sport

### www.ileps.org

**Siège de la Présidence** 13 boulevard de l'Hautil, 95092 Cergy-Pontoise Cedex Tél. 01 30 75 60 50

**Portes ouvertes Samedi 4 février Samedi 17 mars** 

**Inscriptions** www.admission-postbac.fr Dossier à retirer auprès de l'établissement.

**Coût annuel des études** 4 700 euros

#### **Domaine : Sciences et techniques des activités physiques et sportives (STAPS)**

### **Licence, mention**

**• Sciences et techniques des activités physiques et sportives** (STAPS) (L1 à L3)

**spécialité :** activité physique adaptée et santé **spécialité :** éducation et motricité **spécialité :** management du sport

### Institut Saint Pie X

### http://iuspx.fr/

**Siège de la Présidence** 21 rue du Cherche-Midi, 75006 Paris Tél. 01 42 22 00 26

### **Portes ouvertes**

**Samedi 11 février** (15h à 18h)

**Inscriptions** www.admission-postbac.fr Dossier à retirer auprès de l'établissement.

**Coût annuel des études** 2 600 euros

### **Domaine : Lettres, langues**

### **Licence, mention**

**• Lettres classiques** (L1 à L3)

### **Domaine : Sciences humaines**

### **Licence, mentions**

- **Histoire** (L1 à L3)
- parcours : histoire de l'art
- parcours : géographie
- **Philosophie** (L1 à L3)

### Facultés libres de philosophie et de psychologie

### www.ipc-paris.fr

**Siège de la Présidence** 70 avenue Denfert-Rochereau, 75014 Paris Tél. 01 43 35 38 50

### **Portes Ouvertes Samedi 4 février (**14h à 18h)

**Samedi 17 mars** (14h à 18h)

**Inscriptions**  www.admission-postbac.fr Dossier à retirer auprès de l'établissement.

**Coût annuel des études** 4 650 euros environ

**Domaine : Lettres et sciences humaines**

### **Licence, mentions**

- **Philosophie** (L1 à L3)
- **Psychologie** (L1 à L3)

## Les études de santé

Pour devenir médecin, chirurgien-dentiste, sage-femme ou pharmacien, les études sont longues et comprennent, à l'issue de la première année, un concours difficile à réussir.

### **Le numerus clausus**

Les études de santé se déroulent à l'université. La 1re année est commune aux filières médecine, odontologie (chirurgie dentaire), maïeutique (sage-femme), pharmacie. L'admission en 2e année est conditionnée par la réussite à l'un des 4 concours de médecine, odontologie, sage-femme et pharmacie. Le nombre de places proposé est limité (numerus clausus). Il est toujours très inférieur au nombre de candidats.

### **Des concours très sélectifs**

La concurrence est très forte. Il est courant d'échouer à la première tentative et beaucoup d'étudiants sont contraints de se réorienter. Le redoublement n'est autorisé qu'en fonction du rang de sortie aux concours. La quasi totalité des reçus sont titulaires du bac S car la physique, la biologie, la chimie, les sciences comptent beaucoup dans les épreuves.

### **De longues études**

Le diplôme d'Etat de docteur en médecine s'obtient au bout de 9 à 11 ans selon les spécialités. Les études en pharmacie ou chirurgie dentaire durent 6 ans au minimum et 5 ans pour celles de sage-femme.

### **S'INSCRIRE**

#### **Médecine, odontologie, sage-femme, pharmacie** www.admission-postbac.fr

Un vœu d'études à l'« UFR de santé en Ile-de-France », puis 4 choix d'affectation hiérarchisés parmi les 7 universités franciliennes dont au moins un choix dans l'académie d'inscription au baccalauréat. Après les résultats du baccalauréat, les candidats pourront se connecter fin juillet sur le site internet 'admission-postbac.fr', afin de consulter leur dossier. Ils y connaîtront leur université d'affectation parmi les 4 choisies et procéderont ensuite à leur inscription administrative.

### **A SAVOIR**

#### **→ Kiné après une première année d'étude de santé**

Deux écoles de kinésithérapeute recrutent en totalité ou en partie leurs étudiants après les concours de santé :

- Association développement et recherche en rééducation fonctionnelle (ADERF) - 75 Paris 12e Partenariats avec les UFR de médecine des universités de Paris Descartes, Pierre et Marie Curie-UPMC, Versailles Saint-Quentin en Yvelines.

- Ecole de kinésithérapie, hôpital national de Saint-Maurice

94 Saint-Maurice

Partenariats avec les UFR de médecine des universités de Paris Diderot, Paris Sud, Paris Est Créteil Val-de-Marne UPEC, Paris 13.

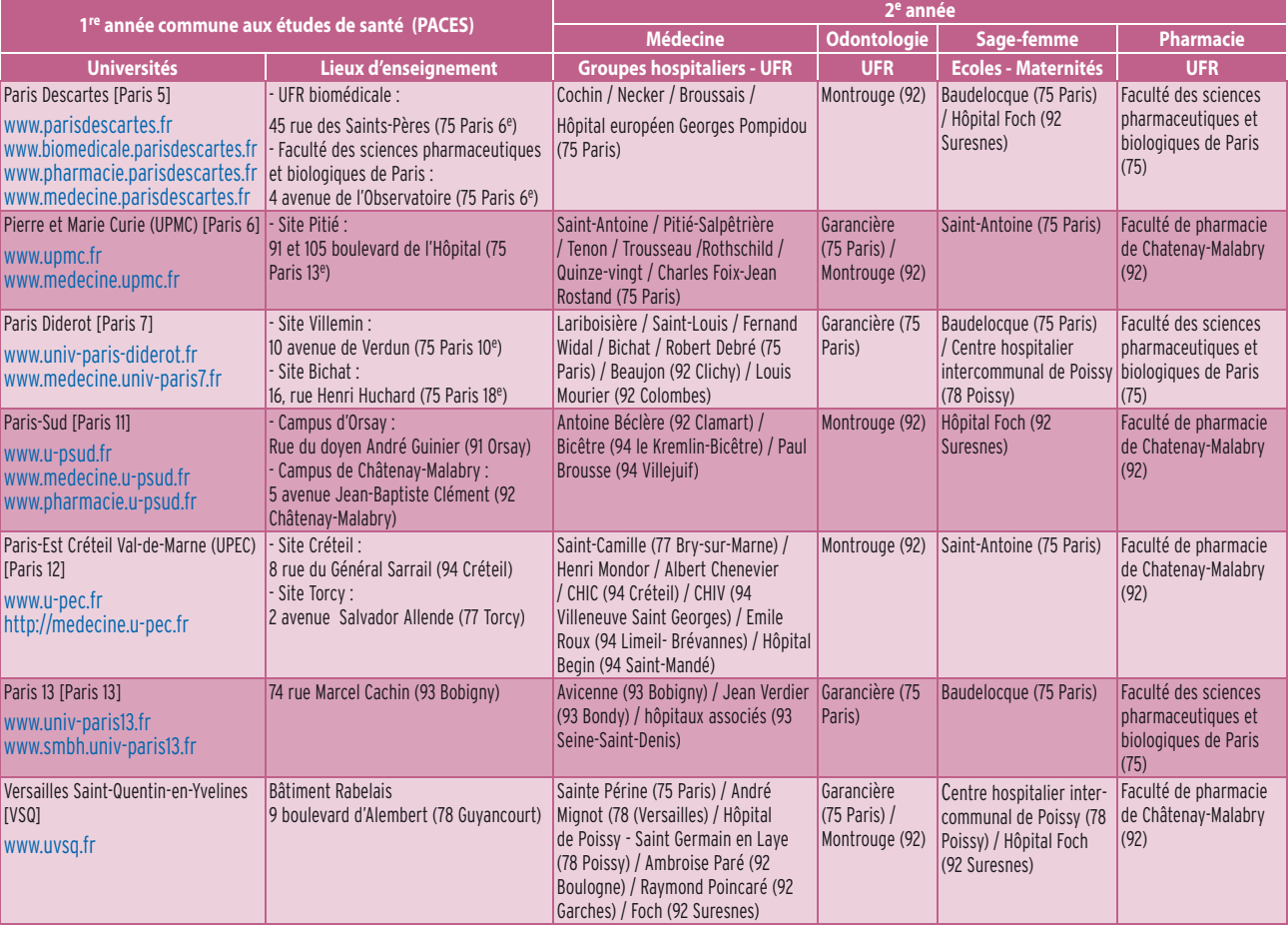

**Id** 

## Les DUT

### **Mini sommaire**

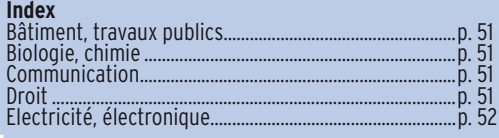

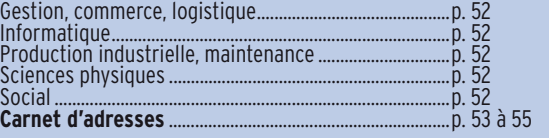

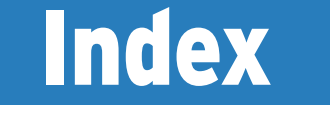

### Les numéros renvoient aux établissements présents dans les pages 'Carnet d'adresses'. Exemple : le DUT Génie civil se prépare dans l'établissement **4** du département **77**. **Infos : [page 8](#page-8-0)**

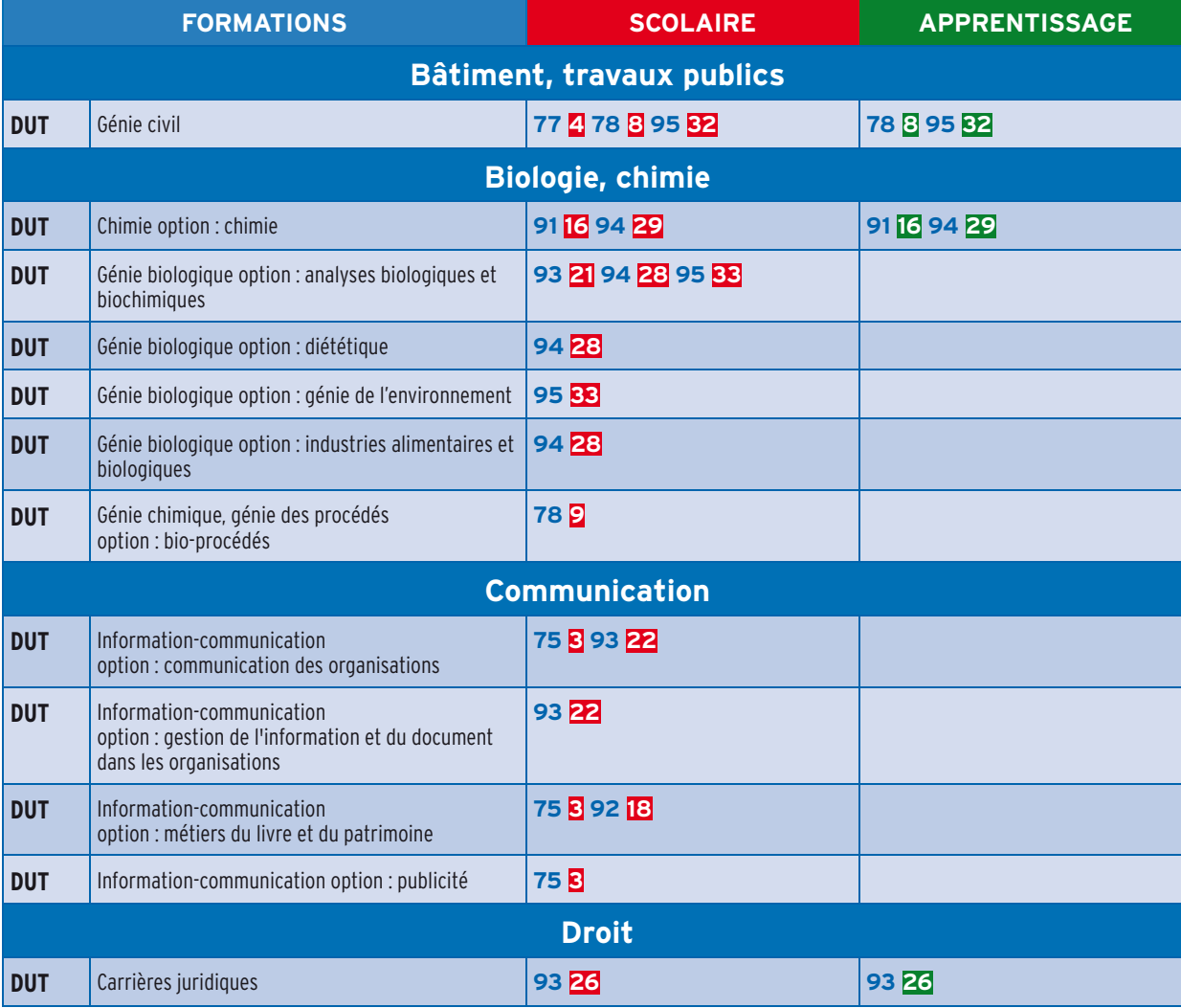

**75 Paris, 77 Seine-et-Marne, 78 Yvelines, 91 Essonne, 92 Hauts-de-Seine, 93 Seine-Saint-Denis, 94 Val-de-Marne, 95 Val-d'Oise**

### **LES DUT LES DUT**

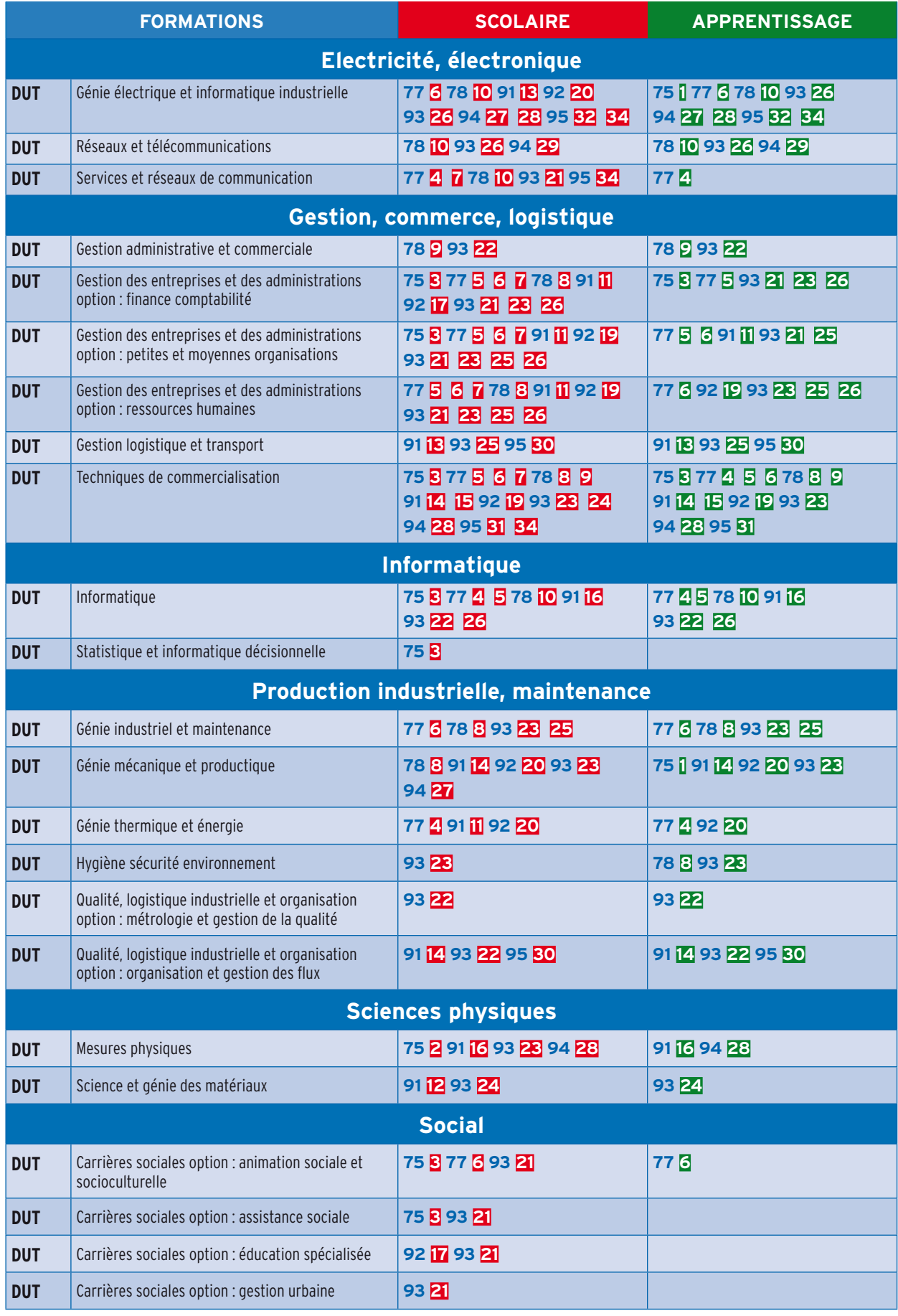

**75 Paris, 77 Seine-et-Marne, 78 Yvelines, 91 Essonne, 92 Hauts-de-Seine, 93 Seine-Saint-Denis, 94 Val-de-Marne, 95 Val-d'Oise**

## Carnet d'adresses

### 75 Paris

### 1 **<sup>75</sup> Paris 3e**

**Institut de technologie du conservatoire**

### **des arts et métiers (IT-CNAM)**

*Conservatoire national des arts et métiers* 292 rue Saint-Martin Tél. 01 58 80 86 96 www.cnam.fr

**Portes ouvertes :** non communiquées **DUT** Génie électrique et informatique industrielle  $\mathbf{\mathbb{R}}^*$ <br>**DUT** Génie mécanique et productique  $\mathbf{\mathbb{R}}^*$ \*avec le CFA Ingénieurs 2000, Tél. 01 60 95 81 32

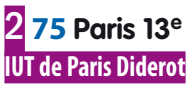

*Université Paris Diderot* 10 rue Françoise Dolto Tél. 01 57 27 79 74 www.iut.univ-paris7.fr

**Portes ouvertes :** mercredi 8 février (à partir de 15h) **DUT** Mesures physiques **S**

### 3 **<sup>75</sup> Paris 16e IUT Paris Descartes**

*Université Paris Descartes* 143 avenue de Versailles Tél. 01 42 86 47 23 (ou 22) www.iut.parisdescartes.fr

**Portes ouvertes :** samedi 11 février (10h à 17h)

**DUT** Carrières sociales **-** animation sociale et socioculturelle **<sup>S</sup>**

- assistance sociale **S**
- **DUT** Gestion des entreprises et des administrations **-** finance comptabilité **S A**\*
- petites et moyennes organisations **S**
- **DUT** Information-communication
- communication des organisations **S**
- métiers du livre et du patrimoine **S**
- publicité **S**

**DUT** Informatique **S**

**DUT** Statistique et informatique décisionnelle **S**<br>**DUT** Techniques de commercialisation **S**<sup>n</sup><sup>\*</sup> \*avec le CFA aux métiers commerciaux et financiers, Tél. 01 44 37 30 40

### 77 Seine-et-Marne

### 4 **<sup>77</sup> Champs-sur-Marne IUT de Marne-La-Vallée**

**(site Champs-sur-Marne)** *Université Paris-Est Marne-La-Vallée* 2 rue Albert Einstein Tél. 01 60 95 85 85 http://iut.univ-mlv.fr **Portes ouvertes :** samedi 11 février (9h30 à 17h)

**DUT** Génie civil **S DUT** Génie thermique et énergie **S A**\* 1<sup>re</sup> année à temps plein ; 2<sup>e</sup> année possible en apprentissage **DUT** Informatique **S**<sup>N\*</sup><br><sup>1re</sup> année à temps plein ; 2<sup>e</sup> année possible en apprentissage **DUT** Services et réseaux de communication **S A**\*<br>**DUT** Techniques de commercialisation **A**\*<br>*\*avec le CFA Descartes, Tél. 01 64 61 65 00* 

### 5 **<sup>77</sup> Fontainebleau**

### **IUT de Seine-et-Marne Sud**

**(site Fontainebleau)**

*Université Paris-Est Créteil Val-de-Marne (UPEC)* Route forestière Hurtault Tél. 01 60 74 68 00 www.iutsf.u-pec.fr/ **Portes ouvertes :** samedi 11 février (10h à 16h)

**DUT** Gestion des entreprises et des administrations **-** finance comptabilité **S A**\* - petites et moyennes organisations **S A**\* **-** ressources humaines **S**

**DUT** Informatique **S A**\* 1<sup>re</sup> année à temps plein ; 2<sup>e</sup> année en apprentissage **DUT** Techniques de commercialisation **S A**\* \* avec le CFA SUP 2000, Tél. 01 43 53 68 00

### 6 **<sup>77</sup> Lieusaint**

**IUT de Seine-et-Marne Sud (site Sénart)**

*Université Paris-Est Créteil Val-de-Marne (UPEC)* Avenue Pierre Point Tél. 01 64 13 44 90 www.iutsf.u-pec.fr/

**Portes ouvertes :** samedi 11 février (10h à 16h) **DUT** Carrières sociales

**-** animation sociale et socioculturelle **S A**\* **DUT** Génie électrique et informatique industrielle **S A**\* 1<sup>re</sup> année à temps plein ; 2<sup>e</sup> année en apprentissage **DUT** Génie industriel et maintenance **S A**\* 1<sup>re</sup> année à temps plein ; 2<sup>e</sup> année en apprentissage **DUT** Gestion des entreprises et des administrations **-** finance comptabilité **S**

**-** petites et moyennes organisations **S A**\* 1<sup>re</sup> année à temps plein ; 2<sup>e</sup> année en apprentissage **-** ressources humaines **S A**\*

1<sup>re</sup> année à temps plein ; 2<sup>e</sup> année en apprentissage **DUT** Techniques de commercialisation **S A**\* \* avec le CFA SUP 2000, Tél. 01 43 53 68 00

### 7 **<sup>77</sup> Meaux**

### **IUT de Marne-la-Vallée (site Meaux)**

*Université Paris-Est Marne-La-Vallée* 17 rue Jablinot Tél. 01 64 36 44 10 http://iut.univ-mlv.fr

**Portes ouvertes :** samedi 11 février (9h30 à 17h) **DUT** Gestion des entreprises et des administrations

- finance comptabilité **S**
- petites et moyennes organisations **S**
- ressources humaines **S**
- **DUT** Services et réseaux de communication **S**
- **DUT** Techniques de commercialisation **S**

### 78 Yvelines

### 8 **<sup>78</sup> Mantes-la-Jolie IUT de Mantes-en-Yvelines**

*Université de Versailles Saint-Quentin-en-Yvelines*

7 rue Jean Hoët Tél. 01 30 98 13 62 www.iut-mantes.uvsq.fr

**Portes ouvertes :** samedi 11 février (10h à 17h) **DUT** Génie civil **S A**\*

**DUT** Génie industriel et maintenance **S A**\*

1<sup>re</sup> année à temps plein ; 2<sup>e</sup> année possible en apprentissage **DUT** Génie mécanique et productique **S**

**DUT** Gestion des entreprises et des administrations **-** finance comptabilité **S**

- ressources humaines **S \*avec le CFA d'Alembert, Tél. 01 80 71 00 11<br><b>DUT** Techniques de commercialisation **SIN**\*

**DUT** Techniques de commercialisation <mark>S</mark> **A\***<br>1<sup>re</sup> année à temps plein ; 2<sup>e</sup> année possible en apprentissage \*avec le CFA CCIV ITEVEC Centre Roger Potin, Tél. 01 39 04 27 78

### 9 **<sup>78</sup> Rambouillet**

### **IUT de Vélizy (antenne de Rambouillet)** *Université de Versailles Saint-Quentin-en-*

*Yvelines*

19 allée des Vignes Tél. 01 30 46 51 06

www.iut-velizy.uvsq.fr

**Portes ouvertes :** samedi 28 janvier (10h à 17h) **DUT** Génie chimique, génie des procédés **-** bio-procédés **S**

**DUT** Techniques de commercialisation **S A**\* *Avec le CFA SUP 2000, Tél. 01 43 53 68 00* 

### **LES DUT LES DUT**

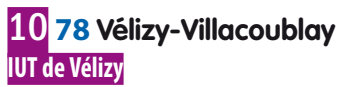

*Université de Versailles Saint-Quentin-en-Yvelines*

10 - 12 avenue de l'Europe Tél. 01 39 25 48 33 www.iut-velizy.uvsq.fr

**Portes ouvertes :** samedi 28 janvier (10h à 17h) **DUT** Génie électrique et informatique industrielle **S A**\* \*avec le CFA Union, Tél. 01 69 15 35 10 **DUT** Informatique **S A**<sup>\*</sup><br>**DUT** Réseaux et télécommunications **S A**<sup>\*</sup>

**DUT** Réseaux et télécommunications **<sup>S</sup> <sup>A</sup>**\* \*avec le CFA SUP 2000, Tél. 01 43 53 68 00 **DUT** Services et réseaux de communication **S** Formation particulièrement axée sur le multimédia

### 91 Essonne

### 11 **<sup>91</sup> Brétigny-sur-Orge IUT d'Evry (site Brétigny)**

*Université d'Evry-Val-d'Essonne* Chemin de la Tuilerie Tél. 01 69 47 79 56 (ou 13) www.iut.univ-evry.fr

**Portes ouvertes :** samedi 11 février (10h à 17h) **DUT** Génie thermique et énergie **S DUT** Gestion des entreprises et des administrations **-** finance comptabilité **<sup>S</sup>**

- petites et moyennes organisations **<sup>S</sup> <sup>A</sup>**\* **-** ressources humaines **<sup>S</sup>**

\*avec le CFA EVE (Evry Val d'Essonne), Tél. 01 60 79 54 00

### 12 **<sup>91</sup> Evry**

**IUT [adresses]**

**JT [adresses]** 

### **IUT d'Evry (département science et génie**

**des matériaux Bâtiment Maupertuis)**

*Université d'Evry-Val-d'Essonne* Rue du père André Jarlan Tél. 01 69 47 01 64 www.iut.univ-evry.fr **Portes ouvertes :** samedi 11 février (10h à 17h) **DUT** Science et génie des matériaux **S**

13 **<sup>91</sup> Evry**

**IUT d'Evry (site Les passages)** *Université d'Evry-Val-d'Essonne*

22 allée Jean Rostand Tél. 01 69 47 72 00 www.iut.univ-evry.fr

**Portes ouvertes :** samedi 11 février (10h à 17h) **DUT** Génie électrique et informatique industrielle **S DUT** Gestion logistique et transport **S**  $\mathbb{A}^*$ <br>\*avec le CFA EVE (Evry Val d'Essonne), Tél. 01 60 79 54 00

### 14 **<sup>91</sup> Evry**

### **IUT d'Evry (site Romero)**

*Université d'Evry-Val-d'Essonne* Cours Monseigneur Roméro Tél. 01 69 47 73 00 www.iut.univ-evry.fr

**Portes ouvertes :** samedi 11 février (10h à 17h) **DUT** Génie mécanique et productique **S A**\* **DUT** Qualité, logistique industrielle et organisation **DUT** Techniques de commercialisation **SA**\* \*avec le CFA EVE (Evry Val d'Essonne), Tél. 01 60 79 54 00

### 15 **<sup>91</sup> Juvisy-sur-Orge IUT d'Evry (site Juvisy-sur-Orge)**

*Université d'Evry-Val-d'Essonne* 4 avenue Condorcet Tél. 01 69 56 95 26 www.iut.univ-evry.fr

**Portes ouvertes :** samedi 11 février (10h à 17h) **DUT** Techniques de commercialisation **S A**<sup>\*</sup> \* *avec le CFA EVE (Evry Val d'Essonne)*, Tél. 01 60 79 54 00

### 16 **<sup>91</sup> Orsay IUT d'Orsay**

*Université Paris-Sud* Plateau de Moulon Tél. 01 69 33 60 00 www.iut-orsay.u-psud.fr

**Portes ouvertes :** samedi 11 février (10h à 17h)

**DUT** Chimie **-** chimie **<sup>S</sup> <sup>A</sup>**\* <sup>1</sup>re année à temps plein ; 2e année en apprentissage \*avec le CFA AFi24 Ile-de-France, Tél. 01 49 67 03 00

**DUT** Informatique **<sup>S</sup> <sup>A</sup>**\* <sup>1</sup>re année à temps plein ; 2e année en apprentissage \*avec le CFA de l'AFIA, Tél. 01 76 91 59 13 **DUT** Mesures physiques **S**  $\mathbb{R}^*$  \* *avec le CFA SUP 2000, Tél. 01 43 53 68 00* 

### 92 Hauts-de-Seine

17 **<sup>92</sup> Nanterre IUT de Ville d'Avray (Nanterre)** *Université Paris Ouest Nanterre La Défense* 200 avenue de la République Tél. 01 40 97 98 27

www.u-paris10.fr **Portes ouvertes :** mercredi 8 février (10h à 17h) **DUT** Carrières sociales **-** éducation spécialisée **S DUT** Gestion des entreprises et des administrations **-** finance comptabilité **<sup>S</sup>**

### 18 **<sup>92</sup> Saint-Cloud IUT de Ville d'Avray (Saint-Cloud)**

*Université Paris Ouest Nanterre La Défense* 11 avenue Pozzo di Borgo Tél. 01 40 97 98 66 www.scl.u-paris10.fr

**Portes ouvertes :** samedi 11 février (14h à 17h) **DUT** Information-communication **-** métiers du livre et du patrimoine **<sup>S</sup>**

### 19 **<sup>92</sup> Sceaux IUT de Sceaux**

*Université Paris-Sud* 8 avenue Cauchy Tél. 01 40 91 24 99 www.iut-sceaux.u-psud.fr

**Portes ouvertes :** mercredi 15 février (13h30 à 17h) **DUT** Gestion des entreprises et des administrations **-** petites et moyennes organisations **<sup>S</sup> -** ressources humaines **<sup>S</sup> <sup>A</sup>**\* <sup>1</sup>re année à temps plein ; 2e année en apprentissage **DUT** Techniques de commercialisation **S A**<sup>\*</sup> orientations : marketing ou commerce international formation entièrement en apprentissage ou seulement la 2e année

\*avec le CFA SUP 2000, Tél. 01 43 53 68 00

### 20 **<sup>92</sup> Ville-d'Avray**

**IUT de Ville d'Avray** *Université Paris Ouest Nanterre La Défense*

50 rue de Sèvres Tél. 01 40 97 48 00 www.cva.u-paris10.fr

**Portes ouvertes :** samedi 11 février (10h à 17h) et mercredi 14 mars (14h à 17h) **DUT** Génie électrique et informatique industrielle **S DUT** Génie mécanique et productique **S A**\* **DUT** Génie thermique et énergie **<sup>S</sup> <sup>A</sup>**\* \*avec le CFA SUP 2000, Tél. 01 43 53 68 00

### 93 Seine-Saint-Denis

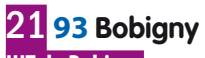

**IUT de Bobigny** *Université Paris 13*  1 rue de Chablis Tél. 01 48 38 88 27 www.iut-bobigny.univ-paris13.fr Portes ouvertes : mercredi 1<sup>er</sup> février (13h30 à 17h30) **DUT** Carrières sociales **-** animation sociale et socioculturelle **S** - assistance sociale **S** - éducation spécialisée **S** - gestion urbaine **S DUT** Génie biologique **-** analyses biologiques et biochimiques **S DUT** Gestion des entreprises et des administrations **-** finance comptabilité **S A**\* - petites et moyennes organisations **S A**\* **-** ressources humaines **S DUT** Services et réseaux de communication **S**

\*avec le CFA SUP 2000, Tél. 01 43 53 68 00

### 22 **<sup>93</sup> Montreuil**

**IUT de Montreuil**

*Université Vincennes-Saint-Denis* 140 rue de la Nouvelle France

Tél. 01 48 70 37 00 www.iut.univ-paris8.fr

**Portes ouvertes :** mercredi 8 février (13h à 18h) **DUT** Gestion administrative et commerciale **S A**\* 1<sup>re</sup> année à temps plein ; 2<sup>e</sup> année en apprentissage \*avec le CFA EVE (Evry Val d'Essonne),  $T61.016079540$ 

**DUT** Information-communication **-** communication des organisation (sous réserve)**S -** gestion de l'information et du document dans les organisation (sous réserve)**S DUT** Informatique **S A**\*

#### 1<sup>re</sup> année à temps plein ; 2<sup>e</sup> année en apprentissage \*avec le CFA de l'AFIA, Tél. 01 76 91 59 13

**DUT** Qualité, logistique industrielle et organisation **-** métrologie et gestion de la qualité **S A**\* 1<sup>re</sup> année à temps plein ; 2<sup>e</sup> année en apprentissage **-** organisation et gestion des flux **S A**\* 1<sup>re</sup> année à temps plein ; 2<sup>e</sup> année en apprentissage \*avec le CFA Formasup Paris, Tél. 01 53 63 53 50

### **LES DUT**

### 23 **<sup>93</sup> Saint-Denis IUT de Saint-Denis**

*Université Paris 13*  Place du 8 Mai 1945 Tél. 01 49 40 61 34 (ou 35) www.iutsd.univ-paris13.fr

**Portes ouvertes :** mercredi 25 janvier (13h30 à 17h) et samedi 10 mars (11h à 16h)

#### **DUT** Génie industriel et maintenance **S A**\*

1<sup>re</sup> année à temps plein ; 2<sup>e</sup> année possible en apprentissage **DUT** Génie mécanique et productique **S A**\*

- **DUT** Gestion des entreprises et des administrations
- finance comptabilité **S A**\*
- petites et moyennes organisations **S**
- 

- ressources humaines **<sup>S</sup> <sup>A</sup>**\* \*avec le CFA SUP 2000, Tél. 01 43 53 68 00 **DUT** Hygiène sécurité environnement **S A**\*<br>\*avec le CFA SACEF, Tél. 01 78 09 88 51

**DUT** Mesures physiques **S**<br>**DUT** Techniques de commercialisation **S**<sup>N\*</sup>

\*avec le CFA SUP 2000, Tél. 01 43 53 68 00

### 24 **<sup>93</sup> Saint-Denis**

### **IUT de Saint-Denis (site La Plaine Saint-Denis)**

*Université Paris 13*  3 - 7 rue de la Croix Faron Tél. 01 55 93 75 10 www.iutsd.univ-paris13.fr

**Portes ouvertes :** mercredi 25 janvier (13h30 à 17h) **DUT** Science et génie des matériaux **S A**<sup>\*</sup> \* *avec le CFA SUP 2000, Tél. 01 43 53 68 00* **DUT** Techniques de commercialisation **S**

### 25 **<sup>93</sup> Tremblay-en-France IUT de Tremblay**

*Université Vincennes-Saint-Denis* 3 rue de la Râperie Tél. 01 41 51 12 22 www.iu2t.univ-paris8.fr

Portes ouvertes : mercredi 1<sup>er</sup> février (13h30 à 17h) et mercredi 14 mars (13h30 à 17h) **DUT** Génie industriel et maintenance **S A**\* **DUT** Gestion des entreprises et des administrations **-** petites et moyennes organisations **S A**\* **- ressources humaines <b>S A**\*<br>**DUT** Gestion logistique et transport **S A**\* **DUT** Gestion logistique et transport **<sup>S</sup> <sup>A</sup>**\* \*avec le CFA Union, Tél. 01 69 15 35 10

### 26 **<sup>93</sup> Villetaneuse IUT de Villetaneuse**

#### *Université Paris 13*  99 avenue Jean-Baptiste Clément Tél. 01 49 40 44 51 www.iutv.univ-paris13.fr

**S** scolaire **A** apprentissage

**Portes ouvertes :** mercredi 25 janvier (13h30 à 17h) **DUT** Carrières juridiques **S A**\* **DUT** Génie électrique et informatique industrielle **S A**\* **DUT** Gestion des entreprises et des administrations **-** finance comptabilité **S A**\* - petites et moyennes organisations **S -** ressources humaines **S A**\* **DUT** Informatique **S**  $\overline{\mathbf{A}}^*$ <br>**DUT** Réseaux et télécommunications **S**  $\overline{\mathbf{A}}^*$ **DUT** Réseaux et télécommunications **<sup>S</sup> <sup>A</sup>**\* \*avec le CFA SUP 2000, Tél. 01 43 53 68 00

### 94 Val-de-Marne

27 **<sup>94</sup> Cachan IUT de Cachan**

*Université Paris-Sud* 9 avenue de la Division Leclerc Tél. 01 41 24 11 00 www.iut-cachan.u-psud.fr

**Portes ouvertes :** samedi 28 janvier (13h30 à 17h) et mercredi 14 mars (14h30 à 19h) **DUT** Génie électrique et informatique industrielle **S A**\* \*avec le CFA Union, Tél. 01 69 15 35 10 **DUT** Génie mécanique et productique **S**

### 28 **<sup>94</sup> Créteil**

### **IUT de Créteil-Vitry (site Créteil)**

*Université Paris-Est Créteil Val-de-Marne (UPEC)* 61 avenue du Général de Gaulle Tél. 01 45 17 16 84 http://iut.u-pec.fr

**Portes ouvertes :** samedi 11 février (10h à 16h) **DUT** Génie biologique **-** analyses biologiques et biochimiques **S**

- diététique **S**
- industries alimentaires et biologiques **S**

**DUT** Génie électrique et informatique industrielle **S A**\* 1<sup>re</sup> année à temps plein ; 2<sup>e</sup> année en apprentissage **DUT** Mesures physiques **S A**\*

1<sup>re</sup> année à temps plein ; 2<sup>e</sup> année en apprentissage **DUT** Techniques de commercialisation **S A**\* 1<sup>re</sup> année à temps plein ; 2<sup>e</sup> année en apprentissage \*avec le CFA SUP 2000, Tél. 01 43 53 68 00

### 29 **<sup>94</sup> Vitry-sur-Seine IUT de Créteil-Vitry (site Vitry)**

*Université Paris-Est Créteil Val-de-Marne (UPEC)* 120-122 rue Paul Armangot Tél. 01 45 17 16 84 http://iut.u-pec.fr

**Portes ouvertes :** samedi 11 février (10h à 16h) **DUT** Chimie

**-** chimie **S A**\*

1<sup>re</sup> année à temps plein ; 2<sup>e</sup> année en apprentissage \*avec le CFA AFi24 Ile-de-France, Tél. 01 49 67 03 00<br>**DUT** Réseaux et télécommunications **S**N\* **DUT** Réseaux et télécommunications **<sup>S</sup> <sup>A</sup>**\* \*avec le CFA SUP 2000, Tél. 01 43 53 68 00

### 95 Val d'Oise

### 30 **<sup>95</sup> Argenteuil**

### **IUT de Cergy-Pontoise (site Argenteuil)**

*Université de Cergy-Pontoise* 95 - 97 rue Valère Collas Tél. 01 39 98 34 00 (ou 73) www.iut.u-cergy.fr **Portes ouvertes :** samedi 28 janvier (10h à 17h) et mercredi 7 mars (15h30 à 19h) **DUT** Gestion logistique et transport **S A**\* 1<sup>re</sup> année à temps plein ; 2<sup>e</sup> année possible en apprentissage **DUT** Qualité, logistique industrielle et organisation **-** organisation et gestion des flux **<sup>S</sup> <sup>A</sup>**\* \*avec le CFA SUP 2000, Tél. 01 43 53 68 00

31 **<sup>95</sup> Cergy**

**IUT de Cergy-Pontoise (site Cergy - Saint- Christophe)**

*Université de Cergy-Pontoise* 49 avenue des Genottes Tél. 01 34 25 71 00 www.iut.u-cergy.fr

**Portes ouvertes :** samedi 28 janvier (10h à 17h) **DUT** Techniques de commercialisation **S A**\*<br>\*avec le CFA SUP 2000, Tél. 01 43 53 68 00

### 32 **<sup>95</sup> Cergy**

**IUT de Cergy-Pontoise (site Neuville)** *Université de Cergy-Pontoise*

5 mail Gay-Lussac Tél. 01 34 25 68 30 www.iut.u-cergy.fr **Portes ouvertes :** samedi 28 janvier (10h à 17h) **DUT** Génie civil **<sup>S</sup> <sup>A</sup>**\* 1re année à temps plein ; 2e année possible en apprentissage **DUT** Génie électrique et informatique<br>industrielle **S**<sup>N\*</sup> industrielle **<sup>S</sup> <sup>A</sup>**\* 1re année à temps plein ; 2e année possible en

apprentissage \*avec le CFA SUP 2000, Tél. 01 43 53 68 00

### 33 **<sup>95</sup> Cergy**

### **IUT de Cergy-Pontoise**

### **(site Saint-Martin - Pontoise)**

*Université de Cergy-Pontoise* 2 avenue Adolphe Chauvin Tél. 01 34 25 75 46

www.iut.u-cergy.fr

**Portes ouvertes :** samedi 28 janvier (10h à 17h) **Putch - analyses biologiques et biochimiques** 

**-** génie de l'environnement **S**

### 34 **<sup>95</sup> Sarcelles**

### **IUT de Cergy-Pontoise (site Sarcelles)**

*Université de Cergy-Pontoise* 34 Boulevard Bergson Tél. 01 34 38 26 00 www.iut.u-cergy.fr

**Portes ouvertes :** samedi 28 janvier (10h à 17h) et mercredi 7 mars (15h30 à 19h) **DUT** Génie électrique et informatique<br>industrielle **S**M\*

industrielle **<sup>S</sup> <sup>A</sup>**\* \*avec le CFA SUP 2000, Tél. 01 43 53 68 00 **DUT** Services et réseaux de communication **S DUT** Techniques de commercialisation **S**

## Les BTS BTSA, DMA, DTS, MAN

### **Mini sommaire**

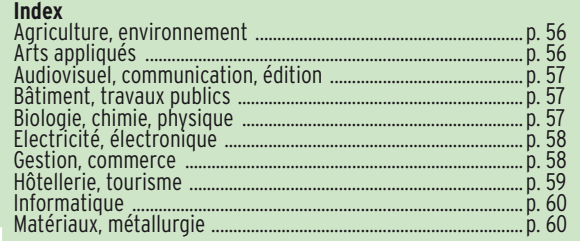

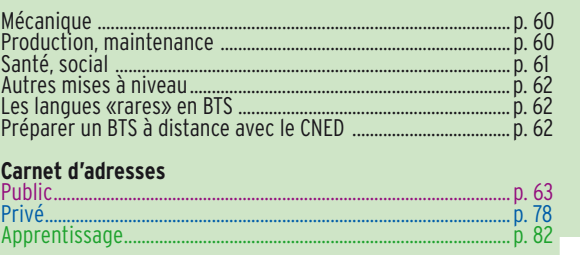

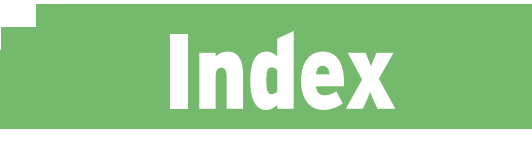

Les numéros renvoient aux établissements présents dans les pages 'Carnet d'adresses'. Exemple : le BTSA Agronomie : productions végétales se prépare dans l'établissement 326 du département **78**. **Infos : [page 9](#page-9-0)**

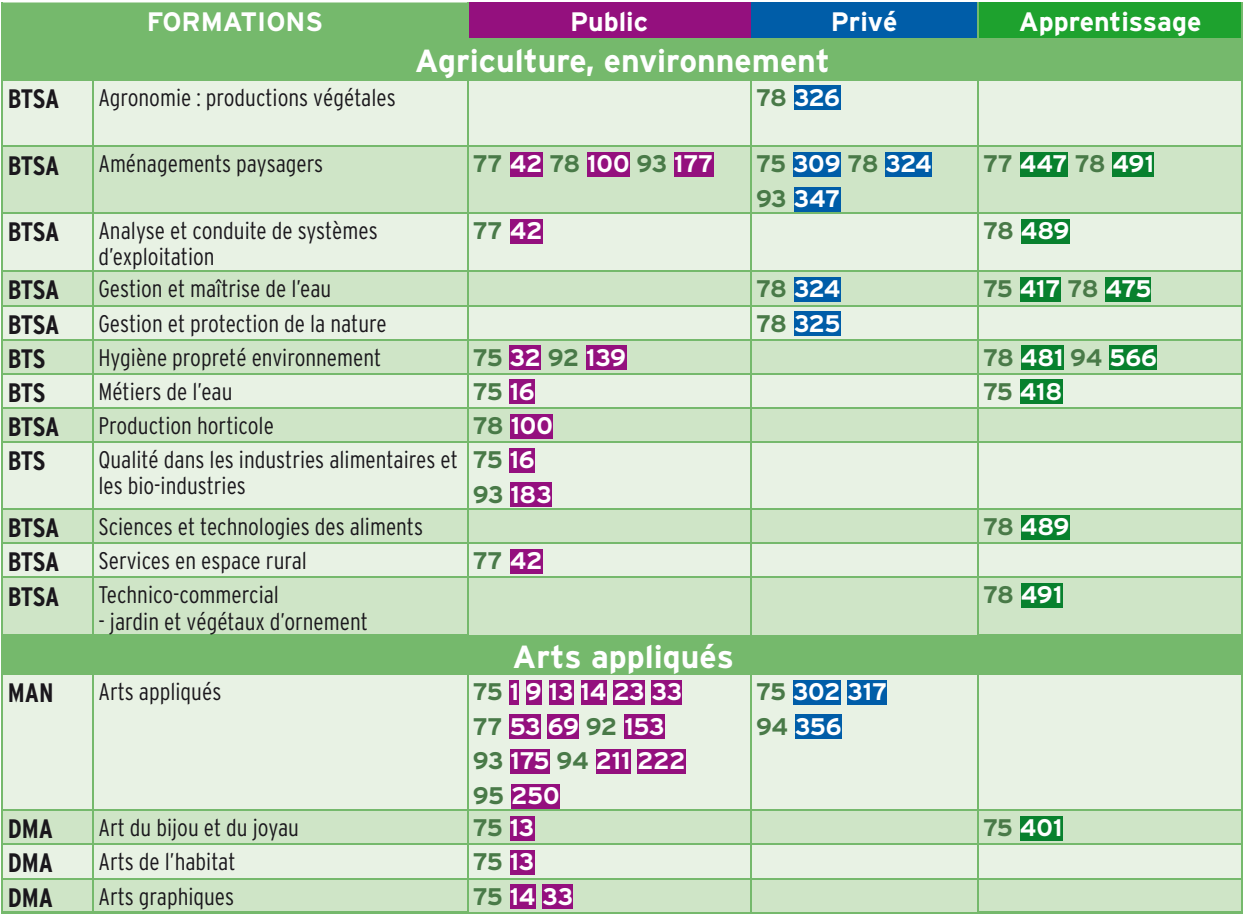

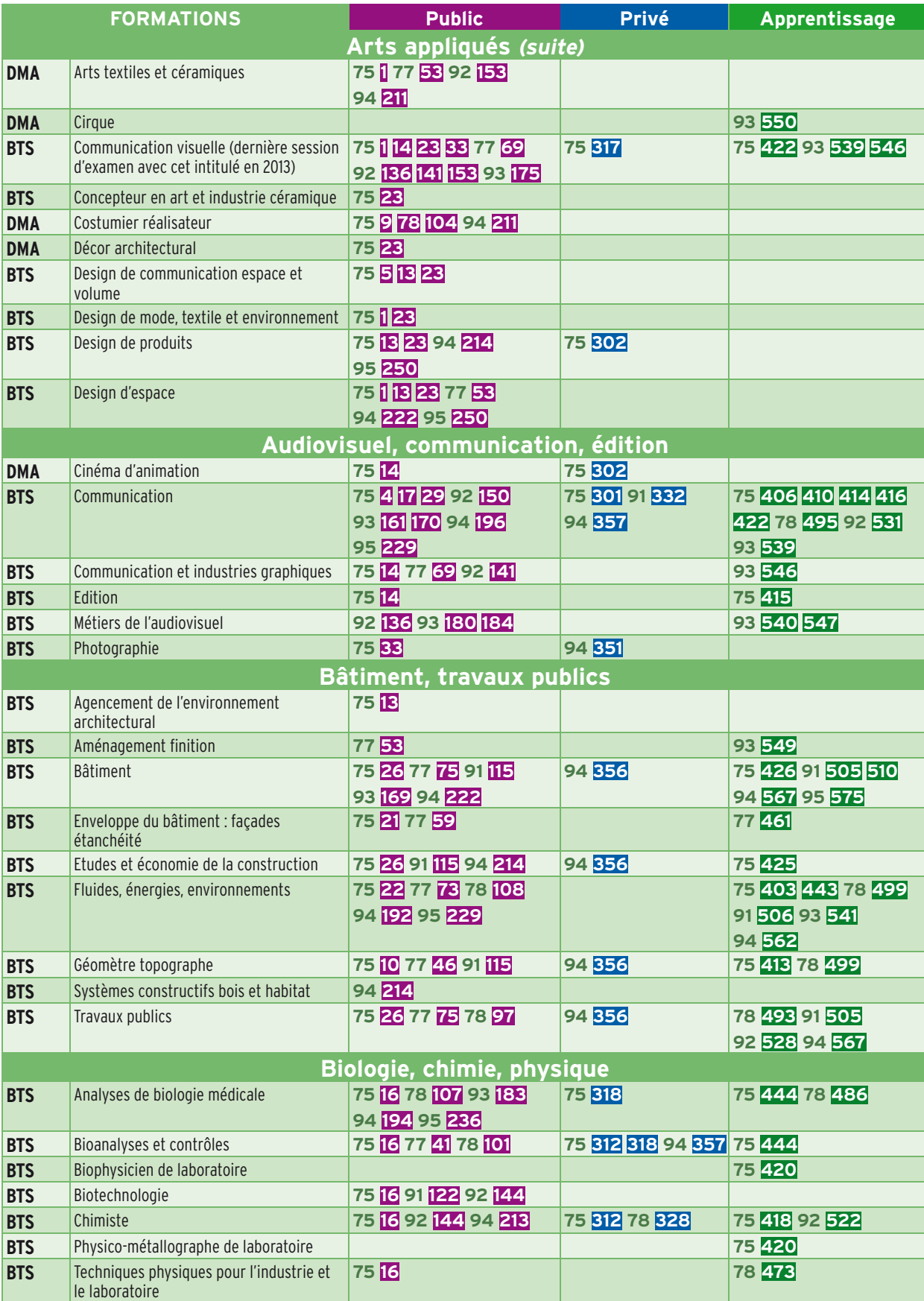

**75 Paris, 77 Seine-et-Marne, 78 Yvelines, 91 Essonne, 92 Hauts-de-Seine, 93 Seine-Saint-Denis, 94 Val-de-Marne, 95 Val-d'Oise**

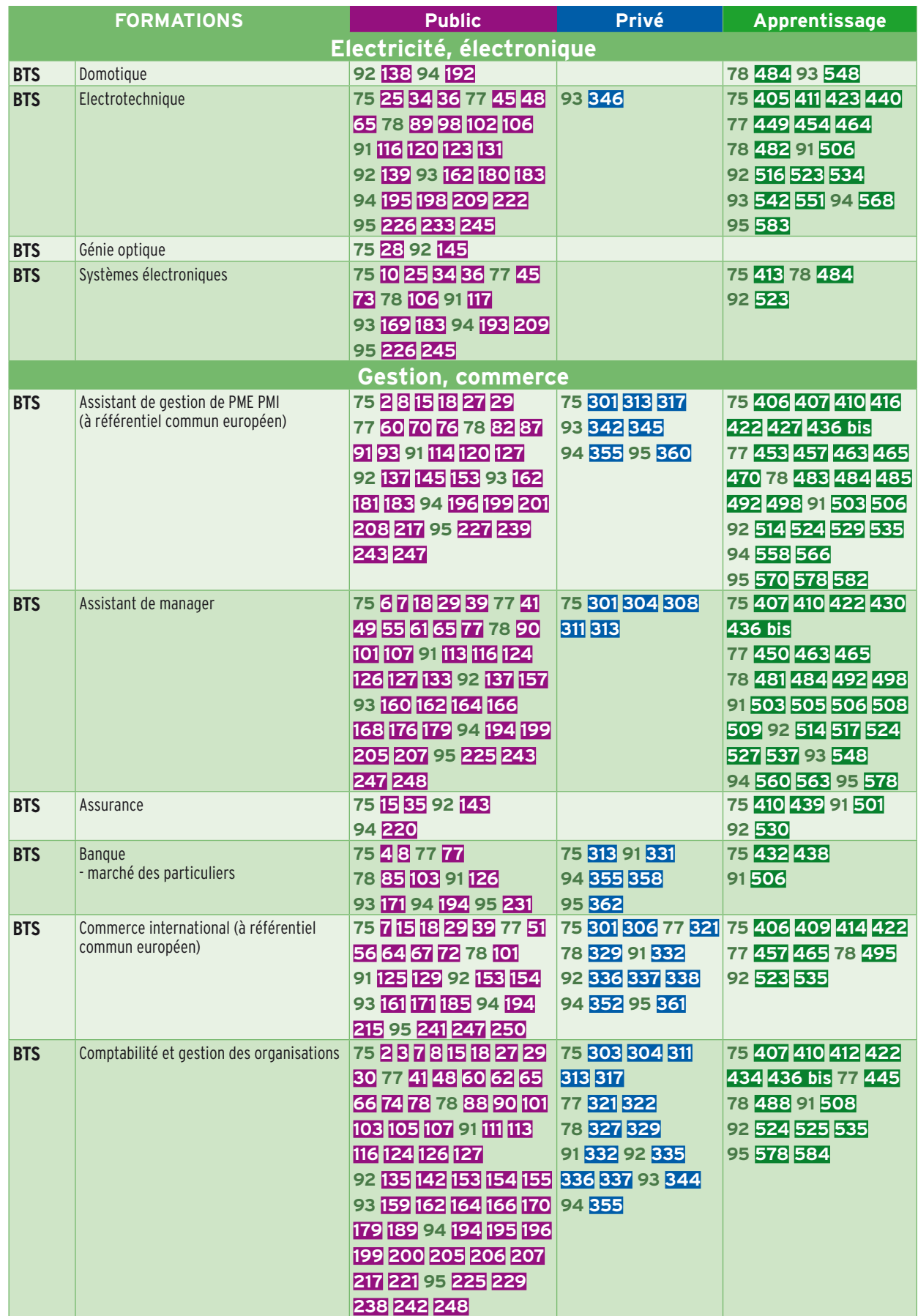

**BTS [index] BTS [index]**

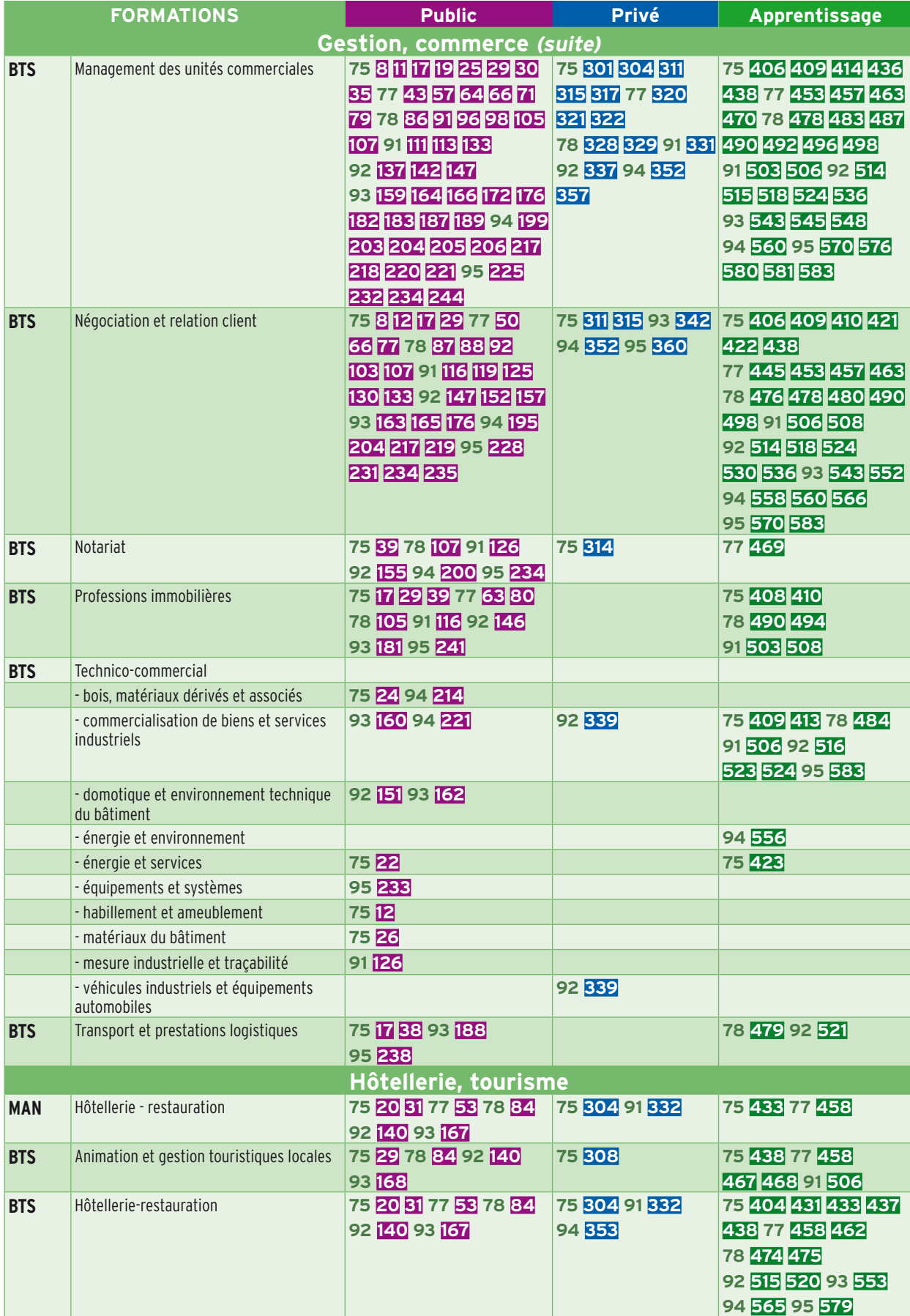

**75 Paris, 77 Seine-et-Marne, 78 Yvelines, 91 Essonne, 92 Hauts-de-Seine, 93 Seine-Saint-Denis, 94 Val-de-Marne, 95 Val-d'Oise**

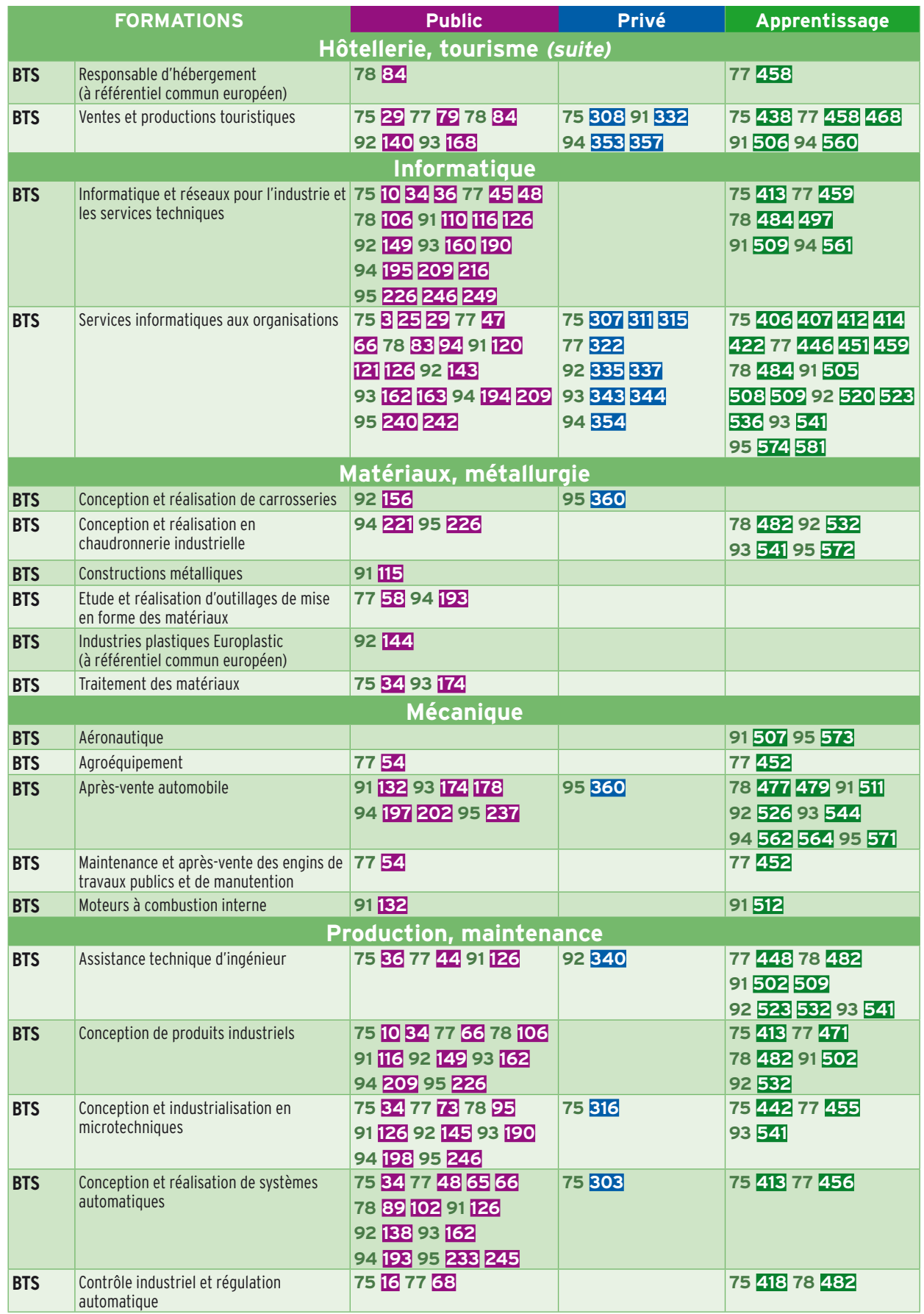

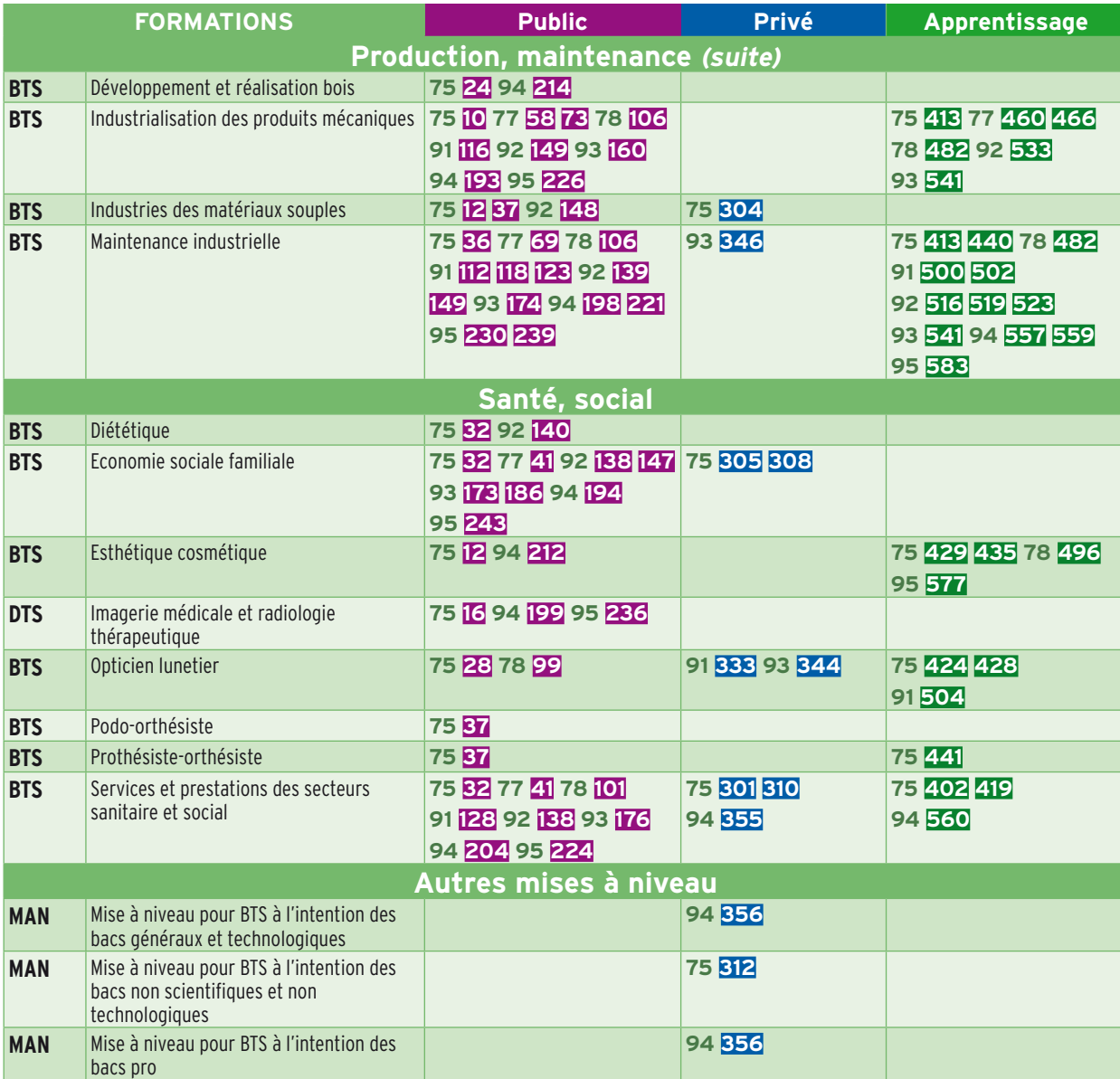

**75 Paris, 77 Seine-et-Marne, 78 Yvelines, 91 Essonne, 92 Hauts-de-Seine, 93 Seine-Saint-Denis, 94 Val-de-Marne, 95 Val-d'Oise**

### Les langues «rares» en BTS

Les langues vivantes (LV) ne sont indiquées que pour les BTS où la maîtrise des langues est particulièrement importante. Les langues dites « rares » sont les langues enseignées dans peu d'établissements. Pour les autres langues, se reporter directement aux établissements figurant dans le carnet d'adresses.

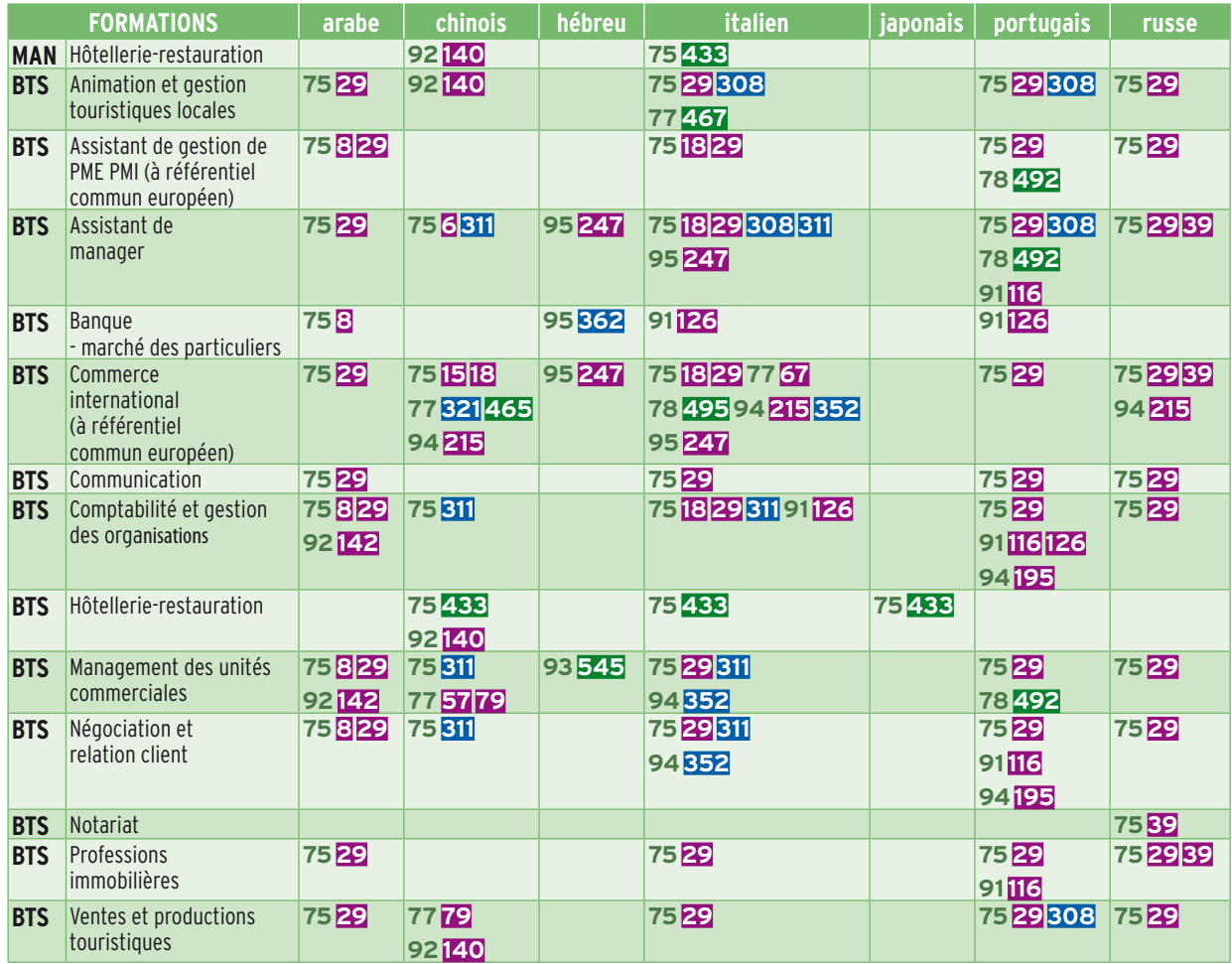

**75 Paris, 77 Seine-et-Marne, 78 Yvelines, 91 Essonne, 92 Hauts-de-Seine, 93 Seine-Saint-Denis, 94 Val-de-Marne, 95 Val-d'Oise**

### Préparer un BTS à distance avec le CNED

### **Infos page 125**

Pour plus de renseignements, consulter le site internet www.cned.fr

### **Tertiaire**

- **BTS** Animation et gestion touristiques locales
- **BTS** Assistant de gestion de PME PMI (à référentiel commun
- européen)
- **BTS** Assistant de manager
- **BTS** Commerce international (à référentiel commun européen)
- **BTS** Communication
- **BTS** Comptabilité et gestion des organisations
- **BTS** Hôtellerie-restauration
- **BTS** Management des unités commerciales
- **BTS** Notariat
- **BTS** Négociation et relation client
- **BTS** Responsable d'hébergement (à référentiel commun européen)
- **BTS** Services informatiques aux organisations
- **BTS** Ventes et productions touristiques

### **Industrie**

**BTS** Conception de produits industriels **BTS** Electrotechnique **BTS** Informatique et réseaux pour l'industrie et les services techniques **BTS** Maintenance industrielle **BTS** Systèmes électroniques

### **Santé-social**

- **BTS** Diététique
- **BTS** Economie sociale familiale
- **BTS** Services et prestations des secteurs sanitaire et social

## Carnet d'adresses

### **LEGENDE**

Les établissements sont classés par ordre croissant de numéro de département puis par ordre alphabétique de commune. Sont mentionnés :

- les établissements publics : p. 63 à 78 **Public**

- les établissements privés sous contrat, reconnus ou consulaires : p. 78 à 82 **Privé**

- les centres de formation d'apprentis et établissements proposant des formations par apprentissage p. 82 à 93 **Apprentissage**

Pour obtenir des informations concernant d'autres types d'établissements, consulter le site Internet de l'ONISEP, www.onisep.fr.

Vous pouvez également vous renseigner dans un CIO (Centre d'information et d'orientation). Les langues vivantes (LV) ne sont indiquées que pour les BTS où la maîtrise des langues est particulièrement importante.

BTS : Brevet de technicien supérieur BTSA : Brevet de technicien supérieur agricole CCI : Chambre de commerce et d'industrie CFA : Centre de formation d'apprentis DMA : Diplôme des métiers d'art DTS : Diplôme de technicien supérieur LV : Langue vivante MAN : Mise à niveau

### **Public**

75 Paris

### 1 **75 Paris 3e Ecole supérieure des arts appliqués Duperré**

11 rue Dupetit-Thouars Tél. 01 42 78 59 09 www.duperre.org/ **MAN** Arts appliqués **BTS** Communication visuelle - graphisme édition publicité (dernière session d'examen avec cet intitulé en 2013) **BTS** Design de mode, textile et environnement -mode -textile, matériaux et surface **BTS** Design d'espace **DMA** Arts textiles et céramiques

 -arts textiles -céramique artisanale

### 2 **75 Paris 3e Lycée Simone Weil**

7 rue de Poitou Tél. 01 48 87 37 74 http://lyc-simone-weil.ac-paris.fr **BTS** Assistant de gestion de PME PMI (à référentiel commun européen) LV : anglais, espagnol **BTS** Comptabilité et gestion des organisations LV : anglais

### 3 **75 Paris 3e Lycée Turgot**

69 rue de Turbigo Tél. 01 53 01 14 10 http://lyc-turgot.scola.ac-paris.fr **BTS** Comptabilité et gestion des organisations LV : anglais **BTS** Services informatiques aux organisations - solutions d'infrastructure, systèmes et réseaux - solutions logicielles et applications métiers

### 4 **75 Paris 4e Lycée Sophie Germain**

9 rue de Jouy Tél. 01 44 54 81 54 http://lyc-sophie-germain.scola.ac-paris.fr **BTS** Banque - marché des particuliers LV : anglais **BTS** Communication LV : anglais

### 5 **75 Paris 6e Lycée Maximilien Vox**

5 rue Madame Tél. 01 45 49 78 78 http://lyc-maximilien-vox.scola.ac-paris.fr **BTS** Design de communication espace et volume

### 6 **75 Paris 8e Lycée Racine**

20 rue du Rocher Tél. 01 45 22 11 51 http://lyc-racine.ac-paris.fr **BTS** Assistant de manager LV : allemand, anglais, chinois, espagnol

### 7 **75 Paris 9e**

### **Lycée Edgar Quinet**

63 rue des Martyrs Tél. 01 48 78 55 17 www.edgar-quinet.fr/ **BTS** Assistant de manager LV : allemand, anglais, espagnol **BTS** Commerce international (à référentiel commun européen) LV : allemand, anglais, espagnol **BTS** Comptabilité et gestion des organisations LV : allemand, anglais, espagnol

### 8 **75 Paris 10e Lycée Jules Siegfried**

12 rue d'Abbeville Tél. 01 45 26 50 95 http://lyc-siegfried.scola.ac-paris.fr **BTS** Assistant de gestion de PME PMI (à référentiel commun européen) LV : allemand, anglais, arabe, espagnol **BTS** Banque - marché des particuliers LV : allemand, anglais, arabe, espagnol **BTS** Comptabilité et gestion des organisations LV : allemand, anglais, arabe, espagnol **BTS** Management des unités commerciales LV : allemand, anglais, arabe, espagnol **BTS** Négociation et relation client LV : allemand, anglais, arabe, espagnol

### 9 **75 Paris 11e Lycée Paul Poiret**

19 rue des Taillandiers Tél. 01 55 28 82 00 http://lycee-paul-poiret.org **MAN** Arts appliqués **DMA** Costumier réalisateur

### 10 **75 Paris 11e**

### **Lycée polyvalent Dorian**

74 avenue Philippe Auguste Tél. 01 44 93 81 30 www.lycee-dorian.org Internat garçons **BTS** Conception de produits industriels **BTS** Géomètre topographe **BTS** Industrialisation des produits mécaniques **BTS** Informatique et réseaux pour l'industrie et les services techniques **BTS** Systèmes électroniques

### 11 **75 Paris 12e Lycée Arago**

4 place de la Nation Tél. 01 43 07 37 40 http://lyc-arago.ac-paris.fr **BTS** Management des unités commerciales LV : anglais, espagnol

### 12 **75 Paris 12e Lycée Elisa Lemonnier**

20 avenue Armand Rousseau Tél. 01 43 45 82 21 www.elisa-lemonnier.fr **BTS** Esthétique cosmétique **BTS** Industries des matériaux souples -modélisme industriel -productique **BTS** Négociation et relation client LV : anglais, espagnol **BTS** Technico-commercial -habillement et ameublement

### 13 **75 Paris 12e Lycée ESAA-Ecole Boulle**

**BTS [Public]S** [Public]

9 rue Pierre Bourdan Tél. 01 44 67 69 67 www.ecole-boulle.org **MAN** Arts appliqués **BTS** Agencement de l'environnement architectural **BTS** Design de communication espace et volume **BTS** Design de produits **BTS** Design d'espace **DMA** Art du bijou et du joyau **DMA** Arts de l'habitat -décors et mobiliers -ornements et objets -restauration de mobilier

### 14 **75 Paris 13e Ecole Estienne**

18 boulevard Auguste Blanqui Tél. 01 55 43 47 47 www.ecole-estienne.fr

**MAN** Arts appliqués **BTS** Communication et industries graphiques -étude et réalisation de produits graphiques

- -étude et réalisation de produits imprimés
- **BTS** Communication visuelle
- graphisme édition publicité (dernière session d'examen avec cet intitulé en 2013)
- -multimédia (dernière session d'examen avec cet intitulé en 2013)
- **BTS** Edition **DMA** Arts graphiques
- gravure
- -illustration
- reliure dorure
- -typographie
- **DMA** Cinéma d'animation

### 15 **75 Paris 13e Lycée Jean Lurçat - Site Gobelins**

48 avenue des Gobelins Tél. 01 44 08 70 20 www.lycee-jean-lurcat.net **BTS** Assistant de gestion de PME PMI (à référentiel commun européen) LV : allemand, anglais, espagnol **BTS** Assurance LV : allemand, anglais, espagnol **BTS** Commerce international (à référentiel commun européen) LV : allemand, anglais, chinois, espagnol **BTS** Comptabilité et gestion des organisations LV : allemand, anglais, espagnol

### 16 **75 Paris 13e Lycée Pierre-Gilles de Gennes Ecole nationale de chimie, physique et biologie**

11 rue Pirandello Tél. 01 44 08 06 50 www.lycee-pierre-gilles-de-gennes-encpb.org **BTS** Analyses de biologie médicale **BTS** Bioanalyses et contrôles **BTS** Biotechnologie **BTS** Chimiste **BTS** Contrôle industriel et régulation automatique **BTS** Métiers de l'eau **BTS** Qualité dans les industries alimentaires et les bio-industries **BTS** Techniques physiques pour l'industrie et le laboratoire **DTS** Imagerie médicale et radiologie thérapeutique (3 ans)

### 17 **75 Paris 13e**

### **Section d'enseignement professionnel du lycée Jean**

### **Lurçat - Site Patay**

121 rue de Patay Tél. 01 44 06 77 50 www.lycee-jean-lurcat.net **BTS** Communication LV : allemand, anglais, espagnol **BTS** Management des unités commerciales LV : allemand, analais, espagnol **BTS** Négociation et relation client LV : allemand, anglais, espagnol **BTS** Professions immobilières LV : allemand, anglais, espagnol **BTS** Transport et prestations logistiques LV : allemand, anglais, espagnol

### 18 **75 Paris 14e**

### **Lycée Emile Dubois**

14 rue Emile Dubois Tél. 01 44 16 85 90 http://lyc-edubois.scola.ac-paris.fr/ **BTS** Assistant de gestion de PME PMI (à référentiel commun européen) LV : allemand, anglais, espagnol, italien **BTS** Assistant de manager LV : allemand, anglais, espagnol, italien **BTS** Commerce international (à référentiel commun européen) LV : allemand, anglais, chinois, espagnol, italien **BTS** Comptabilité et gestion des organisations LV : allemand, anglais, espagnol, italien

### 19 **75 Paris 14e**

### **Lycée François Villon**

10 à 16 avenue Marc Sangnier Tél. 01 53 90 25 00 http://lyc-francois-villon.scola.ac-paris.fr **BTS** Management des unités commerciales LV : anglais, espagnol

### 20 **75 Paris 14e**

### **Lycée hôtelier Guillaume Tirel**

237 boulevard Raspail Tél. 01 44 84 19 00 http://lyc-guillaume-tirel.scola.ac-paris.fr **MAN** Hôtellerie-restauration LV : allemand, anglais, espagnol **BTS** Hôtellerie-restauration - art culinaire, art de la table et du service - mercatique et gestion hôtelière LV : allemand, anglais, espagnol

### 21 **75 Paris 14e Lycée Lucas de Nehou**

19 rue Friant Tél. 01 55 76 55 60 http://lyc-lucas-de-nehou.scola.ac-paris.fr **BTS** Enveloppe du bâtiment : façades étanchéité

### 22 **75 Paris 14e Lycée Raspail**

5 bis avenue Maurice d'Ocagne Tél. 01 40 52 73 00 http://lyc-raspail.scola.ac-paris.fr **BTS** Fluides, énergies, environnements - génie climatique -génie frigorifique -génie sanitaire et thermique -maintenance et gestion des systèmes fluidiques et énergétiques **BTS** Technico-commercial -énergie et services LV : anglais

### 23 **75 Paris 15e**

### **Ecole nationale supérieure des arts appliqués et des métiers**

### **d'art - Olivier de Serres**

63-65 rue Olivier de Serres Tél. 01 53 68 16 90 www.ensaama.net

**MAN** Arts appliqués **BTS** Communication visuelle - graphisme édition publicité (dernière session d'examen avec cet intitulé en 2013)

 -multimédia (dernière session d'examen avec cet intitulé en 2013) **BTS** Concepteur en art et industrie céramique

**BTS** Design de communication espace et volume **BTS** Design de mode, textile et environnement -textile, matériaux et surface

**BTS** Design de produits

**BTS** Design d'espace

**DMA** Décor architectural

- -décor du mur (spécialisation fresque-mosaïquelaque)
- -matériaux de synthèse

-métal

 -traitement plastique et de la transparence (dominante : vitrail)

### 24 **75 Paris 15e Lycée Léonard de Vinci**

20 rue Bourseul Tél. 01 53 68 05 25 www.lyceebois.fr **BTS** Développement et réalisation bois **BTS** Technico-commercial -bois, matériaux dérivés et associés LV : anglais, espagnol

### 25 **75 Paris 15e Lycée Louis Armand**

321 rue Lecourbe Tél. 01 45 57 51 50 www.louis-armand-paris.org **BTS** Electrotechnique **BTS** Management des unités commerciales LV : anglais, espagnol

- **BTS** Services informatiques aux organisations - solutions d'infrastructure, systèmes et réseaux
- solutions logicielles et applications métiers

**BTS** Systèmes électroniques

### 26 **75 Paris 15e Lycée régional du bâtiment et des travaux publics**

15 rue Saint-Lambert Tél. 01 53 98 98 00

www.saint-lambert.org **BTS** Bâtiment **BTS** Etudes et économie de la construction **BTS** Technico-commercial -matériaux du bâtiment LV : anglais **BTS** Travaux publics

### 27 **75 Paris 15e Lycée Roger Verlomme**

24 rue Fondary Tél. 01 56 77 22 00 http://lyc-verlomme.scola.ac-paris.fr **BTS** Assistant de gestion de PME PMI (à référentiel commun européen) 1<sup>re</sup> année à temps plein, 2<sup>e</sup> année en apprentissage LV : anglais, espagnol **BTS** Comptabilité et gestion des organisations LV : anglais

### 28 **75 Paris 15e**

**Lycée technologique Fresnel** 31 boulevard Pasteur

Tél. 01 53 69 62 62 http://lyc-fresnel.scola.ac-paris.fr **BTS** Génie optique - optique instrumentale - photonique **BTS** Opticien lunetier

### 29 **75 Paris 17e Ecole nationale de commerce**

70 boulevard Bessières Tél. 01 44 85 85 00 www.enc-bessieres.org **BTS** Animation et gestion touristiques locales LV : allemand, anglais, arabe, espagnol, italien, portugais, russe **BTS** Assistant de gestion de PME PMI (à référentiel commun européen) LV : allemand, anglais, arabe, espagnol, italien, portugais, russe **BTS** Assistant de manager LV : allemand, anglais, arabe, espagnol, italien, portugais, russe **BTS** Commerce international (à référentiel commun européen)

LV : allemand, anglais, arabe, espagnol, italien,

portugais, russe **BTS** Communication LV : allemand, anglais, arabe, espagnol, italien, portugais, russe **BTS** Comptabilité et gestion des organisations LV : allemand, anglais, arabe, espagnol, italien, portugais, russe **BTS** Management des unités commerciales LV : allemand, anglais, arabe, espagnol, italien, portugais, russe

**BTS** Négociation et relation client

LV : allemand, anglais, arabe, espagnol, italien, portugais, russe

**BTS** Professions immobilières LV : allemand, anglais, arabe, espagnol, italien,

- portugais, russe
- **BTS** Services informatiques aux organisations - solutions d'infrastructure, systèmes et réseaux - solutions logicielles et applications métiers **BTS** Ventes et productions touristiques LV : allemand, anglais, arabe, espagnol, italien, portugais, russe

### 30 **75 Paris 17e**

### **Lycée international de Paris Honoré de Balzac**

118 boulevard Bessières Tél. 01 53 11 12 13

http://lyc-balzac.ac-paris.fr **BTS** Comptabilité et gestion des organisations LV : anglais **BTS** Management des unités commerciales LV : anglais

### 31 **75 Paris 17e**

**Lycée Jean Drouant**

20 rue Médéric Tél. 01 56 21 01 01 www.lyceejeandrouant.fr **MAN** Hôtellerie-restauration LV : allemand, anglais, espagnol **BTS** Hôtellerie-restauration - art culinaire, art de la table et du service - mercatique et gestion hôtelière LV : allemand, anglais, espagnol

### 32 **75 Paris 18e**

**Lycée François Rabelais**

9 rue Francis de Croisset Tél. 01 53 09 13 00

www.lycee-rabelais-paris.fr

**BTS** Diététique **BTS** Economie sociale familiale **BTS** Hygiène propreté environnement **BTS** Services et prestations des secteurs sanitaire et social

### 33 **75 Paris 18e**

### **Lycée technologique d'Arts**

**appliqués Auguste Renoir**

24 rue Ganneron Tél. 01 40 08 45 60 www.ltaa-augusterenoir-paris.com **MAN** Arts appliqués

**BTS** Communication visuelle

- graphisme édition publicité (dernière session
- d'examen avec cet intitulé en 2013)
- **BTS** Photographie **DMA** Arts graphiques
- -illustration

### 34 **75 Paris 19e Lycée Diderot**

61 rue David d'Angers Tél. 01 40 40 36 36 www.diderot.org **BTS** Conception de produits industriels **BTS** Conception et industrialisation en microtechniques **BTS** Conception et réalisation de systèmes automatiques **BTS** Electrotechnique **BTS** Informatique et réseaux pour l'industrie et les services techniques **BTS** Systèmes électroniques **BTS** Traitement des matériaux -traitements thermiques

### 35 **75 Paris 19e Lycée Henri Bergson**

27 rue Edouard Pailleron Tél. 01 42 02 06 36 http://lyc-bergson.scola.ac-paris.fr<br>BTS Assurance **BTS** Assurance<br><sup>1re</sup> année à temps plein, 2<sup>e</sup> année en apprentissage LV : analais **BTS** Management des unités commerciales LV : anglais, espagnol

### 36 **75 Paris 19e**

**Lycée Jacquard**

2 bis rue Bouret Tél. 01 44 84 40 00 http://lyc-jacquard.scola.ac-paris.fr **BTS** Assistance technique d'ingénieur **BTS** Electrotechnique **BTS** Informatique et réseaux pour l'industrie et les services techniques **BTS** Maintenance industrielle **BTS** Systèmes électroniques

### 37 **75 Paris 19e Lycée polyvalent d'Alembert**

22 sente des Dorées Tél. 01 42 08 04 10 http://lyc-dalembert.ac-paris.fr **BTS** Industries des matériaux souples - modélisme industriel (champ d'application : chaussures) **BTS** Podo-orthésiste (3 ans) **BTS** Prothésiste-orthésiste (3 ans)

### 38 **75 Paris 20e**

### **Lycée Martin Nadaud**

23 rue de la Bidassoa Tél. 01 40 33 80 50 http://lyc-nadaud.scola.ac-paris.fr **BTS** Transport et prestations logistiques LV : anglais

### 39 **75 Paris 20e Lycée Maurice Ravel**

89 cours de Vincennes Tél. 01 44 64 87 40 www.lycee-maurice-ravel.fr Internat filles **BTS** Assistant de manager LV : allemand, anglais, espagnol, russe **BTS** Commerce international (à référentiel commun européen) LV : allemand, anglais, espagnol, russe **BTS** Notariat LV : allemand, anglais, espagnol, russe **BTS** Professions immobilières LV : allemand, anglais, espagnol, russe

### 77 Seine-et-Marne

### 41 **77 Avon Lycée Uruguay France**

1 avenue des Marronniers Tél. 01 60 74 50 60 www.lyceeuruguayfrance.ac-creteil.fr/jml/ Internat garçons-filles **BTS** Assistant de manager LV : allemand, anglais, espagnol **BTS** Bioanalyses et contrôles **BTS** Comptabilité et gestion des organisations LV : anglais **BTS** Economie sociale familiale **BTS** Services et prestations des secteurs sanitaire et social

### 42 **77 Brie-Comte-Robert Lycée Bougainville Sciences**

**et Nature** RD 319

Tél. 01 60 62 33 00 www.lycee-bougainville.fr Internat garçons-filles **BTSA** Aménagements paysagers **BTSA** Analyse et conduite de systèmes d'exploitation **BTSA** Services en espace rural

### 43 **77 Brie-Comte-Robert**

**Lycée polyvalent Blaise Pascal**

15 allée Commandant Guesnet Tél. 01 64 05 22 65 www.blaisepascalbrie.ac-creteil.fr/ **BTS** Management des unités commerciales LV : anglais, espagnol

### 44 **77 Bussy-Saint-Georges Lycée Martin Luther King**

21 avenue du Général de Gaulle Tél. 01 64 66 26 41 ww3.ac-creteil.fr/Lycees/77/martinlutherkingbussy/ **BTS** Assistance technique d'ingénieur

### 45 **77 Champagne-sur-Seine Lycée polyvalent La Fayette**

Place des Celestins Tél. 01 64 69 54 10 www.lyceelafayette.fr Internat garçons-filles **BTS** Electrotechnique **BTS** Informatique et réseaux pour l'industrie et les services techniques **BTS** Systèmes électroniques

### 46 **77 Champs-sur-Marne Ecole nationale des sciences**

### **géographiques**

6-8 avenue Blaise Pascal Tél. 01 64 15 30 01 www.ensg.eu Hébergement organisé hors établissement **BTS** Géomètre topographe

### 47 **77 Champs-sur-Marne Lycée René Descartes**

4 boulevard Copernic Tél. 01 64 68 25 07

- http://lyceerenedescartes77.fr/
- **BTS** Services informatiques aux organisations
- solutions d'infrastructure, systèmes et réseaux
- solutions logicielles et applications métiers

### 48 **77 Chelles**

### **Lycée Gaston Bachelard**

32 avenue de l'Europe Tél. 01 64 72 88 88 www.gastonbachelard.ac-creteil.fr **BTS** Comptabilité et gestion des organisations LV : anglais **BTS** Conception et réalisation de systèmes automatiques **BTS** Electrotechnique **BTS** Informatique et réseaux pour l'industrie et les services techniques

### 49 **77 Chelles Lycée Jehan de Chelles**

47 rue des Cités Tél. 01 64 72 43 40 www.ac-creteil.fr/Lycees/77/jehandechelles **BTS** Assistant de manager LV : anglais, espagnol

### 50 **77 Chelles**

**Lycée professionnel**

**Louis Lumière** 4 rue Louis Lumière Tél. 01 60 93 12 10 www.louislumiere.ac-creteil.fr **BTS** Négociation et relation client LV : analais

**BTS [Public]**S [Public]

### 51 **77 Combs-la-Ville Lycée Galilée**

Avenue André Malraux Tél. 01 60 34 53 30 www.lyceegalilee.ac-creteil.fr **BTS** Commerce international (à référentiel commun européen) LV : allemand, anglais, espagnol

### 53 **77 Congis-sur-Thérouanne Lycée Le Gué à Tresmes**

Le Gué à Tresmes Tél. 01 64 35 52 56 www.lycee-gueatresmes.fr Internat garçons-filles **MAN** Arts appliqués **MAN** Hôtellerie-restauration LV : allemand, anglais, espagnol **BTS** Aménagement finition **BTS** Design d'espace **BTS** Hôtellerie-restauration - art culinaire, art de la table et du service - mercatique et gestion hôtelière LV : allemand, anglais **DMA** Arts textiles et céramiques -céramique artisanale

### 54 **77 Coulommiers Lycée Georges Cormier**

6 rue des Templiers Tél. 01 64 75 30 00 www.lyceedesmetierscormier.ac-creteil.fr Internat garçons **BTS** Agroéquipement **BTS** Maintenance et après-vente des engins de travaux publics et de manutention

### 55 **77 Coulommiers**

**Lycée Jules Ferry** 4 rue Henri Dunant Tél. 01 64 75 88 44 www.ac-creteil.fr/Lycees/77/jferrycoulommiers **BTS** Assistant de manager LV : anglais, espagnol

### 56 **77 Dammarie-les-Lys Lycée polyvalent Frédéric**

**Joliot-Curie** 168 rue Frédéric Joliot-Curie Tél. 01 64 39 34 34 www.lyceejoliotcurie77.fr/ **BTS** Commerce international (à référentiel commun européen) LV : allemand, anglais, espagnol

### 57 **77 Fontainebleau Lycée François Couperin**

Route Hurtault Tél. 01 60 39 55 00 www.fcouperin.org Internat filles **BTS** Management des unités commerciales LV : anglais, chinois

### 58 **77 Héricy Lycée La Fayette**

847 route de Fontaineroux Tél. 01 60 39 50 00 www.lyceelafayette.fr Internat garçons **BTS** Etude et réalisation d'outillages de mise en forme des matériaux **BTS** Industrialisation des produits mécaniques

### 59 **77 La Rochette SGT du lycée professionnel Benjamin Franklin**

Rue de la Forêt Tél. 01 64 83 50 77 www.ac-creteil.fr/Lycees/77/franklinlarochette Internat garçons-filles **BTS** Enveloppe du bâtiment : façades étanchéité 1<sup>re</sup> année à temps plein ; 2<sup>e</sup> année en apprentissage

### 60 **77 Lagny-sur-Marne Lycée Van Dongen**

45 rue Jean Mermoz Tél. 01 64 02 30 11 www.vandongenlagny.ac-creteil.fr/spip/ **BTS** Assistant de gestion de PME PMI (à référentiel commun européen) LV : analais **BTS** Comptabilité et gestion des organisations LV : analais

### 61 **77 Le Mée-sur-Seine Lycée George Sand**

Rue de la mare au diable Tél. 01 60 56 52 00 http://georgesand.nerim.net **BTS** Assistant de manager LV : anglais, espagnol

### 62 **77 Longperrier Lycée polyvalent Charles de Gaulle**

6 place Jean Mermoz Tél. 01 64 02 75 23 www.cdg.ac-creteil.fr **BTS** Comptabilité et gestion des organisations LV : anglais

### 63 **77 Meaux Lycée Henri Moissan**

20 cours de Verdun Tél. 01 60 09 77 70 ww3.ac-creteil.fr/Lycees/77/henrimoissanmeaux Internat garçons-filles **BTS** Professions immobilières LV : analais

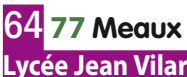

83 avenue Salvador Allende Tél. 01 60 23 00 00 www.lycee-jean-vilar77.com/ Hébergement organisé hors établissement **BTS** Commerce international (à référentiel commun européen) LV : allemand, analais, espagnol **BTS** Management des unités commerciales LV : anglais

### 65 **77 Meaux**

**Lycée Pierre de Coubertin** Chaussée de Paris

Tél. 01 64 34 57 27 http://lyceecoubertin-meaux.fr/ Internat garçons-filles **BTS** Assistant de manager LV : allemand, anglais, espagnol **BTS** Comptabilité et gestion des organisations LV : anglais **BTS** Conception et réalisation de systèmes automatiques **BTS** Electrotechnique

### 66 **77 Melun**

### **Lycée polyvalent Léonard de Vinci**

2 bis rue Edouard Branly Tél. 01 60 56 60 60 www.vinci-melun.org Internat garçons-filles **BTS** Comptabilité et gestion des organisations LV : anglais **BTS** Conception de produits industriels **BTS** Conception et réalisation de systèmes automatiques **BTS** Management des unités commerciales LV : anglais **BTS** Négociation et relation client LV : anglais **BTS** Services informatiques aux organisations - solutions d'infrastructure, systèmes et réseaux

- solutions logicielles et applications métiers

### 67 **77 Mitry-Mory**

### **Lycée polyvalent Honoré de Balzac**

Avenue Paul Langevin Tél. 01 64 27 80 81 http://lpohdb.fr **BTS** Commerce international (à référentiel commun européen) LV : anglais, espagnol, italien

### 68 **77 Moissy-Cramayel Lycée polyvalent de la**

**Mare Carrée**

Rue de la Mare Carrée Tél. 01 64 13 44 22 www.ac-creteil.fr/Lycees/77/lamarecarreemoissy **BTS** Contrôle industriel et régulation automatique

2011-2012 l APRÈS LE BAC, CHOISIR SES ÉTUDES SUPÉRIEURES **67**

### 69 **77 Montereau-Fault-Yonne Lycée André Malraux**

Avenue du Lycée Tél. 01 64 70 71 71 www.lycee-andre-malraux.org Internat garçons-filles **MAN** Arts appliqués **BTS** Communication et industries graphiques -étude et réalisation de produits graphiques -étude et réalisation de produits imprimés **BTS** Communication visuelle - graphisme édition publicité (dernière session d'examen avec cet intitulé en 2013) **BTS** Maintenance industrielle

### 70 **77 Montereau-Fault-Yonne Lycée polyvalent Flora Tristan**

12 avenue du 8 Mai 1945 Tél. 01 64 32 50 62 www.lyceefloratristan77.ac-creteil.fr/ **BTS** Assistant de gestion de PME PMI (à référentiel commun européen) LV : anglais, espagnol

### 71 **77 Nemours**

**Lycée Etienne Bezout**

31 avenue Etienne Dailly Tél. 01 64 45 50 30 www.lyceenemours.ac-creteil.fr **BTS** Management des unités commerciales LV : anglais

### 72 **77 Noisiel**

### **Lycée polyvalent Gérard**

**de Nerval** 89 cours des Roches Tél. 01 60 37 53 00 www.lyceegerarddenerval.ac-creteil.fr/ **BTS** Commerce international (à référentiel commun européen) LV : allemand, anglais, espagnol

### 73 **77 Noisiel**

**Lycée polyvalent René Cassin** 1 avenue Pierre Mendès France Tél. 01 60 37 56 56 www.ac-creteil.fr/lycees/77/rcassinnoisiel/ **BTS** Conception et industrialisation en microtechniques **BTS** Fluides, énergies, environnements - génie frigorifique **BTS** Industrialisation des produits mécaniques **BTS** Systèmes électroniques

### 74 **77 Pontault-Combault Lycée Camille Claudel**

Place d'Anyama Tél. 01 64 40 60 23 www.lcc77.org **BTS** Comptabilité et gestion des organisations LV : anglais

### 75 **77 Provins**

**Lycée polyvalent les Pannevelles** Route de Chalautre Tél. 01 60 58 55 80 www.lespannevelles.ac-creteil.fr Internat *garcons-filles* **BTS** Bâtiment **BTS** Travaux publics

### 76 **77 Provins Lycée Thibaut de Champagne**

3 rue du Collège Tél. 01 64 00 33 33 www.lyceethibautdechampagne.com **BTS** Assistant de gestion de PME PMI (à référentiel commun européen) LV : anglais

### 77 **77 Roissy-en-Brie Lycée Charles le Chauve**

4 rue Joseph Bodin de Boismortier Tél. 01 60 34 20 20 www.lechauveroissy.ac-creteil.fr **BTS** Assistant de manager LV : anglais **BTS** Banque - marché des particuliers LV : anglais **BTS** Négociation et relation client LV : anglais

### 78 **77 Savigny-le-Temple Lycée Pierre Mendès France**

11 avenue de l'Europe Tél. 01 64 41 09 20 ww3.ac-creteil.fr/Lycees/77/mendes-francesavigny **BTS** Comptabilité et gestion des organisations LV : anglais

### 79 **77 Torcy**

**Lycée Jean Moulin** 6-8 avenue Jean Moulin Tél. 01 60 37 38 70 ww3.ac-creteil.fr/Lycees/77/jeanmoulintorcy/guppy **BTS** Management des unités commerciales LV : allemand, anglais, chinois, espagnol **BTS** Ventes et productions touristiques LV : allemand, anglais, chinois, espagnol

### 80 **77 Vaux-le-Pénil Lycée polyvalent Simone Signoret**

Place du 14 juillet Tél. 01 60 68 24 64 www.lycee-signoret.fr **BTS** Professions immobilières LV : anglais

### 78 Yvelines

### 82 **78 Aubergenville Lycée Vincent Van Gogh**

Rue Jules Ferry Tél. 01 30 95 03 33 www.lyc-vangogh-aubergenville.ac-versailles.fr **BTS** Assistant de gestion de PME PMI (à référentiel commun européen) LV : anglais, espagnol

### **83** 78 Conflans-Ste-Honorine **Lycée Jules Ferry**

7 rue Bouyssel Tél. 01 34 90 03 70 www.lyc-ferry-conflans.ac-versailles.fr/ **BTS** Services informatiques aux organisations - solutions logicielles et applications métiers

### 84 **78 Guyancourt**

**Lycée d'hôtellerie et de tourisme** Place François Rabelais Tél. 01 30 96 12 00

www.lyc-hotellerie-guyancourt.ac-versailles.fr Internat garcons-filles **MAN** Hôtellerie-restauration LV : allemand, anglais, espagnol **BTS** Animation et gestion touristiques locales LV : allemand, anglais, espagnol **BTS** Hôtellerie-restauration - art culinaire, art de la table et du service - mercatique et gestion hôtelière LV : allemand, anglais, espagnol **BTS** Responsable d'hébergement (à référentiel commun européen) LV : allemand, anglais, espagnol **BTS** Ventes et productions touristiques LV : allemand, anglais, espagnol

### 85 **78 La Celle-Saint-Cloud**

### **Lycée Pierre Corneille**

4 avenue Pierre Corneille Tél. 01 39 69 40 03 www.lyc-corneille-lacelle.ac-versailles.fr **BTS** Banque - marché des particuliers

### 86 **78 La Celle-Saint-Cloud**

**Lycée professionnel Colbert** 52 avenue Pasteur Tél. 01 30 78 20 80 www.lyc-colbert-lacelle.ac-versailles.fr/ **BTS** Management des unités commerciales \* \* sous réserve

LV : anglais

### 87 **78 La Queue-lez-Yvelines Lycée Jean Monnet**

Place de l'Europe Tél. 01 34 86 66 70 www.lyc-monnet-lqly.ac-versailles.fr **BTS** Assistant de gestion de PME PMI (à référentiel commun européen) LV : anglais, espagnol **BTS** Négociation et relation client LV : anglais, espagnol

### 88 **78 Les Mureaux**

**Lycée François Villon**

Rue Salvador Allende Tél. 01 30 99 20 01 www.lyc-villon-mureaux.ac-versailles.fr/ **BTS** Comptabilité et gestion des organisations LV : anglais, espagnol **BTS** Négociation et relation client 1<sup>re</sup> année à temps plein, 2<sup>e</sup> année en apprentissage

### 89 **78 Mantes-la-Jolie Lycée Jean Rostand**

66 rue Fernand Bodet Tél. 01 30 94 09 21 www.lyc-rostand-mantes.ac-versailles.fr/ **BTS** Conception et réalisation de systèmes automatiques **BTS** Electrotechnique

### 90 **78 Mantes-la-Jolie Lycée Saint-Exupéry**

8 rue Marcel Fouque Tél. 01 30 63 21 21 www.lyc-stex-mantes.ac-versailles.fr/ **BTS** Assistant de manager LV : anglais, espagnol **BTS** Comptabilité et gestion des organisations LV : anglais

### 91 **78 Mantes-la-Ville**

### **Lycée Camille Claudel**

20 rue de la Lyre Tél. 01 34 97 92 10 www.lyc-metiers-mantes.ac-versailles.fr **BTS** Assistant de gestion de PME PMI (à référentiel commun européen) 1<sup>re</sup> année à temps plein, 2<sup>e</sup> année en apprentissage LV : anglais, espagnol **BTS** Management des unités commerciales 1<sup>re</sup> année à temps plein, 2<sup>e</sup> année en apprentissage LV : anglais, espagnol

### 92 **78 Maurepas Lycée des 7 Mares**

13 rue de la Beauce Tél. 01 30 13 98 98 www.lyc-7mares-maurepas.ac-versailles.fr **BTS** Négociation et relation client LV : anglais

### 93 **78 Montigny-le-Bretonneux Lycée Descartes**

6 boulevard Descartes Tél. 01 30 43 03 33 www.lyc-descartes-montigny.ac-versailles.fr **BTS** Assistant de gestion de PME PMI (à référentiel commun européen) LV : analais

### 94 **78 Plaisir Lycée Jean Vilar**

1033 avenue du Général de Gaulle Tél. 01 30 55 18 77 www.lyc-vilar-plaisir.ac-versailles.fr **BTS** Services informatiques aux organisations - solutions d'infrastructure, systèmes et réseaux - solutions logicielles et applications métiers

### 95 **78 Poissy Lycée Charles de Gaulle**

10 rue Gustave Eiffel Tél. 01 39 11 77 11 www.lyc-cdg-poissy.ac-versailles.fr **BTS** Conception et industrialisation en microtechniques

### 96 **78 Poissy Lycée Le Corbusier**

88 rue de Villiers Tél. 01 39 65 13 55 www.lyc-lecorbusier-poissy.ac-versailles.fr/ **BTS** Management des unités commerciales LV : anglais, espagnol

### 97 **78 Porcheville Lycée Lavoisier**

44 boulevard de la République Tél. 01 34 79 66 30 www.lyc-lavoisier-porcheville.ac-versailles.fr/ **BTS** Travaux publics

### 98 **78 Rambouillet Lycée Louis Bascan**

5 avenue du Général Leclerc Tél. 01 34 83 64 00 www.lyc-bascan-rambouillet.ac-versailles.fr Internat garçons-filles **BTS** Electrotechnique **BTS** Management des unités commerciales LV : allemand, anglais, espagnol

### 99 **78 Saint-Cyr-l'Ecole Lycée professionnel Jean Perrin**

Rue Lucien Sampaix Tél. 01 30 45 10 12 www.lyc-perrin-st-cyr.ac-versailles.fr/ **BTS** Opticien lunetier \* \* sous réserve

### 100 **78 Saint-Germain-en-Laye Lycée agricole et horticole**

Route forestière des Princesses Tél. 01 30 87 18 00 www.lyceehorticole.ac-versailles.fr Internat garçons-filles **BTSA** Aménagements paysagers **BTSA Production horticole** 

### 101 **78 Saint-Germain-en-Laye Lycée Jean-Baptiste Poquelin**

72 rue Léon Desoyer Tél. 01 30 87 44 00 www.lycee-poquelin.fr **BTS** Assistant de manager LV : allemand, anglais, espagnol **BTS** Bioanalyses et contrôles **BTS** Commerce international (à référentiel commun européen) LV : allemand, anglais, espagnol **BTS** Comptabilité et gestion des organisations LV : anglais, espagnol **BTS** Services et prestations des secteurs sanitaire et social

### 102 **78 Saint-Germain-en-Laye Lycée Léonard de Vinci**

2 boulevard Hector Berlioz Tél. 01 39 10 25 25 www.lyc-vinci-saint-germain.ac-versailles.fr **BTS** Conception et réalisation de systèmes automatiques **BTS** Electrotechnique

### 103 **78 Sartrouville Lycée Evariste Galois**

87 avenue de Tobrouk Tél. 01 30 86 72 72 www.lyc-galois-sartrouville.ac-versailles.fr **BTS** Banque - marché des particuliers LV : anglais, espagnol **BTS** Comptabilité et gestion des organisations LV : anglais, espagnol **BTS** Négociation et relation client LV : anglais, espagnol

### 104 **78 Sartrouville**

**Lycée polyvalent Jules Verne** 2 rue de la Constituante Tél. 01 61 04 13 00 www.lyceejulesverne.net

**DMA** Costumier réalisateur

### 105 **78 Trappes**

### **Lycée de la Plaine de Neauphle** 1 avenue du lycée

Tél. 01 30 16 08 20 www.lyc-plaineneauphle-trappes.ac-versailles.fr **BTS** Comptabilité et gestion des organisations LV : anglais, espagnol **BTS** Management des unités commerciales LV : anglais, espagnol **BTS** Professions immobilières 1<sup>re</sup> année à temps plein, 2<sup>e</sup> année en apprentissage LV : anglais, espagnol

### 106 **78 Versailles Lycée Jules Ferry**

29 rue du Maréchal Joffre Tél. 01 39 20 11 60 www.lyc-ferry-versailles.ac-versailles.fr **BTS** Conception de produits industriels **BTS** Electrotechnique **BTS** Industrialisation des produits mécaniques **BTS** Informatique et réseaux pour l'industrie et les services techniques **BTS** Maintenance industrielle **BTS** Systèmes électroniques

### 107 **78 Versailles Lycée Marie Curie**

70 avenue de Paris Tél. 01 39 24 13 70 www.lyc-curie-versailles.ac-versailles.fr

**BTS** Analyses de biologie médicale **BTS** Assistant de manager LV : allemand, anglais, espagnol **BTS** Comptabilité et gestion des organisations LV : allemand, anglais, espagnol **BTS** Management des unités commerciales LV : allemand, anglais, espagnol **BTS** Négociation et relation client LV : allemand, anglais, espagnol **BTS** Notariat LV : allemand, anglais, espagnol

### 108 **78 Villiers-Saint-Frédéric**

**Lycée Viollet le Duc** 1 route de Septeuil

**BTS [Public]TS [Public]** 

Tél. 01 34 91 71 50 www.lycee-vld.net Internat garçons-filles **BTS** Fluides, énergies, environnements - génie sanitaire et thermique -maintenance et gestion des systèmes fluidiques et énergétiques

### 91 Essonne

### 110 **91 Arpajon Lycée Edmond Michelet**

2 boulevard Abel Cornaton Tél. 01 60 83 97 63 www.lyc-michelet-arpajon.ac-versailles.fr **BTS** Informatique et réseaux pour l'industrie et les services techniques

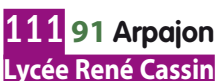

17 rue Jean Moulin Tél. 01 60 83 29 09 www.lyc-cassin-arpajon.ac-versailles.fr **BTS** Comptabilité et gestion des organisations LV : anglais, espagnol **BTS** Management des unités commerciales LV : anglais, espagnol

### 112 **91 Athis-Mons Lycée Clément Ader**

37 bis rue G. Anthonioz de Gaulle Tél. 01 69 38 36 36 www.lyc-ader-athis.ac-versailles.fr **BTS** Maintenance industrielle

### 113 **91 Athis-Mons Lycée Marcel Pagnol**

Avenue de la Terrasse Prolongée Tél. 01 69 21 78 08 www.lyc-pagnol-athis.ac-versailles.fr **BTS** Assistant de manager LV : anglais, espagnol **BTS** Comptabilité et gestion des organisations LV : anglais, espagnol **BTS** Management des unités commerciales LV : anglais, espagnol

### 114 **91 Bondoufl e Lycée François Truffaut**

Rue Georges Pompidou Tél. 01 69 11 35 40 www.lyc-truffaut-bondoufle.ac-versailles.fr/ **BTS** Assistant de gestion de PME PMI (à référentiel commun européen) LV : allemand, anglais, espagnol

### 115 **91 Brétigny-sur-Orge Lycée Jean Pierre Timbaud**

4 rue Henri Douard Tél. 01 60 85 50 00 www.lyc-timbaud-bretigny.ac-versailles.fr/ Internat garçons-filles **BTS** Bâtiment **BTS** Constructions métalliques **BTS** Etudes et économie de la construction **BTS** Géomètre topographe

### 116 **91 Corbeil-Essonnes Lycée Robert Doisneau**

95 boulevard Jean Jaurès Tél. 01 60 88 81 81 http://lyc2-doisneau-corbeil.ac-versailles.fr **BTS** Assistant de manager LV : allemand, anglais, espagnol, portugais **BTS** Comptabilité et gestion des organisations LV : allemand, anglais, espagnol, portugais **BTS** Conception de produits industriels **BTS** Electrotechnique **BTS** Industrialisation des produits mécaniques **BTS** Informatique et réseaux pour l'industrie et les services techniques **BTS** Négociation et relation client LV : allemand, anglais, espagnol, portugais **BTS** Professions immobilières LV : allemand, anglais, espagnol, portugais

### 117 **91 Courcouronnes Lycée Georges Brassens**

8 rue Georges Brassens Tél. 01 69 47 54 70 www.lycee-brassens.dyndns.org **BTS** Systèmes électroniques

### 118 **91 Dourdan**

### **Lycée Alfred Kastler**

Chemin du Champ de Courses Tél. 01 64 59 84 00 www.lyc-kastler-dourdan.ac-versailles.fr **BTS** Maintenance industrielle

### 119 **91 Dourdan Lycée Francisque Sarcey**

Chemin du Champ de Courses Tél. 01 64 59 39 00 www.lyc-sarcey-dourdan.ac-versailles.fr **BTS** Négociation et relation client LV : anglais, espagnol

### 120 **91 Etampes**

### **Lycée Geoffroy Saint-Hilaire** 2-6 avenue Saint-Hilaire

Tél. 01 69 92 17 70 www.lyc-st-hilaire-etampes.ac-versailles.fr/ **BTS** Assistant de gestion de PME PMI (à référentiel commun européen) LV : anglais **BTS** Electrotechnique **BTS** Services informatiques aux organisations - solutions d'infrastructure, systèmes et réseaux

- solutions logicielles et applications métiers

### 121 **91 Evry**

### **Lycée Parc des Loges**

Boulevard des Champs Elysées Tél. 01 60 77 61 72

www.lyc-parc-evry.ac-versailles.fr/ **BTS** Services informatiques aux organisations - solutions d'infrastructure, systèmes et réseaux

- solutions logicielles et applications métiers

### 122 **91 Gif-sur-Yvette Lycée de la vallée de Chevreuse**

8 rue de Madrid Tél. 01 69 18 87 00 http://lyc-chevreuse-gif.ac-versailles.fr **BTS** Biotechnologie

### 123 **91 Les Ulis Lycée l'Essouriau**

1 avenue de Dordogne Tél. 01 64 86 82 82 www.lyc-lessouriau-les-ulis.ac-versailles.fr **BTS** Electrotechnique **BTS** Maintenance industrielle

### 124 **91 Longjumeau Lycée Jacques Prévert**

23 rue Jules Ferry Tél. 01 69 34 41 87 www.lyc-prevert-longjumeau.ac-versailles.fr/ **BTS** Assistant de manager LV : anglais, espagnol **BTS** Comptabilité et gestion des organisations LV : anglais, espagnol

### 125 **91 Massy Lycée Fustel de Coulanges**

11 rue des Migneaux Tél. 01 69 53 40 60 www.lyc-coulanges-massy.ac-versailles.fr **BTS** Commerce international (à référentiel commun européen) LV : allemand, anglais, espagnol **BTS** Négociation et relation client LV : anglais

### 126 **91 Massy**

### **Lycée Parc de Vilgénis**

80 rue de Versailles Tél. 01 69 53 74 00 www.vilgenis.fr **BTS** Assistance technique d'ingénieur **BTS** Assistant de manager LV : anglais, espagnol **BTS** Banque - marché des particuliers LV : allemand, anglais, espagnol, italien, portugais **BTS** Comptabilité et gestion des organisations LV : allemand, anglais, espagnol, italien, portugais **BTS** Conception et industrialisation en microtechniques **BTS** Conception et réalisation de systèmes automatiques **BTS** Informatique et réseaux pour l'industrie et les services techniques **BTS** Notariat LV : anglais **BTS** Services informatiques aux organisations - solutions d'infrastructure, systèmes et réseaux - solutions logicielles et applications métiers **BTS** Technico-commercial - mesure industrielle et traçabilité

### 127 **91 Montgeron Lycée Rosa Parks**

2 place de l'Europe Tél. 01 69 03 53 36 www.lyc-montgeron.ac-versailles.fr **BTS** Assistant de gestion de PME PMI (à référentiel commun européen) LV : allemand, anglais, espagnol **BTS** Assistant de manager LV : allemand, anglais, espagnol **BTS** Comptabilité et gestion des organisations LV : allemand, anglais, espagnol

### 128 **91 Palaiseau**

### **Lycée polyvalent Henri Poincaré**

36 rue Léon Bourgeois Tél. 01 69 31 75 30 www.lyc-poincare-palaiseau.ac-versailles.fr **BTS** Services et prestations des secteurs sanitaire et social

### 129**<sup>91</sup> Sainte-Geneviève-des-Bois Lycée Albert Einstein**

Avenue de la Liberté Tél. 01 69 46 11 11 www.lyc-einstein-ste-genevieve.ac-versailles.fr/ **BTS** Commerce international (à référentiel commun européen) LV : allemand, anglais, espagnol

### 130**<sup>91</sup> Sainte-Geneviève-des-Bois**

**Lycée Paul Langevin** 20 rue Paul Langevin Tél. 01 69 25 20 02 www.lyc-langevin-ste-genevieve.ac-versailles.fr **BTS** Négociation et relation client LV : analais

### 131 **91 Saint-Michel-sur-Orge Lycée Léonard de Vinci**

Place Léonard de Vinci Tél. 01 69 25 08 55 www.lyc-vinci-st-michel.ac-versailles.fr/ **BTS** Electrotechnique

### 132 **91 Savigny-sur-Orge**

**Lycée Gaspard Monge** 1 place Monge Tél. 01 69 05 47 43 www.lyc-monge-savigny.ac-versailles.fr **BTS** Après-vente automobile - véhicules particuliers **BTS** Moteurs à combustion interne

### 133 **91 Savigny-sur-Orge Lycée Jean-Baptiste Corot Le château**

Place Davout Tél. 01 69 44 55 66 www.lycee-corot-savigny.fr **BTS** Assistant de manager LV : allemand, anglais, espagnol **BTS** Management des unités commerciales LV : allemand, anglais, espagnol **BTS** Négociation et relation client LV : allemand, anglais, espagnol

### 92 Hauts-de-Seine

### 135 **92 Antony**

**Lycée Descartes** 1 avenue Lavoisier Tél. 01 46 11 49 80 www.lyc-descartes-antony.ac-versailles.fr **BTS** Comptabilité et gestion des organisations LV : analais

### 136 **92 Boulogne-Billancourt Lycée Jacques Prévert**

163 rue de Billancourt Tél. 01 41 31 83 83 www.lyc-prevert-boulogne.ac-versailles.fr **BTS** Communication visuelle -multimédia (dernière session d'examen avec cet intitulé en 2013) **BTS** Métiers de l'audiovisuel -gestion de production

- métiers de l'image
- 
- -métiers du son
- -montage et postproduction
- techniques d'ingénierie et exploitation des équipements

### 137 **92 Châtenay-Malabry**

**Lycée Emmanuel Mounier** 35 rue des Prés-Hauts Tél. 01 41 87 60 30 www.lyc-mounier-chatenay.ac-versailles.fr **BTS** Assistant de gestion de PME PMI (à référentiel commun européen) LV : anglais, espagnol **BTS** Assistant de manager LV : anglais, espagnol **BTS** Management des unités commerciales LV : anglais, espagnol

### 138 **92 Châtenay-Malabry Lycée polyvalent Jean Jaurès**

280 avenue Jean Jaurès Tél. 01 40 83 40 00 www.lyc-jaures-chatenay.ac-versailles.fr **BTS** Conception et réalisation de systèmes automatiques **BTS** Domotique **BTS** Economie sociale familiale **BTS** Services et prestations des secteurs sanitaire et social

### 139 **92 Clichy**

**Lycée Newton ENREA** 1 place Jules Verne Tél. 01 41 06 78 78 www.lyc-newton-clichy.ac-versailles.fr Internat garçons-filles **BTS** Electrotechnique **BTS** Hygiène propreté environnement **BTS** Maintenance industrielle

### 140 **92 Clichy**

**Lycée René Auffray** 23 rue Fernand Pelloutier Tél. 01 49 68 90 00 www.lyc-auffray-clichy.ac-versailles.fr/ **MAN** Hôtellerie-restauration LV : allemand, anglais, chinois, espagnol **BTS** Animation et gestion touristiques locales LV : allemand, anglais, chinois, espagnol **BTS** Diététique **BTS** Hôtellerie-restauration - art culinaire, art de la table et du service - mercatique et gestion hôtelière LV : allemand, anglais, chinois, espagnol **BTS** Ventes et productions touristiques

LV : allemand, anglais, chinois, espagnol

### 141 **92 Colombes Lycée Claude Garamont**

69 rue de l'Industrie Tél. 01 46 49 16 20

### www.lyceegaramont.com

- **BTS** Communication et industries graphiques
- -étude et réalisation de produits graphiques
- -étude et réalisation de produits imprimés
- **BTS** Communication visuelle
- graphisme édition publicité (dernière session

- 
- d'examen avec cet intitulé en 2013)
## 142 **92 Colombes**

#### **Lycée Guy de Maupassant** 52 rue Robert Schuman

Tél. 01 46 52 50 00 www.lyc-maupassant-colombes.ac-versailles.fr **BTS** Comptabilité et gestion des organisations LV : analais, arabe **BTS** Management des unités commerciales LV : anglais, arabe

## 143 **92 Courbevoie**

**Lycée Paul Lapie** 5 boulevard Aristide Briand Tél. 01 41 88 03 70 www.lyc-lapie-courbevoie.ac-versailles.fr **BTS** Assurance  $IV \cdot$  anglais **BTS** Services informatiques aux organisations - solutions d'infrastructure, systèmes et réseaux - solutions logicielles et applications métiers

### 144 **92 Gennevilliers Lycée Galilée**

79 avenue Chandon Tél. 01 47 33 30 20 www.lyc-galilee-gennevilliers.ac-versailles.fr **BTS** Biotechnologie **BTS** Chimiste **BTS** Industries plastiques Europlastic (à référentiel commun européen)

### 145 **92 Levallois-Perret Lycée Léonard de Vinci**

#### 4 avenue Georges Pompidou Tél. 01 41 05 12 12 www.lyc-vinci-levallois.ac-versailles.fr **BTS** Assistant de gestion de PME PMI (à référentiel commun européen) LV : anglais **BTS** Conception et industrialisation en microtechniques **BTS** Génie optique - optique instrumentale

### 146 **92 Montrouge Lycée Maurice Genevoix**

29 avenue du Fort Tél. 01 49 65 65 00 www.lyceegenevoix92.fr **BTS** Professions immobilières LV : anglais, espagnol

### 147 **92 Nanterre Lycée Frédéric et Irène Joliot Curie**

92 avenue Joliot-Curie Tél. 01 47 21 20 19 www.lyc-curie-nanterre.ac-versailles.fr **BTS** Economie sociale familiale **BTS** Management des unités commerciales LV : anglais, espagnol **BTS** Négociation et relation client LV : anglais, espagnol

### 148 **92 Nanterre Lycée Louise Michel**

11 boulevard du Midi Tél. 01 47 24 00 86 www.lyc-michel-nanterre.ac-versailles.fr **BTS** Industries des matériaux souples - modélisme industriel (domaine de l'habillement)

### 149 **92 Puteaux Lycée Agora**

120 rue de Verdun Tél. 01 45 06 06 41 www.lycee-agora.fr **BTS** Conception de produits industriels **BTS** Industrialisation des produits mécaniques **BTS** Informatique et réseaux pour l'industrie et les services techniques **BTS** Maintenance industrielle

### 150 **92 Rueil-Malmaison Lycée Gustave Eiffel**

78 avenue du Président Pompidou Tél. 01 55 47 13 13 www.lyc-eiffel-rueil.ac-versailles.fr **BTS** Communication LV : anglais, espagnol

### 151 **92 Rueil-Malmaison Lycée Richelieu**

64 rue George Sand Tél. 01 58 83 20 10 www.lyc-richelieu-rueil.ac-versailles.fr **BTS** Technico-commercial -domotique et environnement technique du bâtiment LV : anglais

## 152 **92 Saint-Cloud**

#### **Lycée Alexandre Dumas** 112 boulevard de la République

Tél. 01 49 11 38 38 www.lyc-dumas-st-cloud.ac-versailles.fr **BTS** Négociation et relation client LV : analais

### 153 **92 Sèvres Lycée Jean-Pierre Vernant**

21 rue du Docteur Ledermann Tél. 01 46 26 60 10 www.lyceedesevres.com **MAN** Arts appliqués **BTS** Assistant de gestion de PME PMI (à référentiel commun européen) LV : allemand, anglais, espagnol **BTS** Commerce international (à référentiel commun européen) LV : allemand, anglais, espagnol **BTS** Communication visuelle - graphisme édition publicité (dernière session d'examen avec cet intitulé en 2013) **BTS** Comptabilité et gestion des organisations LV : allemand, anglais, espagnol **DMA** Arts textiles et céramiques -arts textiles -céramique artisanale

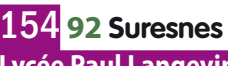

#### **Lycée Paul Langevin** 2 rue Maurice Payret-Dortail

Tél. 01 47 72 20 13 www.lyc-langevin-suresnes.ac-versailles.fr **BTS** Commerce international (à référentiel commun européen) LV : allemand, anglais, espagnol **BTS** Comptabilité et gestion des organisations LV : anglais

## 155 **92 Vaucresson**

### **Etablissement régional d'enseignement adapté**

**Toulouse-Lautrec** 131 avenue de la Celle St Cloud Tél. 01 47 01 09 18 www.lyc-erea-toulouse-lautrec-vaucresson.ac-versailles.fr Internat garçons-filles (réservé aux élèves handicapés moteurs) Scolarité ouverte aux élèves valides ainsi qu'aux élèves handicanés **BTS** Comptabilité et gestion des organisations LV : anglais, espagnol **BTS** Notariat LV : analais

### 156 **92 Villeneuve-la-Garenne Lycée Charles Petiet**

65 boulevard Gallieni Tél. 01 41 47 40 00 www.lyc-petiet-villeneuve.ac-versailles.fr **BTS** Conception et réalisation de carrosseries

### 157 **92 Villeneuve-la-Garenne Lycée Michel-Ange**

2 avenue Georges Pompidou Tél. 01 41 47 67 70 www.lyc-michelange-villeneuve.ac-versailles.fr **BTS** Assistant de manager LV : anglais, espagnol **BTS** Négociation et relation client LV : anglais, espagnol

## 93 Seine-Saint-Denis

### 159 **93 Aubervilliers**

#### **Lycée général et technologique Henri Wallon**

146 rue des Cités Tél. 01 48 11 18 20 www.ac-creteil.fr/Lycees/93/hwallonaubervilliers **BTS** Comptabilité et gestion des organisations LV : anglais, espagnol **BTS** Management des unités commerciales LV : anglais, espagnol

# **BTS [Public]**S [Public]

### 160 **93 Aubervilliers Lycée Le Corbusier**

44 rue Léopold Rechossiere Tél. 01 48 33 74 57 www.lyceelecorbusier.org **BTS** Assistant de manager LV : anglais, espagnol **BTS** Industrialisation des produits mécaniques **BTS** Informatique et réseaux pour l'industrie et les services techniques **BTS** Technico-commercial -commercialisation de biens et services industriels LV : anglais

### 161 **93 Aulnay-sous-Bois Lycée général et technologique**

#### **Jean Zay** Avenue du Maréchal Juin Tél. 01 48 66 04 98 www.ac-creteil.fr/Lycees/93/jzayaulnay **BTS** Commerce international (à référentiel commun européen) LV : anglais, espagnol **BTS** Communication LV : anglais, espagnol

### 162 **93 Aulnay-sous-Bois Lycée Voillaume**

136 rue de Mitry Tél. 01 48 19 31 93 ww3.ac-creteil.fr/Lycees/93/voillaumeaulnay Internat garçons-filles **BTS** Assistant de gestion de PME PMI (à référentiel commun européen) LV : anglais, espagnol **BTS** Assistant de manager LV : allemand, anglais, espagnol **BTS** Comptabilité et gestion des organisations LV : anglais **BTS** Conception de produits industriels **BTS** Conception et réalisation de systèmes automatiques **BTS** Electrotechnique **BTS** Services informatiques aux organisations - solutions d'infrastructure, systèmes et réseaux - solutions logicielles et applications métiers **BTS** Technico-commercial - domotique et environnement technique du bâtiment

### 163 **93 Bobigny Lycée Louise Michel**

70 avenue Jean Jaurès Tél. 01 48 10 22 44 www.ac-creteil.fr/Lycees/93/lmichelbobigny **BTS** Négociation et relation client LV : anglais

- **BTS** Services informatiques aux organisations
- solutions d'infrastructure, systèmes et réseaux
- solutions logicielles et applications métiers

### 164 **93 Bondy Lycée Jean Renoir**

11 rue Frémin Tél. 01 48 02 58 00 http://jean-renoir-bondy.info/lycee3/accueil/accueil.htm **BTS** Assistant de manager LV : analais **BTS** Comptabilité et gestion des organisations LV : anglais **BTS** Management des unités commerciales LV : anglais

### 165 **93 Clichy-sous-Bois Lycée Alfred Nobel**

20 allée de Gagny Tél. 01 41 70 10 00 www.lyceealfrednobel.fr **BTS** Négociation et relation client LV : anglais, espagnol

### 166 **93 Drancy Lycée Eugène Delacroix**

4 rue du Docteur Schweitzer Tél. 01 41 60 83 15 www.lycee-delacroix-drancy.fr **BTS** Assistant de manager LV : allemand, anglais, espagnol **BTS** Comptabilité et gestion des organisations LV : allemand, anglais, espagnol **BTS** Management des unités commerciales LV : allemand, anglais, espagnol

### 167 **93 Dugny Lycée François Rabelais**

Rue François Rabelais Tél. 01 49 92 90 90 www.ac-creteil.fr/lycees/93/frabelaisdugny **MAN** Hôtellerie-restauration LV : allemand, anglais, espagnol **BTS** Hôtellerie-restauration - art culinaire, art de la table et du service LV : allemand, anglais, espagnol

### 168 **93 Epinay-sur-Seine Lycée Jacques Feyder**

10 rue Henri Wallon Tél. 01 49 71 72 00 www.feyder.fr **BTS** Animation et gestion touristiques locales LV : allemand, anglais, espagnol **BTS** Assistant de manager LV : allemand, anglais, espagnol **BTS** Ventes et productions touristiques LV : allemand, anglais, espagnol

### 169 **93 Gagny Lycée Gustave Eiffel**

16 chemin de la Renardière Tél. 01 43 02 80 36 www.eiffel-gagny.org **BTS** Bâtiment **BTS** Systèmes électroniques

### 170 **93 La Courneuve Lycée Jacques Brel**

4-6 rue Dulcie September Tél. 01 43 11 36 00 www.jacquesbrel-lacourneuve.fr **BTS** Communication LV : anglais **BTS** Comptabilité et gestion des organisations LV : anglais

## 171 **93 Le Raincy**

**Lycée Albert Schweitzer** 11 allée Valère Lefebvre Tél. 01 41 53 11 50 www.ac-creteil.fr/Lycees/93/schweitzerleraincy **BTS** Banque - marché des particuliers LV : allemand, anglais, espagnol **BTS** Commerce international (à référentiel commun européen) LV : allemand, anglais, espagnol

### 172 **93 Livry-Gargan Lycée André Boulloche**

18 boulevard Gutenberg Tél. 01 56 46 90 00 www.lyceeboulloche.org/spip/ **BTS** Management des unités commerciales LV : anglais

### 173 **93 Livry-Gargan Lycée Henri Sellier**

73 avenue Colonel Fabien Tél. 01 41 70 71 50 www.lycee-henri-sellier.fr/ **BTS** Economie sociale familiale

### 174 **93 Montreuil Lycée Condorcet**

31 rue Désiré Chevalier Tél. 01 48 57 50 63 www.condorcet93.ac-creteil.fr **BTS** Après-vente automobile - véhicules particuliers **BTS** Maintenance industrielle **BTS** Traitement des matériaux -traitements de surfaces

## 175 **93 Montreuil**

**Lycée Eugénie Cotton**

58 avenue Faidherbe Tél. 01 48 58 79 97

- www.lyceecotton.net
- **MAN** Arts appliqués
- **BTS** Communication visuelle
- graphisme édition publicité (dernière session d'examen avec cet intitulé en 2013)
- -multimédia (dernière session d'examen avec cet intitulé en 2013)

### 176 **93 Montreuil Lycée Jean Jaurès**

#### 1 rue Dombasle Tél. 01 42 87 49 84 www.lyceejaures.levillage.org **BTS** Assistant de manager LV : anglais **BTS** Management des unités commerciales LV : anglais **BTS** Négociation et relation client LV : anglais **BTS** Services et prestations des secteurs sanitaire et social

### 177 **93 Montreuil Lycée polyvalent des métiers de l'horticulture et du paysage**

16 rue Paul Doumer Tél. 01 48 70 41 10 http://lyceehorticulture93.fr **BTSA** Aménagements paysagers

### 178 **93 Neuilly-sur-Marne**

### **Lycée polyvalent Nicolas Joseph Cugnot**

55 boulevard Louis Armand Tél. 01 49 44 81 10 **BTS** Après-vente automobile

- véhicules particuliers

### 179 **93 Noisy-le-Grand Lycée Flora Tristan**

27 rue des Hauts Roseaux Tél. 01 48 15 16 60 www.lyceefloratristan93.ac-creteil.fr/joom **BTS** Assistant de manager LV : anglais, espagnol **BTS** Comptabilité et gestion des organisations LV : anglais

### 180 **93 Noisy-le-Grand Lycée polyvalent Evariste Galois**

32 avenue Montaigne Tél. 01 48 15 15 90 www.lyceeevaristegalois.ac-creteil.fr **BTS** Electrotechnique **BTS** Métiers de l'audiovisuel - gestion de production - techniques d'ingénierie et exploitation des équipements

## 181 **93 Noisy-le-Sec**

### **Lycée Olympe de Gouges**

Rue de Montreuil à Claye Tél. 01 48 43 42 02 ww2.ac-creteil.fr/Lycees/93/odegougesnoisyls **BTS** Assistant de gestion de PME PMI (à référentiel commun européen) LV : anglais **BTS** Professions immobilières LV : anglais

### 182 **93 Rosny-sous-Bois Lycée Charles de Gaulle**

102 rue Lavoisier Tél. 01 48 94 30 62 www.lyceedegaulle-rosny.ac-creteil.fr **BTS** Management des unités commerciales LV : analais

### 183 **93 Saint-Denis Lycée Paul Eluard**

15 avenue Jean Moulin Tél. 01 49 71 70 00 www.lyceepauleluard.fr **BTS** Analyses de biologie médicale **BTS** Assistant de gestion de PME PMI (à référentiel commun européen) LV : anglais, espagnol **BTS** Electrotechnique **BTS** Management des unités commerciales LV : anglais, espagnol **BTS** Qualité dans les industries alimentaires et les bio-industries **BTS** Systèmes électroniques

### 184 **93 Saint-Denis Lycée Suger**

6 avenue le Roy des Barres Tél. 01 48 13 37 60 www.suger.fr

**BTS** Métiers de l'audiovisuel

 -gestion de production - métiers de l'image

- -métiers du son
- -montage et postproduction

## 185 **93 Saint-Denis Maison d'éducation de la Légion**

**d'Honneur**

5 rue de la Légion d'Honneur Tél. 01 48 13 13 33 www.melh.fr/ Internat filles obligatoire Recrutement particulier : filles avec critères familiaux liés à la Légion d'Honneur, l'Ordre national du mérite ou une médaille militaire. **BTS** Commerce international (à référentiel commun européen) LV : allemand, anglais, espagnol

### 186 **93 Saint-Ouen Lycée Marcel Cachin**

11-13 rue Marcel Cachin Tél. 01 49 18 97 50 www.lyceemarcelcachin.ac-creteil.fr **BTS** Economie sociale familiale

### 187 **93 Stains Lycée Maurice Utrillo**

152 rue Jean Durand Tél. 01 49 71 40 00 www.lyceeutrillo.fr **BTS** Management des unités commerciales LV : anglais

## 188 **93 Tremblay-en-France**

**Lycée polyvalent Léonard de Vinci**

115 route des Petits Ponts Tél. 01 41 51 19 20 **BTS** Transport et prestations logistiques LV : anglais, espagnol

## 189 **93 Villemomble**

**Lycée Clemenceau** 130 rue de Neuilly Tél. 01 48 12 91 20 **BTS** Comptabilité et gestion des organisations LV : anglais **BTS** Management des unités commerciales LV : anglais

### 190 **93 Villepinte**

**Lycée Jean Rostand** 8 rue Pierre Audat Tél. 01 49 36 24 44 www.lyceejeanrostand.ac-creteil.fr **BTS** Conception et industrialisation en microtechniques **BTS** Informatique et réseaux pour l'industrie et les services techniques

## 94 Val-de-Marne

## 192 **94 Alfortville**

### **Lycée Maximilien Perret**

Place San Benedetto del Tronto Tél. 01 43 53 52 00

www.ac-creteil.fr/Lycees/94/mperretalfortv

**BTS** Domotique

- **BTS** Fluides, énergies, environnements
- génie climatique
- -génie frigorifique
- -génie sanitaire et thermique
- -maintenance et gestion des systèmes fluidiques et énergétiques

## 193 **94 Cachan**

**Lycée Gustave Eiffel** 61 avenue du Président Wilson Tél. 01 47 40 47 20 www.eiffel-cachan.ac-creteil.fr Internat garçons-filles **BTS** Conception et réalisation de systèmes automatiques **BTS** Etude et réalisation d'outillages de mise en forme des matériaux **BTS** Industrialisation des produits mécaniques **BTS** Systèmes électroniques

# **BTS [Public]**TS [Public]

## 194 **94 Cachan**

### **Lycée Maximilien Sorre**

61 avenue du Président Wilson Tél. 01 47 40 49 60 www.lms.ens-cachan.fr **BTS** Analyses de biologie médicale **BTS** Assistant de manager LV : allemand, anglais, espagnol **BTS** Banque - marché des particuliers LV : anglais **BTS** Commerce international (à référentiel commun européen) LV : allemand, anglais, espagnol **BTS** Comptabilité et gestion des organisations LV : anglais **BTS** Economie sociale familiale **BTS** Services informatiques aux organisations - solutions d'infrastructure, systèmes et réseaux

- solutions logicielles et applications métiers

### 195 **94 Champigny-sur-Marne Lycée Langevin Wallon**

126 avenue Roger Salengro Tél. 01 48 81 28 33 www.lycee-langevin-wallon.com **BTS** Comptabilité et gestion des organisations LV : anglais, espagnol, portugais **BTS** Electrotechnique

**BTS** Informatique et réseaux pour l'industrie et les services techniques **BTS** Négociation et relation client LV : anglais, espagnol, portugais

### 196 **94 Chennevières-sur-Marne Lycée Champlain**

Rue des Bordes Tél. 01 56 86 19 10 **BTS** Assistant de gestion de PME PMI (à référentiel commun européen) LV : anglais **BTS** Communication LV : anglais **BTS** Comptabilité et gestion des organisations LV : anglais

## 197 **94 Choisy-le-Roi**

#### **Lycée professionnel Jacques Brel**

90 avenue d'Alfortville Tél. 01 48 92 99 40 http://jbrelchoisy.nerim.net **BTS** Après-vente automobile -motocycles

### 198 **94 Créteil Lycée Edouard Branly**

33 rue du Petit Bois Tél. 01 43 39 34 75 www.ac-creteil.fr/Lycees/94/ebranlycreteil **BTS** Conception et industrialisation en microtechniques **BTS** Electrotechnique **BTS** Maintenance industrielle

### 199 **94 Créteil Lycée Saint-Exupéry**

4 rue Henri Matisse Tél. 01 41 94 28 28 www.lyceesaintexupery.fr **BTS** Assistant de gestion de PME PMI (à référentiel commun européen) LV : allemand, anglais **BTS** Assistant de manager LV : allemand, anglais **BTS** Comptabilité et gestion des organisations LV : allemand, anglais **BTS** Management des unités commerciales LV : allemand, anglais **DTS** Imagerie médicale et radiologie thérapeutique (3 ans)

### 200 **94 Fontenay-sous-Bois Lycée Pablo Picasso**

2 avenue Pablo Picasso Tél. 01 48 76 26 73 www.ac-creteil.fr/Lycees/94/picassofontenay **BTS** Comptabilité et gestion des organisations LV : anglais **BTS** Notariat LV : anglais

## 201 **94 Fresnes**

### **Lycée Fréderic Mistral**

7-9 rue Fréderic Mistral Tél. 01 49 84 90 90 www.lycee-mistral.net **BTS** Assistant de gestion de PME PMI (à référentiel commun européen) LV : anglais

### 202 **94 Ivry-sur-Seine Lycée Fernand Léger**

15 avenue Henri Barbusse Tél. 01 46 70 12 60 **BTS** Après-vente automobile - véhicules particuliers

### 203**<sup>94</sup> La Varenne-Saint-Hilaire Lycée Condorcet**

1 avenue Condorcet Tél. 01 49 76 15 76 www.lycee-condorcet.com **BTS** Management des unités commerciales LV : anglais, espagnol

### 204 **94 Le Kremlin-Bicêtre Lycée Darius Milhaud**

80 rue Professeur Bergonie Tél. 01 43 90 15 15 www.ldm94.ac-creteil.fr **BTS** Management des unités commerciales LV : anglais **BTS** Négociation et relation client  $IV \cdot$  anglais **BTS** Services et prestations des secteurs sanitaire et social

### 205 **94 Le Perreux-sur-Marne Lycée Paul Doumer**

2 rue Paul Doumer Tél. 01 43 24 05 80 www.lycpauldoumerleperreux.ac-creteil.fr **BTS** Assistant de manager LV : allemand, analais, espagnol **BTS** Comptabilité et gestion des organisations LV : allemand, anglais **BTS** Management des unités commerciales LV : allemand, anglais

### 206 **94 Limeil-Brevannes Lycée Guillaume Budé**

2 voie Georges Pompidou Tél. 01 45 10 37 00 www.guillaumebude.com **BTS** Comptabilité et gestion des organisations LV : anglais **BTS** Management des unités commerciales LV : anglais, espagnol

### 207 **94 Maisons-Alfort Lycée Eugène Delacroix**

5 rue Pierre Curie Tél. 01 45 18 32 70 www.delacroix94.ac-creteil.fr/site/index.htm **BTS** Assistant de manager LV : anglais, espagnol **BTS** Comptabilité et gestion des organisations LV : anglais

## 208 **94 Maisons-Alfort**

**Lycée professionnel Paul Bert** 1 rue du Gué aux Aurochs

Tél. 01 41 79 02 50 www.paulbert.net **BTS** Assistant de gestion de PME PMI (à référentiel commun européen) LV : anglais

### 209 **94 Nogent-sur-Marne Lycée Louis Armand**

173 boulevard de Strasbourg Tél. 01 45 14 28 28 www.larmand.fr **BTS** Conception de produits industriels **BTS** Electrotechnique **BTS** Informatique et réseaux pour l'industrie et les services techniques **BTS** Services informatiques aux organisations

- solutions d'infrastructure, systèmes et réseaux
- solutions logicielles et applications métiers
- **BTS** Systèmes électroniques

### 211 **94 Nogent-sur-Marne SGT du lycée professionnel**

### **La Source Val de beauté**

54 avenue de la Source Tél. 01 48 73 22 98 ww3.ac-creteil.fr/Lycees/94/lasourcevaldebeautenogent/ **MAN** Arts appliqués **DMA** Arts textiles et céramiques -arts textiles (options tissage et broderie) **DMA** Costumier réalisateur

## 212 **94 Orly**

### **Lycée des métiers Armand**

**Guillaumin** Rue Pierre Corneille Tél. 01 48 53 60 00 **BTS** Esthétique cosmétique

### 213 **94 Saint-Maur-des-Fossés Lycée d'Arsonval**

65 rue du Pont de Créteil Tél. 01 48 83 98 43 www.darsonval-st-maur.ac-creteil.fr **BTS** Chimiste

### 214 **94 Saint-Maur-des-Fossés Lycée François Mansart**

25 avenue de la Banque Tél. 01 48 83 48 80 www.ac-creteil.fr/lpo\_fmansart\_sm/ **BTS** Design de produits **BTS** Développement et réalisation bois **BTS** Etudes et économie de la construction **BTS** Systèmes constructifs bois et habitat **BTS** Technico-commercial -bois, matériaux dérivés et associés LV : anglais

## 215 **94 Saint-Maur-des-Fossés**

### **Lycée Marcelin Berthelot**

6 boulevard Maurice Berteaux Tél. 01 45 11 51 11 www.lycee-berthelot.org Internat garçons-filles **BTS** Commerce international (à référentiel commun européen) LV : allemand, anglais, chinois, espagnol, italien, russe

### 216 **94 Sucy-en-Brie Lycée Christophe Colomb**

154 rue de Boissy Tél. 01 49 82 29 29 http://ent.christophe-colomb.ac-creteil.fr **BTS** Informatique et réseaux pour l'industrie et les services techniques

## 217 **94 Thiais**

### **Lycée Guillaume Apollinaire**

42 rue du Pavé de Grignon Tél. 01 48 52 58 77 www.apollinaire-thiais.ac-creteil.fr **BTS** Assistant de gestion de PME PMI (à référentiel commun européen) LV : anglais, espagnol **BTS** Comptabilité et gestion des organisations LV : anglais, espagnol **BTS** Management des unités commerciales LV : anglais, espagnol **BTS** Négociation et relation client LV : anglais, espagnol

## 218 **94 Villeneuve-le-Roi**

**Lycée Georges Brassens** 12 avenue le Foll Tél. 01 45 97 33 20 www.brassensvlr.ac-creteil.fr **BTS** Management des unités commerciales LV : analais, espagnol

### 219 **94 Villeneuve-Saint-Georges Lycée François Arago**

36 avenue de l'Europe Tél. 01 45 10 87 00 www.lycee-arago.fr/ **BTS** Négociation et relation client LV : anglais

## 220 **94 Vincennes**

**Lycée Hector Berlioz** 8 avenue Antoine Quinson Tél. 01 43 28 32 82 www.ac-creteil.fr/lycees/94/berliozvincennes **BTS** Assurance LV : anglais, espagnol **BTS** Management des unités commerciales LV : anglais, espagnol

### 221 **94 Vitry-sur-Seine Lycée Jean Macé**

34 rue Jules Ferry Tél. 01 45 73 63 00 www.ac-creteil.fr/lycees/94/jmacevitry **BTS** Comptabilité et gestion des organisations LV : analais **BTS** Conception et réalisation en chaudronnerie inductrielle **BTS** Maintenance industrielle **BTS** Management des unités commerciales LV : anglais **BTS** Technico-commercial -commercialisation de biens et services industriels LV : anglais

### 222 **94 Vitry-sur-Seine Lycée polyvalent Adolphe Cherioux**

195 rue Julian Grimau Tél. 01 45 12 87 87 www.cherioux.ac-creteil.fr **MAN** Arts appliqués **BTS** Bâtiment **BTS** Design d'espace **BTS** Electrotechnique

## 95 Val-d'Oise

### 224 **95 Argenteuil Lycée Fernand et Nadia Léger**

7 allée Fernand Léger Tél. 01 39 98 43 43 www.lyc-leger-argenteuil.ac-versailles.fr **BTS** Services et prestations des secteurs sanitaire et social

## 225 **95 Argenteuil**

### **Lycée Georges Braque**

21 rue Victor Puiseux Tél. 01 39 96 50 50 www.braque.fr **BTS** Assistant de manager LV : allemand, analais, espagnol **BTS** Comptabilité et gestion des organisations LV : anglais **BTS** Management des unités commerciales LV : anglais

## 226 **95 Argenteuil**

**Lycée Jean Jaurès** 25 rue Charles Lecocq Tél. 01 39 98 50 00 www.lyceejeanjaures-argenteuil.fr Internat garçons-filles **BTS** Conception de produits industriels **BTS** Conception et réalisation en chaudronnerie industrielle **BTS** Electrotechnique **BTS** Industrialisation des produits mécaniques **BTS** Informatique et réseaux pour l'industrie et les services techniques **BTS** Systèmes électroniques

## 227 **95 Argenteuil**

### **Lycée Julie-Victoire Daubié**

9 rue Louis Massignon Tél. 01 30 76 55 55 www.lyc-daubie-argenteuil.ac-versailles.fr **BTS** Assistant de gestion de PME PMI (à référentiel commun européen) LV : anglais

### 228 **95 Cergy Lycée Alfred Kastler**

26 avenue de la Palette Tél. 01 30 32 47 47 www.lyc-kastler-cergy.ac-versailles.fr **BTS** Négociation et relation client LV : anglais, espagnol

### 229 **95 Cergy Lycée Galilée**

11 avenue du Jour Tél. 01 34 41 74 20 www.lyc-galilee-cergy.ac-versailles.fr **BTS** Communication LV : anglais, espagnol **BTS** Comptabilité et gestion des organisations LV : anglais **BTS** Fluides, énergies, environnements - génie climatique

### 230 **95 Cergy Lycée Jules Verne**

1 rue Michel Strogoff Tél. 01 34 32 20 00 www.lyc-verne-cergy.ac-versailles.fr **BTS** Maintenance industrielle

### 231 **95 Deuil-la-Barre Lycée Camille Saint-Saëns**

18-22 rue Guynemer Tél. 01 34 28 64 00 www.lyc-st-saens-deuil.ac-versailles.fr **BTS** Banque - marché des particuliers LV : anglais, espagnol **BTS** Négociation et relation client LV : anglais, espagnol

## 232 **95 Domont**

**Lycée George Sand**

Avenue du lycée Tél. 01 39 35 02 13 www.lyc-sand-domont.ac-versailles.fr **BTS** Management des unités commerciales 1<sup>re</sup> année à temps plein, 2<sup>e</sup> année en apprentissage LV : anglais

## 233 **95 Enghien-les-Bains**

**Lycée Gustave Monod**

71 avenue de Ceinture Tél. 01 39 89 32 41 www.lyc-monod-enghien.ac-versailles.fr/ **BTS** Conception et réalisation de systèmes automatiques **BTS** Electrotechnique **BTS** Technico-commercial -équipements et systèmes LV : allemand, anglais, espagnol

### 234 **95 Ermont Lycée Van Gogh**

Rue du Général Decaen Tél. 01 30 72 74 22 www.lyc-vangogh-ermont.ac-versailles.fr **BTS** Management des unités commerciales LV : allemand, anglais, espagnol **BTS** Négociation et relation client LV : allemand, anglais, espagnol **BTS** Notariat LV : allemand, anglais, espagnol

### 235 **95 Fosses Lycée Charles Baudelaire**

13 rue du Grand Tremblay Tél. 01 34 72 27 00 www.lyc-baudelaire-fosses.ac-versailles.fr **BTS** Négociation et relation client LV : anglais

### 236 **95 Franconville Lycée Jean Monnet**

Rue Jean Monnet Tél. 01 30 72 46 61 www.lyc-monnet-franconville.ac-versailles.fr **BTS** Analyses de biologie médicale **DTS**Imagerie médicale et radiologie thérapeutique (3 ans)

## 237 **95 Garges-les-Gonesse**

### **Lycée Arthur Rimbaud**

99 avenue de la Division Leclerc Tél. 01 34 07 11 22 http://lyceearthurrimbaud.free.fr **BTS** Après-vente automobile - véhicules particuliers

### 238 **95 Gonesse Lycée René Cassin**

7 avenue François Mitterrand Tél. 01 34 45 15 15 www.lyc-cassin-gonesse.ac-versailles.fr **BTS** Comptabilité et gestion des organisations LV : anglais **BTS** Transport et prestations logistiques LV : anglais

## 239 **95 Goussainville**

**Lycée Romain Rolland** 21 avenue de Montmorency Tél. 01 39 33 95 55 www.romain-rolland-goussainville.fr **BTS** Assistant de gestion de PME PMI (à référentiel commun européen) LV : analais, espagnol **BTS** Maintenance industrielle

### 240 **95 Jouy-le-Moutier Lycée de l'Hautil**

1 rue Gabriel Fauré Tél. 01 34 32 71 71 www.lyc-hautil-jouy.ac-versailles.fr **BTS** Services informatiques aux organisations - solutions d'infrastructure, systèmes et réseaux

### 241 **95 L'Isle-Adam Lycée Fragonard**

Allée Le Nôtre Tél. 01 34 08 19 91 www.lyc-fragonard-isle-adam.ac-versailles.fr **BTS** Commerce international (à référentiel commun européen) LV : allemand, anglais, espagnol **BTS** Professions immobilières LV : anglais

## 242 **95 Montmorency**

### **Lycée Jean-Jacques Rousseau**

20 rue de Jaigny Tél. 01 34 05 12 50 www.lyc-rousseau-montmorency.ac-versailles.fr **BTS** Comptabilité et gestion des organisations  $IV \cdot$  anglais **BTS** Services informatiques aux organisations

- solutions d'infrastructure, systèmes et réseaux
- solutions logicielles et applications métiers

## 243 **95 Pontoise**

**Lycée Camille Pissarro** 1 rue Henri Matisse Tél. 01 34 41 54 54 www.lyc-pissarro-pontoise.ac-versailles.fr **BTS** Assistant de gestion de PME PMI (à référentiel commun européen) LV : anglais, espagnol **BTS** Assistant de manager LV : anglais, espagnol

**BTS** Economie sociale familiale

## 244 **95 Saint-Ouen-l'Aumône**

**Lycée Edmond Rostand**

75 rue de Paris Tél. 01 34 48 57 30 www.lyc-rostand-st-ouen.ac-versailles.fr **BTS** Management des unités commerciales LV : anglais, espagnol

## 245 **95 Saint-Ouen-l'Aumône**

**Lycée technologique Jean Perrin**

2 rue des Egalisses Tél. 01 34 32 58 28 http://lyc-perrin-soa.ac-versailles.fr Hébergement organisé hors établissement **BTS** Conception et réalisation de systèmes automatiques **BTS** Electrotechnique **BTS** Systèmes électroniques

## 246 **95 Sarcelles**

**Lycée de la Tourelle** 8 rue Fernand Léger Tél. 01 34 38 36 00 www.lyc-tourelle-sarcelles.ac-versailles.fr **BTS** Conception et industrialisation en microtechniques **BTS** Informatique et réseaux pour l'industrie et les services techniques

## 247 **95 Sarcelles**

### **Lycée Jean-Jacques Rousseau**

2 rue Jean-Jacques Rousseau Tél. 01 39 33 26 00 www.lyc-rousseau-sarcelles.ac-versailles.fr **BTS** Assistant de gestion de PME PMI (à référentiel commun européen) LV : anglais **BTS** Assistant de manager LV : allemand, anglais, espagnol, hébreu, italien **BTS** Commerce international (à référentiel commun européen) LV : allemand, anglais, espagnol, hébreu, italien

## 248 **95 Taverny**

### **Lycée Jacques Prévert**

23 rue du Chemin Vert de Boissy Tél. 01 39 95 32 25 www.lyc-prevert-taverny.ac-versailles.fr **BTS** Assistant de manager LV : anglais **BTS** Comptabilité et gestion des organisations LV : anglais

### 249 **95 Taverny Lycée Louis Jouvet**

26 rue de Saint-Prix Tél. 01 34 18 41 20 www.lyc-jouvet-taverny.ac-versailles.fr **BTS** Informatique et réseaux pour l'industrie et les services techniques

### 250 **95 Vauréal Lycée Camille Claudel**

4 avenue Federico Garcia Lorca Tél. 01 34 21 18 93 www.lyc-claudel-vaureal.ac-versailles.fr **MAN** Arts appliqués **BTS** Commerce international (à référentiel commun européen) LV : allemand, anglais, espagnol **BTS** Design de produits **BTS** Design d'espace

## **Privé**

Etablissements privés sous contrat, reconnus ou consulaires.

## 75 Paris

### 301 **75 Paris 6e Lycée privé Carcado Saisseval**

121 boulevard Raspail Tél. 01 45 48 43 46 www.carcado-saisseval.com Frais de scolarité : 2660 à 3042 euros (totalité du cursus) **BTS** Assistant de gestion de PME PMI (à référentiel commun européen) LV : allemand, anglais, espagnol **BTS** Assistant de manager LV : allemand, anglais, espagnol **BTS** Commerce international (à référentiel commun européen) LV : allemand, anglais, espagnol **BTS** Communication LV : allemand, anglais, espagnol **BTS** Management des unités commerciales LV : allemand, anglais, espagnol **BTS** Services et prestations des secteurs sanitaire et social

### 302 **75 Paris 6e**

#### **Lycée privé Sainte-Geneviève** 64 rue d'Assas

Tél. 01 44 39 01 00 www.saintegenevieve6.org Frais de scolarité : 1900 euros (MAN), 4120 euros (BTS et DMA) (totalité du cursus) **MAN** Arts appliqués **BTS** Design de produits **DMA** Cinéma d'animation

### 303 **75 Paris 6e**

#### **Lycée privé Saint-Nicolas** 108 rue de Vaugirard

Tél. 01 42 22 79 75 www.lyceesaintnicolas.com Frais de scolarité : 3468 à 3828 euros (totalité du cursus) **BTS** Comptabilité et gestion des organisations LV : anglais, espagnol **BTS** Conception et réalisation de systèmes automatiques

## 304 **75 Paris 7e**

**Lycée privé Albert de Mun** 2 rue d'Olivet Tél. 01 43 06 33 09 www.albertdemun.net Frais de scolarité : non communiqués **MAN** Hôtellerie-restauration LV : allemand, anglais, espagnol **BTS** Assistant de manager LV : allemand, anglais, espagnol **BTS** Comptabilité et gestion des organisations LV : allemand, anglais, espagnol **BTS** Hôtellerie-restauration - art culinaire, art de la table et du service - mercatique et gestion hôtelière LV : allemand, anglais, espagnol **BTS** Industries des matériaux souples -modélisme industriel -productique **BTS** Management des unités commerciales LV : allemand, analais, espagnol

## 305 **75 Paris 8e**

**Lycée privé la Plaine Monceau** 9 boulevard de Courcelles Tél. 01 43 87 54 05 www.plaine-monceau.fr Frais de scolarité : 2845 euros (totalité du cursus) **BTS** Economie sociale familiale

### 306 **75 Paris 11e**

**Lycée privé Charles Péguy** 80 avenue Parmentier Tél. 01 48 05 16 47

www.charles-peguy.fr Frais de scolarité : 4500 euros (totalité du cursus) **BTS** Commerce international (à référentiel commun européen) LV : allemand, anglais, espagnol

## 307 **75 Paris 12e**

#### **Ecole d'électronique et d'informatique de la Rue de la Lune**

22 rue du Sergent Bauchat Tél. 01 46 28 80 20

### www.coursspinoza.com

Frais de scolarité : 8800 euros (totalité du cursus)

- **BTS** Services informatiques aux organisations
- solutions d'infrastructure, systèmes et réseaux
- solutions logicielles et applications métiers

## 308 **75 Paris 12e**

**Institut privé Rue Monsieur** 119 boulevard Diderot Tél. 01 47 83 42 49 www.institut-rue-monsieur.org Hébergement organisé hors établissement Frais de scolarité : non communiqués **BTS** Animation et gestion touristiques locales LV : allemand, anglais, espagnol, italien, portugais **BTS** Assistant de manager LV : allemand, anglais, espagnol, italien, portugais **BTS** Economie sociale familiale **BTS** Ventes et productions touristiques LV : allemand, anglais, espagnol, portugais

### 309 **75 Paris 12e Lycée horticole de la ville**

**de Paris - Ecole du Breuil** Route de la Ferme Bois de Vincennes Tél. 01 53 66 14 00 www.ecoledubreuil.fr Frais de scolarité : non communiqués **BTSA** Aménagements paysagers

### 310 **75 Paris 13e**

### **Lycée polyvalent privé Notre-Dame**

**(Saint-Vincent-de-Paul)** 49 rue Bobillot Tél. 01 45 80 77 90 www.gs-svp.com Frais de scolarité : 3100 euros (totalité du cursus) **BTS** Services et prestations des secteurs sanitaire et social

### 311 **75 Paris 13e Lycée privé Le Rebours**

44 boulevard Auguste Blanqui Tél. 01 55 43 28 88 www.lerebours.org Frais de scolarité : 1580 euros (totalité du cursus) **BTS** Assistant de manager LV : allemand, anglais, chinois, espagnol, italien **BTS** Comptabilité et gestion des organisations LV : allemand, anglais, chinois, espagnol, italien **BTS** Management des unités commerciales LV : allemand, anglais, chinois, espagnol, italien **BTS** Négociation et relation client LV : allemand, anglais, chinois, espagnol, italien **BTS** Services informatiques aux organisations - solutions d'infrastructure, systèmes et réseaux - solutions logicielles et applications métiers

## 312 **75 Paris 13e**

**Lycée technique privé de l'école technique supérieure du laboratoire**

95 rue du Dessous des Berges Tél. 01 45 83 76 34 www.etsl.fr Frais de scolarité : 4800 euros (BTS) (totalité du cursus) **MAN** Bacs non scientifiques et non technologiques **BTS** Bioanalyses et contrôles **BTS** Chimiste

## 313 **75 Paris 16e**

**Lycée privé Passy Saint-Honoré** 117 avenue Victor Hugo Tél. 01 53 70 12 70 www.passy-st-honore.com Frais de scolarité : 1220 euros minimum (totalité du cursus) **BTS** Assistant de gestion de PME PMI (à référentiel commun européen) LV : allemand, anglais, espagnol **BTS** Assistant de manager LV : allemand, anglais, espagnol **BTS** Banque - marché des particuliers LV : allemand, anglais, espagnol **BTS** Comptabilité et gestion des organisations LV : allemand, anglais, espagnol

### 314 **75 Paris 17e**

#### **Institut des métiers du notariat** 9 rue Villaret de Joyeuse

Tél. 01 43 80 87 62 www.imn-paris.com Frais de scolarité : 6480 euros (totalité du cursus) **BTS** Notariat LV : analais

## 315 **75 Paris 18e**

### **Lycée privé Charles de Foucauld**

5 rue de la Madone Tél. 01 46 07 72 59 www.lyceecharlesdefoucauld.fr Frais de scolarité : non communiqués **BTS** Management des unités commerciales LV : allemand, anglais, espagnol **BTS** Négociation et relation client LV : allemand, anglais, espagnol **BTS** Services informatiques aux organisations - solutions d'infrastructure, systèmes et réseaux

### 316 **75 Paris 19e Lycée privé Jules Richard**

21 rue Carducci Tél. 01 53 72 83 60 www.lyceejulesrichard.fr Frais de scolarité : enseignement gratuit **BTS** Conception et industrialisation en microtechniques

### 317 **75 Paris 19e Lycée privé l'Initiative**

20-24 rue Bouret Tél. 01 53 38 44 10 www.lyceelinitiative.com Frais de scolarité : non communiqués **MAN** Arts appliqués **BTS** Assistant de gestion de PME PMI (à référentiel commun européen) LV : anglais **BTS** Communication visuelle -multimédia (dernière session d'examen avec cet intitulé en 2013) **BTS** Comptabilité et gestion des organisations LV : analais **BTS** Management des unités commerciales LV : anglais

## 318 **75 Paris 20e**

### **Ecole supérieure des techniques de biologie appliquée**

56-60 rue Planchat Tél. 01 43 71 47 40 www.estba.fr Frais de scolarité : non communiqués **BTS** Analyses de biologie médicale **BTS** Bioanalyses et contrôles

## 77 Seine-et-Marne

### 320 **77 Fontainebleau**

### **Lycée polyvalent privé Blanche de Castille**

42 bis rue du Château Tél. 01 64 22 30 07 www.bdcfontainebleau.com Frais de scolarité : non communiqués **BTS** Management des unités commerciales LV : anglais

## 321 **77 Meaux**

### **Lycée technique Jean Rose secteur tertiaire, sanitaire et social**

20 rue de Châage Tél. 01 60 09 88 50 www.ecm-meaux.fr Internat garçons-filles Frais de scolarité : non communiqués **BTS** Commerce international (à référentiel commun européen) LV : allemand, anglais, chinois, espagnol **BTS** Comptabilité et gestion des organisations LV : anglais **BTS** Management des unités commerciales LV : anglais

## 322 **77 Melun**

### **Lycée Saint-Aspais**

36 rue Saint-Barthélemy Tél. 01 60 56 59 59 www.lycee-st-aspais.org Internat garçons Frais de scolarité : 1457 euros à 2048 euros (totalité du cursus)

**BTS** Comptabilité et gestion des organisations LV : analais

**BTS** Management des unités commerciales LV : anglais, espagnol

**BTS** Services informatiques aux organisations

- solutions logicielles et applications métiers

## 78 Yvelines

### 324 **78 Jouy-en-Josas TECOMAH**

Chemin de l'Orme Rond Tél. 01 39 67 12 00 www.tecomah.fr Frais de scolarité : non communiqués **BTSA** Aménagements paysagers **BTSA** Gestion et maîtrise de l'eau

### 325 **78 Le Tremblay-sur-Mauldre Centre horticole d'enseignement**

**et de promotion**

43 rue du général de Gaulle Tél. 01 34 87 99 09 www.chep78.fr Internat garçons-filles Frais de scolarité : 2060 euros (externat), 3492 euros (internat) (totalité du cursus) **BTSA** Gestion et protection de la nature

### 326 **78 Magnanville Lycée agricole privé Sully**

22 avenue de l'Europe Tél. 01 34 77 27 00 www.lycee-agricole-sully.fr Internat garçons-filles Frais de scolarité : non communiqués **BTSA** Agronomie : productions végétales

### 327 **78 Saint-Germain-en-Laye Lycée Saint-Thomas de**

**Villeneuve** 15 rue des Louviers Tél. 01 39 10 34 00 www.stv-st-germain.org Frais de scolarité : 1600 euros (totalité du cursus) **BTS** Comptabilité et gestion des organisations LV : allemand, anglais, espagnol

### 328 **78 Verneuil-sur-Seine**

### **Lycée Notre-Dame Les Oiseaux**

106 Grande Rue Tél. 01 39 28 15 00 www.ndoverneuil.fr Hébergement organisé hors établissement Frais de scolarité : 1290 euros à 1540 euros (totalité du cursus) **BTS** Chimiste **BTS** Management des unités commerciales LV : allemand, anglais, espagnol

## 329 **78 Versailles Lycée Notre-Dame du**

**Grandchamp** 97 rue Royale Tél. 01 39 24 12 80 www.nd-grandchamp.fr Frais de scolarité : 1759 euros (totalité du cursus) **BTS** Commerce international (à référentiel commun européen) LV : allemand, anglais, espagnol **BTS** Comptabilité et gestion des organisations LV : allemand, anglais, espagnol **BTS** Management des unités commerciales LV : allemand, anglais, espagnol

## 91 Essonne

### 331 **91 Athis-Mons Lycée Saint-Charles**

2 rue G. Anthonioz de Gaulle Tél. 01 60 48 71 00 www.scharles.net Internat garçons-filles Frais de scolarité : 3150 euros (totalité du cursus) **BTS** Banque - marché des particuliers LV : anglais, espagnol **BTS** Management des unités commerciales LV : anglais, espagnol

### 332 **91 Brunoy Lycée polyvalent Saint-Pierre**

70 rue de Montgeron Tél. 01 60 47 99 99 www.saint-pierre91.org Frais de scolarité : 1715 euros (MAN), 3300 à 3430 euros (BTS) (totalité du cursus) **MAN** Hôtellerie-restauration LV : allemand, anglais, espagnol **BTS** Commerce international (à référentiel commun européen) LV : allemand, anglais, espagnol **BTS** Communication LV : allemand, anglais, espagnol **BTS** Comptabilité et gestion des organisations LV : allemand, anglais, espagnol **BTS** Hôtellerie-restauration - art culinaire, art de la table et du service - mercatique et gestion hôtelière LV : allemand, anglais, espagnol **BTS** Ventes et productions touristiques LV : allemand, anglais, espagnol

### 333 **91 Bures-sur-Yvette Institut et centre d'optométrie-Lycée technique privé d'optométrie**

134 route de Chartres Tél. 01 64 86 12 12 www.ico.asso.fr Frais de scolarité : 7700 euros (totalité du cursus) **BTS** Opticien lunetier

## 92 Hauts-de-Seine

### 335 **92 Bagneux Lycée Saint-Gabriel**

21 rue de la Lisette

Tél. 01 46 57 61 22 http://saint-gabriel.blog.fondation-auteuil.org Frais de scolarité : non communiqués **BTS** Comptabilité et gestion des organisations LV : anglais

**BTS** Services informatiques aux organisations

- solutions d'infrastructure, systèmes et réseaux
- solutions logicielles et applications métiers

### 336 **92 Boulogne-Billancourt Lycée Notre-Dame**

1 avenue du Général de Gaulle Tél. 01 46 99 95 75

www.lndb.org

Frais de scolarité : 3420 euros (totalité du cursus) **BTS** Commerce international (à référentiel commun européen) LV : allemand, anglais, espagnol **BTS** Comptabilité et gestion des organisations LV : allemand, anglais, espagnol

### 337 **92 Courbevoie Lycée Montalembert**

238 boulevard Saint-Denis Tél. 01 46 67 13 00 www.lyceemontalembert.org Frais de scolarité : non communiqués **BTS** Commerce international (à référentiel commun européen) LV : allemand, anglais, espagnol **BTS** Comptabilité et gestion des organisations LV : allemand, anglais, espagnol **BTS** Management des unités commerciales LV : allemand, anglais, espagnol **BTS** Services informatiques aux organisations - solutions d'infrastructure, systèmes et réseaux

### 338 **92 Issy-les-Moulineaux Ecole franco-allemande de**

### **commerce et d'industrie - EFACI**

34 rue Baudin Tél. 01 41 08 70 07 www.efaci.com Frais de scolarité : 8400 euros (totalité du cursus) **BTS** Commerce international (à référentiel commun européen) Admission : bonnes connaissances de l'allemand LV : allemand, anglais

### 339 **92 Issy-les-Moulineaux Lycée polyvalent**

### **La Salle-Saint-Nicolas**

19 rue Victor Hugo Tél. 01 41 46 15 15 www.st-nicolas.org Hébergement organisé hors établissement Frais de scolarité : 88 à 164 euros par mois **BTS** Technico-commercial -commercialisation de biens et services industriels

- véhicules industriels et équipements automobiles LV : anglais

## 340 **92 Rueil-Malmaison**

**Lycée Passy Buzenval** 50 avenue Otis Mygatt Tél. 01 41 39 81 81 www.passy-buzenval.com Internat garçons Frais de scolarité : non communiqués **BTS** Assistance technique d'ingénieur

## 93 Seine-Saint-Denis

## 342 **93 Aulnay-sous-Bois**

### **Lycée Protectorat Saint-Joseph**

36 rue Jacques Duclos Tél. 01 48 66 10 41 Frais de scolarité : non communiqués **BTS** Assistant de gestion de PME PMI (à référentiel commun européen) LV : anglais **BTS** Négociation et relation client LV : anglais

### 343 **93 Dugny Lycée Robert Schuman**

5 avenue du Général de Gaulle Tél. 01 48 37 74 26 www.lyceerobertschuman.com Frais de scolarité : 1100 euros (totalité du cursus) **BTS** Services informatiques aux organisations - solutions d'infrastructure, systèmes et réseaux

## 344 **93 Montreuil**

**Lycée technique ORT** 39-45 rue Raspail Tél. 01 49 88 46 50 www.montreuil.ort.asso.fr Frais de scolarité : 4500 euros (totalité du cursus) **BTS** Opticien lunetier **BTS** Services informatiques aux organisations - solutions d'infrastructure, systèmes et réseaux - solutions logicielles et applications métiers

### 345 **93 Noisy-le-Grand Lycée professionnel Françoise Cabrini**

20 rue du Dr Sureau Tél. 01 48 15 16 25 www.cabrini.fr Frais de scolarité : non communiqués **BTS** Assistant de gestion de PME PMI (à référentiel commun européen) LV : anglais

## 346 **93 Saint-Denis**

### **Lycée Jean-Baptiste de La Salle**

6-8 place de la Résistance Tél. 01 55 87 45 00 www.jeanbaptistedelasalle.com Frais de scolarité : non communiqués **BTS** Electrotechnique **BTS** Maintenance industrielle

## 347 **93 Vaujours**

**Lycée du paysage et de l'environnement Fénelon**

1 rue de Montauban Tél. 01 49 63 62 17 www.fenelon.fr Frais de scolarité : non communiqués Internat garçons-filles **BTSA** Aménagements paysagers

## 94 Val-de-Marne

## 351 **94 Ivry-sur-Seine**

**Lycée professionnel CE 3P** 5 rue René Robin Tél. 01 46 58 45 20 www.ce3p.com Frais de scolarité : 4619 euros (totalité du cursus) **BTS** Photographie

## 352 **94 Joinville-le-Pont Lycée général et technologique**

**Robert Schuman** 5 rue de l'Eglise Tél. 01 55 12 37 10 Frais de scolarité : non communiqués **BTS** Commerce international (à référentiel commun européen) LV : allemand, anglais, espagnol, italien **BTS** Management des unités commerciales LV : allemand, anglais, espagnol, italien **BTS** Négociation et relation client LV : allemand, anglais, espagnol, italien

### 353 **94 Nogent-sur-Marne Ecole INFA**

5-9 rue Anquetil Tél. 01 45 14 64 00 www.infa-formation.com Frais de scolarité : non communiqués **BTS** Hôtellerie-restauration - mercatique et gestion hôtelière LV : analais **BTS** Ventes et productions touristiques LV : anglais

### 354 **94 Saint-Mandé**

### **Lycée Saint-Michel de Picpus**

10 ter rue Jeanne d'Arc Tél. 01 43 74 79 52 www.saintmicheldepicpus.fr Frais de scolarité : non communiqués **BTS** Services informatiques aux organisations - solutions logicielles et applications métiers

### 355 **94 Saint-Maur-des-Fossés Lycée Teilhard de Chardin**

2 place d'Armes Tél. 01 48 89 66 66 www.tdechardin.org Frais de scolarité : 1610 euros (totalité du cursus) **BTS** Assistant de gestion de PME PMI (à référentiel commun européen) LV : anglais, espagnol **BTS** Banque - marché des particuliers LV : anglais, espagnol **BTS** Comptabilité et gestion des organisations LV : anglais, espagnol **BTS** Services et prestations des secteurs sanitaire et social

### 356 **94 Vincennes**

**Lycée Claude Nicolas Ledoux EBTP** 18 rue de Belfort Tél. 01 48 08 11 21 www.ebtp.info Internat garçons-filles Frais de scolarité : 875 euros (MAN), 1020 euros (BTS) (totalité du cursus)

**MAN** Bacs généraux et technologiques **MAN** Bacs pro

**MAN** Arts appliqués **BTS** Bâtiment **BTS** Etudes et économie de la construction **BTS** Géomètre topographe **BTS** Travaux publics

## 357 **94 Vincennes**

### **Lycée Gregor Mendel**

205 rue de Fontenay Tél. 01 49 57 97 00 www.gregormendel.org Frais de scolarité : 1600 à 2800 euros (totalité du cursus) **BTS** Bioanalyses et contrôles **BTS** Communication LV : anglais **BTS** Management des unités commerciales LV : anglais **BTS** Ventes et productions touristiques LV : allemand, anglais, espagnol

### 358 **94 Vitry-sur-Seine Lycée Epin**

19 avenue Eugène Pelletan Tél. 01 46 81 11 06 www.epin.fr Frais de scolarité : 5600 euros (totalité du cursus) **BTS** Banque - marché des particuliers LV : anglais

## 95 Val-d'Oise

### 360 **95 Argenteuil Ecole nationale des professions de l'automobile GARAC**

3 boulevard Galliéni Tél. 01 34 34 37 40 www.garac.com Internat garçons-filles Frais de scolarité : non communiqués **BTS** Après-vente automobile -motocycles - véhicules particuliers **BTS** Assistant de gestion de PME PMI (à référentiel commun européen) -application professionnelle au secteur de l'automobile LV : anglais, espagnol **BTS** Conception et réalisation de carrosseries **BTS** Négociation et relation client - spécialisation automobile LV : anglais, espagnol

### 361 **95 Margency Lycée Notre-Dame de Bury**

1 avenue Georges Pompidou Tél. 01 34 27 38 00 www.bury-rosaire.edu Frais de scolarité : non communiqués **BTS** Commerce international (à référentiel commun européen) LV : allemand, anglais, espagnol

### 362 **95 Villiers-le-Bel Lycée de l'ORT**

32 avenue de Choiseul Tél. 01 39 87 71 40 http://villiers.ort.asso.fr Frais de scolarité : non communiqués **BTS** Banque - marché des particuliers LV : anglais, espagnol, hébreu

## **Apprentissage**

75 Paris

### 401 **75 Paris 2e CFA de la bijouterie joaillerie**

58 rue du Louvre Tél. 01 40 26 98 34 www.bjop-france.com **DMA** Art du bijou et du joyau

### 402 **75 Paris 2e**

### **Section d'enseignement professionnel du lycée Jacques Monod (site rue des Jeûneurs)**

44 rue des Jeûneurs Tél. 01 42 36 43 23 http://lyc-jacques-monod.scola.ac-paris.fr/index.html **BTS** Services et prestations des secteurs sanitaire et social \* \* Sous réserve. avec le CFA Paris Académie Entreprises, Tél. 01 44 62 41 48

## 403 **75 Paris 4e**

### **CFA Ecole de travail ORT**

4 bis rue des Rosiers Tél. 01 44 54 31 80 www.ecoledetravail.fr **BTS** Fluides, énergies, environnements -maintenance et gestion des systèmes fluidiques et énergétiques

### 404 **75 Paris 6e CFA CCIP Ecole Grégoire Ferrandi**

28 rue de l'Abbé Grégoire Tél. 01 49 54 28 17 www.egf.ccip.fr **BTS** Hôtellerie-restauration

- art culinaire, art de la table et du service LV : allemand, anglais, espagnol

## 405 **75 Paris 6e**

### **Lycée privé Saint-Nicolas**

108 rue de Vaugirard Tél. 01 42 22 79 75 www.lyceesaintnicolas.com **BTS** Electrotechnique avec le CFA Paris Académie Entreprises, Tél. 01 44 62 41 48

### 406 **75 Paris 9e CFA Institut des métiers et des**

**compétences** 5-7 rue Moncey Tél. 01 53 32 53 00 www.imc-vedior.com **BTS** Assistant de gestion de PME PMI (à référentiel commun européen) **BTS** Commerce international (à référentiel commun européen) LV : allemand, anglais, espagnol **BTS** Communication LV : analais **BTS** Management des unités commerciales **BTS** Négociation et relation client  $IV:$  anglais **BTS** Services informatiques aux organisations - solutions d'infrastructure, systèmes et réseaux - solutions logicielles et applications métiers

### 407 **75 Paris 9e CFA SACEF**

8 rue d'Athènes Tél. 01 78 09 88 51 www.cfasacef.fr Formations dispensées à distance (en partenariat avec le CNED). **BTS** Assistant de gestion de PME PMI (à référentiel commun européen) **BTS** Assistant de manager **BTS** Comptabilité et gestion des organisations **BTS** Services informatiques aux organisations - solutions d'infrastructure, systèmes et réseaux

## 408 **75 Paris 9e**

#### **CFA CEFLU Formations Immobilières**

9 rue Chaptal Tél. 01 45 22 50 10 www.ceflu.com **BTS** Professions immobilières avec le CFA Paris Académie Entreprises, Tél. 01 44 62 41 48

### 409 **75 Paris 10e CFA CODIS commerce distribution services**

3 rue Pierre Dupont Tél. 01 40 38 51 40 www.cfacodis.com **BTS** Commerce international (à référentiel commun européen) **BTS** Management des unités commerciales LV : anglais **BTS** Négociation et relation client LV : anglais **BTS** Technico-commercial -commercialisation de biens et services industriels

## 410 **75 Paris 10e**

### **CFA IGS bureautique appliquée**

7 rue Pierre Dupont Tél. 01 40 38 50 00 www.cfa-igs.com **BTS** Assistant de gestion de PME PMI (à référentiel commun européen) LV : analais **BTS** Assistant de manager LV : anglais **BTS** Assurance LV : anglais **BTS** Communication LV : analais **BTS** Comptabilité et gestion des organisations LV : anglais **BTS** Négociation et relation client LV : analais **BTS** Professions immobilières LV : anglais

### 411 **75 Paris 11e CFA de l'équipement électrique et des**

### **métiers de l'électrotechnique**

8 impasse Delépine Tél. 01 43 71 66 96 www.cfadelepine.fr **BTS** Electrotechnique

### 412 **75 Paris 11e CFA de l'institut supérieur des techniques avancées**

### **d'administration et de**

**management** 37 bis rue des Trois Bornes

Tél. 01 43 41 72 50 www.insta.fr

**BTS** Comptabilité et gestion des organisations **BTS** Services informatiques aux organisations - solutions d'infrastructure, systèmes et réseaux

- solutions logicielles et applications métiers

### 413 **75 Paris 11e CFA public Dorian**

74 avenue Philippe Auguste Tél. 01 44 93 81 36 www.lycee-dorian.org **BTS** Conception de produits industriels **BTS** Conception et réalisation de systèmes automatiques **BTS** Géomètre topographe **BTS** Industrialisation des produits mécaniques **BTS** Informatique et réseaux pour l'industrie et les services techniques **BTS** Maintenance industrielle **BTS** Systèmes électroniques **BTS** Technico-commercial -commercialisation de biens et services industriels

## 414 **75 Paris 11e**

**Lycée privé des Petits Champs** 19 rue Voltaire Tél. 01 43 67 59 59 www.petitschamps.fr **BTS** Commerce international (à référentiel commun européen) LV : anglais **BTS** Communication LV : analais **BTS** Management des unités commerciales LV : anglais **BTS** Services informatiques aux organisations - solutions d'infrastructure, systèmes et réseaux avec le CFA SACEF, Tél. 01 78 09 88 51

### 415 **75 Paris 13e CFA de l'édition**

21 rue Charles Fourier Tél. 01 45 88 39 81 www.asfored.org **BTS** Edition

### 416 **75 Paris 13e Lycée Jean Lurçat - Site Gobelins**

48 avenue des Gobelins Tél. 01 44 08 70 20 www.lycee-jean-lurcat.net **BTS** Assistant de gestion de PME PMI (à référentiel commun européen) LV : allemand, anglais, espagnol **BTS** Communication LV : anglais, espagnol avec le CFA PME apprentissage, Tél. 01 49 03 71 20

### 417 **75 Paris 13e Lycée Nicolas-Louis Vauquelin**

13-21 avenue Boutroux Tél. 01 40 77 00 60 www.lycee-vauquelin.fr **BTSA** Gestion et maîtrise de l'eau avec le CFA Paris Académie Entreprises, Tél. 01 44 62 41 48

### 418 **75 Paris 13e Lycée Pierre-Gilles de Gennes Ecole nationale de chimie,**

**physique et biologie**

11 rue Pirandello Tél. 01 44 08 06 50 www.lycee-pierre-gilles-de-gennes-encpb.org **BTS** Chimiste **BTS** Contrôle industriel et régulation automatique **BTS** Métiers de l'eau avec le CFA AFi24 Ile-de-France, Tél. 01 49 67 03 00

### 419 **75 Paris 13e Lycée polyvalent privé Notre-Dame (Saint-Vincent-de-Paul)**

49 rue Bobillot Tél. 01 45 80 77 90 www.gs-svp.com **BTS** Services et prestations des secteurs sanitaire et social avec le CFA régional multiprofessionnel CERFAL, Tél. 01 40 52 28 70

## 420 **75 Paris 13e**

### **Lycée technique privé de l'école technique supérieure**

**du laboratoire** 95 rue du Dessous des Berges Tél. 01 45 83 76 34 www.etsl.fr **BTS** Biophysicien de laboratoire (assimilé BTS) **BTS** Physico-métallographe de laboratoire (assimilé BTS) avec le CFA AFi24 Ile-de-France, Tél. 01 49 67 03 00

## 421 **75 Paris 13e**

**Section d'enseignement professionnel du lycée Jean Lurçat - Site Patay** 121 rue de Patay Tél. 01 44 06 77 50 www.lycee-jean-lurcat.net

**BTS** Négociation et relation client LV : allemand, anglais, espagnol avec le CFA Formapresse, Tél. 01 43 87 96 16

## 422 **75 Paris 14e**

#### **CFA régional multiprofessionnel CERFAL**

2 rue Lacaze Tél. 01 40 52 28 70 www.cerfal-apprentissage.fr **BTS** Assistant de gestion de PME PMI (à référentiel commun européen) LV : anglais **BTS** Assistant de manager LV : anglais **BTS** Commerce international (à référentiel commun européen) LV : anglais **BTS** Communication LV : anglais **BTS** Communication visuelle -multimédia (dernière session d'examen avec cet intitulé en 2013) **BTS** Comptabilité et gestion des organisations LV : anglais **BTS** Négociation et relation client LV : anglais **BTS** Services informatiques aux organisations - solutions d'infrastructure, systèmes et réseaux - solutions logicielles et applications métiers

## 423 **75 Paris 14e**

**Lycée Raspail** 5 bis avenue Maurice d'Ocagne Tél. 01 40 52 73 00 http://lyc-raspail.scola.ac-paris.fr **BTS** Electrotechnique **BTS** Technico-commercial -énergie et services LV : anglais avec le CFA Paris Académie Entreprises, Tél. 01 44 62 41 48

## 424 **75 Paris 15e**

#### **CFA de l'optique AEPO** 163 rue de Sèvres

Tél. 01 47 34 23 89 www.aepo-optique.com **BTS** Opticien lunetier

### 425 **75 Paris 15e CFA du bâtiment Saint-Lambert**

#### **formation**

7-9 rue Saint-Lambert Tél. 09 51 38 92 91 www.cfa-btp.org Hébergement organisé hors établissement **BTS** Etudes et économie de la construction

### 426 **75 Paris 15e Lycée régional du bâtiment et**

**des travaux publics** 15 rue Saint-Lambert Tél. 01 53 98 98 00 www.saint-lambert.org **BTS** Bâtiment avec le CFA Paris Académie Entreprises, Tél. 01 44 62 41 48

## 427 **75 Paris 15e**

#### **Lycée Roger Verlomme**

24 rue Fondary Tél. 01 56 77 22 00 http://lyc-verlomme.scola.ac-paris.fr **BTS** Assistant de gestion de PME PMI (à référentiel commun européen) 1<sup>re</sup> année à temps plein, 2<sup>e</sup> année en apprentissage LV : anglais, espagnol avec le CFA Paris Académie Entreprises, Tél. 01 44 62 41 48

## 428 **75 Paris 15e**

### **Lycée technologique Fresnel**

31 boulevard Pasteur Tél. 01 53 69 62 62 http://lyc-fresnel.scola.ac-paris.fr **BTS** Opticien lunetier avec le CFA Paris Académie Entreprises, Tél. 01 44 62 41 48

### 429 **75 Paris 16e CFA de la coiffure Ambroise**

#### **Croisat (annexe)**

74 bis rue Lauriston Tél. 01 40 36 00 88 www.cfacroisat.fr **BTS** Esthétique cosmétique

## 430 **75 Paris 16e**

### **Lycée professionnel René Cassin**

185 avenue de Versailles Tél. 01 42 88 33 66 **BTS** Assistant de manager avec le CFA PME apprentissage, Tél. 01 49 03 71 20

## 431 **75 Paris 17e CFA de la restauration et de**

### **l'hôtellerie**

20 rue Médéric Tél. 01 42 12 62 06 www.cfamederic.com **BTS** Hôtellerie-restauration - art culinaire, art de la table et du service LV : allemand, anglais, espagnol

## 432 **75 Paris 17e**

## **CFA des métiers de la banque**

**et de la finance** 43-45 avenue de Clichy Tél. 01 53 42 63 64 www.banque-apprentissage.com **BTS** Banque - marché des particuliers LV : analais avec le CFA Faculté des métiers de l'Essonne Tél. 01 60 79 74 00

## 433 **75 Paris 17e CFA des métiers de la table,**

**du tourisme et de l'hôtellerie** 17 rue Jacques Ibert Tél. 01 44 09 12 00 www.epmtth.org Hébergement organisé hors établissement **MAN** Hôtellerie-restauration LV : allemand, anglais, espagnol, italien **BTS** Hôtellerie-restauration - art culinaire, art de la table et du service - mercatique et gestion hôtelière LV : allemand, anglais, chinois, espagnol, italien, iaponais

### 434 **75 Paris 17e CFA public Bessières**

70 boulevard Bessières Tél. 01 78 09 88 62 www.cfa-bessieres.com **BTS** Comptabilité et gestion des organisations LV : anglais

### 435 **75 Paris 18e CFA de la coiffure Ambroise**

**Croisat**

27 boulevard Ney Tél. 01 40 36 00 88 www.cfacroisat.fr **BTS** Esthétique cosmétique

## 436 **75 Paris 18e**

### **CFA des commerces de l'alimentation**

14 rue des Fillettes Tél. 01 55 26 39 70 www.cifca.fr **BTS** Management des unités commerciales

## 436 bis **75 Paris 18e**

## **CFA pour l'expertise comptable**

58 rue du Professeur Gosset Tél. 01 49 21 43 40 www.ace-expert.com **BTS** Assistant de gestion de PME PMI (à référentiel commun européen) LV : anglais, espagnol **BTS** Assistant de manager LV : anglais, espagnol **BTS** Comptabilité et gestion des organisations LV : anglais

### 437 **75 Paris 18e CFA public de la**

## **restauration-hôtellerie**

135 rue Belliard Tél. 01 40 25 93 93 **BTS** Hôtellerie-restauration\* - art culinaire, art de la table et du service \* Sous réserve.

### 438 **75 Paris 18e CFA Stephenson**

48 rue Stephenson Tél. 01 44 92 88 88 www.cfa-stephenson.fr **BTS** Animation et gestion touristiques locales\* **BTS** Banque - marché des particuliers **BTS** Hôtellerie-restauration - mercatique et gestion hôtelière **BTS** Management des unités commerciales **BTS** Négociation et relation client **BTS** Ventes et productions touristiques\* \*avec le CFA des métiers du tourisme, Tél. 01 48 77 53 83

## 439 **75 Paris 19e**

**Lycée Henri Bergson** 27 rue Edouard Pailleron Tél. 01 42 02 06 36 http://lyc-bergson.scola.ac-paris.fr **BTS** Assurance 1<sup>re</sup> année à temps plein, 2<sup>e</sup> année en apprentissage  $IV:$  anglais avec le CFA de l'Institut de formation de la profession de l'assurance, Tél. 01 47 76 58 00

## 440 **75 Paris 19e**

**Lycée Jacquard** 2 bis rue Bouret Tél. 01 44 84 40 00 http://lyc-jacquard.scola.ac-paris.fr **BTS** Electrotechnique avec le CFA SNCF d'Ile-de-France, Tél. 01 56 87 30 94 **BTS** Maintenance industrielle

avec le CFA Paris Académie Entreprises, Tél. 01 44 62 41 48 et le CFA SNCF d'Ile-de-France, Tél. 01 56 87 30 94

## 441 **75 Paris 19e**

### **Lycée polyvalent d'Alembert**

22 sente des Dorées Tél. 01 42 08 04 10 http://lyc-dalembert.ac-paris.fr **BTS** Prothésiste-orthésiste (3 ans) avec le CFA Paris Académie Entreprises, Tél. 01 44 62 41 48

## 442 **75 Paris 19e**

### **Section d'enseignement**

### **professionnel du lycée privé**

**Jules Richard**

21 rue Carducci Tél. 01 53 72 83 60 www.lyceejulesrichard.fr **BTS** Conception et industrialisation en microtechniques avec le CFA Aforp, Tél. 01 43 11 10 76

## 443 **75 Paris 20e**

### **Centre des formations industrielles site Paris CCIP**

247 avenue Gambetta Tél. 01 40 31 46 00 www.cfi.ccip.fr **BTS** Fluides, énergies, environnements - génie climatique -maintenance et gestion des systèmes fluidiques et énergétiques avec le CFA CFI Centre des formations industrielles (CCIP) site Paris, Tél. 01 40 31 46 00

## 444 **75 Paris 20e**

### **Ecole supérieure des techniques de biologie appliquée**

56-60 rue Planchat Tél. 01 43 71 47 40 www.estba.fr **BTS** Analyses de biologie médicale avec le CFA régional multiprofessionnel CERFAL, Tél. 01 40 52 28 70 **BTS** Bioanalyses et contrôles avec le CFA leem apprentissage IDF, Tél. 01 41 10 26 93

## 77 Seine-et-Marne

### 445 **77 Avon CFA UTEC Avon-Fontainebleau, commerce-services-comptabilité-**

**gestion** 1 rue du Port de Valvins Tél. 01 60 72 17 17 www.cfautec.fr **BTS** Comptabilité et gestion des organisations LV : anglais, espagnol **BTS** Négociation et relation client LV : anglais, espagnol

### 446 **77 Avon CFA UTEC Avon-Fontainebleau, informatique et technologies**

**numériques** 1 rue du Port de Valvins Tél. 01 60 72 17 17 www.cfautec.fr **BTS** Services informatiques aux organisations - solutions d'infrastructure, systèmes et réseaux - solutions logicielles et applications métiers

## 447 **77 Brie-Comte-Robert**

**Lycée Bougainville Sciences et Nature**

RD 319 Tél. 01 60 62 33 00 www.lycee-bougainville.fr Internat garçons-filles **BTSA** Aménagements paysagers\* \* Sous réserve. avec le CFA AH 77 Geoffroy Saint-Hilaire, Tél. 01 64 75 87 50

### 448 **77 Bussy-Saint-Georges Lycée Martin Luther King**

21 avenue du Général de Gaulle Tél. 01 64 66 26 41 ww3.ac-creteil.fr/Lycees/77/martinlutherkingbussy/ **BTS** Assistance technique d'ingénieur avec le CFA Descartes, Tél. 01 64 61 65 00

### 449 **77 Bussy-Saint-Georges**

**Lycée polyvalent Maurice Rondeau** 1 place Clos Saint-Georges

Tél. 01 64 66 08 78 www.lyceerondeau.eu **BTS** Electrotechnique avec le CFA régional multiprofessionnel CERFAL, Tél. 01 40 52 28 70

## 450 **77 Champagne-sur-Seine Lycée polyvalent Georges**

**Clemenceau** 3 place Paul Jay Tél. 01 64 23 17 53 www.lyceeclemenceau-champagne77.fr **BTS** Assistant de manager avec le CFA de l'Académie de Créteil, Tél. 01 57 02 67 74

### 451 **77 Combs-la-Ville Lycée professionnel Jacques**

**Prévert** 7 avenue Jean Jaurès Tél. 01 64 13 42 60 http://prevert.ac-creteil.fr/ **BTS** Services informatiques aux organisations - solutions logicielles et applications métiers avec le CFA de l'Académie de Créteil, Tél. 01 57 02 67 74

### 452 **77 Coulommiers Lycée Georges Cormier**

6 rue des Templiers Tél. 01 64 75 30 00 www.lyceedesmetierscormier.ac-creteil.fr Internat garçons **BTS** Agroéquipement **BTS** Maintenance et après-vente des engins de travaux publics et de manutention avec le CFA de la mécanique agricole Georges Cormier Tél. 01 64 75 30 00

### 453 **77 Coulommiers Lycée Jules Ferry**

4 rue Henri Dunant Tél. 01 64 75 88 44 www.ac-creteil.fr/Lycees/77/jferrycoulommiers **BTS** Assistant de gestion de PME PMI (à référentiel commun européen)  $IV \cdot$  anglais **BTS** Management des unités commerciales LV : anglais **BTS** Négociation et relation client LV : analais

### 454 **77 Dammarie-les-Lys CFA interprofessionnel de**

**Marne-La-Vallée (annexe)** 200 rue de la fosse aux anglais

Tél. 01 60 37 41 55 www.cfai77.org **BTS** Electrotechnique

## 455 **77 Dammarie-les-Lys**

**Lycée polyvalent Frédéric Joliot-Curie**

168 rue Frédéric Joliot-Curie Tél. 01 64 39 34 34 www.lyceejoliotcurie77.fr/ **BTS** Conception et industrialisation en microtechniques avec le CFA de l'Académie de Créteil, Tél. 01 57 02 67 74

## 456 **77 Emerainville**

**CFA interprofessionnel de**

### **Marne-la-Vallée**

Rue Willy Brandt Tél. 01 60 37 41 55 www.cfai77.org **BTS** Conception et réalisation de systèmes automatiques

### 457 **77 Emerainville CFA UTEC Marne-la-Vallée**

### **commerce, services,**

### **comptabilité, gestion**

Boulevard Olof Palme Tél. 01 60 37 52 31 www.cfautec.fr **BTS** Assistant de gestion de PME PMI (à référentiel commun européen) LV : allemand, anglais, espagnol **BTS** Commerce international (à référentiel commun européen) LV : allemand, anglais, espagnol **BTS** Management des unités commerciales LV : allemand, anglais, espagnol **BTS** Négociation et relation client LV : allemand, anglais, espagnol

### 458 **77 Emerainville CFA UTEC Marne-la-Vallée,**

#### **hôtellerie-restauration, tourisme**

Boulevard Olof Palme Tél. 01 60 37 52 31 www.cfautec.fr **MAN** Hôtellerie-restauration LV : allemand, anglais, espagnol **BTS** Animation et gestion touristiques locales\* LV : anglais **BTS** Hôtellerie-restauration - art culinaire, art de la table et du service - mercatique et gestion hôtelière LV : allemand, anglais, espagnol **BTS** Responsable d'hébergement (à référentiel commun européen) LV : allemand, anglais, espagnol **BTS** Ventes et productions touristiques\* LV : allemand, anglais, espagnol \*avec le CFA des métiers du tourisme, Tél. 01 48 77 53 83

### 459 **77 Emerainville CFA UTEC Marne-la-Vallée, informatique et technologies**

**numériques** Boulevard Olof Palme Tél. 01 60 37 52 31 www.cfautec.fr **BTS** Informatique et réseaux pour l'industrie et les

services techniques **BTS** Services informatiques aux organisations

- solutions d'infrastructure, systèmes et réseaux

- solutions logicielles et applications métiers

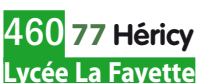

847 route de Fontaineroux Tél. 01 60 39 50 00 www.lyceelafayette.fr Internat garçons **BTS** Industrialisation des produits mécaniques avec le CFA de l'Académie de Créteil, Tél. 01 57 02 67 74

### 461 **77 La Rochette SGT du lycée professionnel**

**Benjamin Franklin**

Rue de la Forêt Tél. 01 64 83 50 77 www.ac-creteil.fr/Lycees/77/franklinlarochette Internat garçons-filles **BTS** Enveloppe du bâtiment : façades étanchéité

1<sup>re</sup> année à temps plein ; 2<sup>e</sup> année en apprentissage avec le CFA du bâtiment et des travaux publics de Nangis, Tél. 01 60 58 54 10

## 462 **77 Meaux**

### **Lycée technique Jean Rose - Secteur hôtellerie restauration**

12 rue de la Visitation Tél. 01 64 36 35 11 www.ecm-meaux.fr Internat garçons-filles **BTS** Hôtellerie-restauration - art culinaire, art de la table et du service - mercatique et gestion hôtelière LV : allemand, anglais, espagnol avec le CFA régional multiprofessionnel CERFAL, Tél. 01 40 52 28 70

## 463 **77 Meaux**

### **Lycée technique Jean Rose - Secteur tertiaire, sanitaire et social**

20 rue de Châage Tél. 01 60 09 88 50 www.ecm-meaux.fr Internat garçons-filles **BTS** Assistant de gestion de PME PMI (à référentiel commun européen) LV : analais **BTS** Assistant de manager LV : anglais, espagnol **BTS** Management des unités commerciales LV : anglais **BTS** Négociation et relation client LV : anglais avec le CFA régional multiprofessionnel CERFAL, Tél. 01 40 52 28 70

### 464 **77 Melun Lycée polyvalent Léonard de Vinci**

2 bis rue Edouard Branly Tél. 01 60 56 60 60 www.vinci-melun.org Internat garcons-filles **BTS** Electrotechnique

avec le CFA de l'Académie de Créteil, Tél. 01 57 02 67 74

## 465 **77 Melun**

**Lycée Saint-Aspais** 36 rue Saint-Barthélemy Tél. 01 60 56 59 59 www.lycee-st-aspais.org Internat garçons **BTS** Assistant de gestion de PME PMI (à référentiel commun européen)  $IV:$  anglais **BTS** Assistant de manager LV : anglais, espagnol **BTS** Commerce international (à référentiel commun européen) LV : anglais, chinois, espagnol avec le CFA régional multiprofessionnel CERFAL,

### 466 **77 Noisiel**

Tél. 01 40 52 28 70

**Lycée polyvalent René Cassin**

1 avenue Pierre Mendès France Tél. 01 60 37 56 56 www.ac-creteil.fr/lycees/77/rcassinnoisiel/ **BTS** Industrialisation des produits mécaniques avec le CFA de l'Académie de Créteil, Tél. 01 57 02 67 74

## 467 **77 Ozoir-la-Ferrière**

#### **Lycée privé european campus Sainte-Thérèse**

Avenue Erasme Tél. 01 64 43 10 00 www.ecst.org **BTS** Animation et gestion touristiques locales LV : allemand, anglais, espagnol, italien avec le CFA UTEC Marne-la-Vallée hôtellerie-restauration, tourisme, Tél. 01 60 37 52 31

### 468 **77 Provins CFA UTEC Provins tourisme**

15 rue André François-Poncet Tél. 01 60 67 86 17 www.cfautec.fr **BTS** Animation et gestion touristiques locales LV : anglais, espagnol **BTS** Ventes et productions touristiques LV : anglais, espagnol avec le CFA des métiers du tourisme, Tél. 01 48 77 53 83

## 469 **77 Provins**

**Lycée Thibaut de Champagne** 3 rue du Collège Tél. 01 64 00 33 33 www.lyceethibautdechampagne.com **BTS** Notariat avec le CFA de l'Académie de Créteil, Tél. 01 57 02 67 74

**BTS [Apprentissage]S [Apprentissage** 

### 470 **77 Saint-Germain-Laval CFA de la Chambre de métiers et de l'artisanat Sud**

### **Seine-et-Marne**

Château de Courbeton Tél. 01 60 73 40 80 www.cm-montereau.fr Internat garçons-filles **BTS** Assistant de gestion de PME PMI (à référentiel commun européen) LV : analais **BTS** Management des unités commerciales LV : anglais

### 471 **77 Vaux-le-Pénil CFA interprofessionnel de Marne-La-Vallée (annexe)**

238 rue de la Justice Tél. 01 60 37 41 55 www.cfai77.org **BTS** Conception de produits industriels

## 78 Yvelines

### 473 **78 Guyancourt Lycée de Villaroy**

2 rue Viollet le Duc Tél. 01 39 30 64 60 www.lyc-villaroy-guyancourt.ac-versailles.fr **BTS** Techniques physiques pour l'industrie et le laboratoire avec le CFA AFi24 Ile-de-France, Tél. 01 49 67 03 00

### 474 **78 Guyancourt Lycée d'hôtellerie et de tourisme**

Place François Rabelais Tél. 01 30 96 12 00 www.lyc-hotellerie-guyancourt.ac-versailles.fr Internat garçons-filles **BTS** Hôtellerie-restauration - art culinaire, art de la table et du service - mercatique et gestion hôtelière LV : allemand, anglais, espagnol avec le CFA Trajectoire formation de l'hôtellerie, Tél. 01 30 96 12 01

### 475 **78 Jouy-en-Josas CFA CCIP Tecomah Ecole de l'environnement**

### **et du cadre de vie**

Chemin de l'Orme Rond Tél. 01 39 67 12 00 www.tecomah.fr **BTS** Hôtellerie-restauration - art culinaire, art de la table et du service LV : analais **BTSA** Gestion et maîtrise de l'eau

## 476 **78 La Celle-Saint-Cloud**

**Lycée professionnel Colbert** 52 avenue Pasteur Tél. 01 30 78 20 80 www.lyc-colbert-lacelle.ac-versailles.fr/ **BTS** Négociation et relation client LV : analais avec le CFA PME apprentissage, Tél. 01 49 03 71 20

### 477 **78 La Celle-Saint-Cloud Lycée professionnel Lucien René**

**Duchesne** 49 avenue Maurice de Hirsch Tél. 01 30 08 10 60

**BTS** Après-vente automobile - véhicules particuliers avec le CFA des métiers de l'automobile AFORPA, Tél. 01 78 64 90 16

### 478 **78 La Verrière CFA de l'AFFIDA - Site La Verrière**

4 rue Louis Lormand Tél. 01 30 16 49 20 www.cfa-affida.fr **BTS** Management des unités commerciales  $IV \cdot$  anglais **BTS** Négociation et relation client

## 479 **78 Le Tremblay-sur-Mauldre**

## **CFA des métiers du transport**

**et de la logistique** 43 rue du Général de Gaulle

Tél. 01 34 94 27 27 www.aft-iftim.com Internat garçons-filles **BTS** Après-vente automobile - véhicules industriels **BTS** Transport et prestations logistiques LV : anglais

## 480 **78 Les Mureaux**

### **Lycée François Villon**

Rue Salvador Allende Tél. 01 30 99 20 01 www.lyc-villon-mureaux.ac-versailles.fr/ **BTS** Négociation et relation client<br><sup>*1<sup>re</sup> année à temps plein. 2<sup>e</sup> année en a*</sup> 1<sup>re</sup> année à temps plein, 2<sup>e</sup> année en apprentissage avec le CFA de l'Institut de formation de la profession de l'assurance, Tél. 01 47 76 58 00

## 481 **78 Mantes-la-Ville CFA CCIV IFA Mantois**

**Val-de-Seine** 1 rue de la Cellophane Tél. 01 39 29 23 00 www.ifa-mantes.fr **BTS** Assistant de manager LV : anglais, espagnol **BTS** Hygiène propreté environnement 482 **78 Mantes-la-Ville CFA de l'Aforp** 6 rue Camélinat

- Tél. 01 30 92 31 11 www.aforp.fr **BTS** Assistance technique d'ingénieur **BTS** Conception de produits industriels **BTS** Conception et réalisation en chaudronnerie industrielle **BTS** Contrôle industriel et régulation automatique **BTS** Electrotechnique
- **BTS** Industrialisation des produits mécaniques **BTS** Maintenance industrielle

### 483 **78 Mantes-la-Ville Lycée Camille Claudel**

20 rue de la Lyre Tél. 01 34 97 92 10 www.lyc-metiers-mantes.ac-versailles.fr **BTS** Assistant de gestion de PME PMI (à référentiel commun européen) 1<sup>re</sup> année à temps plein, 2<sup>e</sup> année en apprentissage LV : anglais, espagnol **BTS** Management des unités commerciales 1<sup>re</sup> année à temps plein, 2<sup>e</sup> année en apprentissage LV : anglais, espagnol avec le CFA CCIV IFA Mantois Val-de-Seine, Tél. 01 39 29 23 00

### 484 **78 Montigny-le-Bretonneux CFA CCIV IFA Robert Delorozoy**

7 avenue des Trois-Peuples Tél. 01 30 48 80 00

www.ifa.delorozoy.fr **BTS** Assistant de gestion de PME PMI (à référentiel commun européen) LV : anglais **BTS** Assistant de manager LV : anglais, espagnol **BTS** Domotique **BTS** Informatique et réseaux pour l'industrie et les services techniques **BTS** Services informatiques aux organisations - solutions d'infrastructure, systèmes et réseaux **BTS** Systèmes électroniques

**BTS** Technico-commercial

-commercialisation de biens et services industriels

### 485 **78 Montigny-le-Bretonneux Lycée Descartes**

6 boulevard Descartes Tél. 01 30 43 03 33 www.lyc-descartes-montigny.ac-versailles.fr **BTS** Assistant de gestion de PME PMI (à référentiel commun européen) LV : anglais avec le CFA académique en mouvement, Tél. 01 41 40 07 95

### 486 **78 Poissy CFA de la pharmacie ACPPAV**

### **site de Poissy**

14 rue Gustave Eiffel Tél. 01 39 22 10 60 www.acppav.org **BTS** Analyses de biologie médicale

## 487 **78 Poissy**

### **CFA vente et commerce AFIPE**

7 bis Enclos de l'Abbaye Tél. 01 39 79 63 50 www.afipe.fr **BTS** Management des unités commerciales LV : analais

### 488 **78 Rambouillet CFA CCIV IFA de Rambouillet**

2-6 rue Chasles Tél. 01 34 83 95 78 www.ifa-rambouillet.fr **BTS** Comptabilité et gestion des organisations LV : anglais

### 489 **78 Rambouillet CFA du CEZ. Activités hippiques, agriculture, agroalimentaire**

#### **et santé animale**

Parc du château Tél. 01 61 08 68 10 www.bergerie-nationale.educagri.fr/cfa.htm Internat garçons-filles **BTSA** Analyse et conduite de systèmes d'exploitation **BTSA** Sciences et technologies des aliments - aliments et processus technologiques\* \*avec le CFA agricole de l'Eure-et-Loir, tél. 02 37 33 72 25 - produits céréaliers\* - produits laitiers\* \*avec le CFA des industries alimentaires, él. 01 53 91 45 15 -viandes et produits de la pêche

### 490 **78 Saint-Germain-en-Laye CFA CCIV ITEVEC - Centre Roger Potin**

26 ter rue d'Hennemont Tél. 01 39 04 27 78 www.itevec.com **BTS** Management des unités commerciales  $IV \cdot$  anglais **BTS** Négociation et relation client  $IV:$  anglais **BTS** Professions immobilières LV : anglais

### 491 **78 Saint-Germain-en-Laye CFA des métiers de l'horticulture**

#### **et du cheval**

**BTS [Apprentissage]TS [Apprentissage]** 

> Chemin de la Jonction Tél. 01 30 87 18 30 www.cfahorticheval.com Internat garçons-filles **BTSA** Aménagements paysagers **BTSA** Technico-commercial - jardin et végétaux d'ornement LV : analais

## 492 **78 Saint-Germain-en-Laye**

#### **Lycée Saint-Thomas de Villeneuve** 15 rue des Louviers Tél. 01 39 10 34 00 www.stv-st-germain.org

**BTS** Assistant de gestion de PME PMI (à référentiel commun européen) LV : anglais, espagnol, portugais **BTS** Assistant de manager LV : anglais, espagnol, portugais **BTS** Management des unités commerciales LV : anglais, espagnol, portugais avec le CFA régional multiprofessionnel CERFAL, Tél. 01 40 52 28 70

### 493 **78 Trappes CFA du bâtiment et des travaux publics de Saint-Quentin-en-Yvelines**

13 rue Denis Papin Tél. 01 30 16 12 28 www.cfmbtp-sqy.com Internat garçons-filles **BTS** Travaux publics

### 494 **78 Trappes Lycée de la Plaine de Neauphle**

1 avenue du Lycée Tél. 01 30 16 08 20 www.lyc-plaineneauphle-trappes.ac-versailles.fr **BTS** Professions immobilières 1<sup>re</sup> année à temps plein, 2<sup>e</sup> année en apprentissage LV : anglais, espagnol avec le CFA CCIV IFA Robert Delorozoy, Tél. 01 30 48 80 00

## 495 **78 Verneuil-sur-Seine**

#### **Lycée Notre-Dame Les Oiseaux** 106 Grande Rue Tél. 01 39 28 15 00 www.ndoverneuil.fr Internat filles **BTS** Commerce international (à référentiel commun européen) LV : allemand, anglais, espagnol, italien **BTS** Communication LV : anglais avec le CFA régional multiprofessionnel CERFAL, Tél. 01 40 52 28 70

### 496 **78 Versailles CFA groupe ISIPCA**

LV : anglais

34-36 rue du Parc de Clagny Tél. 01 39 23 70 00 www.isipca.fr **BTS** Esthétique cosmétique **BTS** Management des unités commerciales

## 497 **78 Versailles**

### **Lycée Jules Ferry**

29 rue du Maréchal Joffre Tél. 01 39 20 11 60 www.lyc-ferry-versailles.ac-versailles.fr **BTS** Informatique et réseaux pour l'industrie et les services techniques avec le CFA Versailles académie avenir apprentissage, Tél. 01 30 83 42 60

## 498 **78 Versailles**

### **Lycée Notre-Dame du**

**Grandchamp** 97 rue Royale Tél. 01 39 24 12 80 www.nd-grandchamp.fr **BTS** Assistant de gestion de PME PMI (à référentiel commun européen) LV : allemand, anglais, espagnol **BTS** Assistant de manager LV : allemand, anglais, espagnol **BTS** Management des unités commerciales LV : allemand, anglais, espagnol **BTS** Négociation et relation client LV : allemand, anglais, espagnol avec le CFA régional multiprofessionnel CERFAL, Tél. 01 40 52 28 70

### 499 **78 Villiers-Saint-Frédéric Lycée Viollet le Duc**

1 route de Septeuil Tél. 01 34 91 71 50 www.lycee-vld.net Internat garçons-filles **BTS** Fluides, énergies, environnements -maintenance et gestion des systèmes fluidiques et énergétiques **BTS** Géomètre topographe avec le CFA académique en mouvement, Tél. 01 41 40 07 95

## 91 Essonne

### 500 **91 Athis-Mons Lycée Clément Ader**

37 bis rue G. Anthonioz de Gaulle Tél. 01 69 38 36 36 www.lyc-ader-athis.ac-versailles.fr **BTS** Maintenance industrielle avec le CFA des industries alimentaires, Tél. 01 53 91 45 15

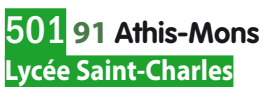

2 rue G. Anthonioz de Gaulle Tél. 01 60 48 71 00 www.scharles.net Internat garçons-filles **BTS** Assurance avec le CFA régional multiprofessionnel CERFAL Tél. 01 40 52 28 70

### 502 **91 Bondoufl e CFA Faculté des métiers**

### **de l'Essonne - Site de Bondoufle**

3 rue de Villeroy Tél. 01 69 91 44 44 www.essonne.fac-metiers.fr **BTS** Assistance technique d'ingénieur **BTS** Conception de produits industriels **BTS** Maintenance industrielle

## 503 **91 Brunoy**

#### **Lycée polyvalent Saint-Pierre**

70 rue de Montgeron Tél. 01 60 47 99 99 www.saint-pierre91.org **BTS** Assistant de gestion de PME PMI (à référentiel commun européen) LV : anglais, espagnol **BTS** Assistant de manager LV : anglais, espagnol **BTS** Management des unités commerciales LV : anglais, espagnol **BTS** Professions immobilières LV : anglais, espagnol avec le CFA régional multiprofessionnel CERFAL, Tél. 01 40 52 28 70

### 504 **91 Bures-sur-Yvette Institut et centre d'optométrie - Lycée technique privé**

**d'optométrie** 134 route de Chartres Tél. 01 64 86 12 12 www.ico.asso.fr **BTS** Opticien lunetier avec le CFA académique en mouvement, Tél. 01 41 40 07 95

### 505 **91 Chilly-Mazarin CFA CCIV Centre Gustave Eiffel**

30 route de Longjumeau Tél. 01 69 74 15 50 www.centregustaveeiffel.net **BTS** Assistant de manager\* LV : anglais, espagnol **BTS** Bâtiment **BTS** Services informatiques aux organisations\* - solutions d'infrastructure, systèmes et réseaux \*avec le CFA Faculté des métiers de l'Essonne site de Massy, Tél. 01 69 19 46 00

**BTS** Travaux publics

## 506 **91 Evry CFA Faculté des métiers**

**de l'Essonne** 3 chemin de la Grange Feu Louis Tél. 01 60 79 74 00 www.essonne.fac-metiers.fr **BTS** Animation et gestion touristiques locales\* \*avec le CFA des métiers du tourisme, Tél. 01 48 77 53 83 **BTS** Assistant de gestion de PME PMI (à référentiel commun européen) **BTS** Assistant de manager **BTS** Banque\* - marché des particuliers \*avec le CFA des métiers de la banque et de la finance, Tél. 01 53 42 63 64 **BTS** Electrotechnique **BTS** Fluides, énergies, environnements -maintenance et gestion des systèmes fluidiques et énergétiques **BTS** Management des unités commerciales **BTS** Négociation et relation client **BTS** Technico-commercial -commercialisation de biens et services industriels **BTS** Ventes et productions touristiques\* \*avec le CFA des métiers du tourisme, Tél. 01 48 77 53 83

### 507 **91 Massy CFA des métiers de l'aérien**

Domaine de Vilgénis Tél. 01 64 47 74 33 www.cfadelaerien.fr Internat garçons-filles **BTS** Aéronautique

### 508 **91 Massy CFA Faculté des métiers de l'Essonne - Site de Massy**

98 avenue de Paris Tél. 01 69 19 46 00 www.essonne.fac-metiers.fr **BTS** Assistant de manager\* LV : anglais **BTS** Comptabilité et gestion des organisations LV : analais **BTS** Négociation et relation client LV : anglais **BTS** Professions immobilières LV : analais **BTS** Services informatiques aux organisations\* - solutions d'infrastructure, systèmes et réseaux - solutions logicielles et applications métiers \*avec le CFA CCIV Centre Gustave Eiffel, Tél. 01 69 74 15 50

## 509 **91 Massy**

### **Lycée Parc de Vilgénis**

80 rue de Versailles Tél. 01 69 53 74 00 www.vilgenis.fr

**BTS** Assistance technique d'ingénieur avec le CFA des industries alimentaires, Tél. 01 53 91 45 15 **BTS** Assistant de manager

LV : anglais, espagnol avec le CFA académique en mouvement, Tél. 01 41 40 07 95 **BTS** Informatique et réseaux pour l'industrie et les

services techniques avec le CFA public Dorian, Tél. 01 44 93 81 36 **BTS** Services informatiques aux organisations - solutions d'infrastructure, systèmes et réseaux avec le CFA public Dorian, Tél. 01 44 93 81 36

## 510 **91 Massy**

#### **Lycée professionnel Gustave Eiffel**

9 avenue de la République Tél. 01 69 20 09 43 www.lyc-eiffel-massy.ac-versailles.fr **BTS** Bâtiment avec le CFA CCIV Centre Gustave Eiffel, Tél. 01 69 74 15 50

## 511 **91 Savigny-sur-Orge**

#### **CFA AFORPA Gaspard Monge** 1 place Monge

Tél. 01 69 05 47 43 www.aforpa.fr **BTS** Après-vente automobile - véhicules particuliers

### 512 **91 Savigny-sur-Orge Lycée Gaspard Monge**

1 place Monge Tél. 01 69 05 47 43 www.lyc-monge-savigny.ac-versailles.fr **BTS** Moteurs à combustion interne avec le CFA académique en mouvement, Tél. 01 41 40 07 95

## 92 Hauts-de-Seine

### 514 **92 Antony CFA C3**

101 rue de la Fontaine Grelot Tél. 01 42 37 12 34 www.c3cfa.com **BTS** Assistant de gestion de PME PMI (à référentiel commun européen) LV : anglais, espagnol **BTS** Assistant de manager LV : anglais, espagnol **BTS** Management des unités commerciales (en 3 ans pour les sportifs de haut niveau) LV : anglais, espagnol **BTS** Négociation et relation client LV : anglais, espagnol

## 515 **92 Antony**

#### **Lycée professionnel Théodore Monod**

26 avenue Léon Jouhaux Tél. 01 46 11 46 71 www.lyc-monod-antony.ac-versailles.fr/ **BTS** Hôtellerie-restauration - art culinaire, art de la table et du service LV : anglais, espagnol avec le CFA académique en mouvement, Tél. 01 41 40 07 95 **BTS** Management des unités commerciales LV : anglais, espagnol avec le CFA PME apprentissage, Tél. 01 49 03 71 20

### 516 **92 Asnières-sur-Seine CFA AFORP**

20 rue Paul Déroulède Tél. 01 41 32 22 80 www.aforp.fr **BTS** Electrotechnique **BTS** Maintenance industrielle **BTS** Technico-commercial -commercialisation de biens et services industriels LV : anglais

## 517 **92 Boulogne-Billancourt**

### **Lycée Etienne Jules Marey**

154 rue de Silly Tél. 01 46 05 01 26 www.lyc-marey-boulogne.ac-versailles.fr **BTS** Assistant de manager LV : anglais, espagnol avec le CFA académique en mouvement, Tél. 01 41 40 07 95

### 518 **92 Clichy CFA Ducretet**

84 rue Villeneuve Tél. 01 47 30 74 30 www.ducretet.net **BTS** Management des unités commerciales  $IV:$  anglais **BTS** Négociation et relation client LV : anglais

### 519 **92 Clichy Lycée Newton ENREA**

1 place Jules Verne Tél. 01 41 06 78 78 www.lyc-newton-clichy.ac-versailles.fr Internat garçons-filles **BTS** Maintenance industrielle avec le CFA Versailles académie avenir apprentissage, Tél. 01 30 83 42 60

## 520 **92 Clichy**

### **Lycée René Auffray**

23 rue Fernand Pelloutier Tél. 01 49 68 90 00 www.lyc-auffray-clichy.ac-versailles.fr/ **BTS** Hôtellerie-restauration - art culinaire, art de la table et du service LV : allemand, anglais, espagnol **BTS** Services informatiques aux organisations - solutions d'infrastructure, systèmes et réseaux avec le CFA académique en mouvement, Tél. 01 41 40 07 95

## 521 **92 Gennevilliers CFA des métiers de la logistique,**

**AFT IFTIM** 11 route principale du Port Tél. 01 41 47 97 00 www.aft-iftim.com **BTS** Transport et prestations logistiques LV : anglais

### 522 **92 Gennevilliers Lycée Galilée**

79 avenue Chandon Tél. 01 47 33 30 20 www.lyc-galilee-gennevilliers.ac-versailles.fr **BTS** Chimiste avec le CFA AFi24 Ile-de-France, Tél. 01 49 67 03 00

### 523 **92 Issy-les-Moulineaux CFA Aforp**

34 rue Baudin Tél. 01 41 46 09 10 www.aforp.fr **BTS** Assistance technique d'ingénieur **BTS** Commerce international (à référentiel commun européen) LV : anglais **BTS** Electrotechnique **BTS** Maintenance industrielle **BTS** Services informatiques aux organisations - solutions d'infrastructure, systèmes et réseaux - solutions logicielles et applications métiers **BTS** Systèmes électroniques **BTS** Technico-commercial -commercialisation de biens et services industriels

### 524 **92 Issy-les-Moulineaux CFA ISIFA Commerce gestion**

### **bureautique**

3 rue Vaudetard Tél. 01 40 95 10 11 www.isifa.fr **BTS** Assistant de gestion de PME PMI (à référentiel commun européen) LV : anglais **BTS** Assistant de manager LV : allemand, anglais, espagnol **BTS** Comptabilité et gestion des organisations LV : allemand, anglais, espagnol **BTS** Management des unités commerciales LV : allemand, anglais, espagnol **BTS** Négociation et relation client LV : allemand, anglais, espagnol **BTS** Technico-commercial -commercialisation de biens et services industriels LV : anglais, espagnol

## 525 **92 Issy-les-Moulineaux**

### **Ecole franco-allemande de**

**commerce et d'industrie - EFACI** 34 rue Baudin

Tél. 01 41 08 70 07 www.efaci.com **BTS** Comptabilité et gestion des organisations + diplôme allemand « Industriekaufmann » Admission : bonnes connaissances de l'allemand LV : allemand, anglais avec le CFA Aforp, Tél. 01 41 46 09 10

### 526 **92 Issy-les-Moulineaux Lycée polyvalent**

**La Salle-Saint-Nicolas**

19 rue Victor Hugo Tél. 01 41 46 15 15 www.st-nicolas.org Hébergement organisé hors établissement **BTS** Après-vente automobile - véhicules particuliers avec le CFA AFORPA Jean-Claude Andrieu, Tél. 01 41 79 16 90

### 527 **92 Le Plessis-Robinson Lycée Montesquieu**

23 rue du Capitaine Facq Tél. 01 46 30 35 61 www.lyc-montesquieu-plessis.ac-versailles.fr **BTS** Assistant de manager  $IV \cdot$  anglais avec le CFA SACEF, Tél. 01 78 09 88 51

## 528 **92 Montrouge**

**Lycée professionnel Jean Monnet**

128-140 avenue Jean Jaurès Tél. 01 41 17 44 20 www.lyc-monnet-montrouge.ac-versailles.fr **BTS** Travaux publics avec le CFA CCIV Centre Gustave Eiffel, Tél. 01 69 74 15 50

### 529 **92 Nanterre**

**Lycée Louise Michel** 11 boulevard du Midi

Tél. 01 47 24 00 86 www.lyc-michel-nanterre.ac-versailles.fr **BTS** Assistant de gestion de PME PMI (à référentiel commun européen) LV : anglais, espagnol avec le CFA PME apprentissage, Tél. 01 49 03 71 20

## 530 **92 Puteaux CFA de l'Institut de formation de la profession de l'assurance**

20 bis Jardins Boieldieu Tél. 01 47 76 58 00 www.ifpass.fr **BTS** Assurance

LV : anglais **BTS** Négociation et relation client LV : anglais

## 531 **92 Puteaux**

### **CFA PME apprentissage**

18 terrasse Bellini Tél. 01 49 03 71 20 www.pme-apprentissage.org **BTS** Communication

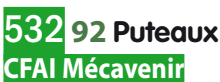

12 bis rue des Pavillons Tél. 01 55 23 24 24 www.supii.fr **BTS** Assistance technique d'ingénieur **BTS** Conception de produits industriels **BTS** Conception et réalisation en chaudronnerie industrielle

### 533 **92 Puteaux Lycée Agora**

120 rue de Verdun Tél. 01 45 06 06 41 www.lycee-agora.fr **BTS** Industrialisation des produits mécaniques avec le CFA Versailles académie avenir apprentissage, Tél. 01 30 83 42 60

### 534 **92 Rueil-Malmaison Lycée Passy Buzenval**

50 avenue Otis Mygatt Tél. 01 41 39 81 81 www.passy-buzenval.com Internat garçons **BTS** Electrotechnique avec le CFA régional multiprofessionnel CERFAL, Tél. 01 40 52 28 70

## 535 **92 Saint-Cloud**

### **Lycée Alberto Santos Dumont**

39 rue Pasteur Tél. 01 41 12 02 50 www.lyc-santosdumont-st-cloud.ac-versailles.fr **BTS** Assistant de gestion de PME PMI (à référentiel commun européen) LV : anglais, espagnol **BTS** Commerce international (à référentiel commun européen) LV : allemand, anglais, espagnol **BTS** Comptabilité et gestion des organisations LV : allemand, anglais, espagnol avec le CFA PME apprentissage, Tél. 01 49 03 71 20

### 536 **92 Vaucresson Lycée P. Suger**

8 rue Yves du Manoir Tél. 01 47 41 10 44 www.ecole-suger.com Internat filles **BTS** Management des unités commerciales LV : anglais **BTS** Négociation et relation client LV : anglais **BTS** Services informatiques aux organisations

- solutions d'infrastructure, systèmes et réseaux avec le CFA SACEF, Tél. 01 78 09 88 51

### 537 **92 Villeneuve-la-Garenne Lycée Michel-Ange**

2 avenue Georges Pompidou Tél. 01 41 47 67 70 www.lyc-michelange-villeneuve.ac-versailles.fr **BTS** Assistant de manager 1<sup>re</sup> année à temps plein ; 2<sup>e</sup> année en apprentissage LV : anglais, espagnol avec le CFA Versailles académie avenir apprentissage, Tél. 01 30 83 42 60

## 93 Seine-Saint-Denis

### 539 **93 Bagnolet CFA des métiers de la communication visuelle et du multimédia**

80 rue Jules Ferry Tél. 01 55 82 41 51 www.campusfonderiedelimage.org **BTS** Communication LV : anglais **BTS** Communication visuelle - graphisme édition publicité (dernière session d'examen avec cet intitulé en 2013) -multimédia (dernière session d'examen avec cet intitulé en 2013)

### 540 **93 Bagnolet CFA du spectacle vivant**

**et de l'audiovisuel** 92 avenue Gallieni Tél. 01 48 97 25 16 www.afasam.fr **BTS** Métiers de l'audiovisuel -métiers du son -montage et postproduction

### 541 **93 Drancy CFA Aforp**

Rue de la Butte Tél. 01 43 11 10 76 www.aforp.fr **BTS** Assistance technique d'ingénieur

**BTS** Conception et industrialisation en microtechniques **BTS** Conception et réalisation en chaudronnerie industrielle

**BTS** Fluides, énergies, environnements -maintenance et gestion des systèmes fluidiques et

énergétiques **BTS** Industrialisation des produits mécaniques **BTS** Maintenance industrielle

**BTS** Services informatiques aux organisations

- solutions d'infrastructure, systèmes et réseaux
- solutions logicielles et applications métiers

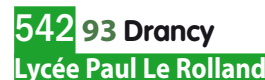

136 avenue de Castelnau Tél. 01 48 32 01 30 www.ac-creteil.fr/Lycees/93/plerollanddrancy **BTS** Electrotechnique avec le CFA de l'Académie de Créteil, Tél. 01 57 02 67 74

### 543 **93 Epinay-sur-Seine Lycée professionnel Louise Michel**

77 rue de Saint Gratien Tél. 01 48 41 35 04 www.ac-creteil.fr/lycees/93/lmichelepinay **BTS** Management des unités commerciales LV : anglais, espagnol **BTS** Négociation et relation client LV : anglais, espagnol avec le CFA de l'Académie de Créteil, Tél. 01 57 02 67 74

## 544 **93 Le Bourget**

### **CFA des métiers du cycle et du motocycle**

47 rue du Commandant Rolland Tél. 01 49 92 10 47 www.incm.asso.fr **BTS** Après-vente automobile -motocycles

### 545 **93 Montreuil Lycée technique ORT**

39-45 rue Raspail Tél. 01 49 88 46 50 www.montreuil.ort.asso.fr **BTS** Management des unités commerciales LV : anglais, hébreu avec le CFA de l'Ecole du travail (annexe), Tél. 01 48 06 58 58

### 546 **93 Noisy-le-Grand CFA CCIP Gobelins l'école de l'image**

11 rue du Ballon

Tél. 01 48 15 52 00

www.gobelins.fr

- **BTS** Communication et industries graphiques
- -étude et réalisation de produits graphiques
- -étude et réalisation de produits imprimés
- **BTS** Communication visuelle
- -multimédia (dernière session d'examen avec cet intitulé en 2013)

## 547 **93 Noisy-le-Grand**

### **Lycée polyvalent Evariste Galois**

32 avenue Montaigne Tél. 01 48 15 15 90

www.lyceeevaristegalois.ac-creteil.fr **BTS** Métiers de l'audiovisuel

-métiers du son

-montage et postproduction

avec le CFA du spectacle vivant et de l'audiovisuel, Tél. 01 48 97 25 16

### 548 **93 Noisy-le-Grand Lycée professionnel Françoise Cabrini**

20 rue du Dr Sureau Tél. 01 48 15 16 25 www.cabrini.fr **BTS** Assistant de manager LV : anglais, espagnol **BTS** Domotique **BTS** Management des unités commerciales LV : anglais, espagnol avec le CFA régional multiprofessionnel CERFAL, Tél. 01 40 52 28 70

## 549 **93 Pantin**

### **CFA de la peinture**

22 rue des grilles Tél. 01 48 10 86 00 www.gppf-formation.fr **BTS** Aménagement finition

### 550 **93 Saint-Denis CFA des arts du cirque de l'Académie Fratellini**

Rue des Cheminots Tél. 01 49 46 00 00 www.academie-fratellini.com **DMA** Cirque

### 551 **93 Saint-Denis**

### **Lycée Jean-Baptiste de La Salle**

6-8 place de la Résistance Tél. 01 55 87 45 00 www.jeanbaptistedelasalle.com **BTS** Electrotechnique avec le CFA régional multiprofessionnel CERFAL, Tél. 01 40 52 28 70

## 552 **93 Saint-Denis**

### **Lycée Paul Eluard**

15 avenue Jean Moulin Tél. 01 49 71 70 00 www.lyceepauleluard.fr **BTS** Négociation et relation client LV : anglais avec le CFA PME apprentissage, Tél. 01 49 03 71 20

### 553 **93 Villepinte CFA CEFAA site Villepinte**

Avenue Jean Fourgeaud Tél. 01 49 63 42 42 www.cefaa.net Internat garçons-filles **BTS** Hôtellerie-restauration - art culinaire, art de la table et du service

## 94 Val-de-Marne

### 556 **94 Alfortville CFA FNAS Ile-de-France FEDENE - SNEFCCA**

Place San Benedetto del Tronto Tél. 01 43 53 51 85 www.afanem.fr **BTS** Technico-commercial -énergie et environnement LV : analais

### 557 **94 Créteil Lycée Edouard Branly**

33 rue du Petit Bois Tél. 01 43 39 34 75 www.ac-creteil.fr/Lycees/94/ebranlycreteil **BTS** Maintenance industrielle avec le CFA de l'Académie de Créteil, Tél. 01 57 02 67 74

### 558 **94 Joinville-le-Pont Lycée général et technologique**

**Robert Schuman** 5 rue de l'Eglise Tél. 01 55 12 37 10

**BTS** Assistant de gestion de PME PMI (à référentiel commun européen) LV : anglais **BTS** Négociation et relation client LV : anglais avec le CFA régional multiprofessionnel CERFAL, Tél. 01 40 52 28 70

## 559 **94 La Varenne-Saint-Hilaire**

#### **Lycée professionnel Gourdou Leseurre**

56 boulevard de Champigny Tél. 01 48 83 33 32 www.lyceegourdouleseurre.com **BTS** Maintenance industrielle avec le CFA de l'Académie de Créteil, Tél. 01 57 02 67 74

### 560 **94 Nogent-sur-Marne Ecole INFA**

5-9 rue Anquetil Tél. 01 45 14 64 00 www.infa-formation.com **BTS** Assistant de manager LV : anglais, espagnol **BTS** Management des unités commerciales LV : anglais, espagnol **BTS** Négociation et relation client LV : analais **BTS** Services et prestations des secteurs sanitaire et social avec le CFA de l'Institut national de formation et d'application, Tél. 01 45 14 46 55 **BTS** Ventes et productions touristiques LV : anglais avec le CFA des métiers du tourisme, Tél. 01 48 77 53 83

### 561 **94 Nogent-sur-Marne Lycée Louis Armand**

173 boulevard de Strasbourg Tél. 01 45 14 28 28 www.larmand.fr **BTS** Informatique et réseaux pour l'industrie et les services techniques avec le CFA de l'Académie de Créteil, Tél. 01 57 02 67 74

## 562 **94 Orly**

### **CFA CFI Centre des formations industrielles (CCIP) site Orly**

5 place de la Gare des Saules Tél. 01 41 76 00 70 www.cfi.ccip.fr

- **BTS** Après-vente automobile
- véhicules industriels
- véhicules particuliers
- **BTS** Fluides, énergies, environnements
- génie frigorifique

### 563 **94 Saint-Maur-des-Fossés Lycée Teilhard de Chardin**

2 place d'Armes Tél. 01 48 89 66 66 www.tdechardin.org **BTS** Assistant de manager LV : anglais, espagnol avec le CFA régional multiprofessionnel CERFAL, Tél. 01 40 52 28 70

### 564 **94 Saint-Maurice CFA AFORPA Jean-Claude**

**Andrieu** 150-156 rue du Maréchal Leclerc Tél. 01 41 79 16 90 www.aforpa.fr **BTS** Après-vente automobile - véhicules particuliers

## 565 **94 Sucy-en-Brie**

**Lycée polyvalent Montaleau** 2 bis rue Pierre Semard Tél. 01 45 90 25 13 ww3.ac-creteil.fr/Lycees/94/montaleausucy **BTS** Hôtellerie-restauration - art culinaire, art de la table et du service avec le CFA de l'Académie de Créteil, Tél. 01 57 02 67 74

## 566 **94 Villejuif**

#### **CFA propreté et hygiène des locaux**

34 boulevard Maxime Gorki Tél. 01 46 77 40 40 www.inhni.com **BTS** Assistant de gestion de PME PMI (à référentiel commun européen) LV : anglais **BTS** Hygiène propreté environnement **BTS** Négociation et relation client LV : anglais

## 567 **94 Vincennes**

### **Lycée Claude Nicolas Ledoux EBTP**

18 rue de Belfort Tél. 01 48 08 11 21 www.ebtp.info Internat garçons-filles **BTS** Bâtiment **BTS** Travaux publics avec le CFA de l'Académie de Créteil, Tél. 01 57 02 67 74

## 568 **94 Vitry-sur-Seine**

**Lycée Jean Macé** 34 rue Jules Ferry Tél. 01 45 73 63 00 www.ac-creteil.fr/lycees/94/jmacevitry **BTS** Electrotechnique avec le CFA de l'Académie de Créteil, Tél. 01 57 02 67 74

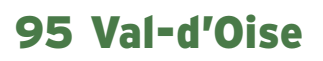

### 570 **95 Argenteuil CFA de l'AFFIDA site Argenteuil**

106 boulevard Héloïse Tél. 01 34 34 11 71 www.affida.fr **BTS** Assistant de gestion de PME PMI (à référentiel commun européen) LV : anglais **BTS** Management des unités commerciales LV : anglais **BTS** Négociation et relation client LV : anglais

### 571 **95 Argenteuil CFA du GARAC Ecole nationale des professions de l'automobile**

3 boulevard Gallieni Tél. 01 34 34 37 40 www.garac.com Internat garçons-filles **BTS** Après-vente automobile - véhicules industriels - véhicules particuliers

### 572 **95 Argenteuil Lycée Jean Jaurès**

25 rue Charles Lecocq Tél. 01 39 98 50 00 www.lyceejeanjaures-argenteuil.fr Internat garçons-filles **BTS** Conception et réalisation en chaudronnerie industrielle avec le CFA Versailles académie avenir apprentissage, Tél. 01 30 83 42 60

### 573 **95 Bonneuil-en-France CFA des métiers de l'aérien**

**(annexe)**

Chemin de la Piste Tél. 01 64 47 74 33 www.cfadelaerien.fr Internat garçons-filles **BTS** Aéronautique

### 574 **95 Cergy CFA ITIN Ecole supérieure d'informatique, réseaux, systèmes d'information**

10 avenue de l'Entreprise Tél. 01 34 20 63 63 www.itin.fr **BTS** Services informatiques aux organisations - solutions d'infrastructure, systèmes et réseaux - solutions logicielles et applications métiers

### 575 **95 Cergy Lycée Galilée**

11 avenue du Jour Tél. 01 34 41 74 20 www.lyc-galilee-cergy.ac-versailles.fr **BTS** Bâtiment avec le CFA académique en mouvement, Tél. 01 41 40 07 95

## 576 **95 Domont**

**Lycée George Sand** Avenue du lycée Tél. 01 39 35 02 13 www.lyc-sand-domont.ac-versailles.fr **BTS** Management des unités commerciales 1<sup>re</sup> année à temps plein, 2<sup>e</sup> année en apprentissage LV : anglais avec le CFA CCIV J.P. Thomas, Tél. 01 34 07 78 95

### 577 **95 Eaubonne CFA de la Chambre des métiers et de l'artisanat du Val d'Oise**

18 rue des Bouquinvilles Tél. 01 34 27 44 80 www.ima95.fr **BTS** Esthétique cosmétique

### 578 **95 Enghien-les-Bains CFA CCIV IFA Pierre Salvi**

24 bis boulevard d'Ormesson Tél. 01 30 10 80 95 www.ifa-salvi.fr **BTS** Assistant de gestion de PME PMI (à référentiel commun européen) LV : anglais **BTS** Assistant de manager LV : anglais, espagnol **BTS** Comptabilité et gestion des organisations LV : anglais

## 579 **95 Eragny**

**Lycée Auguste Escoffier**

77 rue de Pierrelaye Tél. 01 34 02 40 80 www.lyc-escoffier-eragny.ac-versailles.fr Internat garçons-filles **BTS** Hôtellerie-restauration - art culinaire, art de la table et du service  $IV:$  anglais avec le CFA Trajectoire formation de l'hôtellerie, Tél. 01 30 96 12 01

## 580 **95 Franconville**

**Lycée professionnel Jeanne d'Arc**

2 bis boulevard Toussaint Lucas Tél. 01 34 13 75 56 www.jeannedarc-franconville.fr **BTS** Management des unités commerciales  $IV \cdot$  anglais avec le CFA régional multiprofessionnel CERFAL, Tél. 01 40 52 28 70

### 581 **95 Gonesse CFA CCIV J.P. Thomas**

4 impasse Louis Lépine Tél. 01 34 07 78 95 www.ifa-salvi.fr **BTS** Management des unités commerciales LV : anglais **BTS** Services informatiques aux organisations - solutions d'infrastructure, systèmes et réseaux

## 582 **95 Goussainville**

### **Lycée Romain Rolland**

21 avenue de Montmorency Tél. 01 39 33 95 55 www.romain-rolland-goussainville.fr **BTS** Assistant de gestion de PME PMI (à référentiel commun européen) LV : anglais, espagnol avec le CFA académique en mouvement, Tél. 01 41 40 07 95

## 583 **95 Osny**

**CFA CCIV IFA Adolphe Chauvin** 22 rue des Beaux Soleils

Tél. 01 30 75 38 38 www.ifa-chauvin.fr

**BTS** Electrotechnique **BTS** Maintenance industrielle **BTS** Management des unités commerciales LV : anglais, espagnol **BTS** Négociation et relation client LV : anglais, espagnol **BTS** Technico-commercial -commercialisation de biens et services industriels LV : anglais, espagnol

### 584 **95 Pontoise CFA CCIV ESCIA Ecole supérieure**

### **de gestion et de finance**

8 rue Pierre de Coubertin Tél. 01 30 75 36 36 www.escia.fr **BTS** Comptabilité et gestion des organisations LV : anglais

### **LES ECOLES SPECIALISEES**

# Les écoles spécialisées

#### **Infos : pages [10 et 11](#page-10-0)**

#### Architecture Architecture d'intérieur Art Artisanat d'art Arts de la mode Arts du spectacle Culture - Patrimoine Image - Son Industries et arts graphiques - Multimédia **Bâtiment, travaux publics ....p. 98** Bâtiment Travaux publics - Equipement **Commerce, gestion ................p. 98** Commerce - vente Expertise comptable **Gestion Droit, sécurité ........................p. 100** Droit

## **Mini sommaire**

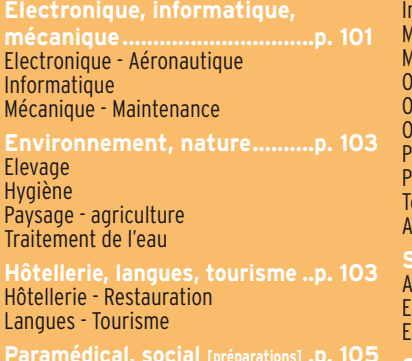

**Paramédical, social [préparations] .p. 105** Année de mise à niveau pour la première année commune des études de santé Préparations aux concours des écoles paramédicales et sociales

**Paramédical ............................p. 107** Audioprothésiste Ergothérapeute

#### nfirmier Manipulateur en électroradiologie médicale Masseur-kinésithérapeute **Inthophoniste I**rthoptiste **Istéopathe** Pédicure-Podologue Psychomotricien echnicien en analyses biomédicales utres formations paramédicales ssistant de service social ducateur de jeunes enfants

Educateur spécialisé **Soins, beauté ..........................p. 113** Esthétique - Coiffure **Parfums Transport, logistique..............p. 113**

### **Architecture, art, artisanat**

### **Architecture**

#### **Diplôme d'architecte de l'ESA**

#### **75 Paris 14e**

Sécurité

**Ecole spéciale d'architecture** 254 boulevard Raspail Tél. 01 40 47 40 00 (ou 47) www.esa-paris.fr Frais de scolarité : 40 400 euros (totalité du cursus)

#### **Diplôme d'études en architecture (grade de licence)**

#### **75 Paris 6e Ecole nationale supérieure d'architecture Paris Malaquais**

14 rue Bonaparte Tél. 01 55 04 56 50 www.paris-malaquais.archi.fr Inscription : www.admission-postbac.fr

#### **75 Paris 13e**

#### **Ecole nationale supérieure d'architecture de Paris Val-de-Seine**

3 /15 quai Panhard et Levassor Tél. 01 72 69 63 00 www.paris-valdeseine.archi.fr Inscription : www.admission-postbac.fr

#### **75 Paris 19e**

#### **Ecole nationale supérieure d'architecture de Paris Belleville**

60 boulevard de la Villette Tél. 01 53 38 50 00 www.paris-belleville.archi.fr Inscription : www.admission-postbac.fr

#### **75 Paris 19e**

#### **Ecole nationale supérieure d'architecture Paris La Villette**

144 rue de Flandre Tél. 01 44 65 23 00 www.paris-lavillette.archi.fr Inscription : www.admission-postbac.fr

#### **77 Champs-sur-Marne**

#### **Ecole nationale supérieure d'architecture de la ville et des territoires à Marne la Vallée** 10-12 avenue Blaise Pascal

Tél. 01 60 95 84 00 www.marnelavallee.archi.fr Inscription : www.admission-postbac.fr

### **LEGENDE**

Les formations sont regroupées par secteurs professionnels et par types de formations : diplômes, formations d'écoles... Sont mentionnés :

- les établissements publics **Public**
- les établissements privés sous contrat, reconnus ou consulaires **Privé**
- les centres de formation
- d'apprentis **Apprentissage**

Pour obtenir des informations concernant d'autres types d'établissements, renseignezvous dans un CIO (Centre d'information et d'orientation). Vous pouvez également consulter le site Internet de l'ONISEP, www.onisep.fr.

- **CAP :** Certificat d'aptitude professionnelle
- **CCI :** Chambre de commerce et d'industrie
- **CFA :** Centre de formation d'apprentis
- **Bac Pro :** Bac professionnel
- **FCIL :** Formation complémentaire d'initiative locale
- **IFSI :** Institut de formation en soins infirmiers **LP :** Lycée professionnel
- **MC :** Mention complémentaire
- **SEP :** Section d'enseignement professionnel

**78 Versailles Ecole nationale supérieure d'architecture de Versailles**

5 avenue de Sceaux Tél. 01 39 07 40 00 www.versailles.archi.fr Inscription : www.admission-postbac.fr

#### **Formation en architecture**

**94 Ivry-sur-Seine Ecole professionnelle supérieure d'arts graphiques et d'architecture** 25-29 rue Raspail Tél. 01 56 20 24 70 www.epsaa.fr

### **Architecture d'intérieur**

**Diplôme d'architecture intérieure et de design**

**75 Paris 11e Ecole bleue** 9 rue de la Petite Pierre Tél. 01 45 89 31 32 www.ecole-bleue.com Frais de scolarité : 41 100 euros (totalité du cursus)

#### **Titre d'architecte d'intérieur – designer**

**75 Paris 14e Ecole Camondo** 266 boulevard Raspail Tél. 01 43 35 44 28 www.ecolecamondo.fr Frais de scolarité : 36 450 euros (totalité du cursus)

**Art**

#### **Année préparatoire aux écoles d'art**

**75 Paris 5e L'Institut supérieur des arts appliqués (LISAA Graphisme)** 13 rue Vauquelin Tél. 01 47 07 17 07 www.lisaa.com Frais de scolarité : 5 960 euros (totalité du cursus)

**75 Paris 11e Ecole d'art Maryse Eloy** 1 rue Bouvier

Tél. 01 58 39 36 60 www.ecole-maryse-eloy.com Frais de scolarité : 5 040 euros (totalité du cursus)

**75 Paris 11e Ecole bleue**

9 rue de la Petite Pierre Tél. 01 45 89 31 32 www.ecole-bleue.com Frais de scolarité : 6 000 euros (totalité du cursus)

**75 Paris 14e Ecole Camondo**

266 boulevard Raspail Tél. 01 43 35 44 28 www.ecolecamondo.fr Cycle d'initiation à l'espace Frais de scolarité : 5 150 euros (totalité du cursus)

#### **92 Gennevilliers Ecole municipale des beaux-arts Galerie Edouard Manet**

3 place Jean Grandel Tél. 01 40 85 67 40 www.ville-gennevilliers.fr/culture/arts-plastiques/ preparation-aux-ecoles-d-art/

### **92 Issy-les-Moulineaux**

**Les Arcades** 52-54 boulevard Gallieni Tél. 01 41 23 90 50 www.issy.com/index.php/fr/culture/arcades/ classe\_preparatoire

**93 Gagny**

**Lycée Gustave Eiffel** 16 chemin de la Renardière Tél. 01 43 02 80 36 www.eiffel-gagny.org

#### **94 Fontenay-sous-Bois**

**Lycée Pablo Picasso** 2 avenue Pablo Picasso Tél. 01 48 76 26 73 www.ac-creteil.fr/Lycees/94/picassofontenay

#### **94 Ivry-sur-Seine Ecole professionnelle supérieure d'arts graphiques et d'architecture** 25-29 rue Raspail Tél. 01 56 20 24 70 www.epsaa.fr

**Concepteur-créateur en arts décoratifs (ENSAD)**

**75 Paris 5e Ecole nationale supérieure des arts décoratifs** 31 rue d'Ulm Tél. 01 42 34 97 00 www.ensad.fr

**Diplôme de création industrielle de l'ENSCI**

**75 Paris 11e Ecole nationale supérieure de création industrielle - Les Ateliers** 46-48 rue Saint Sabin Tél. 01 49 23 12 12 / 22

www.ensci.com

**Diplôme national d'arts plastiques (DNAP)** option : art

### **95 Cergy**

**Ecole nationale supérieure d'arts Paris Cergy** 2 rue des Italiens

Tél. 01 30 30 54 44 www.ensapc.fr Inscription : www.admission-postbac.fr

### **LES ECOLES SPECIALISEES**

**Diplôme national supérieur d'art plastique (DNSAP)**

**75 Paris 6e Ecole nationale supérieure des beaux-arts** 14 rue Bonaparte Tél. 01 47 03 50 00 www.ensba.fr

### **Artisanat d'art**

**CAP Art et techniques de la bijouterie joaillerie** (1 an) option : bijouterie-joaillerie

**75 Paris 3e**

**Lycée professionnel de la bijouterie Nicolas Flamel (annexe de l'école Boulle)**

8 rue de Montmorency Tél. 01 53 01 26 80 www.ecole-boulle.org

#### **CAP Arts de la reliure** (1 an)

#### **75 Paris 13e**

**Lycée professionnel des arts graphiques et du livre Corvisart-Tolbiac – site Tolbiac** 63 rue du Moulinet Tél. 01 53 62 81 50 www.corvisart.com

**CAP Décoration en céramique** (1 an)

**Ecoles spécialisées**

coles spécialisées

#### **75 Paris 19e**

**SEP du Lycée privé L'Initiative** 20-24 rue Bouret Tél. 01 53 38 44 10 www.lyceelinitiative.org Frais de scolarité : 900 euros

#### **CAP Ebéniste** (1 an)

#### **75 Paris 11e**

**CFA des métiers d'art du décor intérieur** 200 bis boulevard Voltaire Tél. 01 43 72 22 88 www.cfa-ameublement.org

#### **FCIL Peinture sur verre**

#### **75 Paris 5e**

**SEP du Lycée Lucas de Nehou** 4 rue des Feuillantines Tél. 01 56 81 25 90

http://lyc-lucas-de-nehou.scola.ac-paris.fr

#### **FCIL Restauration de meubles anciens**

#### **94 Choisy-le-Roi**

**Lycée professionnel Jacques Brel** 90 avenue d'Alfortville Tél. 01 48 92 99 40 http://jbrelchoisy.nerim.net

### **LES ECOLES SPECIALISEES**

### **Arts de la mode**

**CAPMétiers de la mode - vêtement flou** (1 an)

**CAP Mode et chapellerie** (1 an)

**94 Nogent-sur-Marne SGT du Lycée professionnel la Source Val de beauté** 54 avenue de la Source Tél. 01 48 73 22 98 ww3.ac-creteil.fr/Lycees/94/lasourcevaldebeautenogent/

### **FCIL Etude de modèle, vêtements de peau, fourrure et textile**

**75 Paris 11e Lycée professionnel Turquetil** 18 passage Turquetil Tél. 01 43 70 20 13 http://lyc-turquetil.scola.ac-paris.fr

#### **FCIL Lingerie corsetterie balnéaire FCIL Mode et accessoires**

#### **75 Paris 16e**

**Lycée professionnel Octave Feuillet** 9 rue Octave-Feuillet Tél. 01 45 20 41 47 http://lyc-octave-feuillet.scola.ac-paris.fr

#### **FCIL Modélisme industriel, secteur prêt à porter et lingerie**

#### **75 Paris 10e**

**Lycée professionnel Marie Laurencin** 114 quai de Jemmapes Tél. 01 44 52 16 16 http://lyc-marie-laurencin.scola.ac-paris.fr/acceuil.html

#### **FCIL Rénovation et entretien de costumes de théâtres**

#### **94 Gentilly**

**Lycée professionnel Val de Bièvre** 17 rue d'Arcueil Tél. 01 49 86 99 29

#### **FCIL Toiliste patronnière**

**75 Paris 11e SEP du Lycée Paul Poiret** 19 rue Taillandiers Tél. 01 55 28 82 00 www.lycee-paul-poiret.org

#### **Styliste**

option : designer textile option : modéliste

#### **75 Paris 6e**

#### **L'Institut supérieur des arts appliqués (LISAA Mode et Design)**

55 rue du Cherche-Midi Tél. 01 42 22 13 01 www.lisaa.com Frais de scolarité : 15 420 euros (totalité du cursus)

### **Arts du spectacle**

#### **Année préparatoire au conservatoire national ou régional de musique**

**75 Paris 7e Institut national des jeunes aveugles** 56 boulevard des Invalides Tél. 01 44 49 35 35 www.inja.fr Formation réservée aux étudiants déficients visuels

#### **Formation pré-professionnelle (musique, danse, art dramatique)**

**75 Paris 8e Conservatoire à rayonnement régional de Paris** 14 rue de Madrid

Tél. 01 44 70 64 00 www.crr-paris.fr

#### **78 Versailles**

**Conservatoire à rayonnement régional de Versailles**

24 rue de la Chancellerie Tél. 01 39 50 24 53 www.mairie-versailles.fr

#### **92 Rueil-Malmaison**

**Conservatoire à rayonnement régional de Rueil-Malmaison**

182 avenue Paul Doumer Tél. 01 47 49 74 45 http://crr.mairie-rueilmalmaison.fr

#### **93 Aubervilliers**

**Conservatoire à rayonnement régional d'Aubervilliers - La Courneuve** 13 rue Réchossière Tél. 01 48 11 04 60

#### **93 La Courneuve**

#### **Conservatoire à rayonnement régional d'Aubervilliers - La Courneuve** 41 rue Gabriel Péri Tél. 01 43 11 21 10

www.conservatoireregional93.fr

www.conservatoireregional93.fr

#### **94 Saint-Maur-des-Fossés**

**Conservatoire à rayonnement régional de Saint-Maur** 25 rue Krüger Tél. 01 48 83 14 67 www.saint-maur.com/cnr/

#### **Formation professionnelle en art dramatique**

### **75 Paris 1er Ecole supérieure d'art dramatique de la**

**ville de Paris** Forum des Halles - 12 place Carrée Tél. 01 40 13 86 25 www.esadparis.fr

#### **75 Paris 8e Pôle supérieur d'enseignement artistique Paris Boulogne-Billancourt**

14 rue de Madrid Tél. 01 44 70 64 37 www.pspbb.fr/site/ Cursus associé à la licence études théâtrales de l'université Sorbonne Nouvelle [Paris 3]

#### **75 Paris 9e**

#### **Conservatoire national supérieur d'art dramatique**

2 bis rue du Conservatoire Tél. 01 42 46 12 91 www.cnsad.fr

#### **92 Asnières-sur-Seine**

**CFA des comédiens** 3 rue Edmond Fantin Tél. 01 47 90 95 33 www.studio-asnieres.com

#### **Formation professionnelle en danse**

#### **75 Paris 16e**

**CFA danse chant comédie** 74 bis rue Lauriston Tél. 01 45 01 92 06 http://cfadanseparis.com

#### **75 Paris 19e**

**Conservatoire national supérieur de musique et de danse de Paris** 209 avenue Jean Jaurès

Tél. 01 40 40 45 45 www.cnsmdp.fr

#### **Formation professionnelle en musique**

#### **75 Paris 8e Pôle supérieur d'enseignement artistique Paris Boulogne-Billancourt**

14 rue de Madrid Tél. 01 44 70 64 37 www.pspbb.fr/site/ Cursus associé à la licence musique et musicologie de l'université Paris-Sorbonne [Paris 4]

#### **75 Paris 19e**

#### **Conservatoire national supérieur de musique et de danse de Paris**

209 avenue Jean Jaurès Tél. 01 40 40 45 45 www.cnsmdp.fr

#### **93 Aubervilliers**

**Pôle d'enseignement supérieur de la musique de Seine-Saint-Denis Ile-de-France (Pôle Sup 93)**

4 avenue de la Division Leclerc Tél. 01 43 11 25 05

www.polesup93.fr Cursus associé à la licence musique de l'université de Vincennes Saint-Denis [Paris 8]

#### **Formation régisseur spécialisé du spectacle**

options : lumière, plateau

**Formation régisseur son du spectacle vivant et de la production multimédia**

#### **93 Bagnolet**

**CFA du spectacle vivant et de l'audiovisuel**

92 avenue Gallieni Tél. 01 48 97 25 16 www.afasam.fr

### **Culture - Patrimoine**

#### **Diplôme de restaurateur du patrimoine**

#### **93 Saint-Denis**

**Institut national du patrimoine (département des restaurateurs)** 150 avenue du président Wilson Tél. 01 49 46 57 00

www.inp.fr

#### **Diplôme du premier cycle de l'Ecole du Louvre**

#### **75 Paris 1er Ecole du Louvre**

Place du Carrousel Tél. 01 55 35 18 00 www.ecoledulouvre.fr

#### **Formation de manager du marché de l'art (Esarts)**

**Formation de médiation culturelle (Médiatis)**

**Formation de négociateur en objets d'art et de décoration (Expertis)**

#### **75 Paris 8e**

**Ecole supérieure d'économie d'art et de communication** 33 rue de la Boétie Tél. 01 47 70 23 83 www.groupeeac.com

Frais de scolarité : 14 000 à 18 100 euros (totalité du cursus)

#### **Formation de spécialiste conseil en biens et services culturels**

spécialités : expertise en mobilier et objets d'art, expertise en peinture et arts graphiques, médiation culturelle

#### **75 Paris 1er**

**Institut d'études supérieures des arts** 5 avenue de l'Opéra Tél. 01 42 86 57 01 www.iesa.fr Frais de scolarité : 19 800 euros (totalité du cursus)

### **Image - Son**

#### **Année préparatoire aux métiers de l'audiovisuel**

#### **91 Corbeil-Essonnes**

**Lycée Robert Doisneau** 95 boulevard Jean Jaurès Tél. 01 60 88 81 81 http://lyc2-doisneau-corbeil.ac-versailles.fr

#### **Assistant son postproduction et studio d'enregistrement**

**94 Nogent-sur-Marne Ecole INFA** 5-9 rue Anquetil Tél. 01 45 14 64 66 www.infa-formation.com avec le CFA de l'Institut national de formation et d'application, Tél. 01 45 14 46 55

#### **Bac Pro Photographie** (1 an)

**75 Paris 15e Lycée professionnel Brassaï** 8 rue Quinault Tél. 01 47 34 94 85 www.lycee-quinault.net

#### **Industries et arts graphiques - Multimédia**

#### **Bac Pro Production graphique** (18 mois)

**Bac Pro Production imprimée** (18 mois)

#### **93 Noisy-le-Grand**

**CFA CCIP - Gobelins l'école de l'image** 11 rue du Ballon Tél. 01 48 15 52 00 www.gobelins.fr

#### **FCIL Multimédia et maîtrise graphique**

**75 Paris 13e Lycée professionnel des arts graphiques et du livre Corvisart/Tolbiac – site Corvisart** 61 rue Corvisart

Tél. 01 44 08 65 00 www.corvisart.com

#### **FCIL Opérateur de publicité assisté par ordinateur**

#### **77 La Rochette LP Benjamin Franklin**

Rue de la Forêt Tél. 01 64 83 50 77 www.ac-creteil.fr/lycees/77/franklinlarochette/a\_uneV2.html

#### **FCIL Traitement numérique de l'image**

**92 Boulogne Lycée Etienne Jules Marey** 154 rue de Silly Tél. 01 46 05 01 26 www.lyc-marey-boulogne.ac-versailles.fr

### **LES ECOLES SPECIALISEES**

#### **Animation 2D/3D - image de synthèse et traitement graphique**

**75 Paris 14e L'Institut supérieur des arts appliqués (LISAA Animation et Game)** 8 square Henri Delormel Tél. 01 45 43 02 02 www.lisaa.com Frais de scolarité : 14 520 euros (totalité du cursus)

#### **Concepteur en communication visuelle**

#### **75 Paris 11e**

**Ecole d'art Maryse Eloy** 1 rue Bouvier Tél. 01 58 39 36 60 www.ecole-maryse-eloy.com Frais de scolarité : 28 190 euros (totalité du cursus)

#### **Formation de concepteur et réalisateur de films d'animation (Gobelins)**

#### **75 Paris 13e**

**Gobelins - l'Ecole de l'image - site Paris**

73 boulevard Saint-Marcel Tél. 01 40 79 92 79 www.gobelins.fr Frais de scolarité : 17 400 euros (totalité du cursus)

#### **Formation de maquettiste volumiste en publicité sur lieu de vente**

#### **75 Paris 6e**

**Ecole Grégoire Ferrandi CCIP** 28 rue de l'Abbé Grégoire Tél. 01 49 54 28 17 www.egf.ccip.fr

Frais de scolarité : non communiqués

#### **Formation en multimédia**

#### **94 Ivry-sur-Seine Ecole professionnelle supérieure d'arts graphiques et d'architecture** 25-29 rue Raspail Tél. 01 56 20 24 70

www.epsaa.fr

#### **Jeux vidéo animation**

#### **75 Paris 14e L'Institut supérieur des arts appliqués (LISAA Animation et Game)**

8 square Henri Delormel Tél. 01 45 43 02 02 www.lisaa.com Frais de scolarité : 14 520 euros (totalité du cursus)

#### **Technicien intégrateur de médias interactifs**

#### **93 Bagnolet CFA des métiers de la communication visuelle et du multimédia**

80 rue Jules Ferry Tél. 01 55 82 41 51 www.campusfonderiedelimage.org

### **LES ECOLES SPECIALISEES**

### **Bâtiment, travaux publics**

### **Bâtiment**

**CAP Menuisier fabricant de menuiserie, mobilier et agencement** (1 an)

#### **75 Paris 14e**

**CFA Chambre des professionnels du bois charpente menuiserie agencement** 93 rue de l'Ouest Tél. 01 45 42 35 03

### **92 Gennevilliers**

**CFA CCIP HRCFA** 40 avenue Marcel Paul Tél. 01 40 31 46 00

#### **CAP Menuisier installateur** (1 an**)**

#### **92 Brétigny-sur-Orge**

**CFA du bâtiment AFOBAT** 5 rue Albert Camus Tél. 01 60 8 39 27 www.cfa-bretigny.com

#### **FCIL Agent de maîtrise dessin métré bois**

#### **75 Paris 15e**

**SEP du Lycée Léonard de Vinci** 20 rue Bourseul Tél. 01 53 68 05 25 www.lyceebois.fr

### **94 Saint-Maur-des-Fossés**

**SEP du Lycée François Mansart** 25 avenue de la Banque Tél. 01 48 83 48 80

#### **MC Peinture décoration**

**93 Pantin**

**CFA de la peinture** 22 rue des Grilles Tél. 01 48 10 86 00 www.gppf-formation.fr

#### **MC Vendeur spécialisé en produits techniques pour l'habitat**

#### **75 Paris 15e CFA de la quincaillerie, vente de produits pour l'habitat** 163 rue de Sèvres Tél. 01 40 61 98 48

#### **Technicien supérieur d'exploitation en génie climatique**

**94 Alfortville CFA FNAS Ile-de-France - FEDENE - SNEFCCA** Place San Benedetto del Tronto

Tél. 01 43 53 51 85 www.afanem.fr

#### **Travaux publics - Equipement**

**Conducteur des travaux publics et technicien de bureau d'études**

#### **Conducteur technicien des travaux du bâtiment**

#### **94 Cachan Ecole spéciale des travaux publics du bâtiment et de l'industrie**

28 avenue du Président Wilson Tél. 01 49 08 56 00 www.estp.fr Frais de scolarité : 4 548 euros (totalité du cursus)

#### **94 Cachan**

#### **Ecole spéciale des travaux publics du bâtiment et de l'industrie**

28 avenue du Président Wilson Tél. 01 49 08 56 00 www.estp.fr avec le CFA PME apprentissage, tél. 01 49 03 71 20

### **Commerce, gestion**

#### **Commerce - vente**

#### **CAP Fleuriste** (1 an)

#### **75 Paris 19e CFA de l'Ecole des fleuristes de Paris** 3 rue Hassard Tél. 01 53 38 60 60 www.lesfleuristes.com

#### **78 Saint-Germain-en-Laye CFA des métiers de l'horticulture et du cheval** Chemin de la Jonction

Tél. 01 30 87 18 30 www.cfahorticheval.com

#### **Bac Pro Accueil – relation clients et usagers** (1 an)

#### **75 Paris 15e**

#### **LP tertiaire Claude Anthime Corbon** 5 rue Corbon Tél. 01 48 28 56 37 http://lyc-corbon.scola.ac-paris.fr avec le CFA des métiers de la Poste – Ile-de-France, tél. 01 41 58 67 50

### **75 Paris 16e**

**LP René Cassin** 185 avenue de Versailles Tél. 01 42 88 33 66 avec le CFA des métiers de la Poste – Ile-de-France, tél. 01 41 58 67 50

#### **94 Cachan**

**LP du Foyer de Cachan** 36 avenue du Président Wilson Tél. 01 45 46 70 01 avec le CFA des métiers de la Poste – Ile-de-France, tél. 01 41 58 67 50

#### **Bac Pro Vente (prospection, négociation, suivi de clientèle)** (1 an)

**78 Saint-Germain-en-Laye CFA CCIV ITEVEC - Centre Roger Potin** 26 ter rue d'Hennemont Tél. 01 39 04 27 78

www.itevec.com

#### **78 Versailles**

**Lycée professionnel Jacques Prévert** 88 avenue des Etats-Unis Tél. 01 39 07 28 40 www.lyc-prevert-versailles.ac-versailles.fr/site/

**BP Libraire**

**93 Montreuil CFA de la librairie** 12-16 rue de Vincennes Tél. 01 41 72 79 79 www.infl.fr

**MC Assistance, conseil, vente à distance**

#### **91 Massy CFA des métiers de l'aérien**

Domaine de Vilgénis Tél. 01 64 47 74 33 www.cfadelaerien.fr

#### **95 Bonneuil-en-France**

**CFA des métiers de l'aérien (annexe)** Chemin de la Piste Tél. 01 64 47 74 33 www.cfadelaerien.fr

#### **FCIL Décorateur marchandisier**

#### **75 Paris 3e**

**Lycée professionnel Abbé Grégoire** 70 bis rue de Turbigo Tél. 01 48 87 45 34

#### **Conseiller de vente**

**75 Paris 15e Novancia**

3 rue Armand Moisant Tél. 01 55 65 44 88 www.novancia.fr Frais de scolarité : 4 800 euros (totalité du cursus)

**75 Paris 15e CFA Novancia** 3 rue Armand Moisant Tél. 01 55 65 44 88 www.novancia.fr

#### **Conseiller(ère) services en électrodomestique et multimédia**

**92 Clichy CFA Ducretet** 84 rue Villeneuve Tél. 01 47 30 74 30 www.ducretet.net

#### **Décorateur marchandiseur en aménagement d'espaces commerciaux ou évènementiels**

#### **75 Paris 15e**

**Novancia** 3 rue Armand Moisant Tél. 01 55 65 44 88 www.novancia.fr Frais de scolarité : 9 600 euros (totalité du cursus)

### **75 Paris 15e**

**CFA Novancia** 3 rue Armand Moisant Tél. 01 55 65 44 88 www.novancia.fr

**95 Osny CFA CCIV IFA Adolphe Chauvin** 22 rue des Beaux Soleils Tél. 01 30 75 38 38 www.ifa-chauvin.fr

**Vendeur conseil en chauffage, sanitaire et climatisation**

#### **94 Alfortville CFA FNAS Ile-de-France - FEDENE - SNEFCCA**

Place San Benedetto del Tronto Tél. 01 43 53 51 85 www.afanem.fr

#### **Vendeur de l'électrodomestique et du multimédia**

**92 Clichy CFA Ducretet** 84 rue Villeneuve Tél. 01 47 30 74 30 www.ducretet.net

### **Expertise comptable**

**Diplôme de comptabilité et de gestion (DCG)**

www.intec.cnam.fr

**75 Paris 2e Institut national des techniques économiques et comptables** 40 rue des Jeûneurs Tél. 01 40 27 25 38

#### **75 Paris 2e Institut national des techniques économiques et comptables**

40 rue des Jeûneurs Tél. 01 40 27 25 38 www.intec.cnam.fr avec le CFA SUP 2000, tél. 01 43 53 68 00

### **75 Paris 3e**

**Lycée Turgot** 69 rue de Turbigo Tél. 01 53 01 14 10 http://lyc-turgot.scola.ac-paris.fr Inscription : www.admission-postbac.fr

#### **75 Paris 7e Lycée privé Albert de Mun**

2 rue d'Olivet Tél. 01 43 06 33 09 www.albertdemun.net Frais de scolarité : non communiqués Inscription : www.admission-postbac.fr

#### **75 Paris 8e**

### **Groupe Enoes - Ecole d'expertise comptable (CECS)**

62 rue de Miromesnil Tél. 01 45 62 80 59 www.enoes.com Frais de scolarité : 15 180 euros (totalité du cursus)

#### **75 Paris 10e CFA IGS bureautique appliquée** 7 rue Pierre Dupont

Tél. 01 40 38 50 00 www.cfa-igs.com

#### **75 Paris 11e**

**CFA de l'Institut supérieur des techniques avancées d'administration et de management** 37 bis rue des Trois Bornes Tél. 01 43 41 72 50 www.insta.fr

#### **75 Paris 13e**

### **Lycée privé Le Rebours**

44 boulevard Auguste Blanqui Tél. 01 55 43 28 88 www.lerebours.org Frais de scolarité : 2 010 euros (totalité du cursus) Inscription : www.admission-postbac.fr

#### **75 Paris 13e Lycée privé Le Rebours**

44 boulevard Auguste Blanqui Tél. 01 55 43 28 88 www.lerebours.org avec le CFA régional multiprofessionnel CERFAL, tél. 01 40 52 28 70

#### **75 Paris 17e**

**Ecole nationale de commerce** 70 boulevard Bessières Tél. 01 44 85 85 00 www.enc-bessieres.org Inscription : www.admission-postbac.fr

#### **75 Paris 17e CFA public Bessières**

70 boulevard Bessières Tél. 01 78 09 88 62 www.cfa-bessieres.com

### **LES ECOLES SPECIALISEES**

#### **77 Melun**

**Lycée polyvalent Léonard de Vinci** 2 bis rue Edouard Branly Tél. 01 60 56 60 60 www.vinci-melun.org Inscription : www.admission-postbac.fr

#### **78 Guyancourt**

**L'Institut des études comptables (CEFEDI-LIDEC)** 15 place du Bel Ebat Tél. 01 39 44 99 47

www.institut-etudescomptables.com/ Frais de scolarité : 7 140 euros (totalité du cursus)

#### **78 Rambouillet**

**CFA CCIV IFA de Rambouillet** 2-6 rue Chasles Tél. 01 34 83 95 78 www.ifa-rambouillet.fr

### **78 Saint-Germain-en-Laye**

**Lycée Jean-Baptiste Poquelin** 72 rue Léon Desoyer Tél. 01 30 87 44 00 www.lycee-poquelin.fr Inscription : www.admission-postbac.fr

#### **78 Versailles**

**Lycée Notre-Dame du Grandchamp** 97 rue Royale Tél. 01 39 24 12 80 www.nd-grandchamp.fr Frais de scolarité : 6 600 euros (totalité du cursus) Inscription : www.admission-postbac.fr

#### **78 Versailles**

**Lycée Notre-Dame du Grandchamp** 97 rue Royale

Tél. 01 39 24 12 80 www.nd-grandchamp.fr avec le CFA régional multiprofessionnel CERFAL, tél. 01 40 52 28 70

#### **91 Corbeil-Essonnes**

**Lycée Robert Doisneau** 95 boulevard Jean Jaurès

Tél. 01 60 88 81 81 http://lyc2-doisneau-corbeil.ac-versailles.fr Inscription : www.admission-postbac.fr

#### **91 Massy**

**CFA Faculté des métiers de l'Essonne - site de Massy** 98 avenue de Paris Tél. 01 69 19 46 00

www.essonne.fac-metiers.fr

#### **92 Sèvres**

**Lycée Jean-Pierre Vernant** 21 rue du Docteur Ledermann Tél. 01 46 26 89 40

www.lyceedesevres.com Inscription : www.admission-postbac.fr

#### **93 Aulnay-sous-Bois Lycée Voillaume**

136 rue de Mitry Tél. 01 48 19 31 93 www.ac-creteil.fr/lycees/93/voillaumeaulnay Inscription : www.admission-postbac.fr

### **LES ECOLES SPECIALISEES**

#### **93 Montreuil**

**Lycée technique ORT**

39-45 rue Raspail Tél. 01 49 88 46 50 www.montreuil.ort.asso.fr Frais de scolarité : 6 900 euros (totalité du cursus) Inscription : www.admission-postbac.fr

#### **94 Cachan**

**Lycée Maximilien Sorre** 61 avenue du Président Wilson Tél. 01 47 40 49 60 www.lms.ens-cachan.fr Inscription : www.admission-postbac.fr

#### **94 Le Perreux-sur-Marne Lycée Paul Doumer**

2 rue Paul Doumer Tél. 01 43 24 05 80 www.lycpauldoumerleperreux.ac-creteil.fr Inscription : www.admission-postbac.fr

#### **94 Saint-Maur-des-Fossés Lycée Teilhard de Chardin**

2 place d'Armes Tél. 01 48 89 66 66 www.tdechardin.org Frais de scolarité : 1 950 euros (totalité du cursus) Inscription : www.admission-postbac.fr

#### **94 Saint-Maur-des-Fossés**

**Lycée Teilhard de Chardin** 2 place d'Armes Tél. 01 48 89 66 66 www.tdechardin.org apprentissage possible en 2<sup>e</sup> et 3<sup>e</sup> années, avec le CFA régional multiprofessionnel CERFAL, tél. 01 40 52 28 70

#### **95 Argenteuil**

**Lycée Georges Braque** 21 rue Victor Puiseux Tél. 01 39 96 50 50 www.braque.fr Inscription : www.admission-postbac.fr

#### **95 Margency**

**Lycée Notre-Dame de Bury** 1 avenue Georges Pompidou Tél. 01 34 27 38 00 www.bury-rosaire.edu Frais de scolarité : 2 030 euros (totalité du cursus) Inscription : www.admission-postbac.fr

**95 Pontoise CFA CCIV ESCIA - Ecole supérieure de gestion et de finance** 8 rue Pierre de Coubertin Tél. 01 30 75 36 36

### **Gestion**

#### **Assistant de gestion**

www.escia.fr

**93 Saint-Denis CFA CNAM Ile-de-France** 61 rue du Landy Tél. 01 58 80 88 00 http://cfa-idf.cnam.fr

#### **Bachelor in Business and Management (EGC)**

**78 Saint-Germain-en-Laye Sup de vente** 51 boulevard de la Paix

Tél. 01 39 10 78 85 www.supdev.com Frais de scolarité : 4 900 euros (1re année ) apprentissage à partir de la 2<sup>e</sup> année, avec le CFA CCIV Sup de vente, tél. 01 39 10 78 85

#### **Directeur marketing**

### **75 Paris 12e**

**Ecole supérieure de gestion et commerce international - Pôle ESG** 242 rue faubourg Saint-Antoine Tél. 01 55 25 46 20 www.esgci.com

Frais de scolarité : 31 950 euros (totalité du cursus)

#### **Entrepreneur de petite entreprise**

**77 Meaux CFA de la Chambre de métiers et de l'artisanat Nord Seine-et-Marne** 51 av des Sablons Bouillants

#### Tél. 01 60 09 03 63 www.cmanord77.fr

#### **77 Saint-Germain-Laval**

**CFA de la Chambre de métiers et de l'artisanat Sud Seine-et-Marne** Château de Courbeton Tél. 01 60 73 40 80 www.cm-montereau.fr

#### **94 Saint-Maur-des-Fossés CFA de la Chambre de métiers et de l'artisanat du Val de Marne**

25 avenue Raspail Tél. 01 49 76 50 30 www.cfa94.com

#### **Gestionnaire d'affaires immobilières : gestion et transaction**

**75 Paris 15e Ecole supérieure des professions immobilières**

20-22 rue du Théâtre Tél. 01 45 67 20 82 www.espi.asso.fr Frais de scolarité : 18 150 euros (totalité du cursus)

#### **Gestionnaire d'unité commerciale**  option : généraliste ou spécialisée

**75 Paris 15e**

**Novancia** 3 rue Armand Moisant Tél. 01 55 65 44 88 www.novancia.fr Frais de scolarité : 9 600 euros (totalité du cursus)

**75 Paris 15e CFA Novancia** 3 rue Armand Moisant Tél. 01 55 65 44 88 www.novancia.fr

#### **77 Meaux**

#### **CFA UTEC Meaux commerce-servicescomptabilité-gestion**

39-41 avenue des Sablons Bouillants Tél. 01 60 09 82 53 www.cfautec.fr

#### **78 Saint-Germain-en-Laye**

**CFA CCIV ITEVEC Centre Roger Potin** 26 ter rue d'Hennemont

Tél. 01 39 04 27 78 www.itevec.com

#### **91 Evry**

**CFA Faculté des métiers de l'Essonne** 3 chemin de la Grange Feu Louis Tél. 01 60 79 74 00 www.essonne.fac-metiers.fr

#### **Manager de la communication**

#### **Manager en développement international**

**75 Paris 12e**

**Ecole supérieure de gestion et commerce international - Pôle ESG** 242 rue faubourg Saint-Antoine Tél. 01 55 25 46 20 www.esgci.com Frais de scolarité : 31 950 euros (totalité du cursus)

### **Droit, sécurité**

#### **Droit**

#### **Diplôme de juriste linguiste**

**75 Paris 6e Institut de management et de communication interculturels (ISIT)** 12 rue Cassette Tél. 01 42 22 33 16 www.isit-paris.fr

Frais de scolarité : 12 180 euros (totalité du cursus)

**FCIL Préparation aux concours administratifs de catégorie B et C**

**94 Champigny-sur-Marne SEP du Lycée polyvalent Marx Dormoy** 500 rue du Professeur Milliez Tél. 01 45 16 69 00

### **Sécurité**

**FCIL Cadet de la République, police nationale**

**75 Paris 12e Lycée professionnel Théophile Gautier** 49 rue de Charenton Tél. 01 43 07 12 10 http://lyc-gautier.scola.ac-paris.fr

#### **78 Sartrouville Lycée polyvalent Jules Verne**

2 rue de la Constituante Tél. 01 61 04 13 00 www.lyceejulesverne.net

#### **91 Corbeil-Essonnes**

**Lycée Robert Doisneau** 95 boulevard Jean Jaurès Tél. 01 60 88 81 81 http://lyc2-doisneau-corbeil.ac-versailles.fr

### **91 Draveil**

**LP Nadar** 42 bis rue Charles Mory Tél. 01 69 40 38 10 www./lyceenadar-draveil.fr/public

#### **92 Courbevoie**

**Lycée professionnel Paul Painlevé** 5 rue de la Montagne Tél. 01 46 91 96 80 www.lyc-painleve-courbevoie.ac-versailles.fr

### **93 Epinay-sur-Seine**

**Lycée professionnel Louise Michel** 77 rue de Saint Gratien Tél. 01 48 41 35 04 www.ac-creteil.fr/lycees/93/lmichelepinay

#### **95 Cergy Lycée Galilée**

11 avenue du Jour Tél. 01 34 41 74 20 www.lyc-galilee-cergy.ac-versailles.fr

#### **FCIL Sécurité incendie**

#### **95 Ermont Lycée professionnel Gustave Eiffel**

9 allée Jean de Florette Tél. 01 34 14 17 32 http://lyc-eiffel.ermont.ac-versailles.fr

#### **Formation de gardien de la paix**

#### **75 Paris 12e Ecole nationale de police de Paris**

Avenue de l'école de Joinville Tél. 01 43 53 77 00 www.interieur.gouv.fr/sections/a\_votre\_service/ metiers\_et\_concours/police\_nationale

### **Electronique, informatique, mécanique**

### **Electronique - Aéronautique**

**Bac Pro Aéronautique** (1 an) option : mécanicien systèmes cellule

**91 Massy CFA des métiers de l'aérien** Domaine de Vilgénis Tél. 01 64 47 74 33 www.cfadelaerien.fr

#### **95 Bonneuil-en-France CFA des métiers de l'aérien (annexe)** Chemin de la Piste

Tél. 01 64 47 74 33 www.cfadelaerien.fr

#### **Bac Pro Electrotechnique, énergie, équipements communicants** (1 an)

**92 Asnières-sur-Seine CFA Aforp** 18-20 rue Paul Déroulède Tél. 01 41 32 22 94 www.aforp.fr

### **93 Drancy**

**CFA Aforp** Rue de la Butte Tél. 01 43 11 10 76 www.aforp.fr

#### **MC Aéronautique** options : avionique, avions à moteurs à turbines

#### **91 Cerny Lycée professionnel Alexandre Denis** Montmirault

Tél. 01 64 57 60 22 www.lyc-denis-cerny.ac-versailles.fr

#### **91 Massy CFA des métiers de l'aérien** Domaine de Vilgénis Tél. 01 64 47 74 33 www.cfadelaerien.fr

**95 Bonneuil-en-France**

#### **CFA des métiers de l'aérien (annexe)** Chemin de la Piste Tél. 01 64 47 74 33 www.cfadelaerien.fr

**MC Aéronautique** option : avions à moteurs à pistons

#### **91 Cerny Lycée professionnel Alexandre Denis Montmirault** Tél. 01 64 57 60 22 www.lyc-denis-cerny.ac-versailles.fr

#### **MC Technicien en énergies renouvelables** option : énergie électrique

**75 Paris 6e**

#### **SEP du Lycée privé Saint-Nicolas** 92 rue de Vaugirard Tél. 01 42 22 83 60 www.lyceesaintnicolas.com

Frais de scolarité : 884 euros (totalité du cursus)

#### **75 Paris 11e Lycée professionnel Marcel Deprez** 39 rue de la Roquette

Tél. 01 56 98 47 00 http://lyc-marcel-deprez.scola.ac-paris.fr

### **LES ECOLES SPECIALISEES**

#### **77 Melun**

### **SEP du Lycée polyvalent Léonard de Vinci**

6 rue Edouard Branly Tél. 01 60 56 60 60 www.vinci-melun.org

#### **77 Nangis**

#### **CFA du bâtiment et des travaux publics de Nangis** 3 bis avenue du Général de Gaulle Tél. 01 60 58 54 10

www.cfanangis.fr

#### **78 Andrésy**

#### **CFA - CFI Centre des formations industrielles (CCIP) - site Andrésy**

25 avenue des Robaresses Tél. 01 39 70 27 27 www.cfi.ccip.fr

#### **92 Bagneux**

**LP Léonard de Vinci** 5 avenue Henri Barbusse Tél. 01 40 92 79 80 www.lyc-vinci-bagneux.ac-versailles.fr

#### **92 Ermont**

**LP Gustave Eiffel** 9 allée Jean de Florette Tél. 01 34 14 17 32 www.lyc-eiffel-ermont.ac-versailles.fr

#### **MC Technicien en énergies renouvelables** option : énergie thermique

#### **75 Paris 14e SEP du Lycée Raspail**

5 bis avenue Maurice d'Occagne Tél. 01 40 52 73 00 http://lyc-raspail.scola.ac-paris.fr

#### **94 Orly**

#### **CFA – CFI – Centre des formations industrielles (CCIP) – site Orly**

5 place de la Gare aux Saules Tél. 01 41 76 00 70 www.cfi.ccip.fr

#### **Concepteur d'installations de systèmes électroniques de sécurité**

### **95 Osny**

#### **CFA CCIV IFA Adolphe Chauvin** 22 rue des Beaux Soleils Tél. 01 30 75 38 38 www.ifa-chauvin.fr

#### **Expert en ingénierie des systèmes aéronautique et spatiaux (IPSA)**

#### **94 Ivry-sur-Seine**

**Institut polytechnique des sciences avancées**

7-9 rue Maurice Grandcoing Tél. 01 56 20 62 60 www.ipsa.fr Frais de scolarité : 35 500 euros (totalité du cursus)

### **LES ECOLES SPECIALISEES**

**Technicien services en électrodomestique**

**92 Clichy CFA Ducretet** 84 rue Villeneuve Tél. 01 47 30 74 30 www.ducretet.net

#### **Technicien services en électronique grand public**

**92 Clichy CFA Ducretet** 84 rue Villeneuve Tél. 01 47 30 74 30 www.ducretet.net

#### **Informatique**

**Expert en informatique et système d'information**

**75 Paris 8e**

**SUPINFO - Ecole supérieure d'informatique de Paris** 52 rue de Bassano Tél. 01 53 35 97 00 www.supinfo.com Frais de scolarité : 24 950 euros (totalité du cursus)

#### **Expert en technologies de l'information**

**94 Le Kremlin-Bicêtre Ecole pour l'informatique et les nouvelles technologies (EPITECH)** 24 rue Pasteur Tél. 01 44 08 00 50 www.epitech.eu

Frais de scolarité : 38 370 euros (totalité du cursus)

#### **Gestionnaire en maintenance et support informatique**

**94 Arcueil CFA CESFA (annexe)** 19-21 rue du 8 mai 1945

Tél. 01 49 69 24 24 www.cesfa-btp.com

**Maintenicien en micro-informatique et réseau (technicien de maintenance micro-informatique)**

**Technicien supérieur en maintenance informatique et réseaux**

**75 Paris 10e CFA IGS poly-informatique** 44 quai de Jemmapes

Tél. 01 53 38 81 30 www.inspi.fr

#### **Mécanique – Maintenance**

**Bac Pro Etude et définition de produits industriels** (1 an)

**91 Savigny-sur-Orge Lycée Gaspard Monge**

1 place Monge Tél. 01 69 05 47 43 www.lyc-monge-savigny.ac-versailles.fr

**Bac Pro Maintenance de véhicules automobiles** (1 an) option : motocycles

**93 Le Bourget CFA des métiers du cycle et du motocycle** 47 rue du Commandant Rolland Tél. 01 49 92 10 47 www.incm.asso.fr

**Bac Pro Maintenance des équipements industriels** (1 an)

**92 Asnières-sur-Seine**

**CFA Aforp** 18-20 rue Paul Déroulède Tél. 01 41 32 22 80 www.aforp.fr

**93 Drancy CFA des métiers de la mécanique AFORP** Rue de la Butte Tél. 01 43 11 10 70 www.aforp.fr

#### **Bac Pro Microtechniques** (1 an)

**93 Drancy CFA des métiers de la mécanique AFORP** Rue de la Butte Tél. 01 43 11 10 70 www.aforp.fr

**Bac Pro Technicien d'usinage** (1 an) **Bac Pro Technicien en chaudronnerie industrielle** (1 an) **Bac Pro Technicien outilleur** (1 an)

**93 Drancy CFA de l'Aforp** Rue de la Butte Tél. 01 43 11 10 76 www.aforp.fr

#### **CAP Peinture en carrosserie** (1 an)

#### **78 La Celle-Saint-Cloud**

**LP Lucien René Duchesne** 49 avenue Maurice de Hirsch Tél. 01 30 08 10 60 avec le CFA des métiers de l'automobile AFORPA, tél. 01 78 64 90 16

#### **91 Savigny-sur-Orge**

www.aforpa.fr

**CFA AFORPA Gaspard Monge** 1 place Gaspard Monge Tél. 01 69 05 47 43

**94 Saint-Maurice CFA AFORPA Jean-Claude Andrieu** 150-156 rue du Maréchal Leclerc Tél. 01 41 79 16 90 www.aforpa.fr

**95 Villiers-le-Bel CFA de la Chambre des métiers et de l'artisanat du 95** 43 avenue Pierre Sémard Tél. 01 34 29 46 70 www.cma95.fr

**FCIL Intervenant en chaudronnerie, tuyauterie, soudage**

**77 Varennes-sur-Seine Lycée professionnel Gustave Eiffel** 4 avenue d'Ormes Tél. 01 64 70 52 80 www.ac-creteil.fr/lycees/77/geiffelvarennes

**FCIL Maintenance navale en milieu subaquatique**

**78 Confl ans-Sainte-Honorine Lycée Simone Weil** Rue du Val d'Oise Tél. 01 39 19 88 26 http://lp-simone-weil.fr

#### **FCIL Maintenance nucléaire**

**77 Montereau-Fault-Yonne Lycée André Malraux** Avenue du Lycée Tél. 01 64 70 71 71 www.lycee-andre-malraux.org

#### **FCIL Mécanicien sur véhicules de compétition (monoplaces)**

**77 Coulommiers Lycée Georges Cormier** 6 rue des Templiers Tél. 01 64 75 30 00 www.lyceedesmetierscormier.ac-creteil.fr

**FCIL Préparation des motocycles de compétition**

**94 Choisy-le-Roi Lycée professionnel Jacques Brel** 90 avenue d'Alfortville Tél. 01 48 92 99 40 http://jbrelchoisy.nerim.net

#### **FCIL Véhicule ancien**

**75 Paris 18e Lycée professionnel de l'automobile et de la logistique Camille Jenatzy** 6 rue Charles-Hermite Tél. 01 40 37 85 40

#### **MC Maquettes et prototypes**

#### **92 Malakoff**

**Lycée professionnel Louis Girard** 85 rue Louis Girard Tél. 01 46 42 63 84 www.lyc-girard-malakoff.ac-versailles.fr

#### **95 Vauréal**

**Lycée Camille Claudel** 4 avenue Federico Garcia Lorca Tél. 01 34 21 18 93 www.lyc-claudel-vaureal.ac-versailles.fr

#### **MC Soudage**

**91** Bondoufle **CFA Faculté des métiers de l'Essonne - site de Bondoufle**

3 rue de Villeroy Tél. 01 69 91 44 44 www.essonne.fac-metiers.fr

#### **MC Technicien(ne) ascensoriste (service et modernisation)**

#### **75 Paris 12e**

**Lycée professionnel Chennevière Malézieux** 33-35 avenue Ledru Rollin Tél. 01 43 45 61 30 http://lyc-chenneviere2.scola.ac-paris.fr

#### **77 Varennes-sur-Seine**

**Lycée professionnel Gustave Eiffel** 4 avenue d'Ormes Tél. 01 64 70 52 80 www.ac-creteil.fr/lycees/77/geiffelvarennes

#### **78 Trappes**

**Lycée professionnel Louis Blériot** Rue Léo Lagrange Tél. 01 30 51 88 18 www.lyc-bleriot-trappes.ac-versailles.fr

#### **92 Meudon Lycée professionnel Les Côtes de Villebon**

3 rue Henri Etlin Tél. 01 46 01 55 00 www.lyc-cotesdevillebon-meudon.ac-versailles.fr

#### **94 Villeneuve-Saint-Georges Lycée François Arago** 36 avenue de l'Europe

Tél. 01 45 10 87 00 www.lycee-arago.org **95 Eaubonne**

#### **Lycée Louis Armand** 32 rue Stéphane Proust Tél. 01 34 06 10 30 www.lyc-armand-eaubonne.ac-versailles.fr

### **Environnement, nature**

### **Elevage**

**Certificat de spécialisation : éducation et travail des jeunes équidés**

**78 Rambouillet**

**CFA du CEZ - Activités hippiques, agriculture, agroalimentaire et santé animale** Parc du château Tél. 01 61 08 68 10 www.bergerie-nationale.educagri.fr/cfa.htm

### **Hygiène**

**Bac Pro Hygiène et environnement** (1 an)

#### **92 Gennevilliers**

**CFA propreté et hygiène des locaux (annexe)** 6 place du village Tél. 01 81 92 11 03

www.inhni.com

#### **94 Villejuif CFA propreté et hygiène des locaux**  34 boulevard Maxime Gorki Tél. 01 46 77 40 40 www.inhni.com

### **Paysage - agriculture**

**Certificat de spécialisation : conduite de productions en agriculture biologique et commercialisation**

#### **77 Brie-Comte-Robert Lycée Bougainville Sciences et Nature**

RD 319 Tél. 01 60 62 33 00 www.lycee-bougainville.fr avec le CFA AH 77 Geoffroy Saint Hilaire, tél. 01 64 75 87 50

#### **Certificat de spécialisation : constructions paysagères**

#### **78 Saint-Germain-en-Laye CFA des métiers de l'horticulture et du cheval**

Chemin de la Jonction Tél. 01 30 87 18 30 www.cfahorticheval.com

### **LES ECOLES SPECIALISEES**

#### **92 Meudon**

**LP horticole Saint-Philippe** 1 rue du Père Brottier Tél. 01 46 23 62 40 http://lycee-horticole-paysager-st-philippe. fondation-auteuil.org avec le CFA des métiers de l'agriculture, tél. 01 39 49 10 50

### **Traitement de l'eau**

**Certificat de spécialisation : arrosage intégré**

**78 Saint-Germain-en-Laye CFA des métiers de l'horticulture et du cheval** Chemin de la Jonction Tél. 01 30 87 18 30 www.cfahorticheval.com

#### **MC Métiers de l'eau**

#### **75 Paris 13e**

**Lycée Nicolas-Louis Vauquelin** 13-21 avenue Boutroux Tél. 01 40 77 00 60

www.lycee-vauquelin.fr

#### **95 Jouy-le-Moutier CFA Institut de l'environnement urbain** Rue d'Ecancourt Tél. 01 34 32 78 00 www.ieu.tm.fr

## **Hôtellerie, langues, tourisme**

### **Hôtellerie - Restauration**

**CAP Chocolatier-confiseur** (1 an)

**91 Etiolles Lycée professionnel Château des Coudraies** Château des Coudraies Tél. 01 69 89 21 21 www.lp-coudraies-etiolles.ac-versailles.fr

**CAP Cuisine** (1 an)

**75 Paris 17e CFA des métiers de la table, du tourisme et de l'hôtellerie** 17 rue Jacques Ibert Tél. 01 44 09 12 00 www.epmtth.org

**75 Paris 19e CFA des métiers de la gastronomie** 19 rue Goubet Tél. 01 42 39 19 64 www.ceproc.com/cfa

### **LES ECOLES SPECIALISEES**

**93 Villepinte CFA CEFAA site Villepinte** Avenue Jean Fourgeaud Tél. 01 49 63 42 42 www.cefaa.net

#### **CAP Pâtissier** (1 an)

**75 Paris 6e CFA CCIP - Ecole Grégoire Ferrandi** 28 rue de l'Abbé Grégoire Tél. 01 49 54 28 17 www.egf.ccip.fr

### **75 Paris 17e**

**CFA des métiers de la table, du tourisme et de l'hôtellerie** 17 rue Jacques Ibert

Tél. 01 44 09 12 00 www.epmtth.org

**75 Paris 19e CFA des métiers de la gastronomie** 19 rue Goubet Tél. 01 42 39 19 64

www.ceproc.com/cfa **91 Etiolles**

**Lycée professionnel Château des Coudraies** Château des Coudraies

Tél. 01 69 89 21 21 www.lp-coudraies-etiolles.ac-versailles.fr

#### **CAP Restaurant** (1 an)

**93 Villepinte CFA CEFAA site Villepinte** Avenue Jean Fourgeaud Tél. 01 49 63 42 42 www.cefaa.net

#### **MC Accueil réception**

**75 Paris 14e SEP du Lycée hôtelier Guillaume Tirel** 237 boulevard Raspail Tél. 01 44 84 19 00 http://lyc-guillaume-tirel.scola.ac-paris.fr

**75 Paris 18e CFA Stephenson** 48 rue Stephenson Tél. 01 44 92 88 88 www.cfa-stephenson.tm.fr

**77 Emerainville CFA UTEC Marne-la-Vallée hôtellerie-restauration, tourisme**

Boulevard Olof Palme Tél. 01 60 37 52 31 www.cfautec.fr

#### **91 Brunoy**

**Lycée polyvalent Saint-Pierre**

70 rue de Montgeron Tél. 01 60 47 99 99 www.saint-pierre91.org avec le CFA Trajectoire formation de l'hôtellerie, tél. 01 30 96 12 01

#### **93 Dugny**

**SEP du Lycée polyvalent François Rabelais** Rue François Rabelais

Tél. 01 49 92 90 90 www.rabelais.ac-creteil.fr

#### **93 Dugny**

**SEP du Lycée polyvalent François Rabelais** Rue François Rabelais Tél. 01 49 92 90 90 www.rabelais.ac-creteil.fr avec le CFA de l'Académie de Créteil, tél. 01 57 02 67 74

#### **93 Villepinte CFA CEFAA site Villepinte**

Avenue Jean Fourgeaud Tél. 01 49 63 42 42 www.cefaa.net

#### **MC Cuisinier en desserts de restaurant**

**Paris 7<sup>e</sup> SEP du Lycée privé Albert de Mun** 2 rue de l'Olivet Tél. 01 43 06 33 09 www.albertdemun.net Frais de scolarité : non communiqués

**75 Paris 17e**

**CFA de la restauration et de l'hôtellerie** 20 rue Médéric Tél. 01 42 12 62 06 www.cfamederic.com

**75 Paris 17e CFA des métiers de la table, du tourisme et de l'hôtellerie** 17 rue Jacques Ibert Tél. 01 44 09 12 00

www.epmtth.org

**75 Paris 17e SEP du Lycée Jean Drouant** 20 rue Médéric Tél. 01 56 21 01 01

**75 Paris 18e CFA public de la restauration-hôtellerie** 135 rue Belliard Tél. 01 40 25 93 93

**75 Paris 19e CFA des métiers de la gastronomie** 19 rue Goubet Tél. 01 42 39 19 64 www.ceproc.com/cfa/

**77 Emerainville CFA UTEC Marne-la-Vallée hôtellerie-restauration, tourisme** Boulevard Olof Palme Tél. 01 60 37 52 31 www.cfautec.fr

**77 Savigny-le-Temple Lycée professionnel Antonin Carême** 27 avenue de l'Europe

Tél. 01 64 41 92 93 www.ac-creteil.fr/Lycees/77/acaremesavigny

**78 Guyancourt Lycée d'hôtellerie et de tourisme** Place François Rabelais Tél. 01 30 96 12 00

www.lyc-hotellerie-guyancourt.ac-versailles.fr

**93 Dugny SEP du Lycée polyvalent François Rabelais** Rue François Rabelais Tél. 01 49 92 90 90 www. rabelais.ac-creteil.fr

#### **93 Villepinte**

**CFA CEFAA site Villepinte** Avenue Jean Fourgeaud Tél. 01 49 63 42 42 www.cefaa.net

**95 Villiers-le-Bel CFA de la Chambre des métiers et de l'artisanat du 95** 43 avenue Pierre Sémard Tél. 01 34 29 46 70 www.cma95.fr

#### **MC Employé barman**

**75 Paris 17e**

**CFA de la restauration et de l'hôtellerie** 20 rue Médéric EC . de ...ed...e<br>Tél. 01 42 12 62 06 www.cfamederic.com

**75 Paris 17e CFA des métiers de la table, du tourisme et de l'hôtellerie** 17 rue Jacques Ibert Tél. 01 44 09 12 00

www.epmtth.org

**75 Paris 18e CFA public de la restauration-hôtellerie** 135 rue Belliard Tél. 01 40 25 93 93

**75 Paris 18e Lycée professionnel hôtelier** 135 rue Belliard Tél. 01 40 25 93 93 http://lyc-belliard.scola.ac-paris.fr

**77 Emerainville CFA UTEC Marne-la-Vallée hôtellerie- restauration, tourisme** Boulevard Olof Palme Tél. 01 60 37 52 31 www.cfautec.fr

**78 Guyancourt**

**Lycée d'hôtellerie et de tourisme** Place François Rabelais Tél. 01 30 96 12 00 www.lyc-hotellerie-guyancourt.ac-versailles.fr

**92 Saint-Cloud Lycée Santos Dumont** 39 rue Pasteur Tél. 01 41 12 02 50 www.lyc-santosdumont-st-cloud.ac-versailles.fr

**93 Dugny SEP du Lycée polyvalent François Rabelais** Rue François Rabelais Tél. 01 49 92 90 90 www.rabelais..ac-creteil.fr

**93 Villepinte CFA CEFAA site Villepinte** Avenue Jean Fourgeaud

Tél. 01 49 63 42 42 www.cefaa.net

**94 Sucy-en-Brie SEP du Lycée polyvalent parc Montaleau** 2 bis rue Pierre Sémard Tél. 01 45 90 25 13

**95 Eragny Lycée Auguste Escoffier** 77 rue de Pierrelaye Tél. 01 34 02 40 80 www.lyc-escoffier-eragny.ac-versailles.fr

#### **MC Employé traiteur**

**75 Paris 6e CFA CCIP - Ecole Grégoire Ferrandi** 28 rue de l'Abbé Grégoire Tél. 01 49 54 28 17 www.egf.ccip.fr

**75 Paris 17e CFA de la restauration et de l'hôtellerie** 20 rue Médéric Tél. 01 42 12 62 06 www.cfamederic.com

**75 Paris 19e CFA des métiers de la gastronomie** 19 rue Goubet Tél. 01 42 39 19 64 www.ceproc.com/cfa/

**92 Saint-Cloud Lycée Santos Dumont** 39 rue Pasteur Tél. 01 41 12 02 50 www.lyc-santosdumont-st-cloud.ac-versailles.fr

**93 Dugny SEP du Lycée polyvalent François Rabelais** Rue François Rabelais Tél. 01 49 92 90 90 www.rabelais. ac-creteil.fr

**93 Villepinte CFA CEFAA site Villepinte** Avenue Jean Fourgeaud Tél. 01 49 63 42 42 www.cefaa.net

**94 Sucy-en-Brie SEP du Lycée polyvalent parc Montaleau** 2 bis rue Pierre Sémard Tél. 01 45 90 25 13

**95 Eragny Lycée Auguste Escoffier** 77 rue de Pierrelaye Tél. 01 34 02 40 80 www.lyc-escoffier-eragny.ac-versailles.fr

**95 Osny CFA CCIV IFA Adolphe Chauvin** 22 rue des Beaux Soleils Tél. 01 30 75 38 38 www.ifa-chauvin.fr

#### **MC Organisateur de réceptions**

**75 Paris 17e CFA de la restauration et de l'hôtellerie** 20 rue Médéric Tél. 01 42 12 62 06 www.cfamederic.com

**92 Clichy**

**Lycée René Auffray** 23 rue Fernand Pelloutier Tél. 01 49 68 90 00

www.lyc-auffray-clichy.ac-versailles.fr/

**93 Dugny SEP du Lycée polyvalent François Rabelais** Rue François Rabelais Tél. 01 49 92 90 90 www.rabelais. ac-creteil.fr

#### **MC Sommellerie**

**5** Paris 7<sup>e</sup> **SEP du Lycée privé Albert de Mun** 2 rue de l'Olivet Tél. 01 43 06 33 09 www.albertdemun.net Frais de scolarité : non communiqués

**75 Paris 17e CFA de la restauration et de l'hôtellerie** 20 rue Médéric Tél. 01 42 12 62 06 www.cfamederic.com

**75 Paris 17e CFA des métiers de la table, du tourisme et de l'hôtellerie** 17 rue Jacques Ibert Tél. 01 44 09 12 00 www.epmtth.org

**77 Emerainville CFA UTEC Marne-la-Vallée hôtellerie-restauration, tourisme** Boulevard Olof Palme Tél. 01 60 37 52 31 www.cfautec.fr

**91 Etiolles Lycée professionnel Château des Coudraies** Château des Coudraies Tél. 01 69 89 21 21 www.lp-coudraies-etiolles.ac-versailles.fr

#### **94 Sucy-en-Brie**

**SEP du Lycée polyvalent parc Montaleau** 2 bis rue Pierre Sémard Tél. 01 45 90 25 13

**95 Osny CFA CCIV IFA Adolphe Chauvin**

22 rue des Beaux Soleils Tél. 01 30 75 38 38 www.ifa-chauvin.fr

**FCIL Mobilité internationale (hôtellerie-restauration)**

**78 Guyancourt**

**Lycée d'hôtellerie et de tourisme** Place François Rabelais Tél. 01 30 96 12 00 www.lyc-hotellerie-guyancourt.ac-versailles.fr

**Manager de restaurant**

**Restaurateur**

### **Traiteur-organisateur de réceptions**

#### **75 Paris 6e Ecole Grégoire Ferrandi CCIP**

28 rue de l'Abbé Grégoire Tél. 01 49 54 28 17 www.egf.ccip.fr Frais de scolarité : 13 000 euros (deux premières années) apprentissage en 3<sup>e</sup> année.

### **LES ECOLES SPECIALISEES**

#### **Langues - Tourisme**

**Conseiller en séjours et voyages Technicien d'accueil touristique** option : accompagnement

**94 Nogent-sur-Marne Ecole INFA** 5-9 rue Anquetil Tél. 01 45 14 64 66 www.infa-formation.com avec le CFA des métiers du tourisme, tél. 01 48 77 53 83

#### **Diplôme de traducteur**

**75 Paris 6e Institut de management et de communication interculturels (ISIT)** 12 rue Cassette Tél. 01 42 22 33 16 www.isit-paris.fr Frais de scolarité : 33 179 euros (totalité du cursus)

## **Paramédical, social [préparations]**

**Année de mise à niveau pour la première année commune des études de santé**

**94 Champigny-sur-Marne**

**Lycée Louise Michel** 7 rue Pierre Marie Derrien Tél. 01 48 82 07 35 www.ac-creteil.fr/Lycees/94/lmichelchampigny

**Préparations aux concours des écoles paramédicales et sociales**

#### **75 Paris 7e**

**Institut de formation en masso-kinésithérapie Valentin Haüy** 5 rue Duroc Tél. 01 44 49 27 27

Formation réservée aux déficients visuels

**préparation au concours :**

- kinésithérapeute

#### **75 Paris 8e**

**Lycée privé la Plaine Monceau** 9 boulevard de Courcelles Tél. 01 43 87 54 05 www.plaine-monceau.fr

Frais de scolarité : 1 610 à 1 850 euros

**préparations aux concours :** - assistant de service social

- 
- éducateur de jeunes enfants - éducateur spécialisé
- 
- infirmier

### **LES ECOLES SPECIALISEES**

#### **75 Paris 9e**

#### **Ecole supérieure de masseurskinésithérapeutes et pédicures Danhier**

17 rue de Liège Tél. 01 48 74 62 87 www.ecoledanhierdepodologie.fr Frais de scolarité : non communiqués

#### **préparations aux concours :**

- kinésithérapeute
- pédicure podologue

#### **75 Paris 10e**

#### **Institut régional du travail social**

145 avenue Parmentier Tél. 01 73 79 51 00 www.irtsparisidf.asso.fr Frais de scolarité : 1 350 euros

#### **préparations aux concours :**

- assistant de service social
- éducateur de jeunes enfants
- éducateur spécialisé

#### **75 Paris 13e**

#### **Lycée polyvalent privé Notre-Dame (Saint-Vincent-de-Paul)**

49 rue Bobillot Tél. 01 45 80 77 90 www.gs-svp.com Frais de scolarité : 1 850 euros

#### **préparations aux concours :**

- assistant de service social
- éducateur de jeunes enfants
- éducateur spécialisé
- infirmier

**Ecoles spécialisées**

coles spécialisées

#### **75 Paris 13e**

#### **UPMC Pitié-Salpêtrière - Préparation aux formations paramédicales**

91 Boulevard de l'Hôpital Tél. 01 40 77 95 77

www.paramedicale.com

#### **préparations aux concours :**

- ergothérapeute
- kinésithérapeute
- manipulateur d'électroradiologie médicale
- orthophoniste
- pédicure podologue
- psychomotricien
- technicien en analyses biomédicales

### **75 Paris 14e**

**IFSI - hôpital Saint-Joseph** 185 rue Raymond Losserand Tél. 01 44 12 35 23 www.hpsj.fr/accueil-ifsi.html Frais de scolarité : 1 500 euros

#### **préparation au concours :**

- Infirmier

#### **75 Paris 14e**

#### **Lycée Emile Dubois** 14 rue Emile Dubois Tél. 01 44 16 85 90 http://lyc-edubois.scola.ac-paris.fr/

#### **préparations aux concours :**

**106** APRÈS LE BAC, CHOISIR SES ÉTUDES SUPÉRIEURES l 2011-2012

- assistant de service social
- éducateur de jeunes enfants
- éducateur spécialisé
- infirmier

#### **75 Paris 15e Fondation EFOM Boris Dolto**  118 bis rue de Javel

Tél. 01 45 58 56 56 www.efom.fr Frais de scolarité : 2 400 à 5 200 euros

#### **préparations aux concours :**

- ergothérapeute
- kinésithérapeute
- manipulateur d'électroradiologie médicale
- pédicure podologue
- psychomotricien
- technicien en analyses biomédicales

#### **75 Paris 15e Institut de formation en masso-kinésithérapie**

68 rue du commerce Tél. 01 56 08 35 40 www.ecoledekine.com

Frais de scolarité : 4 800 euros

#### **préparations aux concours :**

- kinésithérapeute - pédicure podologue
- 

#### **75 Paris 18e Ecole normale sociale**

2 rue de Torcy Tél. 01 40 38 67 00

www.ensparis.fr Frais de scolarité : 1 700 euros

#### **préparation au concours :**

- assistant de service social

#### **75 Paris 18e**

**Lycée François Rabelais** 9 rue Francis de Croisset Tél. 01 53 09 13 00 www.lycee-rabelais-paris.fr

#### **préparation au concours :** - infirmier

#### **77 Melun**

#### **IFSI du centre hospitalier Marc Jacquet** 1 rue de la Fontaine St Liesne Tél. 01 64 71 62 36

**préparation au concours :** - infirmier

#### **78 Le Mesnil-Saint-Denis IFSI - Institut national Marcel Rivière**

avenue de Montfort Tél. 01 39 38 79 60 Frais de scolarité : 890 euros

#### **préparation au concours :** - infirmier

#### **78 Saint-Germain-en-Laye Institut de formation de manipulateurs d'électroradiologie médicale**

50 rue du Maréchal Joffre Tél. 01 39 73 88 12 www.ifmem-chi-poissy-st-germain.fr

## **préparation au concours :**

### - manipulateur d'électroradiologie médicale

#### **78 Versailles**

### **Lycée des Châtaigniers**

11 bis avenue Jean Jaurès Tél. 01 39 55 95 04 www.leschataigniers.com

Frais de scolarité : 1 096 euros

#### **préparations aux concours :**

- assistant de service social
- éducateur de jeunes enfants
- éducateur spécialisé
- infirmier

#### **78 Villepreux**

**Lycée Sonia Delaunay** Route de Saint-Germain Tél. 01 30 80 93 30 www.lyc-delaunay-villepreux.ac-versailles.fr

#### **préparation au concours :**

- infirmier

#### **91 Evry**

**Lycée Parc des Loges** Boulevard des Champs Elysées Tél. 01 60 77 61 72

### www.lyc-parc-evry.ac-versailles.fr/

#### **préparation au concours :** - infirmier

- manipulateur d'électroradiologie médicale

technicien en analyses biomédicales

www.lyc-auffray-clichy.ac-versailles.fr/ **préparations aux concours :**

www.lyc-maupassant-colombes.ac-versailles.fr **préparations aux concours :** assistant de service social - éducateur de jeunes enfants - éducateur spécialisé - infirmier

#### **92 Châtenay-Malabry Lycée Sophie Barat**

50 rue des Grillons Tél. 01 41 13 47 00 www.sophie-barat.net Frais de scolarité : 1 650 euros **préparations aux concours :**

- ergothérapeute - kinésithérapeute

**92 Clichy Lycée René Auffray** 23 rue Fernand Pelloutier Tél. 01 49 68 90 00

**infirmier** 

pédicure podologue psychomotricien

- assistant de service social - éducateur de jeunes enfants

**92 Colombes Lycée Guy de Maupassant** 52 rue Robert Schuman Tél. 01 46 52 50 00

**92 Levallois-Perret IFSI - Institut hospitalier franco britannique** 4 rue Kléber Tél. 01 47 59 59 11 www.ifsi-ihfb92.fr Frais de scolarité : 1 500 euros **préparation au concours :**

- infirmier

#### **92 Nanterre**

#### **Institut de formation en soins infirmiers de l'hôpital Max Fourestier**

102 boulevard Aimé Césaire Tél. 01 49 03 41 70 www.ifsinanterre.fr

**préparation au concours : infirmier** 

#### **93 Aubervilliers Centre de formation Louise Couvé** 44-53 rue de la commune de Paris

Tél. 01 48 11 26 86 /49 30 www.couve.fr Frais de scolarité : 1 100 euros

**préparation au concours :** - infirmier

#### **93 Neuilly-sur-Marne Institut de formation interhospitalier Théodore Simon**

3 avenue Jean Jaurès Tél. 01 49 44 36 00 www.ifits.fr

**préparation au concours :** - infirmier

### **94 Saint-Maur-des-Fossés**

**Lycée Teilhard de Chardin** 2 place d'Armes Tél. 01 48 89 97 92 www.tdechardin.org Frais de scolarité : 2 400 euros

**préparation au concours :** - infirmier

#### **94 Villejuif**

#### **Centre Liliane et Paul Guinot**

24 boulevard Chastenet de Géry Tél. 01 46 78 01 00 www.guinot.asso.fr/kine.htm Formation réservée aux déficients visuels

**préparation au concours :** kinésithérapeute

#### **94 Villejuif**

**IFSI de l'hôpital Paul Guiraud** 54 avenue de la République

Tél. 01 42 11 71 38 **préparation au concours :**

**infirmier** 

#### **95 Gonesse Lycée René Cassin** 7 avenue François Mitterrand

Tél. 01 34 45 15 15 www.lyc-cassin-gonesse.ac-versailles.fr

**préparations au concours :** paramédicaux et sociaux FCIL

#### **95 Moisselles**

**IFSI de l'hôpital Roger Prévot** 52 rue de Paris Tél. 01 39 35 66 39

**préparation au concours :** - infirmier

#### **95 Pontoise IFSI CH René Dubos**

3 bis avenue Ile de France Tél. 01 30 75 43 43

**préparation au concours :** - infirmier

#### **95 Pontoise**

**Lycée Notre-Dame de la Compassion** 8 place Nicolas Flamel Tél. 01 34 41 61 00 Frais de scolarité : 1 174 euros

**préparation au concours :** - infirmier

#### **95 Sarcelles Fondation Léonie Chaptal** 19 rue Jean Lurçat Tél. 01 39 90 58 45

www.fondationleoniechaptal.fr Frais de scolarité : 1 220 euros

**préparation au concours :** - infirmier

## **Paramédical**

**Concours d'entrée aux écoles et instituts de formation de l'Assistance publique (AP)**  *Retrait des dossiers d'inscription aux concours :* Direction des ressources humaines, service concours et formations diplômantes : Bureau 32-34 A, 2 rue Saint-Martin, 75 Paris 4<sup>e</sup> *Renseignements :* http://formation.aphp.fr http://webconcours.aphp.fr

### **Audioprothésiste**

#### **Diplôme d'Etat d'audioprothésiste**

**75 Paris 3e Centre de préparation au diplôme d'Etat d'audioprothésiste - CNAM** 5 rue du Vertbois

Tél. 01 53 01 80 51 www.cnam.fr/cpda

### **Ergothérapeute**

#### **Diplôme d'Etat d'ergothérapeute**

**75 Paris 20e ADERE - Institut de formation en ergothérapie** 52 rue Vitruve Tél. 01 43 67 15 70 www.ifeadere.com Frais de scolarité : 14 600 euros (totalité du cursus)

### **LES ECOLES SPECIALISEES**

**78 Meulan-Les Mureaux Pôle de formation du centre hospitalier intercommunal** 1 rue Baptiste Marcet Tél. 01 30 91 84 66

www.chimm.fr

#### **94 Créteil**

**Institut de formation en ergothérapie Université Paris Est Créteil Val-de-Marne UPEC** 61 avenue du Général de Gaulle Tél. 01 45 17 16 05 http://ergotherapie.u-pec.fr

### **Infirmier**

#### **Diplôme d'Etat d'infirmier**

**75 Paris 10e IFSI Saint-Louis (AP)** 1 avenue Claude Vellefaux Tél. 01 42 49 99 71 http://formation.aphp.fr/ecoles

**75 Paris 12e IFSI - hôpital Saint-Antoine (AP)** 184 rue faubourg Saint-Antoine Tél. 01 49 28 27 10 http://formation.aphp.fr/ecoles

**75 Paris 12e IFSI les Diaconesses**

95 rue de Reuilly Tél. 01 43 41 41 41 www.ifsi-diaconesses.fr Frais de scolarité : 1 797 euros (totalité du cursus)

**75 Paris 13e IFSI hôpital Pitié-Salpêtrière (AP)** 47 boulevard de l'Hôpital Tél. 01 42 16 07 10 http://formation.aphp.fr/ecoles

**75 Paris 14e IFSI hôpital Cochin la Rochefoucauld (AP)** 8 bis avenue René Coty Tél. 01 43 27 74 86 http://formation.aphp.fr/ecoles

**75 Paris 14e IFSI Virginie Olivier CH Sainte-Anne** 1 rue Cabanis Tél. 01 45 65 88 36

#### **75 Paris 14e**

**IFSI hôpital Saint-Joseph** 185 rue Raymond Losserand Tél. 01 44 12 35 23 www.hpsj.fr/accueil-ifsi.html Frais de scolarité : 2 400 euros (totalité du cursus) apprentissage possible à partir de la 2<sup>e</sup> année avec le CFA des métiers de la santé et de la solidarité, tél. 01 45 61 17 89

#### **75 Paris 14e**

**Institut régional de formation sanitaire et sociale (Croix Rouge)** 98 rue Didot Tél. 01 44 43 58 00 www.irfss-idf.croix-rouge.fr Frais de scolarité : 2 700 euros (totalité du cursus) apprentissage possible à partir de la 2<sup>e</sup> année avec le CFA des métiers de la santé et de la solidarité, tél. 01 45 61 17 89
#### **75 Paris 18e**

**IFSI Bichat - Claude Bernard (AP)** 133 boulevard Nev Tél. 01 44 85 28 00

http://formation.aphp.fr/ecoles

#### **75 Paris 18e**

**IFSI Lycée Rabelais** 9 rue Francis de Croisset Tél. 01 53 09 13 08 www.lycee-rabelais-paris.fr

#### **75 Paris 20e**

**IFSI Tenon (AP)** 2 rue des Balkans Tél. 01 43 79 92 00 http://formation.aphp.fr/ecoles

#### **77 Coulommiers**

**IFSI hôpital Abel Leblanc** Avenue Victor Hugo Tél. 01 64 65 73 11

www.ch-coulommiers.fr

#### **77 Fontainebleau IFSI du centre hospitalier**

55 boulevard Joffre Tél. 01 60 74 10 29 apprentissage possible à partir de la 2<sup>e</sup> année, avec le CFA des métiers de la santé et de la solidarité, tél. 01 45 61 17 89

#### **77 Meaux**

#### **IFSI du centre hospitalier**

17 rue Guillaume Briçonnet Tél. 01 64 35 21 50

#### **77 Melun**

**IFSI du centre hospitalier Marc Jacquet** 1 rue de la Fontaine St Liesne Tél. 01 64 71 62 36

#### **77 Montereau-Fault-Yonne**

**IFSI du centre hospitalier** 1 bis rue Victor Hugo Tél. 01 64 31 64 26

apprentissage possible à partir de la 2<sup>e</sup> année, avec le CFA des métiers de la santé et de la solidarité, tél. 01 45 61 17 89

#### **77 Provins**

**IFSI du centre hospitalier Léon-Binet** Route de Chalautre-la Petite Tél. 01 64 60 40 80 www.ch-provins.fr

#### **77 Serris**

**IFSI du centre hospitalier** 8 cours du Danube Tél. 01 60 95 78 67 www.ch-lagny77.fr

#### **78 Le Mesnil-Saint-Denis IFSI - Institut national Marcel Rivière**

Avenue de Montfort Tél. 01 39 38 79 60 Frais de scolarité : 1 300 euros (totalité du cursus) apprentissage possible à partir de la 2<sup>e</sup> année, avec le CFA des métiers de la santé et de la solidarité, tél. 01 45 61 17 89

#### **78 Les Mureaux Pôle de formation du centre**

**hospitalier intercommunal** 1 rue Baptiste Marcet

Tél. 01 30 91 84 66 www.chimm.fr

#### **78 Mantes-la-Jolie Institut régional de formation sanitaire et sociale (Croix Rouge)**

11 boulevard Sully Tél. 01 30 33 59 49 http://idiss.croix-rouge.fr/ifsi Frais de scolarité : 2 700 euros (totalité du cursus)

#### **78 Rambouillet**

**IFSI - Centre hospitalier** 5-7 rue Pierre et Marie Curie Tél. 01 34 83 77 01

#### **78 Saint-Germain-en-Laye Institut de formation soins infirmiers - CHI Poissy St Germain**

20 rue Armagis Tél. 01 39 27 42 91

#### **78 Versailles**

**IFSI CH Versailles** 25 boulevard Saint-Antoine Tél. 01 39 63 93 38 www.ch-versailles.fr

#### **91 Corbeil-Essonnes**

**IFSI CH Sud francilien** 59 boulevard Henri Dunant Tél. 01 69 22 84 00 www.ifsi-sudfrancilien.com

#### **91 Epinay-sur-Orge**

**IFSI** GPS Perray Vaucluse Tél. 01 69 25 43 19

#### **91 Etampes**

**IFSI et CH Barthélemy Durand** Avenue du 8 Mai 1945 Tél. 01 69 92 52 71 (ou 72 ou 73) www.eps-etampes.fr/

#### **91 Longjumeau**

**IFSI - Centre hospitalier général** 8 bis rue Maurice

Tél. 01 64 54 32 89 www.ifsi-longjumeau.fr apprentissage possible à partir de la 2<sup>e</sup> année avec le CFA des métiers de la santé et de la solidarité, tél. 01 45 61 17 89

#### **91 Orsay**

**IFSI - Centre hospitalier d'Orsay** 4 place du maréchal Leclerc Tél. 01 69 29 76 22

#### **92 Boulogne-Billancourt**

**IFSI - hôpital Ambroise Paré (AP)** 9 avenue Charles de Gaulle Tél. 01 49 09 57 46 http://formation.aphp.fr/ecoles

#### **92 Clamart**

#### **IFSI - hôpital Antoine Béclère (AP)**

157 rue de la Porte de Trivaux Tél. 01 45 37 45 11 http://formation.aphp.fr/ecoles

#### **92 Clichy IFSI René Auffray (AP)**

23 rue Fernand- Pelloutier Tél. 01 49 68 91 60 http://formation.aphp.fr/ecoles

#### **92 Colombes**

**IFSI - hôpital Louis Mourier (AP)** 178 rue des Renouillers Tél. 01 47 60 63 01 http://formation.aphp.fr/ecoles

#### **92 Garches**

**IFSI de l'hôpital Poincaré (AP)** 104 boulevard Raymond Poincaré Tél. 01 47 41 28 67 http://formation.aphp.fr/ecoles

#### **92 Levallois-Perret**

**IFSI de l'Institut hospitalier franco-britannique** 4 rue Kléber Tél. 01 47 59 59 11 www.ifsi-ihfb92.fr Frais de scolarité : 1 500 euros (totalité du cursus)

apprentissage possible à partir de la 2<sup>e</sup> année, avec le CFA des métiers de la santé et de la solidarité, tél. 01 45 61 17 89

#### **92 Nanterre**

**IFSI de l'hôpital Max Fourestier** 102 boulevard Aimé Césaire Tél. 01 49 03 41 70 www.ifsinanterre.fr

apprentissage possible à partir de la 2<sup>e</sup> année, avec le CFA des métiers de la santé et de la solidarité, tél. 01 45 61 17 89

#### **92 Rueil-Malmaison**

**Institut de formation soins infirmiers du centre hospitalier Stell** 25 avenue Paul Doumer

Tél. 01 47 16 95 65 www.chd-stell.fr

#### **92 Suresnes**

**IFSI - Hôpital Foch** 11 rue Guillaume Lenoir Tél. 01 46 25 21 82 Frais de scolarité : 2 877 euros (totalité du cursus) apprentissage possible à partir de la 2<sup>e</sup> année, avec le CFA des métiers de la santé et de la solidarité, tél. 01 45 61 17 89

#### **93 Aubervilliers**

**Centre de formation Louise Couvé** 44-53 rue de la commune de Paris Tél. 01 48 11 26 86 /49 30 www.couve.fr Frais de scolarité : 3 000 euros (totalité du cursus) apprentissage possible à partir de la 2<sup>e</sup> année, avec le CFA des métiers de la santé et de la solidarité, tél. 01 45 61 17 89

#### **93 Aulnay-sous-Bois**

**IFSI de l'hôpital Robert Ballanger** Boulevard Robert Ballanger Tél. 01 49 36 71 09 / 10

#### **93 Bobigny**

**IFSI de l'hôpital Avicenne (AP)** 2 rue Marcel Cachin Tél. 01 48 95 57 61 http://formation.aphp.fr/ecoles

#### **93 Bondy**

**IFSI de l'hôpital Jean Verdier (AP)** 2 rue Arthus-Groussier

Tél. 01 48 02 65 00 http://formation.aphp.fr/ecoles

#### **93 Montreuil**

**IFSI la Croix Saint-Simon** 81-83 rue Michelet Tél. 01 41 58 56 70 www.croix-saint-simon.org Frais de scolarité : 2 229 euros (totalité du cursus) apprentissage possible à partir de la 2<sup>e</sup> année avec le CFA des métiers de la santé et de la solidarité, tél. 01 45 61 17 89

#### **93 Neuilly-sur-Marne IFSI de l'EPS de Ville-Evrard**

202 avenue Jean Jaurès Tél. 01 43 09 31 27 www.eps-ville-evrard.fr

**93 Neuilly-sur-Marne Institut de formation interhospitalier Théodore Simon**

3 avenue Jean Jaurès Tél. 01 49 44 36 00 www.ifits.fr

apprentissage possible à partir de la 2<sup>e</sup> année, avec le CFA des métiers de la santé et de la solidarité, tél. 01 45 61 17 89

#### **93 Saint-Denis**

**IFSI de l'hôpital Delafontaine** 2 rue Delafontaine

Tél. 01 42 35 60 31 www.ch-stdenis.fr

**94 Créteil IFSI de l'hôpital Henri Mondor (AP)**

51 avenue du Maréchal de Lattre de Tassigny Tél. 01 49 81 46 96 http://formation.aphp.fr/ecoles

# **94 Ivry-sur-Seine**

**IFSI de l'hôpital Charles Foix (AP)** 7 avenue de la République Tél. 01 49 59 42 30 http://formation.aphp.fr/ecoles

#### **94 La Queue-en-Brie**

**IFSI du centre hospitalier des Murets** 17 rue du Général Leclerc

Tél. 01 45 93 72 04

**94 Le Kremlin-Bicêtre IFSI Bicêtre (AP)** 78 rue du Général Leclerc

Tél. 01 45 21 24 78 http://formation.aphp.fr/ecoles

#### **94 Limeil-Brevannes IFSI de l'hôpital Emile Roux (AP)**

1 avenue de Verdun Tél. 01 45 95 80 87 http://formation.aphp.fr/ecoles

#### **94 Saint-Maurice IFSI de l'hôpital Esquirol**

57 rue du Maréchal Leclerc Tél. 01 43 96 60 59

### **94 Villejuif**

**IFSI de l'hôpital Paul Brousse (AP)** 14 avenue P-Vaillant Couturier Tél. 01 45 59 32 64 http://formation.aphp.fr/ecoles

#### **94 Villejuif**

#### **IFSI de l'hôpital Paul Guiraud**

54 avenue de la République Tél. 01 42 11 71 38 apprentissage possible à partir de la 2<sup>e</sup> année, avec le CFA des métiers de la santé et de la solidarité, tél. 01 45 61 17 89

#### **94 Villeneuve-Saint-Georges IFSI du centre hospitalier de Villeneuve-Saint-Georges**

40 allée de la Source Tél. 01 43 86 23 73

#### **95 Argenteuil IFSI C. Claudel CH Victor Dupouy**

69 rue du Lieut Colonel Prudhon Tél. 01 34 23 27 01 www.ch-argenteuil.com

#### **95 Beaumont-sur-Oise**

**IFSI de Beaumont** Route de Noisy Tél. 01 30 28 36 38

#### **95 Eaubonne**

#### **IFSI Françoise Dolto de l'hôpital Simone Veil**

28 rue Docteur Emile Roux Tél. 01 34 06 60 27

#### **95 Gonesse**

**IFSI Schweitzer du CH de Gonesse** 25 rue Pierre de Theilley Tél. 01 34 53 20 27 www.ch-gonesse.fr

apprentissage possible à partir de la 2<sup>e</sup> année, avec le CFA des métiers de la santé et de la solidarité, tél. 01 45 61 17 89

#### **95 Moisselles IFSI de l'hôpital Roger Prévot** 52 rue de Paris

Tél. 01 39 35 66 39 apprentissage possible à partir de la 2<sup>e</sup> année, avec le CFA des métiers de la santé et de la solidarité, tél. 01 45 61 17 89

#### **95 Pontoise**

**IFSI CH René Dubos** 3 bis avenue Ile de France Tél. 01 30 75 43 43

#### **95 Sarcelles Fondation Léonie Chaptal**

19 rue Jean Lurçat Tél. 01 39 90 58 45 www.fondationleoniechaptal.fr Frais de scolarité : 2 427 euros (totalité du cursus) apprentissage possible à partir de la 2<sup>e</sup> année, avec le CFA des métiers de la santé et de la solidarité, tél. 01 45 61 17 89

# **Manipulateur en électroradiologie médicale**

**Diplôme d'Etat de manipulateur d'électroradiologie médicale**

#### **75 Paris 13e**

**Institut de formation de manipulateur électroradiologie médicale Salpêtrière (AP)**

47 boulevard de l'Hôpital Tél. 01 42 16 08 41 http://formation.aphp.fr/ecoles apprentissage possible à partir de la 2<sup>e</sup> année, avec le CFA des métiers de la santé et de la solidarité, tél. 01 45 61 17 89

**78 Saint-Germain-en-Laye Institut de formation de manipulateurs d'électroradiologie médicale**

50 rue du Maréchal Joffre Tél. 01 39 73 88 12 www.ifmem-chi-poissy-st-germain.fr

# **LES ECOLES SPECIALISEES**

#### **91 Corbeil-Essonnes**

**Institut formation manipulateurs électroradiologie CH Sud-Francilien** 59 boulevard Henri Dunant Tél. 01 69 22 84 30

www.ifsi-sudfrancilien.com

# **Masseur-kinésithérapeute**

#### **Diplôme d'Etat de masseur-kinésithérapeute**

#### **75 Paris 7e**

**Institut de formation en masso-kinésithérapie Valentin Haüy** 5 rue Duroc Tél. 01 44 49 27 27 Formation réservée aux déficients visuels

#### **75 Paris 9e**

**Ecole supérieure de masseurs-kinésithérapeutes et pédicures Danhier** 17 rue de Liège Tél. 01 48 74 62 87 www.ecoledanhierdepodologie.fr

Frais de scolarité : 23 470 euros (totalité du cursus)

#### **75 Paris 12e**

**Ecole de kinésithérapie de Paris (ADERF-EKP)**

107 rue de Reuilly Tél. 01 43 45 10 50 www.aderf.com Frais de scolarité : 23 630 euros (totalité du cursus)

#### **75 Paris 13e Institut de formation en masso-kinésithérapie de l'AP**

44 rue Jenner Tél. 01 42 16 60 99 http://formation.aphp.fr/ecoles

#### **75 Paris 15e**

**Ecole d'Assas en masso-kinésithérapie et en pédicurie-podologie**

56 rue de l'Eglise Tél. 01 45 57 23 20 www.ecoledassas.com Frais de scolarité : 24 960 euros (totalité du cursus)

#### **75 Paris 15e**

**Fondation EFOM Boris Dolto** 118 bis rue de Javel Tél. 01 45 58 56 56 www.efom.fr Frais de scolarité : 24 885 euros (totalité du cursus)

# **75 Paris 15e**

**Institut de formation masso-kinésithérapie** 68 rue du commerce Tél. 01 56 08 35 40 www.ecoledekine.com Frais de scolarité : 25 500 euros (totalité du cursus)

**92 Levallois-Perret**

**CFA des métiers de la santé et de la solidarité** 15 rue Aristide Briand Tél. 01 45 61 17 89 www.cfa-sante.fr

Ecoles spécialisées **Ecoles spécialisées**

#### **93 Saint-Denis**

#### **Centre européen d'enseignement en rééducation et réadaptation fonctionnelle** 36 rue Pinel Tél. 01 48 09 04 57 www.ceerrf.fr Frais de scolarité : 24 600 euros (totalité du cursus)

**94 Saint-Maurice Ecole de kinésithérapie hôpital**

**national de Saint-Maurice** 12 rue du Val d'Osne Tél. 01 43 96 64 64 www.hopital-saint-maurice.fr/html/enkre.html apprentissage possible à partir de la 2<sup>e</sup> année, avec le CFA des métiers de la santé et de la solidarité, tél. 01 45 61 17 89

#### **94 Villejuif**

**Centre Liliane et Paul Guinot** 24 boulevard Chastenet de Géry Tél. 01 46 78 01 00 www.guinot.asso.fr/kine.htm Formation réservée aux déficients visuels

#### **Orthophoniste**

#### **Certificat de capacité d'orthophoniste**

**75 Paris 13e Département d'orthophonie (DUEFO) Pitié-Salpêtrière** 91 boulevard de l'Hôpital Tél. 01 45 86 20 38 www.fmpmc.upmc.fr

#### **Orthoptiste**

#### **Certificat de capacité d'orthoptiste**

**75 Paris 6e UFR Médecine de Paris**

**Descartes - Faculté de médecine** 15 rue de l'Ecole de Médecine Tél. 01 53 10 46 00 www.medecine.parisdescartes.fr

#### **75 Paris 12e Faculté de médecine Pierre**

**et Marie Curie - site Pitié-Salpêtrière** 91 boulevard de l'Hôpital Tél. 01 40 77 95 00

www.fmpmc.upmc.fr

#### **Ostéopathe**

#### **Diplôme d'ostéopathe**

#### **75 Paris 6e**

**Institut Dauphine d'ostéopathie** 13 passage Dauphine Tél. 01 43 26 56 77 www.institutdauphine.com Frais de scolarité : 22 500 euros (totalité du cursus)

#### **77 Champs-sur-Marne Ecole supérieure d'ostéopathie**

8 rue Alfred Nobel Tél. 01 64 61 66 21 www.eso-suposteo.fr Frais de scolarité : 48 540 euros (totalité du cursus)

#### **77 Lognes Institut supérieur d'ostéopathie de Paris Est**

10 rue de la Maison Rouge Tél. 01 60 37 61 60 http://www.paris-osteopathie.com/ Frais de scolarité : 37 150 euros (totalité du cursus)

#### **92 Gennevilliers**

#### **Collège ostéopathique Sutherland - COS Paris**

6 allée des Pierres Mayettes Tél. 01 47 94 98 98 www.cos-osteopathie.fr Frais de scolarité : 39 430 euros (totalité du cursus)

#### **93 Pantin Institut privé d'enseignement ostéopathique** 5-13 rue Auger Tél. 01 48 44 09 07 www.institut-ipeo.fr

# Frais de scolarité : 36 000 euros (totalité du cursus)

#### **93 Saint-Denis**

#### **Centre européen d'enseignement supérieur de l'ostéopathie - CEESO Paris** 175 boulevard Anatole France Tél. 01 48 09 47 49 www.ceeso.com

Frais de scolarité : 43 830 euros (totalité du cursus)

#### **94 Cachan Ecole supérieure de biomécanique appliquée à l'ostéopathie**

19 rue de la Gare Tél. 01 47 40 90 50 www.osteobio.net Frais de scolarité : 38 500 euros (totalité du cursus)

#### **95 Cergy**

**Collège ostéopathique européen** 46 avenue des Genottes Tél. 01 34 33 71 50 www.osteo-coe.fr Frais de scolarité : 40 660 euros (totalité du cursus)

### **Pédicure-Podologue**

#### **Diplôme d'Etat de pédicure-podologue**

#### **75 Paris 1er Institut national de podologie** 8 rue Sainte Anne

Tél. 01 42 60 55 05 www.institut-national-podologie.com/ Frais de scolarité : 28 433 euros (totalité du cursus)

#### **75 Paris 9e Ecole supérieure de masseurs-kinésithérapeutes et pédicures Danhier** 17 rue de Liège

Tél. 01 48 74 62 87 www.ecoledanhierdepodologie.fr Frais de scolarité : 24 704 euros (totalité du cursus)

#### **75 Paris 10e Afrep - Institut de formation en pédicure-podologie**

200 rue du Faubourg Saint-Denis Tél. 01 42 71 08 23 www.afrep.asso.fr Frais de scolarité : 24 300 euros (totalité du cursus)

#### **75 Paris 15e Ecole d'Assas en masso-kinésithérapie**

**et en pédicurie-podologie** 56 rue de l'Eglise Tél. 01 45 57 23 20 www.ecoledassas.com Frais de scolarité : 25 990 euros (totalité du cursus)

#### **75 Paris 15e**

#### **Fondation EFOM Boris Dolto**

118 bis rue de Javel Tél. 01 45 58 56 56 www.efom.fr Frais de scolarité : 26 820 euros (totalité du cursus)

# **Psychomotricien**

#### **Diplôme d'Etat de psychomotricien**

#### **75 Paris 13e**

**Institut de formation en psychomotricité Université Pierre et Marie Curie** 91 boulevard de l'Hôpital

Tél. 01 45 86 20 51 www.fmpmc.upmc.fr

#### **75 Paris 16e**

#### **Institut supérieur libre de rééducation psychomotrice et relaxation**

9 bis rue du Bouquet de Longchamp Tél. 01 47 04 22 03 www.isrp.fr Frais de scolarité : 26 235 euros (totalité du cursus) apprentissage possible à partir de la 2<sup>e</sup> année, avec le

CFA des métiers de la santé et de la solidarité, tél. 01 45 61 17 89

#### **78 Meulan-Les-Mureaux**

**Pôle de formation du centre hospitalier intercommunal**

1 rue Baptiste Marcet Tél. 01 30 91 84 66 www.chimm.fr

# **Technicien en analyses biomédicales**

#### **Diplôme d'Etat de technicien de laboratoire médical**

#### **75 Paris 13e**

**Institut de formation de techniciens en analyses biomédicales Salpêtrière (AP)** 47 boulevard de l'Hôpital Tél. 01 42 16 08 21

#### **Autres formations paramédicales**

#### **BP Préparateur en pharmacie**

#### **75 Paris 20e**

**CFA de la pharmacie Paris Ile-de-France** 59 rue Planchat

Tél. 01 43 56 30 30 www.cfpp.org

#### **77 Meaux**

**Lycée professionnel Jean Rose – secteur tertiaire, sanitaire et social**

20 rue du Châage Tél. 01 60 09 88 65 avec le CFA de la pharmacie ACPPAV - site de Juvisy, tél. 01 69 21 92 16

**78 Poissy CFA de la pharmacie ACPPAV - site de Poissy** 14 rue Gustave Eiffel

Tél. 01 39 22 10 60 www.acppav.org

#### **91 Juvisy-sur-Orge CFA de la pharmacie ACPPAV - site de Juvisy**

25 rue Hoche Tél. 01 69 21 92 16 www.acppav.org

**93 Romainville**

**SEP du Lycée polyvalent Liberté** 27 rue de la Liberté Tél. 01 41 83 24 90 www.lyceeliberte.ac-creteil.fr avec le CFA de la pharmacie Paris Ile-de-France, tél. 01 43 56 30 30

#### **FCIL Permanencier auxiliaire régulateur médical de SAMU**

**75 Paris 18e IFSI Lycée Rabelais**

9 rue Francis de Croisset Tél. 01 53 09 13 08 /www.lycee-rabelais-paris.fr/

#### **FCIL Secrétariat médical**

**92 Colombes Lycée Guy de Maupassant** 52 rue Robert Schuman

Tél. 01 46 52 50 00 www.lyc-maupassant-colombes.ac-versailles.fr

#### **FCIL Secrétariat médico-social**

**93 Bagnolet SGT du LP Saint-Benoît de l'Europe** 82 rue Gambetta Tél. 01 43 62 11 62 www.saintbenoit.fr Frais de scolarité : non communiqués

#### **Secrétaire médicale**

#### **91 Evry**

**CFA Faculté des métiers de l'Essonne** 3 chemin de la Grange Feu Louis Tél. 01 60 79 74 00 www.essonne.fac-metiers.fr

#### **95 Enghien-les-Bains CFA CCIV IFA Pierre Salvi**

24 bis boulevard d'Ormesson Tél. 01 30 10 80 95 www.ifa-salvi.fr

#### **95 Gonesse**

**CFA CCIV J.P. Thomas** 4 impasse Louis Lépine Tél. 01 34 07 78 95 www.ifa-salvi.fr

#### **Secrétaire médical(e) et médicosocial(e) de la Croix Rouge française**

**75 Paris 14e Institut régional de formation sanitaire et sociale (Croix Rouge)** 98 rue Didot

Tél. 01 44 43 58 00 www.irfss-idf.croix-rouge.fr Frais de scolarité : 2 800 euros (totalité du cursus)

# **Social**

#### **Assistant de service social**

**Diplôme d'Etat d'assistant de service social**

#### **75 Paris 10e**

**Institut régional du travail social** 145 avenue Parmentier Tél. 01 73 79 51 00 www.irtsparisidf.asso.fr Frais de scolarité : 1 562 euros (totalité du cursus)

### **75 Paris 13e**

**CFA ADAPSS sanitaire, social et médico-social** 127 avenue d'Italie Tél. 01 42 02 10 74 www.adapss.fr

#### **75 Paris 13e Ecole de service social**

**école de la CRAMIF** 26 rue des Peupliers Tél. 01 45 89 62 49 www.cramif.fr Frais de scolarité : 1 800 euros (totalité du cursus)

**75 Paris 13e Institut de formation en travail social - La Salpêtrière (AP)** 47 boulevard de l'Hôpital Tél. 01 42 16 06 81 http://formation.aphp.fr/ecoles

#### **75 Paris 14e**

**Ecole supérieure de travail social** 8 villa du Parc Montsouris Tél. 01 44 16 81 81 www.etsup.com Frais de scolarité : 1 785 euros (totalité du cursus)

#### **75 Paris 16e**

**IUT Paris Descartes** 143 avenue de Versailles Tél. 01 42 86 47 23 (ou 22 ou 24) www.iut.parisdescartes.fr

#### **75 Paris 18e Ecole de travail social**

**du lycée François Rabelais** 9 rue Francis de Croisset Tél. 01 53 09 13 21 http://etsr.scola.ac-paris.fr

#### **75 Paris 18e**

**Ecole normale sociale** 2 rue de Torcy

Tél. 01 40 38 67 00 www.ensparis.fr Frais de scolarité : 1 236 euros (totalité du cursus)

#### **78 Versailles**

**Institut de formation sociale des Yvelines** 27 boulevard Saint-Antoine

Tél. 01 39 23 15 50 www.yvelines.fr/ifsy

#### **91 Evry**

**Institut de recherche et formation à l'action sociale de l'Essonne**

5 Terrasses de l'Agora Tél. 01 60 79 47 47 www.irfase.com Frais de scolarité : 515 euros (totalité du cursus)

#### **92 Montrouge**

**IRTS Ile-de-France Montrouge Neuillysur-Marne** 1 rue du 11 Novembre Tél. 01 40 92 01 02 www.fondation-itsrs.org

# **93 Bobigny**

**IUT de Bobigny** 1 rue de Chablis Tél. 01 48 38 88 26 www.iut-bobigny.univ-paris13.fr

### **93 Neuilly-sur-Marne**

**IRTS Ile-de-France Montrouge Neuillysur-Marne** 150 avenue Paul Vaillant Couturier Tél. 01 49 44 67 10

www.fondation-itsrs.org Frais de scolarité : 1 560 euros (totalité du cursus)

**95 Cergy**

**Ecole pratique de service social** 32 boulevard du Port Tél. 01 30 75 62 96 www.epss-edu.com Frais de scolarité : 1 440 euros (totalité du cursus)

**95 Cergy Ecole pratique de service social**

32 boulevard du Port Tél. 01 30 75 62 96 www.epss-edu.com avec le CFA ADAPSS sanitaire, social et médico-social, tél. 01 42 02 10 74

#### **Educateur de jeunes enfants**

#### **Diplôme d'Etat d'éducateur de jeunes enfants**

#### **75 Paris 6e**

**Ecole de formation psychopédagogique (EFPP)** 22 rue Cassette Tél. 01 44 39 71 30 http://www.efpp.info/ Frais de scolarité : 1 583 euros (totalité du cursus)

#### **75 Paris 10e**

**Institut régional du travail social** 145 avenue Parmentier Tél. 01 73 79 51 00 www.irtsparisidf.asso.fr Frais de scolarité : 1 545 euros (totalité du cursus)

#### **75 Paris 13e**

**CFA ADAPSS sanitaire, social et médico-social** 127 avenue d'Italie

Tél. 01 42 02 10 74 www.adapss.fr

#### **75 Paris 19e Centre de formation Saint-Honoré**

42-44 rue de Romainville Tél. 01 42 88 80 80 www.stho.org Frais de scolarité : 1 530 euros (totalité du cursus)

#### **91 Evry**

**Ecoles spécialisées**

coles spécialisées

#### **Institut de recherche et formation à l'action sociale de l'Essonne**

5 Terrasses de l'Agora Tél. 01 60 79 47 47 www.irfase.com Frais de scolarité : non communiqués

#### **92 Malakoff**

**L'Horizon - Centre de formation aux métiers de la petite enfance**

6-10 rue Paul Bert Tél. 01 55 48 93 50 www.cfhorizon.fr Frais de scolarité : 1 464 euros (totalité du cursus)

#### **92 Malakoff L'Horizon - Centre de formation**

# **aux métiers de la petite enfance**

6-10 rue Paul Bert Tél. 01 55 48 93 50 www.cfhorizon.fr avec le CFA ADAPSS sanitaire, social et médico-social, tél. 01 42 02 10 74

#### **92 Montrouge**

**IRTS Ile-de-France Montrouge Neuillysur-Marne** 1 rue du 11 Novembre Tél. 01 40 92 01 02 www.fondation-itsrs.org

# **93 Aubervilliers**

**CERPE** 52 rue Charles Tillon Tél. 01 48 34 67 26 www.cerpe.info Frais de scolarité : 1 575 euros (totalité du cursus)

#### **93 Aubervilliers CERPE**

52 rue Charles Tillon Tél. 01 48 34 67 26 www.cerpe.info avec le CFA ADAPSS sanitaire, social et médico-social, tél. 01 42 02 10 74

#### **93 Neuilly-sur-Marne IRTS Ile-de-France Montrouge Neuilly-sur-Marne**

150 av Paul Vaillant Couturier Tél. 01 49 44 67 10 www.fondation-itsrs.org Frais de scolarité : 1 560 euros (totalité du cursus)

#### **95 Cergy**

**Ecole pratique de service social** 32 boulevard du Port Tél. 01 30 75 62 96 www.epss-edu.com Frais de scolarité : 1 440 euros (totalité du cursus)

# **Educateur spécialisé**

#### **Diplôme d'Etat d'éducateur spécialisé**

#### **75 Paris 6e**

**Ecole de formation psychopédagogique (EFPP)** 22 rue Cassette Tél. 01 44 39 71 30 http://www.efpp.info/ Frais de scolarité : 1 913 euros (totalité du cursus)

# **75 Paris 10e Institut régional du travail social**

145 avenue Parmentier Tél. 01 73 79 51 00 www.irtsparisidf.asso.fr Frais de scolarité : 1 545 euros (totalité du cursus)

#### **75 Paris 10e**

**Institut régional du travail social** 145 avenue Parmentier Tél. 01 73 79 51 00 www.irtsparisidf.asso.fr avec le CFA ADAPSS sanitaire, social et médico-social, tél. 01 42 02 10 74

#### **75 Paris 13e CFA ADAPSS sanitaire, social**

**et médico-social** 127 avenue d'Italie Tél. 01 42 02 10 74 www.adapss.fr

#### **75 Paris 14e**

**Ecole supérieure de travail social** 8 villa du Parc Montsouris Tél. 01 44 16 81 81 www.etsup.com Frais de scolarité : 1 560 euros (totalité du cursus)

#### **75 Paris 19e Centre de formation Saint-Honoré**

42-44 rue de Romainville Tél. 01 42 88 80 80 www.stho.org Frais de scolarité : 1 524 euros (totalité du cursus)

# **78 Buc**

**Buc ressources** 1 bis rue Louis Massotte Tél. 01 39 20 19 9 4 www.buc-ressources.org Frais de scolarité : 1 800 euros (totalité du cursus)

#### **91 Evry**

#### **Institut de recherche et formation à l'action sociale de l'Essonne**

5 Terrasses de l'Agora Tél. 01 60 79 47 47 www.irfase.com Frais de scolarité : non communiqués

#### **91 Evry**

**Institut de recherche et formation à l'action sociale de l'Essonne**

5 Terrasses de l'Agora Tél. 01 60 79 47 47 www.irfase.com avec le CFA ADAPSS sanitaire, social et médico-social, tél. 01 42 02 10 74

#### **92 Montrouge**

#### **IRTS Ile-de-France Montrouge Neuillysur-Marne**

1 rue du 11 Novembre Tél. 01 40 92 01 02 www.fondation-itsrs.org

#### **93 Aubervilliers**

#### **Centre de formation aux professions éducatives et sociales**

62 avenue de la république Tél. 01 48 11 27 90 ou 93 www.cfpes.com Frais de scolarité : 1 605 euros (totalité du cursus)

#### **93 Neuilly-sur-Marne**

**IRTS Ile-de-France Montrouge Neuillysur-Marne** 150 av Paul Vaillant Couturier Tél. 01 49 44 67 10 www.fondation-itsrs.org Frais de scolarité : 1 560 euros (totalité du cursus)

#### **94 Nogent-sur-Marne**

**Ecole INFA** 5-9 rue Anquetil Tél. 01 45 14 64 65 www.infa-formation.com avec le CFA ADAPSS sanitaire, social et médico-social, tél. 01 42 02 10 74

#### **95 Cergy**

**Ecole pratique de service social** 32 boulevard du Port Tél. 01 30 75 62 96 www.epss-edu.com Frais de scolarité : 1 440 euros (totalité du cursus)

#### **95 Cergy**

**Ecole pratique de service social** 32 boulevard du Port Tél. 01 30 75 62 96 www.epss-edu.com avec le CFA ADAPSS sanitaire, social et médico-social, tél. 01 42 02 10 74

# **Soins, beauté**

#### **Esthétique – Coiffure**

#### **CAP Coiffure** (1 an)

**75 Paris 12e SEP du Lycée Elisa Lemonnier** 20 avenue Armand Rousseau Tél. 01 43 45 82 21

www.elisa-lemonnier.fr

### **75 Paris 18e**

#### **Lycée professionnel privé de la coiffure et de l'esthétique (Centre Marcel Lamy)**

15-17 rue des Fillettes Tél. 01 47 70 71 97 www.lyceelamy.fr Frais de scolarité : non communiqués

#### **92 Nanterre**

**CFA de l'Institut de formation et de perfectionnement aux métiers**

4 boulevard du Levant Tél. 01 41 20 90 00 www.ifpm.com

#### **CAP Esthétique, cosmétique, parfumerie** (1 an)

**75 Paris 12e SEP du Lycée Elisa Lemonnier**

20 avenue Armand Rousseau Tél. 01 43 45 82 21 www.elisa-lemonnier.fr

#### **92 Nanterre**

**CFA de l'Institut de formation et de perfectionnement aux métiers** 4 boulevard du Levant Tél. 01 41 20 90 00 www.ifpm.com

#### **92 Neuilly-sur-Seine**

**Lycée professionnel Vassily Kandinsky** 96 boulevard Bineau Tél. 01 46 24 43 16 www.lyc-kandinsky-neuilly.ac-versailles.fr

#### **93 Bobigny CFA Campus des métiers**

**et de l'entreprise** 91-129 rue Edouard Renard Tél. 01 41 83 38 38 www.campus93.fr

#### **Parfums**

**Préparateur en parfum, cosmétique et aromatique alimentaire**

#### **78 Versailles CFA CCIV ISIPCA**

34-36 rue du Parc de Clagny Tél. 01 39 23 70 00 www.isipca.fr

# **Transport, logistique**

#### **CAP Transport fluvial** (1 an)

#### **78 Le Tremblay-sur-Mauldre CFA de la navigation intérieure**

43 rue du Général de Gaulle Tél. 01 34 94 27 70 www.cfa-navigation.fr

#### **FCIL Aide déclarant des douanes**

#### **93 Tremblay-en-France Lycée professionnel Hélène Boucher** 70 avenue Gilbert Berger Tél. 01 48 60 62 32

#### **MC Accueil dans les transports**

**91 Massy**

#### **CFA des métiers de l'aérien** Domaine de Vilgénis Tél. 01 64 47 74 33 www.cfadelaerien.fr

#### **93 Tremblay-en-France**

**CFA CAMAS** 7 impasse Niepce Tél. 01 56 48 09 10

www.camasformation.fr

#### **94 Rungis**

**CFA CAMAS (annexe)** 78-80 rue d'Arcueil Tél. 01 41 73 01 50 www.camasformation.fr

#### **95 Bonneuil-en-France**

**CFA des métiers de l'aérien (annexe)** Chemin de la Piste Tél. 01 64 47 74 33 www.cfadelaerien.fr

#### **Technicien supérieur des transports de personnes**

**77 Croissy-Beaubourg**

**CFA transport, logistique, voyageurs** 56 boulevard de Courcerin Tél. 01 60 95 10 44 www.cfatly.com

#### **Technicien supérieur du transport international et de la logistique portuaire**

**75 Paris 3e Institut national des transports internationaux et des ports** 5 rue du Vertbois Tél. 01 53 01 80 60 / 63

www.cnam.fr/itip/

# **LES ECOLES SPECIALISEES**

# **Technicien supérieur en méthodes et**

**77 Noisiel**

**CFA des métiers de la logistique** 15 rue de la Mare Blanche Tél. 01 64 11 59 60 www.aft-iftim.com

#### **77 Savigny-le-Temple**

**CFA des métiers de la logistique et du transport** Rue du Zinc - ZAC de Villebouvet Tél. 01 64 19 05 54 www.aft-iftim.com

#### **92 Gennevilliers**

**CFA des métiers de la logistique AFT IFTIM** 11 route principale du Port Tél. 01 41 47 97 00

www.aft-iftim.com

#### **94 Rungis**

**CFA des métiers de la logistique** 11 place d'Aquitaine Tél<sup>'</sup>01 49 78 21 54 www.aft-iftim.com

# **exploitation logistique**

# Les classes préparatoires

# CPGE scientifiques

**Infos : [page 12](#page-12-0)**

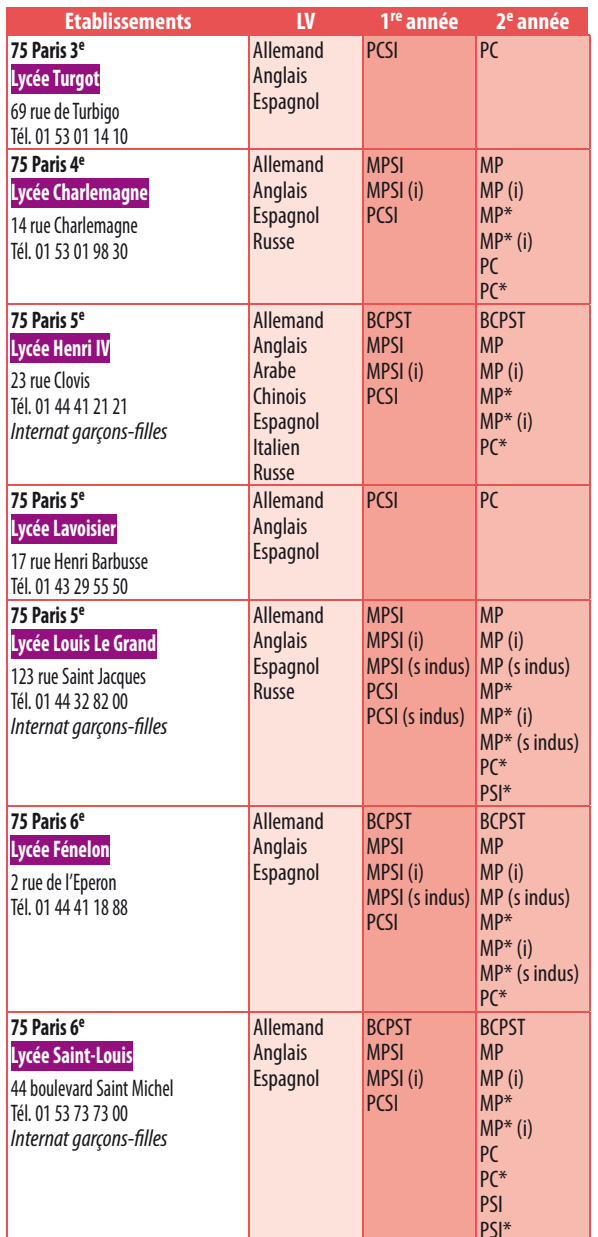

# **Etablissements publics**

### **LEGENDE**

**ATS :** Année préparatoire spéciale pour techniciens supérieurs (post BTS ou DUT)

**BPCST :** Biologie, chimie, physique et sciences de la Terre

**MP :** Mathématiques, physique

**MPSI :** Mathématiques, physique et sciences de l'ingénieur

**PC :** Physique, chimie

**PCSI :** Physique, chimie et sciences de l'ingénieur

**PSI :** Physique et sciences de l'ingénieur

**PT :** Physique et technologie

**PTSI :** Physique, technologie et sciences de l'ingénieur **TB :** Technologie, biologie

**TPC :** Technologie, physique et chimie

**TSI :** Technologie et sciences industrielles

**(s indus) :** option sciences industrielles

**(i) :** option informatique

**\* :** classes préparant en priorité aux ENS, à Centrale, aux Mines et Ponts, et à Polytechnique

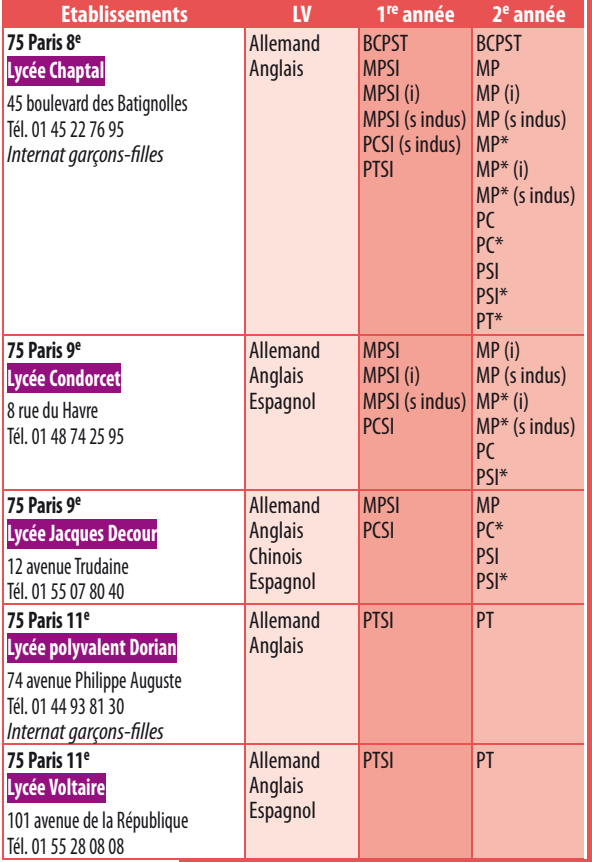

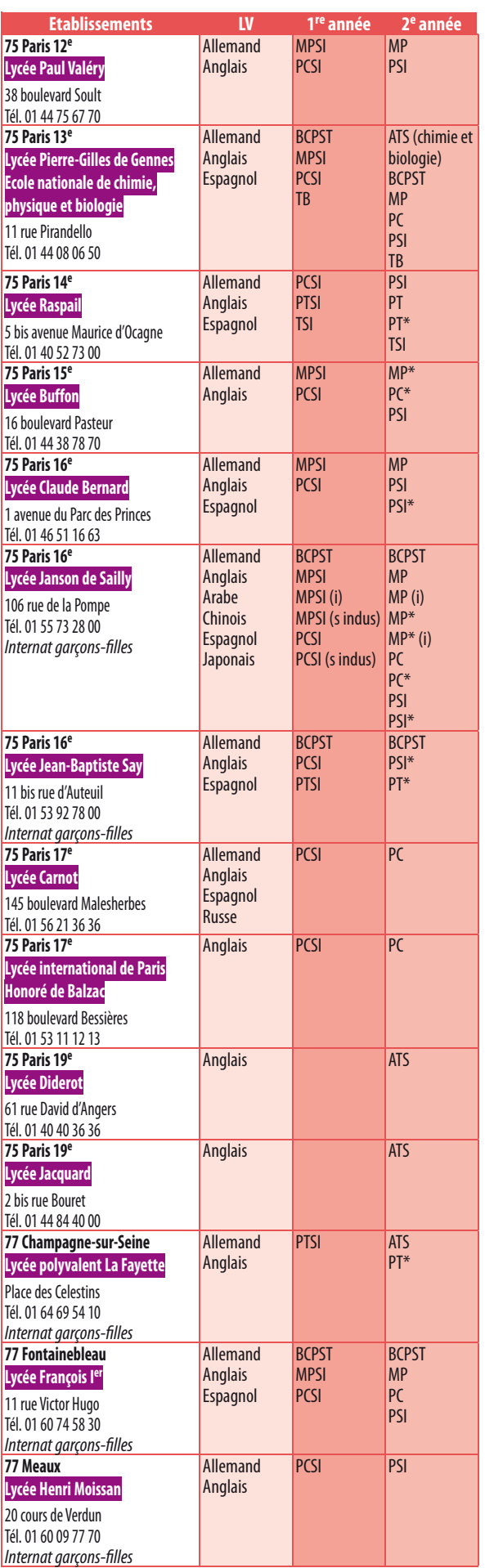

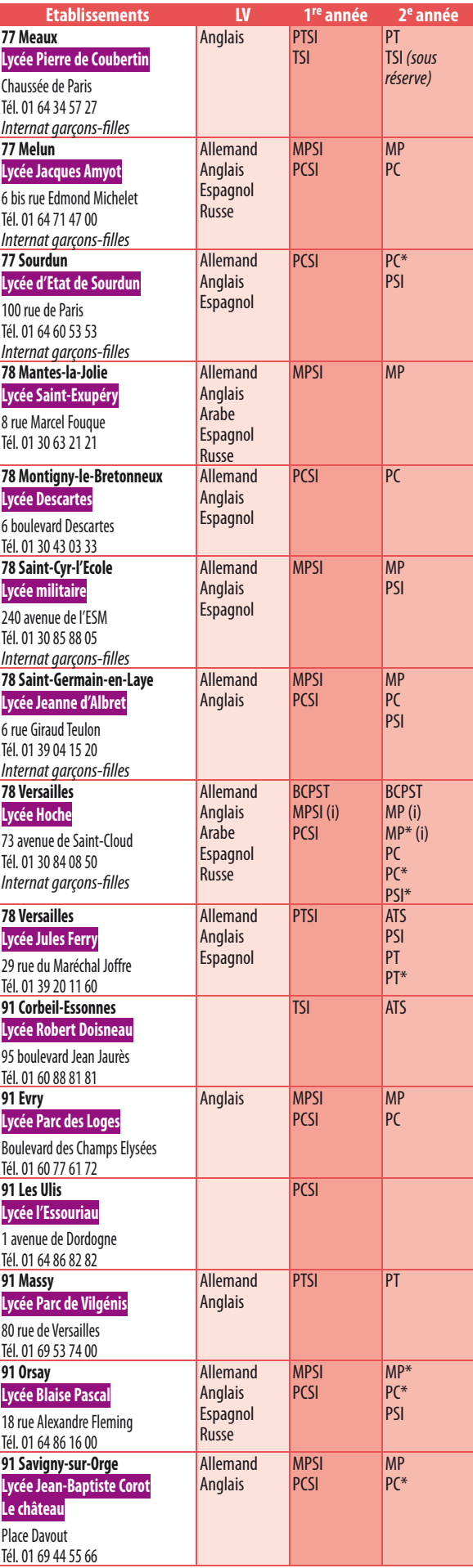

**CPGE [scientifiques]**

**CPGE** [scientifiques]

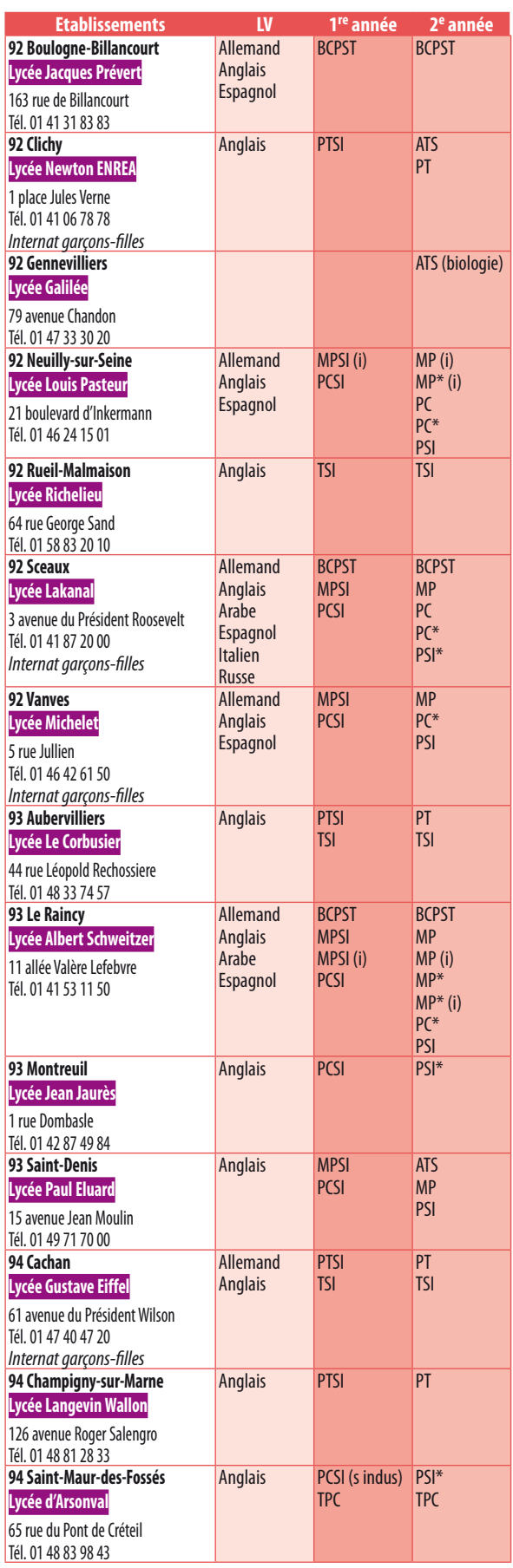

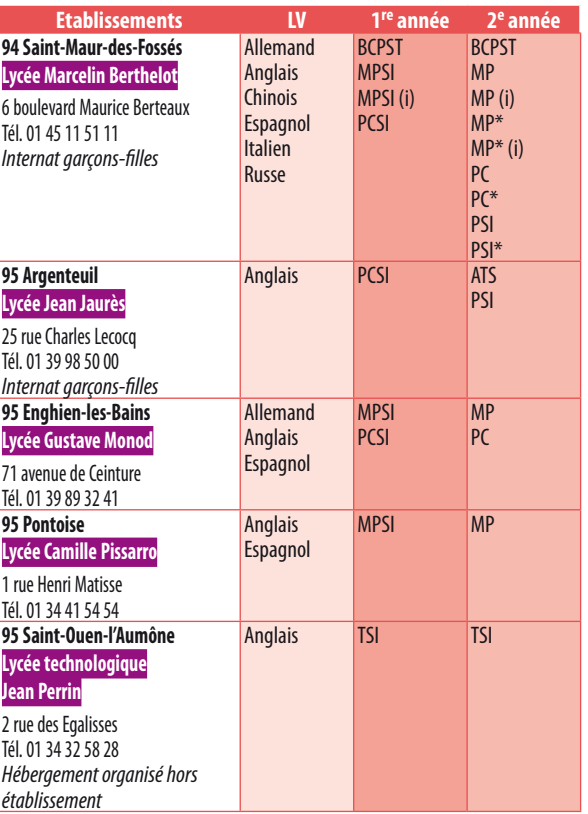

# **Etablissements privés sous contrat**

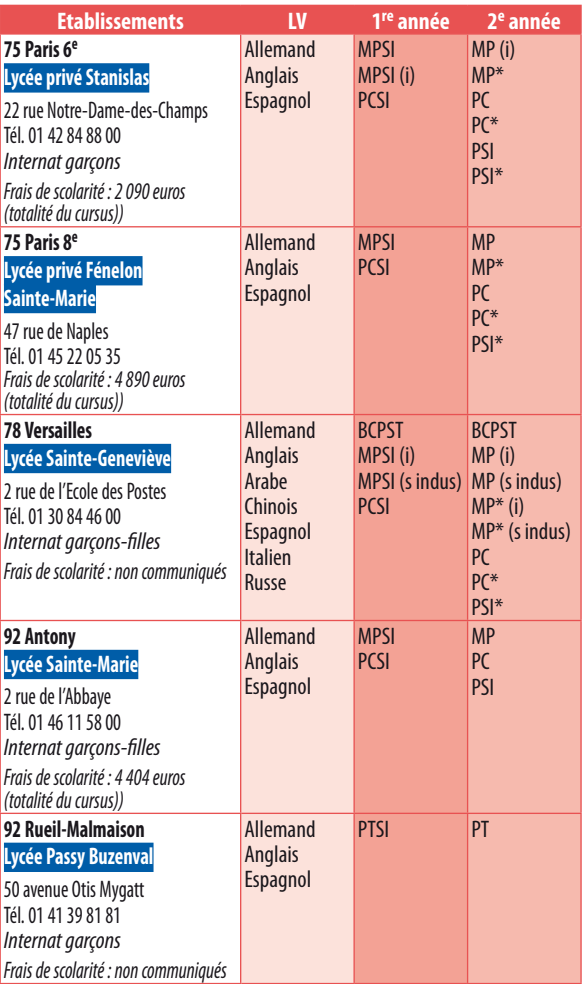

# CPGE économiques et commerciales

### **Infos : [page 12](#page-12-0)**

# **Etablissements publics**

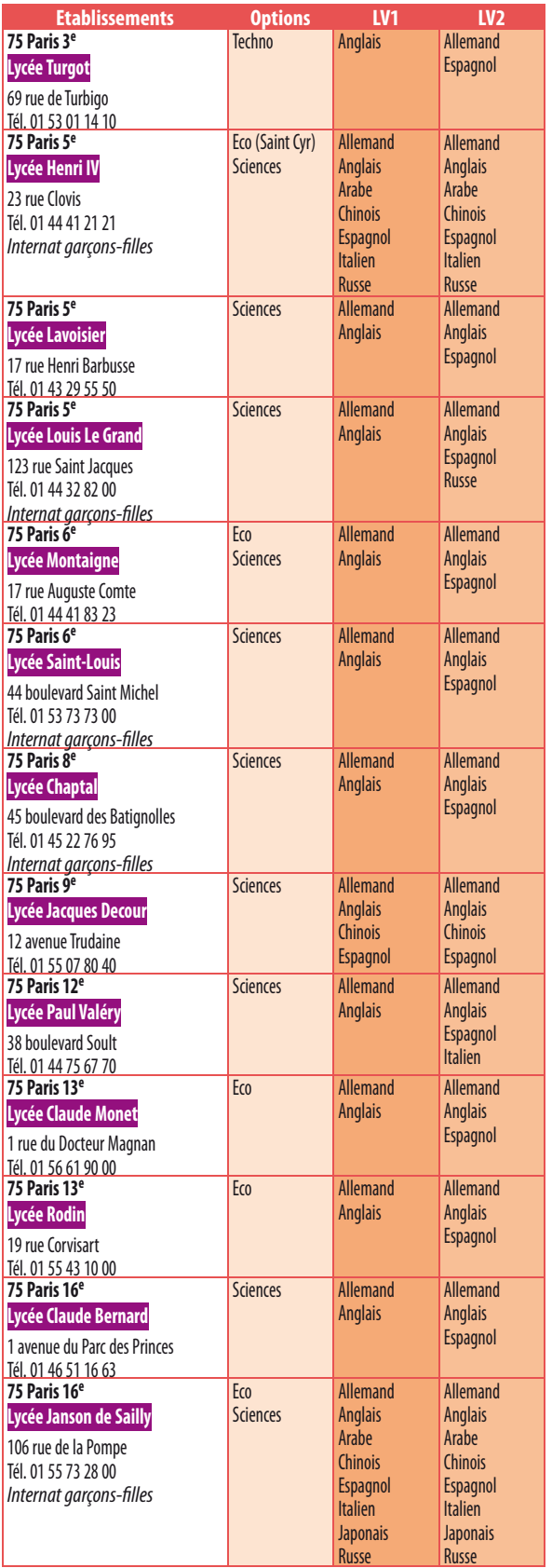

# **LEGENDE**

**Techno :** option technologique (bac technologique STG) **Eco :** option économique (bac ES ou L) **Sciences :** option scientifique (bac S)

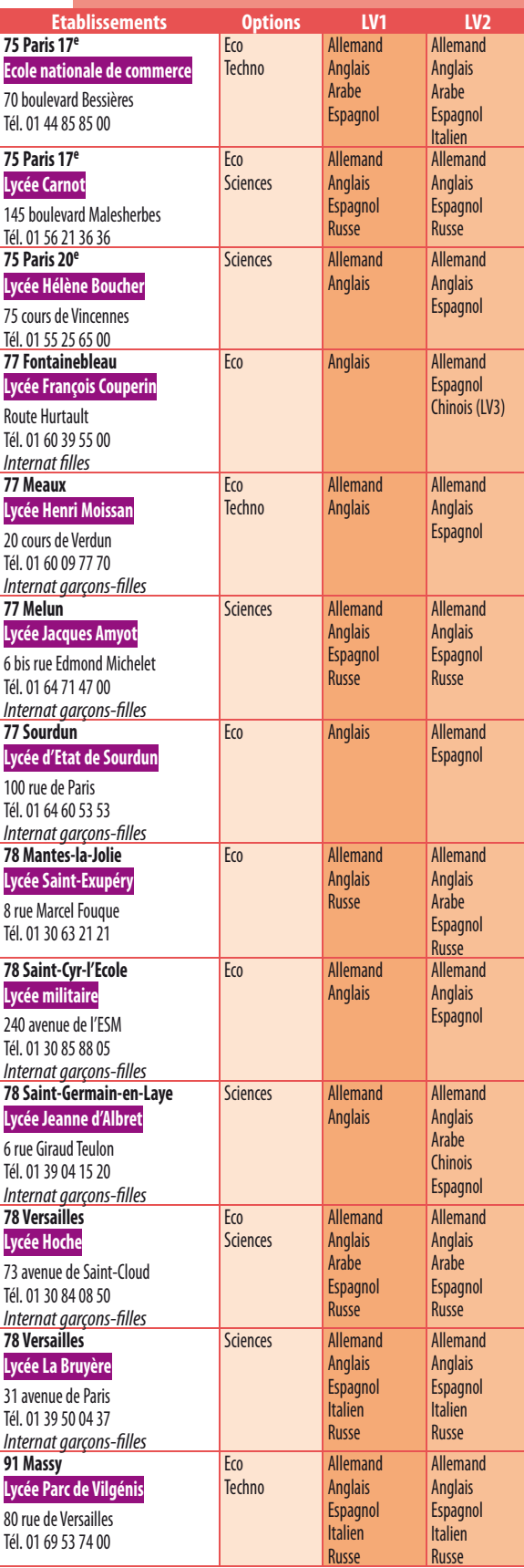

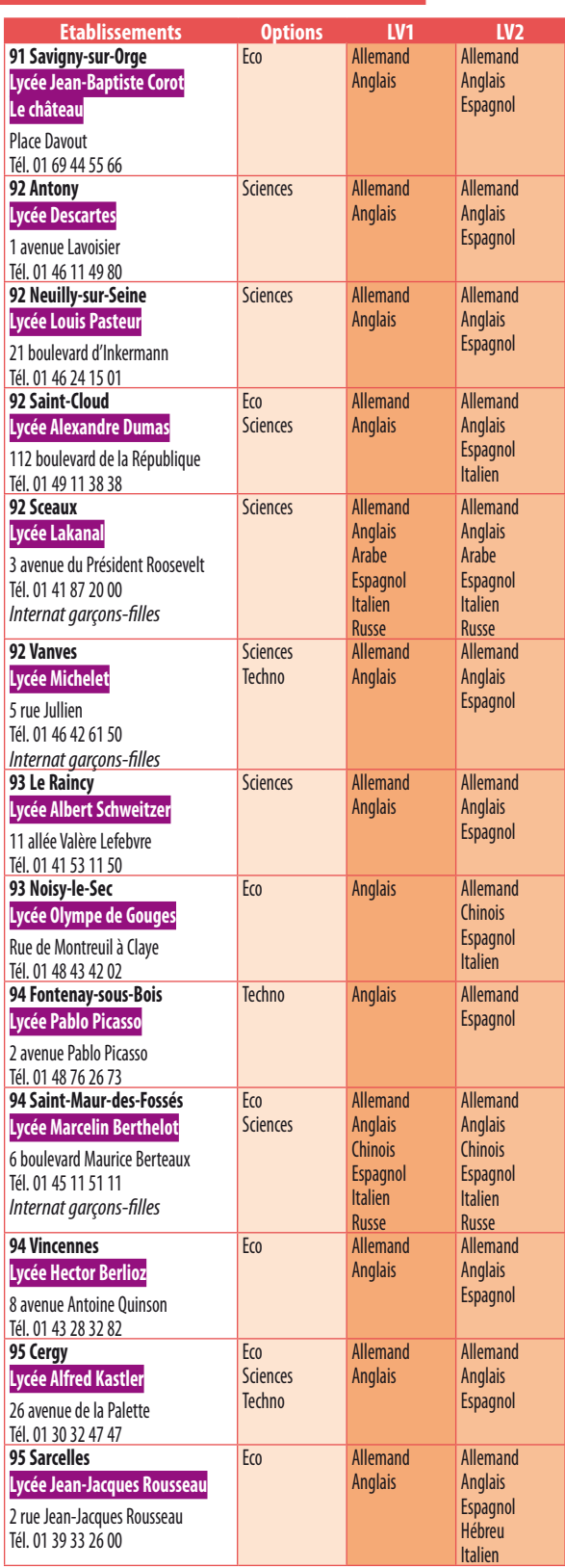

# **Etablissements privés sous contrat**

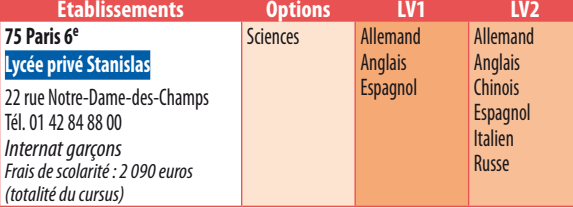

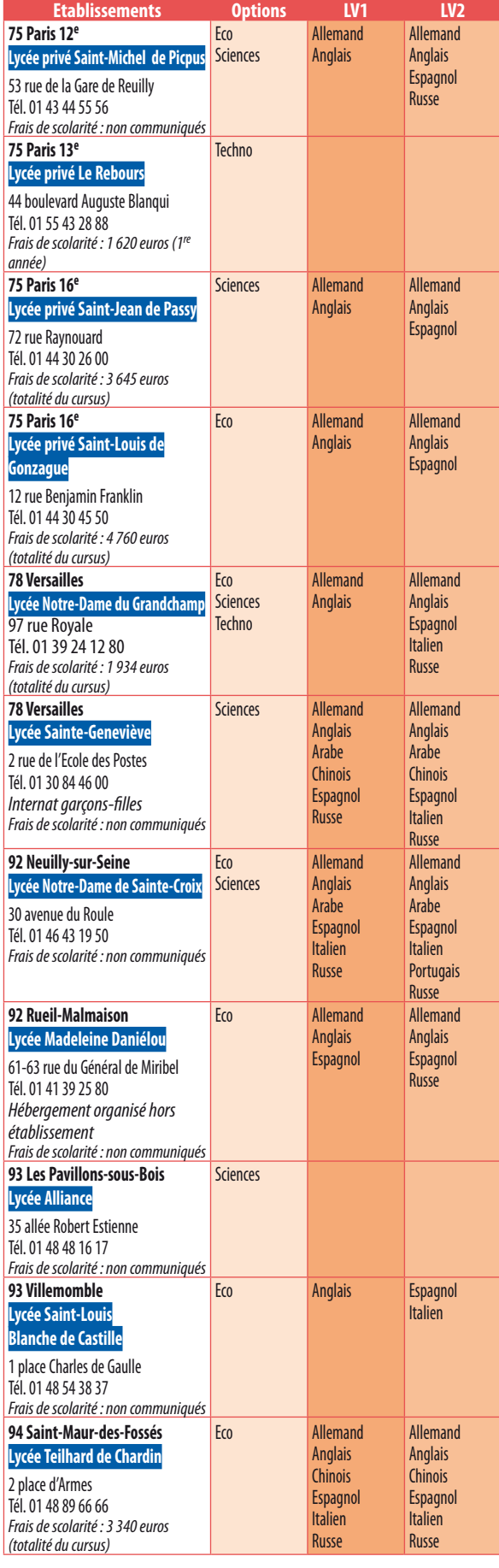

# CPGE littéraires

**Infos : [page 12](#page-12-0)**

# **Etablissements publics**

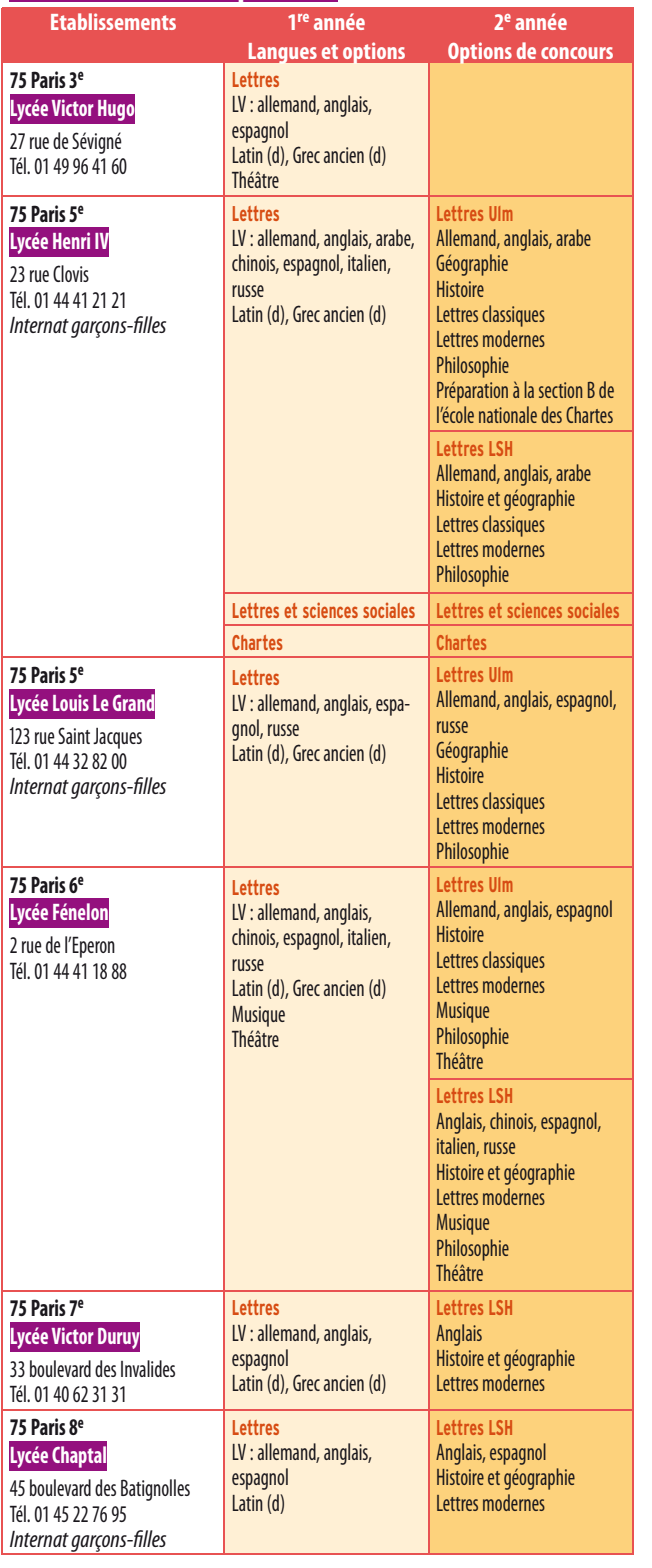

# **LEGENDE**

**Ulm :** Ecole normale supérieure (rue d'Ulm à Paris) **LSH :** Ecole normale supérieure de lettres et sciences humaines (à Lyon) **(d)** accessible aux débutants

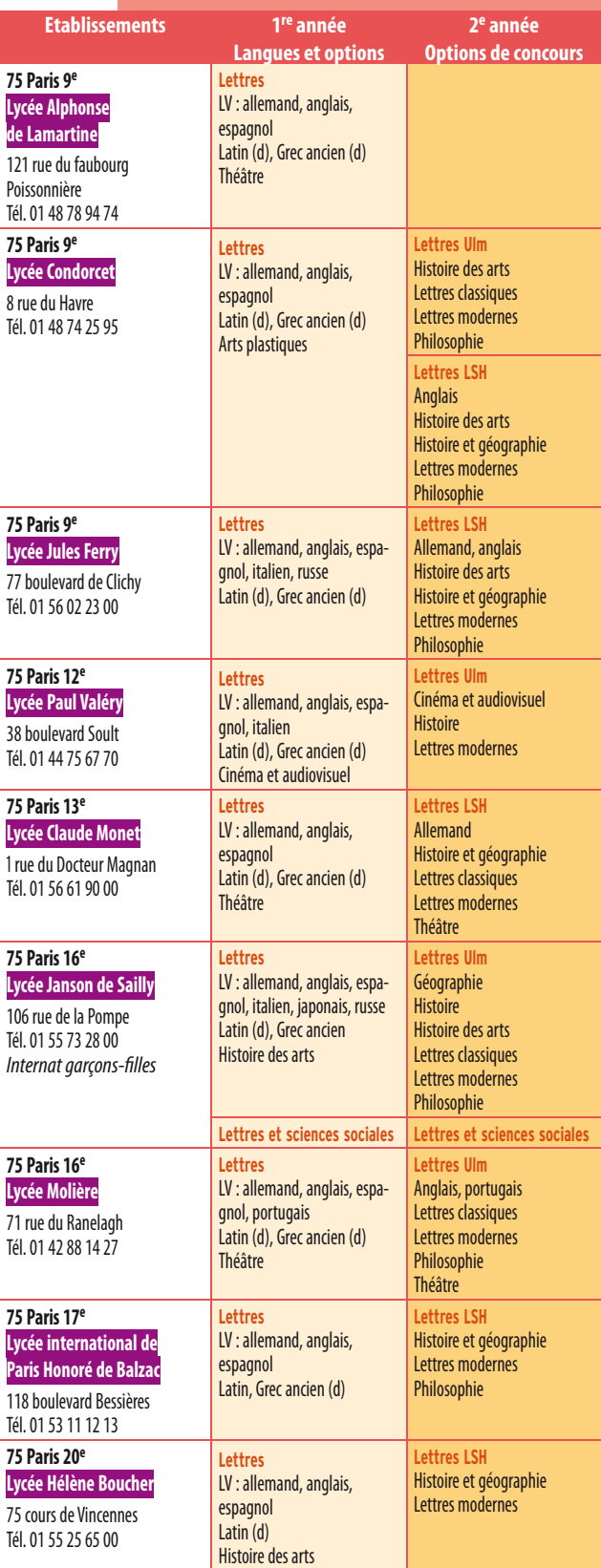

# **CPGE [littéraires] CPGE [littéraires]**

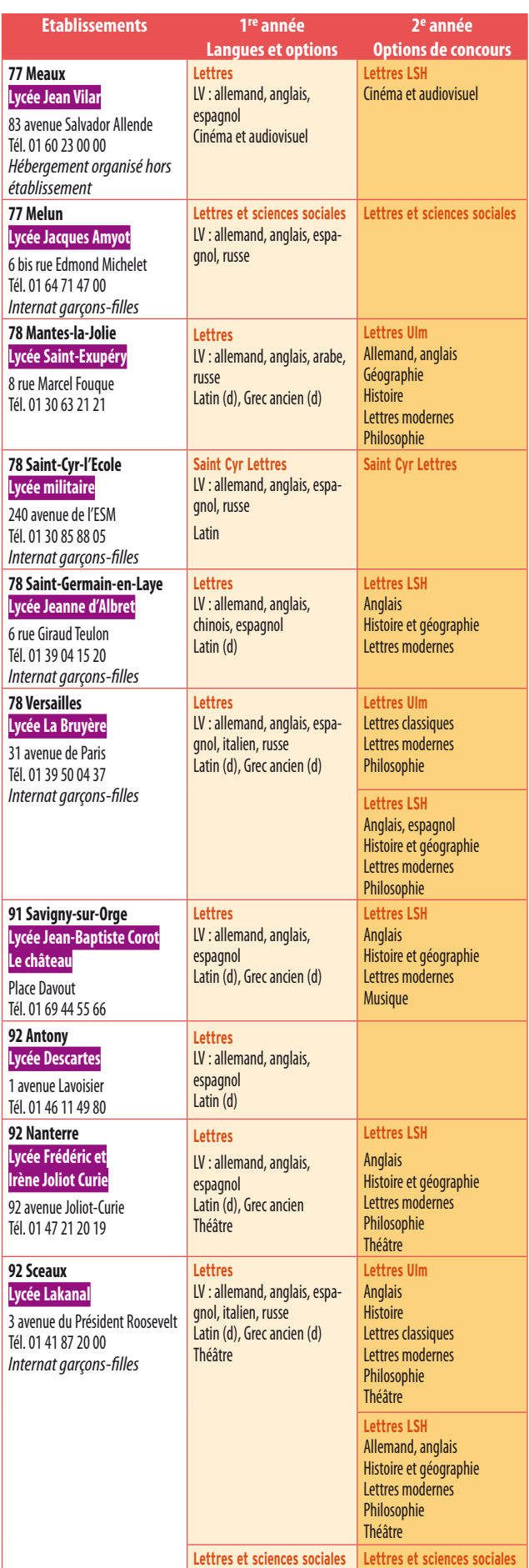

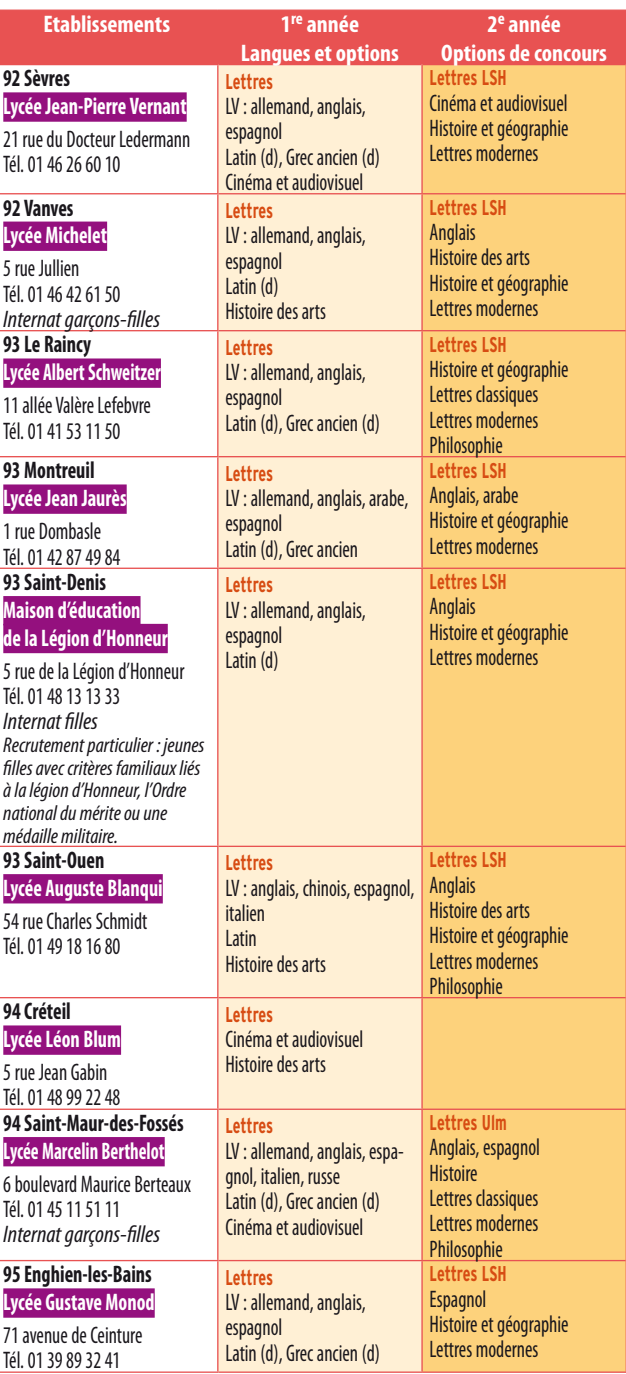

# **Etablissements privés sous contrat**

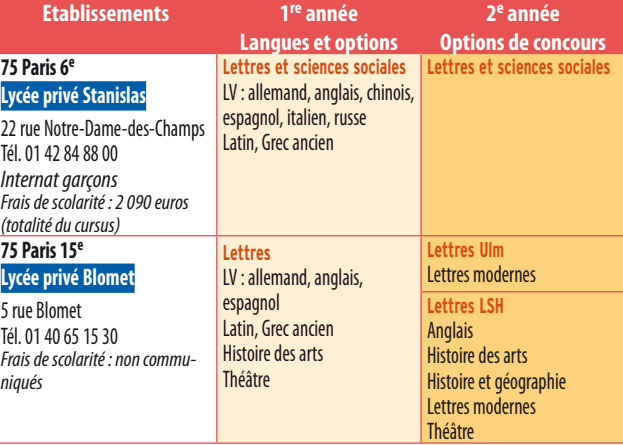

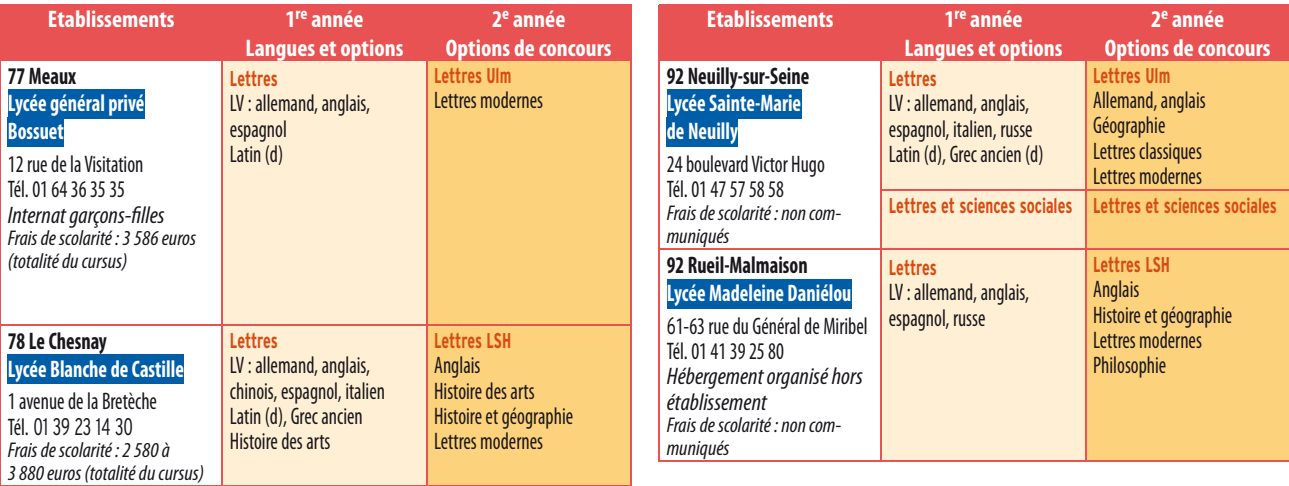

# **CPES**

Les Classes préparatoires aux études supérieures (CPES) sont destinées aux élèves boursiers ou issus de certains lycées situés en réseau de réussite scolaire.

# **Etablissements publics**

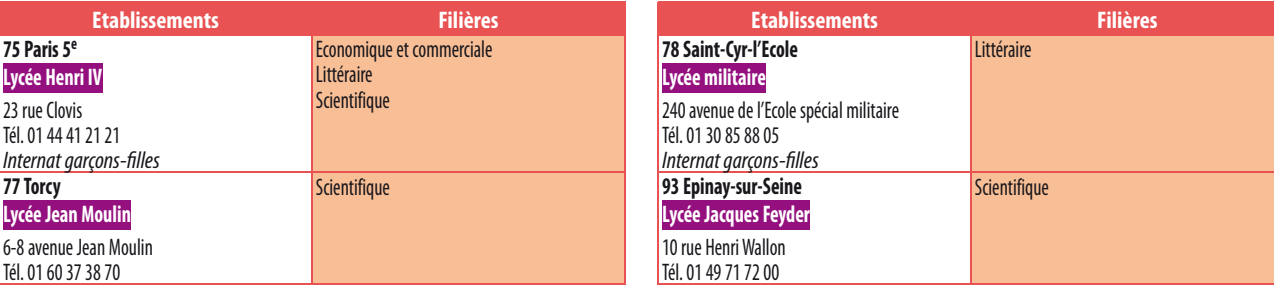

# CPGE ENS CACHAN

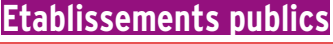

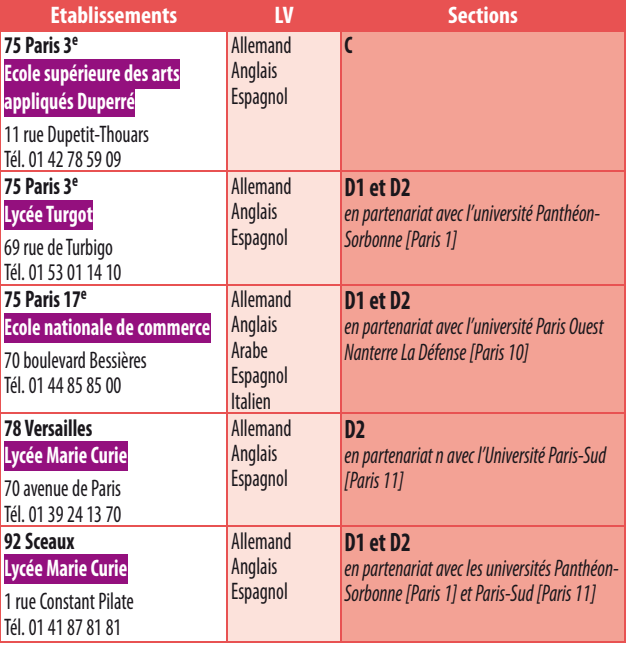

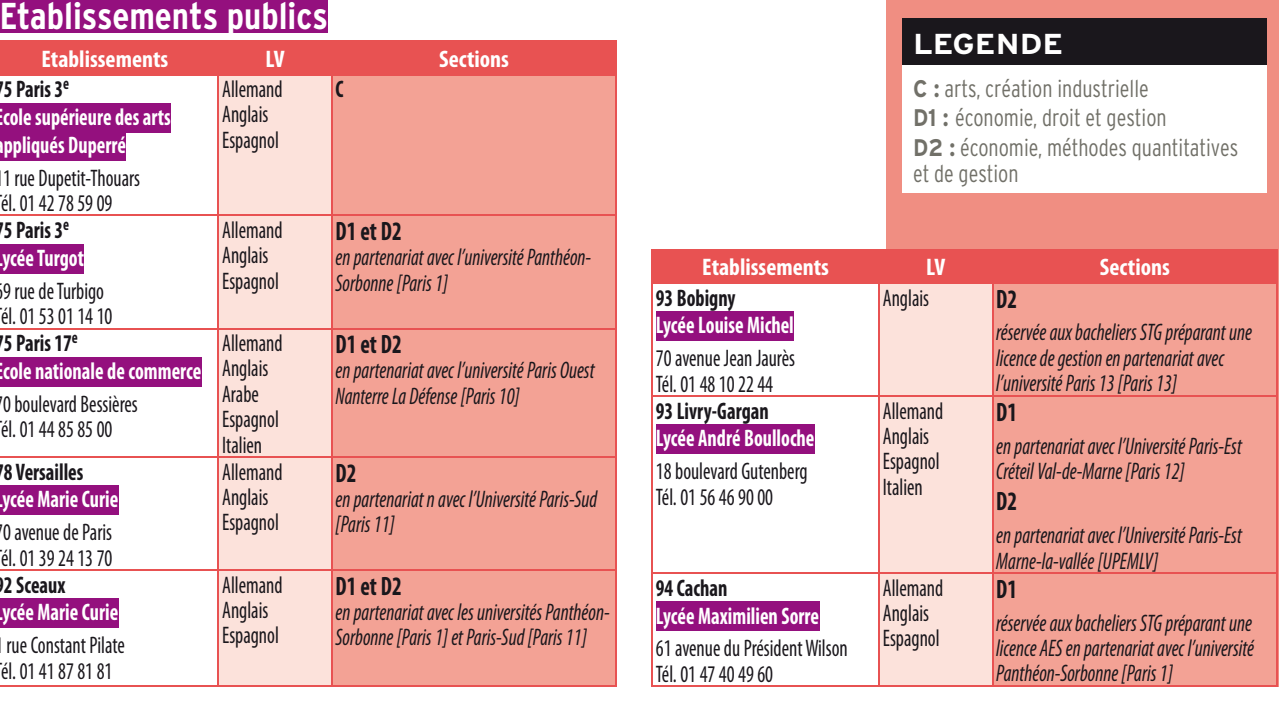

# **LES ECOLES D'INGENIEURS**

# Les écoles d'ingénieurs post-bac

# **LEGENDE**

Sont mentionnées les écoles en Ile-de-France reconnues par la commission des titres d'ingénieurs :

- Etablissements publics **public**
- Etablissements privés reconnus ou consulaires **privé**

#### **92 Courbevoie**

#### **Ecole supérieure de l'électronique de l'Ouest (ESEO)**

1 parvis de la Défense Socle de la Grande Arche Tél. 01 55 91 10 21 www.eseo.fr

*Frais de scolarité :* 23 790 euros (totalité du cursus)

#### **Diplôme d'ingénieur de l'ESEO** (5 ans)

- spécialisations : architecte de systèmes temps réel embarqués, biomédical, électronique embarquée, énergie et environnement, réseaux et télécoms, systèmes d'information, traitement du signal et télécoms

*Admission en 1re année :* concours Puissance 11 FESIC (9 écoles) ESIEE (2 écoles) sur dossier et épreuves écrites pour les élèves de terminale S ou titulaires du bac S depuis moins d'un an ; sélection FESIC sur dossier pour les élèves de terminale STI ou STL ou titulaires du bac STI ou STL depuis moins d'un an. **Inscription :** www.admission-postbac.fr

#### **92 Courbevoie**

#### **Ecole supérieure d'ingénieurs Léonard de Vinci**

12 avenue Léonard de Vinci Pôle universitaire Léonard de Vinci Tél. 01 41 16 71 72

#### www.esilv.fr

*Frais de scolarité :* 29 100 euros (totalité du cursus)

**Diplôme d'ingénieur de l'Ecole supérieure d'ingénierie Léonard de Vinci** (5 ans)

*Admission en 1re année :* dossier, tests et entretien pour les bacs S ou STI. **Inscription :** www.admission-postbac.fr

#### **92 Levallois-Perret**

**Ecole supérieure des techniques aéronautiques et construction automobile (ESTACA)**

Campus Paris 34 rue Victor Hugo Tél. 01 41 27 37 00 www.estaca.fr

*Frais de scolarité :* 32 855 euros (totalité du cursus)

**Diplôme d'ingénieur de l'Ecole supérieure des techniques aéronautiques et de construction automobile** (5 ans)

- spécialisations : aéronautique, automobile, espace et ferroviaire

*Admission en 1re année :* concours Avenir, sur dossier (meilleures candidatures) et épreuves écrites (autres candidatures) pour les bacs S ; sur dossier et épreuves orales pour les bacs STI.

**Inscription :** www.admission-postbac.fr

#### **75 Paris 5e Polytech' Paris** *Université Pierre et Marie Curie*

4 place Jussieu, Bâtiment Esclangon Tél. 01 44 27 73 13

www.polytech.upmc.fr

*Frais d'inscription :* droits universitaires

**Diplôme d'ingénieur de l'Ecole polytechnique universitaire Pierre et Marie Curie (UPMC)** (5 ans) - spécialités : agroalimentaire, électrotechnique et informatique industrielle, matériaux, robotique et sciences de la Terre.

*Admission en 1re année :* concours GEIPI Polytech sur dossier (meilleures candidatures), écrit et entretien (autres candidatures) pour les bacs S ou diplômes étrangers équivalents.

**Inscription :** www.admission-postbac.fr

# **75 Paris 6e**

**Institut supérieur d'électronique de Paris (ISEP)**

28 rue Notre Dame des Champs Tél. 01 49 54 52 00 ou 43 www.isep.fr

*Frais de scolarité :* 27 718 euros (totalité du cursus)

**Diplôme d'ingénieur de l'Institut supérieur d'électronique de Paris** (5 ans)

*Admission en 1re année :* concours Puissance 11 FESIC (9 écoles) ESIEE (2 écoles) sur dossier et épreuves écrites pour les élèves de terminale S ou titulaires du bac S depuis moins d'un an.

**Inscription :**www.admission-postbac.fr

#### **75 Paris 15e Ecole centrale d'électronique**

**Groupe ECE (ECE)** 37 quai de Grenelle Immeuble Pollux Tél. 01 44 39 06 00 www.ece.fr

*Frais de scolarité :* 37 690 euros (totalité du cursus)

**Diplôme d'ingénieur de l'Ecole centrale d'électronique** (5 ans)

*Admission en 1re année :* concours Avenir, sur dossier (meilleures candidatures) et épreuves écrites (autres candidatures) pour les bacs S ; sur dossier et épreuves orales pour les bacs STI.

**Inscription :** www.admission-postbac.fr

#### **77 Avon ESIGETEL**

1 rue du port de Valvins Tél. 01 60 72 70 51 www.esigetel.fr

*Frais de scolarité :* 24 500 euros (totalité du cursus)

**Diplôme d'ingénieur de l'Ecole supérieure d'ingénieurs en informatique et génie des télécommunications** (5 ans)

oral pour les bacs S et STI.

# **des Yvelines (ISTY)**

*Yvelines*

Tél. 01 39 25 38 50 www.isty.uvsq.fr

*Frais d'inscription :* droits universitaires

**techniques des Yvelines de l'université de Versailles** 

*Admission en 1re année :* concours GEIPI Polytech, sur dossier (meilleures candidatures), écrit et entretien (autres candidatures) pour les bacs S ou diplômes étrangers équivalents.

**Inscription :** www.admission-postbac.fr

#### **91 Orsay**

#### **Polytech' Paris Sud**

*Université Paris-Sud* Maison de l'ingénieur,

Bâtiment 620 Tél. 01 69 33 86 00 www.polytech.u-psud.fr

*Frais d'inscription :* droits universitaires

#### **Diplôme d'ingénieur de l'Ecole polytechnique de**

**l'université Paris Sud** (5 ans) - spécialités : électronique, informatique, matériaux, optronique

*Admission en 1re année :* concours GEIPI Polytech sur dossier (meilleures candidatures), écrit et entretien (autres candidatures) pour les bacs S ou diplômes étrangers équivalents. **Inscription :** www.admission-postbac.fr

*Admission en 1re année :* concours commun EFREI et **Inscription :** www.admission-postbac.fr

**78 Vélizy-Villacoublay Institut des sciences et techniques**

*Université de Versailles-Saint-Quentin-en-*

10-12 avenue de l'Europe

#### **Diplôme d'ingénieur de l'institut des sciences et Saint-Quentin-en-Yvelines** (5 ans) - spécialité : informatique

# **LES ECOLES D'INGENIEURS**

#### **92 Sceaux**

**Ecole d'ingénieurs généralistes (EPF)**

3bis rue Lakanal Tél.01 41 1301 51 www.epf.fr

*Frais de scolarité:*32 800 euros (totalité du cursus)

**Diplôme d'ingénieur de l'EPF** (5 ans)

Admission en 1<sup>re</sup> année : concours Avenir, sur dossier (meilleures candidatures) et épreuves écrites (autres candidatures) pour les bacs S ; sur dossier et épreuves orales pour les bacs STI.

**Inscription :** www.admission-postbac.fr

#### **93 Noisy-le-Grand**

**Ecole sup g érieure d'ingénieurs en électronique et électrotechnique – q ESIEE Engineering**

Cité Descartes Tél. 01 45 92 65 65 www.esiee.fr

*Frais de scolarité :* 32 000 euros (totalité du cursus)

**Diplôme d'ingénieur de l'ESIEE**(5 ans)

**Admission en 1<sup>re</sup> année:** concours Puissance 11 FESIC (9 écoles) ESIEE (2 écoles) sur dossier et épreuves écrites pour les élèves de terminale S ou titulaires du bac S depuis moins d'un an ; sélection FESIC sur dossier pour les élèves de terminale STI ou STL ou titulaires du bac STI ou STL depuis moins d'un an.

**Inscription :** www.admission-postbac.fr

#### **93 Villetaneuse Sup Galilée Paris XIII** *Université Paris 13*

99 avenue Jean-Baptiste Clément Tél.01 49 403659 www-galilee.univ-paris13.fr *Frais d'inscription :* droits universitaires

#### **Diplôme d'ingénieur de l'université Paris 13** (5 ans)

- spécialités : mathématiques appliquées et calcul scientifique, énergétique, informatique, télécommunications et réseaux

*Admission en 1re année :* concours GEIPI Polytech sur dossier (meilleures candidatures), écrit et entretien (autres candidatures) pour les bacs S ou diplômes étrangers équivalents.

**Inscription :** www.admission-postbac.fr

#### **94 Cachan Ecole sup g érieure d'ingénieurs des travaux de la construction de Cachan (ESITC Cachan)**

28avenue du Président Wilson Tél.01 490807 90

www.esitc-cachan.fr

#### *Frais de scolarité :* 27 000 euros (totalité du cursus)

**Diplôme d'ingénieur de l'Ecole supérieure d'ingénieurs des travaux de la construction de Cachan** (5 ans)

Admission en 1<sup>re</sup> année : dossier et entretien pour les bacs S ou STI génie civil.

**Inscription :** www.admission-postbac.fr

#### **94 Ivry-sur-Seine**

**Ecole supérieure d'informatique électronique automatique (ESIEA Paris)**

74 bis avenue Maurice Thorez Tél. 01 43 90 21 21

#### www.esiea.fr

*Frais de scolarité:*37 250 euros (totalité du cursus) **Diplôme d'ingénieur de l'Ecole supérieure** 

**d'informatique électronique automatique** (5 ans)

Admission en 1<sup>re</sup> année : concours pour les bacs S, STI ou STL.

**Inscription :** www.admission-postbac.fr

#### **94 Ivry-sur-Seine**

#### **Ecole de l'innovation, des sciences de l'énergie et des technologies avancées g (ESME SUDRIA)**

38 rue Molière Tél. 01 56 20 62 00 www.esme.fr

*Frais de scolarité:* 40 982 euros (totalité du cursus)

**Diplôme d'ingénieur de l'Ecole spéciale de mécanique et d'électricité** (5 ans)

**Admission en 1<sup>re</sup> année :** concours national Advance pour les bacs S ou STI.

**Inscription :**se renseigner auprès de l'établissement.

#### **94 Le Kremlin-Bicêtre Ecole pour l'informatique et les techniques avancées (EPITA)**

14-16 rue Voltaire Tél.01 44 0801 01 www.epita.fr

*Frais de scolarité:*37 600 euros (totalité du cursus)

**Diplôme d'ingénieur de l'Ecole pour l'informatique et les techniques avancées** (5 ans)

*Admission en 1re année:* test, épreuves et entretien pour les bacs S présentant un bon niveau en maths et en physique, bacs STI (cours de mathématiques renforcés pour les admis) ou diplômes étrangers équivalents.

**Inscription :**se renseigner auprès de l'établissement.

#### **94 Villejuif Ecole d'ingénieur des technologies de l'information et de la communication (EFREI)**

30-32 avenue de la République Tél. 01 46 77 64 67 www.efrei.fr

*Frais de scolarité:*38 950 euros (totalité du cursus)

**Diplôme d'ingénieur de l'Ecole d'ingénieur des technologies de l'information et de la communication** (5 ans)

Admission en 1<sup>re</sup> année : *concours pour les bacs S*, STI ou ES spécialité mathématiques. **Inscription**:www.admission-postbac.fr

# **95 Cergy**

**Ecole de biologie industrielle (EBI)** 32 boulevard du Port Tél.01 30 7562 50

www.ebi-edu.com

*Frais de scolarité:*27 310 euros (totalité du cursus)

**Diplôme d'ingénieur de l'Ecole de biologie industrielle** (5 ans)

Admission en 1<sup>re</sup> année : dossier et entretien pour les bacs S ou STL.

**Inscription :**se renseigner auprès de l'établissement.

#### **95 Cergy**

#### **Ecole d'électricité, de production et des méthodes industrielles (EPMI)**

13 boulevard de l'Hautil Tél. 01 30 75 60 40 www.epmi.fr

*Frais de scolarité:*27 800 euros (totalité du cursus) **Diplôme d'ingénieur de l'Ecole d'électricité de**

**production et des méthodes industrielles** (5 ans)

*Admission en 1re année e :* concours Puissance 11 FESIC (9 écoles) ESIEE (2 écoles) sur dossier et épreuves écrites pour les élèves de terminale S ou titulaires du bac S depuis moins d'un an ; sélection FESIC sur dossier pour les élèves de terminale STI ou STI ou titulaires du bac STI ou STI depuis moins d'un an.

**Inscription :** www.admission-postbac.fr

#### **95 Cergy**

**Ecole internationale des sciences du traitement de l'information (EISTI)**

Avenue du Parc Campus de Cergy Tél.01 34 25 10 10 www.eisti.fr

*Frais de scolarité:* 28 360 euros (totalité du cursus)

**Diplôme d'ingénieur de l'Ecole internationale des sciences et du traitement de l'information** (5 ans) - spécialités : génie informatique et génie mathématique

Admission en 1<sup>re</sup> année : dossier et entretien pour les

bacs S ou STI. **Inscription :** www.admission-postbac.fr

**95 Cergy**

#### **Ecole supérieure d'agro-développement international g (ISTOM)**

32 boulevard du Port Tél. 01 30 75 62 60

#### www.istom.net

*Frais de scolarité:* 23 180 euros (totalité du cursus) **Diplôme d'ingénieur de l'ISTOM** (5 ans)

- spécialités : aménagement du terrain, gestion de l'eau et de l'environnement, industries agro-alimentaires, ingénierie de projets de développement agricole, productions végétales en zones tropicales.

Admission en 1<sup>re</sup> année : dossier, concours et entretien pour les bacs S, STAV, STI ou STL. **Inscription :** www.admission-postbac.fr

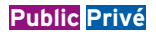

# **LES ECOLES DE COMMERCE**

# Les écoles de commerce post-bac

#### **75 Paris 6e**

#### **IPAG programme école supérieure de commerce**

184 boulevard Saint-Germain - Campus de Paris Tél. 01 53 63 36 00

#### www.ipag.fr

*Frais de scolarité :* 36 000 euros (totalité du cursus) **Diplôme de formation supérieure au management de l'IPAG (grade de master)** (5 ans)

*Admission en 1re année :* concours propre avec bac. **Inscription :** se renseigner auprès de l'établissement.

#### **75 Paris 10e**

#### **Institut international du commerce et de la distribution - ICD Paris (groupe IGS)**

12 rue Alexandre Parodi - Campus Parodi Tél. 01 40 03 15 52 www.icdparis.com

*Frais de scolarité :* 38 575 euros (totalité du cursus)

**Diplôme de l'Institut international de commerce et** 

**distribution** (5 ans) *Admission en 1re année :* concours commun Team avec le bac.

**Inscription :** www.concours-team.net

#### **75 Paris 10e**

**Ecole supérieure de commerce et de marketing - ISTEC**

12 rue Alexandre Parodi Tél. 01 40 03 15 68 www.ister.fr

*Frais de scolarité :* 37 000 euros (totalité du cursus)

**Diplôme de l'Institut supérieur des sciences, techniques et économies commerciales** (5 ans) *Admission en 1re année :* concours commun Team avec le bac.

**Inscription :** www.concours-team.net

#### **75 Paris 11e ESG Management School**

25 rue Saint-Ambroise

Tél. 01 53 36 44 00 www.esg.fr

*Frais de scolarité :* 36 500 euros (totalité du cursus) **Diplôme de l'ESG Management School (grade de master)** (5 ans)

*Admission en 1re année :* concours propre avec le bac. **Inscription :** se renseigner auprès de l'établissement.

#### **75 Paris 15e Novancia**

3 rue Armand Moisant Tél. 01 55 65 44 88 www.novancia.fr

*Frais de scolarité :* 35 250 euros (totalité du cursus).

**Bachelor Novancia** (3 ans)

**Admission en 1<sup>re</sup> année :** concours commun Atout  $+3$ avec le bac.

**Inscription :** www.concours-atoutplus3.com apprentissage possible.

#### **75 Paris 16e**

#### **European Business School – Ecole européenne de management**

37-39 boulevard Murat Tél. 01 40 71 37 37 www.ebs-paris.com

*Frais de scolarité :* 39 500 euros (totalité du cursus) **Diplôme de l'European Business School de Paris (grade de master)** (5 ans)

*Admission en 1re année :* concours propre avec le bac. **Inscription :** se renseigner auprès de l'établisse-

ment. **92 Boulogne-Billancourt**

#### **Ecole supérieure des sciences commerciales d'Angers – ESSCA Campus de Paris**

55 Quai Alphonse le Gallo Tél. 02 41 73 47 47 www.essca.fr

*Frais de scolarité :* 35 975 euros (totalité du cursus)

**Diplôme de l'Ecole supérieure des sciences** 

**commerciales d'Angers (grade de master)** (5 ans) *Admission en 1re année :* concours commun Accès avec le bac.

**Inscription :** www.concours-acces.com

#### **92 Courbevoie Ecole des dirigeants et créateurs d'entreprises - EDC**

70 galerie des Damiers, La Défense 1 Tél. 01 46 93 02 70 www.edcparis.edu

*Frais de scolarité :* 37 500 euros (totalité du cursus) **Diplôme de l'Ecole des dirigeants et créateurs d'entreprises (grade de master)** (5 ans) *Admission en 1re année :* concours propre avec le bac. **Inscription :** se renseigner auprès de l'établissement.

#### **LEGENDE**

Sont mentionnées les écoles privées en Ile-de-France reconnues par l'Etat, délivrant un diplôme revêtu du visa officiel.

#### **92 Courbevoie**

**Ecole de management Léonard de Vinci EMLV**

12 avenue Léonard de Vinci Tél. 01 41 16 73 00

www.emlv.fr

*Frais de scolarité :* 34 000 euros (totalité du cursus) **Diplôme de l'Ecole de management Léonard de Vinci**  (5 ans)

*Admission en 1re année :* dossier et entretien avec le bac général ou technologique (admission spécifique pour sportifs de haut niveau).

**Inscription :** se renseigner auprès de l'établissement.

#### **92 Courbevoie**

**Ecole supérieure du commerce extérieur ESCE - Pôle Universitaire Léonard de Vinci**

12 rue Léonard de Vinci Tél. 01 41 16 73 76 www.esce.fr

*Frais de scolarité :* 40 000 euros (totalité du cursus)

**Diplôme de l'Ecole supérieure du commerce extérieur (grade de master)** (5 ans)

*Admission en 1re année :* concours Sésame avec le bac. **Inscription :** www.concours-sesame.net

**92 Courbevoie**

#### **IESEG School of Management Campus de Paris**

Socle de la Grande Arche - 1 parvis de la Défense Tél. 01 55 91 10 10

www.ieseg.fr

*Frais de scolarité :* 38 700 euros (totalité du cursus) **Diplôme de l'IESEG (grade de master)** (5 ans) *Admission en 1re année :* concours Accès avec le bac. **Inscription :** www.concours-acces.com

#### **95 Cergy**

**Ecole des praticiens du commerce international - EPSCI (groupe ESSEC)**

Avenue Bernard Hirsch Tél. 01 34 43 31 81 www.epsci.fr

*Frais de scolarité :* 38 000 euros (totalité du cursus) **Diplôme de l'Ecole des praticiens du commerce international du groupe (BBA de l'ESSEC)** (4 ans)

*Admission en 1re année :* concours Sésame avec bac.

**Inscription :** www.concours-sesame.net

# Le télé-enseignement

# **L'université**

Le télé-enseignement universitaire s'adresse aux étudiants qui se trouvent dans l'impossibilité d'assister aux cours (activité professionnelle, santé, situation de famille, éloignement géographique). Des moyens spécifiques sont mis à leur disposition : sites Internet, cours écrits, émissions radiodiffusées... La relation étudiants-enseignants se fait par le biais des messageries et des forums. Pour en bénéficier, il faut être inscrit à l'université qui organise le télé-enseignement choisi.

#### **Fédération interuniversitaire de l'enseignement à distance (FIED)** www.fied-univ.fr

La FIED regroupe une partie des universités françaises dotées d'un centre de téléenseignement.

#### **Centre audiovisuel d'études juridiques (CAVEJ)** www.e-cavej.org

Ce centre regroupe des formations en droit des universités Panthéon-Sorbonne [Paris 1], Panthéon-Assas [Paris 2], Paris Descartes [Paris 5], Paris-Sud [Paris 11], Paris 13 [Paris 13], Versailles Saint-Quentin-en Yvelines [VSQ].

#### **• Capacité en droit**

#### **Licence, mention**

**• Droit** (L1 à L3)

#### **→ Service d'enseignement numérique et à distance (ENEAD) - Université Sorbonne Nouvelle [Paris 3]**

www.univ-paris3.fr/dsic-enead

#### **Licence, mentions**

- **Langues, littératures et civilisations étrangères** (L1 à L3)
- **spécialité :** anglais parcours : culture, enseignement, recherche
- parcours : français, langue étrangère et seconde
- **Lettres modernes** (L1 à L3) parcours : littérature
- 
- parcours : français, langue étrangère et seconde

#### **Télé-enseignement - Université Paris Descartes [Paris 5]**

www.shs.parisdescartes.fr/spip.php?article2121

#### **Licence, mention**

**• Sciences de l'éducation** (L3)

#### **Télé-enseignement - Université Pierre et Marie Curie – UPMC [Paris 6]** www.telesciences.upmc.fr

#### **Licence, mentions**

- **Mathématiques**(L1 à L3)
- **Physique** (L1 à L3)
- **Sciences du vivant** (L1 à L3)

 **Institut d'enseignement à distance - Université Vincennes-Saint-Denis [Paris 8]** www.iedparis8.net

#### **Licence, mentions**

- **Droit**(L1 à L3)
- **Informatique** (L1 à L3)
- **Psychologie** (L1 à L3)
- **Sciences de l'éducation** (L3)

#### **Télé-enseignement - Université Paris Ouest Nanterre La Défense [Paris 10]**  www.u-paris10.fr/comete

#### **Licence, mentions**

- **Langues, littératures et civilisations étrangères** (L1 à L3) **spécialités :** allemand, anglais, espagnol
- **Langues étrangères appliquées**(L1 à L3) **2 langues au choix :** allemand, anglais, espagnol
- **Lettres modernes**(L1 à L3)
- **Histoire** (L1 à L3)
- **Humanités** (L1 à L3)
- **Philosophie** (L1 à L3)
- **Sciences de l'éducation** (L3)

# **CNED** www.cned.fr

Le centre national d'enseignement à distance (CNED) dépend du ministère de l'Education nationale. Il assure de nombreuses formations universitaires pour des étudiants ne pouvant suivre un enseignement à plein temps. Il offre également des compléments de formation, des cours de soutien, des programmes de révision, des préparations aux concours de l'enseignement et de la fonction publique. Il permet de préparer à distance de nombreux BTS (pour les préparations aux BTS voir page 62).

 $\rightarrow$  CNED Tél. 05 49 49 94 94 BP 60200 86980 FUTUROSCOPE Cedex

# **FORMASUP** www.formasup.education.fr

Formasup recense les modules et les cursus des formations à distance proposés par les établissements publics de l'enseignement supérieur.

# Des services et des aides pour les étudiants en Ile-de-France

### **Les aides de la Région IIe-de-France**

#### **Les bourses du secteur paramédical et social**

L'attribution de bourses d'études aux élèves et étudiants(es) inscrits en formation initiale dans les secteurs du « travail social », « paramédical » ou « sage-femme », relève de la compétence de la Région et concerne ainsi près de 6 000 bénéficiaires chaque année.

Pour vous informer sur les formations concernées, les critères d'attribution (conditions de ressources) et les modalités, connectez-vous au site internet :

#### https://fss.iledefrance.fr.

#### **Les aides à la mobilité des étudiants (AMIE)**

La Région Ile-de-France propose, pour des séjours de formation à l'étranger, un accompagnement financier direct de certains étudiants inscrits en formation initiale (hors apprentis) en licence, BTS et master.

Pour en savoir plus : amie-universites@ iledefrance.fr (pour les étudiants inscrits en université ou en grand établissement public), et amie-ecoles@iledefrance.fr (pour ceux inscrits dans d'autres établissements).

#### **La carte Imagine R**

Cette carte permet aux lycéens, apprentis et étudiants franciliens d'utiliser les transports en commun en bénéficiant d'un coût réduit.

Pour en savoir plus : dans les guichets RATP ou Transilien ou sur www.imagine-r.com

#### **Les aides aux apprentis**

La Région Ile-de-France aide les apprentis sur divers aspects : transport, restauration, hébergement, équipement professionnel, livres... Le versement de ces aides est automatique.

Pour en savoir plus : s'adresser au centre de formation d'apprentis (CFA).

A noter : la Région favorise également la mobilité des apprentis en aidant les CFA qui envoient leurs élèves à l'étranger pour y compléter leur formation.

#### **L'aide à l'acquisition d'une complémentaire santé**

La Région a mis en place pour certains boursiers franciliens une aide de 100 euros afin de leur permettre de financer une complémentaire santé (mutuelle). Parmi les conditions à remplir : être inscrit dans un établissement d'enseignement supérieur, ne pas bénéficier d'une aide de l'Etat de même type…

Pour en savoir plus : rendez-vous dans un des guichets d'une mutuelle étudiante, muni des justificatifs nécessaires.

www.lmde.com/index.php?id=1439#c6466

# **Les jobs étudiants**

Le service **Pôle emploi étudiant** du Crous de Paris propose un accueil, des bornes internet pour consulter les offre d'emplois temporaires, des journées telles que Jobs d'hiver en octobre, forum emploi été étudiants en avril ou baby sitting dating à la rentrée.

Pour en savoir plus : tél. 01 40 26 06 55

 Le **Centre d'Information et de documentation jeunesse** (CIDJ) est une adresse incontournable pour les jobs d'étudiants. Le CIDJ organise notamment des jobs dating .

Pour en savoir plus : www.cidj.com

La **Mairie de Paris** propose des informations sur la vie étudiante (santé, finances, logement, loisirs), des « bons plans » culturels…, ainsi que des adresses de sites de colocation et des pistes pour des jobs.

Pour en savoir plus : www.etudiantdeparis.fr

 $\rightarrow$  Créée pour soutenir et favoriser les initiatives étudiantes, La **Maison des initiatives étudiantes** (MIE) permet à des centaines d'associations et de projets étudiants de trouver les outils indispensables à leur développement.

Pour en savoir plus : Maison des initiatives étudiantes - 50 Rue des Tournelles - 75003 Paris Tél. 01 49 96 65 30

# **INFO +**

#### **La carte internationale étudiante**

L'ISIC, International Student Identity Card, s'obtient sur justificatif du statut d'étudiant, photo et versement d'une somme de 12 euros. Elle permet de bénéficier, dans le monde entier, de certains services (comme l'aide à la recherche de jobs) et de nombreuses réductions sur les loisirs, les transports, internet et logiciels…

Pour en savoir plus : www.isic.fr/

# **Handicap et vie quotidienne**

 **Aides :** elles sont accordées par la Maison départementale des personnes handicapées (MDPH) dans le cadre de la Prestation de compensation du handicap (PCH) : aides à la personne (lever, coucher, soins, prise de repas), aides techniques, logement, transport, surcoût lié à l'adaptation du véhicule pour passer le permis, etc. Anticipez vos démarches pour que tout soit pris en compte et notifié par la MDPH avant votre entrée dans l'enseignement supérieur.

**Logement :** le CROUS propose des logements adaptés.

 **Restauration :** les restaurants universitaires sont accessibles aux étudiants handicapés moteurs et nombreux sont ceux qui proposent des menus adaptés.

 **Bourses d'enseignement supérieur :** trois droits annuels supplémentaires peuvent être attribués.

 **Transports :** les frais de transport des étudiants reconnus handicapés et ne pouvant utiliser les transports en commun sont pris en charge par les départements. Adressez-vous à la MDPH ou à votre enseignant référent.

**Pour en savoir plus :** adresses des MDPH, voir p. 128.

# S'informer

# **Centres d'information et d'orientation (CIO)**

# **75 Paris**

**75 Paris 1er CIO auprès du tribunal pour enfants** 54 rue de L'Arbre Sec Tél. 01 42 60 10 44

**75 Paris 2e CIO des 1er, 2e , 3e et 4e**

**arrondissements** 44 rue Dussoubs Tél. 01 42 36 94 59

**75 Paris 5e CIO enseignement supérieur** 1 rue Victor Cousin Place de la Sorbonne Tél. 01 40 46 23 13 (ou 01 40 46 23 24)

**75 Paris 10e**

**CIO des 9e et 10e arrondissements** 7-9 passage des Récollets Tél. 01 42 05 46 03

**75 Paris 12e CIO des 11e et 12e arrondissements** 22 rue Gabriel Lamé Tél. 01 43 45 70 27

**75 Paris 13e CIO des 5e et 13e arrondissements** 2 rue Paul Bourget Tél. 01 45 80 32 52

**75 Paris 14e CIO des 6e et 14e arrondissements** 132 rue d'Alésia Tél. 01 40 44 84 01

**75 Paris 14e CIO MédiaCom** 168 boulevard du Montparnasse Tél. 01 44 10 73 34/46

**75 Paris 15e CIO des 7e et 15e arrondissements** 99 rue d'Alleray Tél. 01 56 08 50 80

**75 Paris 16e CIO des 8e et 16e arrondissements CIO relais Europe** 14 avenue René Boylesve Tél. 01 46 47 20 25

**75 Paris 17e**

**CIO du 17<sup>e</sup> arrondissement** 39 rue Pierre Rebière Tél. 01 40 53 44 80

**75 Paris 18<sup>e</sup> CIO du 18<sup>e</sup> arrondissement** 75 rue Marcadet Tél. 01 42 05 77 55

**75 Paris 19<sup>e</sup> CIO du 19<sup>e</sup> arrondissement** 129 rue de Crimée Tél. 01 42 40 90 91

**75 Paris 20<sup>e</sup> CIO du 20<sup>e</sup> arrondissement** 153 avenue Gambetta Tél. 01 40 30 57 77

# **77 Seine-et-Marne**

**77 Chelles** 18 rue Gustave Nast Tél. 01 60 08 35 07

**77 Coulommiers** 64 avenue du Général Leclerc Tél. 01 64 20 72 78

**77 Fontainebleau CIO relais Europe** 15 rue Royale Tél. 01 64 22 32 41

**77 Lagny-sur-Marne** 16 avenue du Général Leclerc Tél. 01 64 30 05 63

**77 Lognes** Square Philippe Lebon Tél. 01 64 68 24 81

**77 Meaux** 15 place de l'Europe Tél. 01 60 25 44 00

**77 Melun** 45 avenue Thiers Tél. 01 64 10 27 10

**77 Montereau-Fault-Yonne** 10 rue Victor Hugo Tél. 01 64 70 51 12

**77 Provins** 2 rue Joly Tél. 01 64 00 12 58 **77 Roissy-en-Brie** 7 avenue de la Malibran Tél. 01 60 29 27 16

**77 Savigny-le-Temple** 10 rue Marceline Leloup Tél. 01 64 41 94 39

# **78 Yvelines**

**78 Elancourt** Maison sociale des 7 Mares Tél. 01 30 16 08 30

**78 La Celle-Saint-Cloud** 29 avenue Gustave Mesureur Tél. 01 39 69 90 97

**78 Les Mureaux** 6 rue Gambetta Tél. 01 34 74 25 36

**78 Mantes-la-Jolie** 60 boulevard du Maréchal Juin Tél. 01 30 94 13 03

**78 Poissy** 23 rue du 11 Novembre 1918 Tél. 01 39 65 02 20

**78 Rambouillet** 7 rue de la Louvière Tél. 01 34 84 02 08

**78 Saint-Cyr-l'Ecole** 12 bis rue Victor Hugo Tél. 01 30 58 58 98 **78 Saint-Germain-en-Laye**

**CIO relais Europe** 9 rue Armagis Tél. 01 39 04 18 70

**78 Sartrouville** 64 avenue Carnot Tél. 01 61 04 41 60

**78 Versailles** 145-147 rue Yves Le Coz Tél. 01 39 20 71 60

**78 Versailles Section spécialisée près le tribunal pour enfants** 145-147 rue Yves Le Coz Tél. 01 39 20 71 60

# **91 Essonne**

**91 Arpajon** 28 rue Dauvilliers Tél. 01 64 90 99 41

**91 Brunoy** 1 rue Talma Tél. 01 60 46 07 56

**91 Chilly-Mazarin** 5 avenue de Carlet Tél. 01 69 93 83 90

**91 Chilly-Mazarin Section spécialisée près le tribunal pour enfants** 5 avenue de Carlet Tél. 01 69 93 83 90

**91 Corbeil-Essonnes** 4 rue de la Triperie Tél. 01 64 96 19 84

**91 Etampes** 21 promenade des Prés Tél. 01 69 92 10 60

**91 Evry** 110 Agora Grand Place Tél. 01 69 36 09 00

**91 Les Ulis** Passerelle du Pertuis Tél. 01 69 28 59 81

**91 Massy** 10 avenue du Noyer Lambert Tél. 01 69 53 68 75

**91 Sainte-Geneviève-des-Bois** Rue de La Boële Tél. 01 60 15 28 83

**91 Savigny-sur-Orge CIO relais Europe** 18 rue Charles Rossignol Tél. 01 69 44 53 21

# **92 Hauts-de-Seine**

**92 Asnières-sur-Seine** 3 villa Rouveyrol Tél. 01 47 98 92 00

**92 Boulogne-Billancourt** 10 rue Paul-Adolphe Souriau Tél. 01 55 20 09 30

# **S'INFORMER**

**92 Châtenay-Malabry** 42 chemin de la Justice Tél. 01 40 83 84 70

**92 Clamart** 3 rue Pierre et Marie Curie Tél. 01 46 42 92 91

**92 Colombes** 75 avenue Henri Barbusse Tél. 01 42 42 17 34

**92 Gennevilliers** 60 rue Georges Corète Tél. 01 47 92 79 68

**92 Meudon** 5 rue Georges Millandy Tél. 01 46 31 17 88

**92 Montrouge** 24 rue Arthur Auger Tél. 01 46 57 24 75

**92 Nanterre Section spécialisée près le tribunal pour enfants** Tél. 01 47 21 47 80

**92 Puteaux** 2 cours du Maréchal Leclerc Tél. 01 49 03 74 20

**92 Rueil-Malmaison** 101 route de l'Empereur Tél. 01 47 49 43 00

**92 Sceaux CIO relais Europe** 10 rue Gaston Lévy Tél. 01 46 60 48 21

#### **93 Seine-Saint-Denis**

**93 Aubervilliers** 80 rue Henri Barbusse Tél. 01 48 33 46 07

**93 Aulnay-sous-Bois** 14 rue du Commandant Brasseur Tél. 01 48 19 24 50

**93 Bobigny** 11 rue du 8 mai 1945 Tél. 01 48 31 10 64

**93 Bobigny Section spécialisée près le tribunal pour enfants** 8 rue Claude Bernard Tél. 01 43 93 73 11

**93 Bondy** 17 rue Auguste Polissard Tél. 01 48 47 28 85

**93 Drancy** 21 rue de la Haute Borne Tél. 01 48 95 21 21

**93 Epinay-sur-Seine CIO relais Europe** 7 bis avenue de la République Tél. 01 42 35 40 82

**93 Gagny** 1 avenue Jean Jaurès Tél. 01 43 81 38 85

**93 Le Blanc-Mesnil** 50 avenue de la Division Leclerc Tél. 01 48 67 02 98

**93 Le Raincy CIO relais Europe** 106 avenue Thiers Tél. 01 43 81 34 72

**93 Montreuil** 21 avenue Walwein Tél. 01 48 57 45 86

**93 Noisy-le-Grand** 134 La Piazza Mont d'Est Tél. 01 43 03 32 30

**93 Noisy-le-Sec** 16 rue des Carrouges Tél. 01 48 49 85 86

**93 Pantin** 41 rue Delizy Tél. 01 48 44 49 71 **93 Saint-Denis**

110 rue Gabriel Péri Tél. 01 48 22 28 28

**93 Saint-Ouen** 5 rue Alfred Ottino Tél. 01 40 11 06 92 **93 Stains** 30 rue de Saalfed Tél. 01 48 26 34 70

**93 Tremblay-en-France** 38 rue Pierre de Ronsard Tél. 01 48 60 48 12

# **94 Val-de-Marne**

**94 Boissy-Saint-Léger** 3 avenue Charles de Gaulle Tél. 01 45 69 65 73

**94 Champigny-sur-Marne** 155 avenue Roger Salengro Tél. 01 48 80 98 31

**94 Charenton-le-Pont** 131 bis rue de Paris Tél. 01 43 68 15 79

**94 Choisy-le-Roi** 5 avenue de la République Tél. 01 48 52 30 18

**94 Créteil** 9 rue Louis Blériot Tél. 01 49 56 06 94

**94 Créteil Section spécialisée près le tribunal pour enfants** 9 rue Louis Blériot Tél. 01 49 56 06 95 / 94

**94 Ivry-sur-Seine** Place Marcel Cachin Tél. 01 46 72 78 20

**94 L'Hay-les-Roses CIO relais Europe**

2 rue de Chevilly Tél. 01 46 64 19 12 **94 Nogent-sur-Marne**

124 boulevard de Strasbourg Tél. 01 48 76 04 10

**94 Saint-Maur-des-Fossés** 72 avenue Henri Martin Tél. 01 42 83 64 62

#### **94 Villejuif**

4 avenue Paul-Vaillant Couturier Tél. 01 46 77 69 33

**94 Villeneuve-Saint-Georges** 19 avenue de Valenton Tél. 01 43 82 20 15

**94 Vincennes** 46 avenue du Château Tél. 01 43 28 04 73

# **95 Val-d'Oise**

**95 Argenteuil** 27 boulevard Jeanne d'Arc Tél. 01 30 76 29 47

**95 Cergy CIO relais Europe** 1 place des Arts Tél. 01 34 33 37 00

**95 Cergy Section spécialisée près le tribunal pour enfants** 1 place des Arts Tél. 01 34 33 37 00

**95 Ermont** 37 bis rue Maurice Berteaux Tél. 01 34 15 71 60

**95 Gonesse** 5 avenue François Mitterrand Tél. 01 34 45 15 70

**95 Montmorency** 27 rue Ferber Tél. 01 34 12 51 51

**95 Pontoise** 8 rue Berthelot Tél. 01 30 30 07 11

**95 Sarcelles** 2 rue Fernand Léger Tél. 01 34 38 36 70 ou 71 - 72

**95 Taverny** 2 place de la Gare Tél. 01 39 95 83 04

### **Maisons départementales des personnes handicapées (MDPH)**

#### **75 Paris 9<sup>e</sup>**

69 rue de la Victoire Tél. 0 805 80 09 09 www.paris.fr/pratique/ handicap/maisondepartementale-despersonnes-handicapees/p7034

**77 Savigny-le-Temple** 16 rue de l'Aluminium Tél. 01 64 19 11 40 www.mdph77.fr

**78 Versailles** 21-23 rue du Refuge Tél. 01 30 21 07 30 www.mdph78.yvelines.fr

**91 Evry** 93 rue Henri Rochefort Tél. 01 60 91 78 00

#### **92 Nanterre**

2 rue Rigault Tél. 01 41 91 92 50 www.hauts-de-seine.net/ solidarites/mobilite-reduite/ emploi-handicapes

#### **93 Bobigny**

213 avenue Paul Vaillant **Couturier** Tél. 01 48 95 00 00 www.place-handicap.fr

**94 Créteil** 7-9 voie Félix Eboué Tél. 01 43 99 79 00

**95 Cergy** 2 avenue du Parc Tél. 0 800 300 701

#### **Rectorats**

**Académie de Créteil** www.ac-creteil.fr 4 rue Georges Enesco, 94 Créteil Tél. 01 57 02 60 00

#### **Académie de Paris**

www.ac-paris.fr **Enseignement supérieur** 47 rue des Ecoles, 75 Paris 5e Tél. 01 40 46 22 11 **Enseignement scolaire** 94 avenue Gambetta 75 Paris 20e Tél. 01 44 62 40 40

#### **Académie de Versailles**

www.ac-versailles.fr 3 boulevard de Lesseps 78 Versailles Tél. 01 30 83 44 44

# **Onisep Ile-de-France**

**Office national d'information sur les enseignements et les professions Délégation régionale Ile-de-France** www.onisep.fr/ile-de-france

1 villa des Pyrénées Tél. 01 53 27 22 50, 75 Paris 20e Mèl. droiledefrance@onisep.fr